## 統計的テキストモデル

## 持橋 大地 統計数理研究所 統計基盤数理研究系 daichi@ism.ac.jp

### 2024 年 7 月 1 日

#### \$Id: textmodel.tex,v 1.19 2024/06/06 02:14:22 daichi Exp \$

sueer<br>wallfl<del>oop</del> e**vantoingo**on<br>နွှ<del>စ္ပန်းမျှရွှေမှ</del>ာမှာ နွှ<del>စ်ပြီး</del><br>schedul<del>dung</del>ing<br>မှု week days<br>desk days verbengogn lines cultural tou<br>stage society middle days www.way days<br>week days<br>earliest months session winterer festiva fostadedahed ceremony box<br>spotcard<br>table placed<br>place manned residented ceremony versions and resident of ceremony experience and the material proposition of the material and the proposition of the material and the set of the calibration of the calibration of the calibration fest<sub>i</sub>aladerded cerem<br>became formed held<br>here in joined can ed ceremony earliest cess<br>and held and all and all and all and all and all and all and all and all and all and all and all and all and a<br>and entered spender and and and and and all and and all and all and all and all and a named host driver<br>Vehicle<br>Vehicle bes success received <sub>D</sub> traditioegitury<br>modernmuseum fi pofauthanus webstection foundation<br>'s <sub>Create@</sub> eated<br>introdu<br>developee<br>desig comptexes  $\begin{array}{cccc} \text{ive}^{\text{true}} & \text{order}^{\text{KEPP}} \text{ fast} & \text{otherwise}^{\text{true}}\\ \text{make} & \text{choice}^{\text{true}} & \text{choice}^{\text{true}} & \text{choice}^{\text{true}}\\ \text{noise} & \text{choice}^{\text{true}} & \text{time}^{\text{true}}\\ \text{rate} & \text{choice}^{\text{true}} & \text{time}^{\text{true}}\\ \text{rate} & \text{choice}^{\text{true}} & \text{time}^{\text{true}}\\ \text{time}^{\text{true}} & \text{time}^{\text{true}}\\ \text{time}^{\text{true}} & \text{$ enatore cover<br>material

wee%<br>andardsex<br>direct available <sup>operating</sup><br>direct available <sup>operating</sup>

## はじめに

本書は, テキストの統計的なモデル化について解説した本です. ここでいうテ キストとは, Web ページやメールのような文書だけでなく, 小説や新聞, 法案, アンケートへの自由回答など, さまざまな範囲をさしています. よって本書の読 者としては, テキストを扱う必要のある理系のエンジニアの方だけでなく, 人文 科学および社会科学系の方々, および言語に興味のある一般の方々を想定して います.

i

Web が現れて以来, 電子化されたテキストを扱う自然言語処理は驚異的に進 展しました. しかし, 自然言語処理の教科書や情報源は, 文書のカテゴリや単語 の品詞のように、テキストから人の与えた正解ラベルを予測する教師あり学習を 扱っている場合がほとんどで, 現実に現れる, そうした正解ラベルのないテキス トを統計的にどうモデル化して扱うか, という**教師なし学習**について体系的にま とめられた成書は, ほとんど存在しないのが現状です. 「テキストマイニング」 はこれに近い分野ですが, 多くの場合, 表面的なパッケージの使い方に終わって いたり, 離散的な言葉の頻度に従来の多変量解析を無理にあてはめていたりと いった問題がありました. テキストのような離散データを取り扱うには, より適 切な統計モデルが存在します. またその際に, 内部でどのような数学的なモデル 化と計算が行われているのかがわからなければ, 目の前の問題に適用するため には, どこにどう手を入れたらよいのかを知ることはできません.

そこで本書では, テキストの統計的なモデル化について一から説明し, ブラッ クボックスに頼らなくても, さまざまな分析を自分で自由に行えるようになる ことを目的としています. 本書で説明するようなテキストの高度な統計モデル にはパッケージがないことも多く, また, パッケージでブラックボックス化して 扱うことは適切とはいえません. あえて「背景知識」のような無味乾燥な章は 作らず, 必要になる数学的知識はすべてその場で, 実例を交じえつつ説明してい ますので, 本書を読むには高校レベルの数学を理解していれば充分で, あらかじ め機械学習の教科書を読んでおく必要はありません. むしろ, 本書でテキストの 統計モデルの基礎について一通り理解して道を作った上で, あらためて機械学 習や統計学の本を読まれることで, それらがより読みやすくなり, 理解が深まる ことを期待しています.

人文科学や社会科学においても, 計量的な方法の必要性は増加の一途をたどっ ており, その多くの場合でテキストの分析が必要になっています. これまでは, 統計が必要になるのは主に経済学を中心とした社会科学で, そこでは価格のよ うな連続量が中心となっており, 従来の統計学をそのまま適用することができま した. これに対して、テキストのような**離散データ**が人文科学および社会科学の 両方で必要になってきたのは, Web の発達によって電子テキストが容易に入手 できるようになった比較的最近のことといえます. 筆者ももとは文科系ですの で, そうした分野の重要性はよく理解しているつもりです. 本書をきっかけに, 自分の手でテキストの統計的なモデル化と分析ができるようになっていただけ ればと考えています.

また, 本書はテキストを対象にしていますが, こうした離散データに対する方 法論は言語だけでなく, 他の種類の離散データについても同様に適用すること ができます. たとえば, 文書にさまざまな種類の単語が含まれている状況は, コ ンビニやオンラインストアで客がさまざまな商品を購入する状況 <sup>∗</sup><sup>1</sup> と同じで, 実際にこうした状況を分析する協調フィルタリングとよばれる分野は, 本書で文 書をモデル化するために導入するものと, まったく同じモデルを用いています. また, 音楽の楽譜は離散的な記号で, 言語のように構造を持っていますし, 細胞 内の DNA やゲノムは ATGC あるいは 20 種類のアミノ酸を文字とした, 一種 の「言語」です. 他にも, 本書で紹介する離散データのための確率モデルは, 多 くの分野で適用できるのではないかと考えています. <sup>∗</sup><sup>2</sup>

∗1 これは, データマイニングやマーケティングの分野ではバスケット分析とよばれています.

∗2 筆者はこれまでに, 言語学, 脳科学, 音声認識, 音楽情報処理, ロボティクス, バイオインフォ マティクス, 政治学といった分野と共同研究を行っています.

## 本書の対象読者

上に述べたように, 本書はテキストの統計的なモデルに関心のある, 広く人文 科学・社会科学およびエンジニアの方, および言語の数学的なモデル化に興味を 持つ一般の方を対象にしています. 確率の基礎から始め, *n*グラムモデルとは何 か, Word2Vec は数学的には何をしているのか, テキストをどうクラスタリング すればよいのかなど, 原理的な内容を一から解説します.

本書の特徴は, 数式による定義を天下りに与えるのではなく, できる限りその 導出や意味について解説していること, そしてブラックボックスのパッケージに 頼らない, ということです. かわりに, テキストをモデル化する自然言語処理の 数理について丁寧に説明し, 読者が自分の手で統計的な分析を使いこなせるこ とを目標としています. たとえばパープレキシティ一つをとっても, 定義の数式 をただ与えるのではなく, 基礎となる自己情報量の説明から始め, どうしてパー プレキシティを考えるのか, どういう意味を持っているのかを丁寧に解説する ようにしました. テキストを扱う既存のパッケージでは, 本書で紹介するような 数学的な分析はほとんど行うことができませんが, それでもよいという方は多 数の本がありますので, そちらをご参照ください. ただしもちろん, 普段はパッ ケージを使った分析を行っている方にとっても, 本書でテキスト分析の背景や 理論について理解しておくことは, 適切な分析を行う上で大きな助けになるで しょう.

#### 必要となる数学について

本書はテキストの統計的なモデル化に関する本ですので, 数式を用いること はどうしても必要になります. むしろ, 言語のようなアナログな対象をどう数学 的にモデル化していくかが, 本書の主題といってもいいでしょう. ただし, 必要 になるのは数 III までの高校数学と, 大学教養の数学 (解析と線形代数) の一部 だけです. 本書に限らず, 統計学の理解には, 数 III までの知識はどうしても必 要になります (*e<sup>x</sup>* の微分・積分や対数の微分など). 現在はこのような場合のた めに, 多くの優れた参考書が出版されていますので, 必要な方は自習しておくよ うにしてください. 筆者自身の数学も, 数 III 以降はこうして自習したものです.

といっても, 難しい問題が解ける必要はなく, 教科書レベルの内容が理解できて いれば充分です.

逆に, 本書では測度論のような高度な数学は仮定していません. 確率変数のこ とを「役割を表す変数」(25 ページ) とするような直感的な記述は, 意図的なも のです.

### 深層学習との関係について

本書では, 深層学習の手法としては最も基本的な単語埋め込み, 文埋め込み, 文 書埋め込みまでの手法と, その背後にある理論について解説しました. 現在の自 然言語処理は, こうした埋め込みを背景にした LSTM や Transformer (BERT) といった深層学習の手法なしには語ることができず, 深層学習は現在, 長足の進 歩を遂げています. しかし, それらは実装して動かせても, なぜ言語をうまく扱 えるのかという理論的背景についてはほとんどわかっておらず, ほぼブラック ボックスの状態です <sup>∗</sup><sup>3</sup>. そこで本書では, 単なるレシピ集となることを避け, そ れらについてはあえて紹介しないことにしました. ただし, 本書で説明している 単語埋め込み, 文埋め込み, 文書埋め込みの範囲, あるいは, それ以外の確率的 手法を用いても, 非常に多くの自然言語処理が可能なことに注意してください. Transformer のような手法は非常に多くのデータと莫大な計算時間を必要とし ますが, すべての自然言語処理の問題がそれで解決するわけではなく, より深い 応用には, 本書で説明したような基礎知識と組み合わせることが必要だと考え られます. 本書の知識を基礎にした上で, 深層学習手法の使い方については多く の書籍が出版されていますので, 3 章の文献案内も参照してください.

## 実装とサポートサイトについて

本書では, Python 言語を使って, 実際のテキストでの計算例を示しました. 統 計の分野では R 言語がよく使われていますが, R は実行速度が遅く, 標準的にサ

iv

<sup>∗</sup>3 これらが内部で何を行っているのかについての研究も一部では進みつつあり, 筆者も, LSTM の内部状態が構文構造の再帰の深さをほぼ離散的に数えている[1]といった研究を行っています. 執 筆時での Transformer の内部動作に関する知見は[2]にまとまっていますが, 断片的な事実の集積 といえ, Transformer がなぜ言語を理解できるのか, どのように理解しているのかを説明する統一 的な理論は知られていません.

ポートされているデータ構造も少ないため, 大量のデータを高速に扱う必要のあ るテキストの処理にはあまり向いていないからです. <sup>∗</sup><sup>4</sup> Python 言語自体の説 明はしていませんので, 標準的な使い方は理解していることを前提としていま す <sup>∗</sup>5. ただし, 実装部分をすべて理解できなくても, 本文の記述は追えるように 配慮したつもりです. 本書で用いた例や実装はすべて, 本書のサポートサイト

http://www.ism.ac.jp/~daichi/textmodel/

で公開しています. また, Github のレポジトリ

https://github.com/daiti-m/textmodel/

でも同じファイルを公開していますので, コマンドラインから git で

% git clone https://github.com/daiti-m/textmodel を実行すれば, 本書で用いたスクリプトやデータをすべてダウンロードするこ とができます.

実験で用いているテキストデータはすべて自由に入手できるもので, 上記の サポートサイトおよびレポジトリの "data" フォルダ

http://www.ism.ac.jp/~daichi/textmodel/data/ https://github.com/daiti-m/textmodel/data/

から入手することができます. サポートサイトには更新情報やリンク集など, 有 用な情報を載せていく予定ですので, 合わせてご覧いただければ幸いです.

<sup>∗</sup>4 不可能ではなく, 実際に計量政治学におけるテキスト分析のパッケージである quanteda は R 言語上のパッケージです. ただし, 大量のテキストに対して重い計算を高速に実行するには, Rcpp のような外部言語の助けが必要になります.

<sup>∗</sup>5 参考書を使わなくとも, オンライン上の情報で Python の基本は充分にマスターすること ができます. 個人的には, M.Hiroi さんの「新・お気楽 Python プログラミング入門」http:// www.nct9.ne.jp/m hiroi/light/index.html#python abc は大変お薦めで, これを読めば, 本 書に必要な基本は容易に理解できるでしょう. https://utokyo-ipp.github.io/ では東京大学 の, https://repository.kulib.kyoto-u.ac.jp/dspace/handle/2433/265459 では京都大学 の Python プログラミング入門の実習テキストが, それぞれフリーで公開されています.

## 本書の記法

- *x* 英小文字:変数
- *N* 英大文字:定数またはデータ
- x 英小文字の太字:ベクトル
- X 英大文字の太字:行列
- *L* カリグラフィー体:集合 (データセットや語彙など)
- a タイプライター体:文字 (アルファベットの場合)
- #–*<sup>w</sup>* 単語 *<sup>w</sup>* の単語ベクトル
- E 期待値
- V 分散
- R 実数
- I 指示関数 (I() の中が真なら 1, 偽なら 0 を返す関数)
- I 単位行列
- 0 ゼロベクトル (要素がすべて 0 のベクトル)
- $\vec{x} \cdot \vec{y}$  ベクトル  $\vec{x}$  と  $\vec{y}$  の内積
	- *<sup>T</sup>* ベクトルおよび行列の転置 (<sup>x</sup> *·* <sup>y</sup> <sup>=</sup> <sup>x</sup>*<sup>T</sup>* <sup>y</sup>)
- ⟨*···*⟩*<sup>p</sup>* 確率分布 *p* による期待値
- exp(*x*) *e<sup>x</sup>* の別記法

### 確率分布の略記

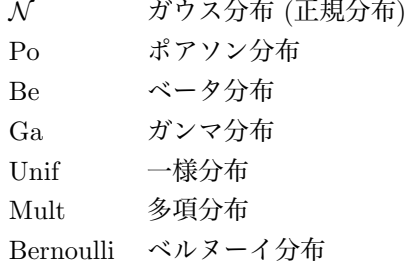

# 目次

<sup>∗</sup> はやや高度な内容のため, 初読の際にはスキップしてもかまいません.

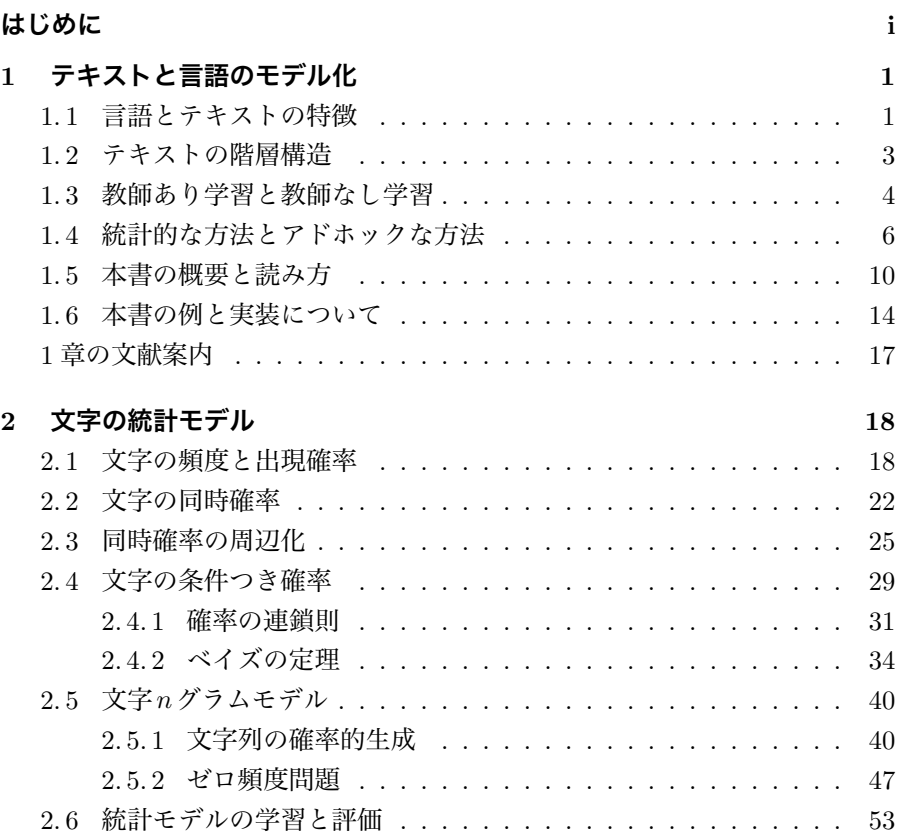

vii

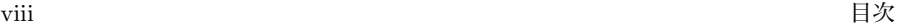

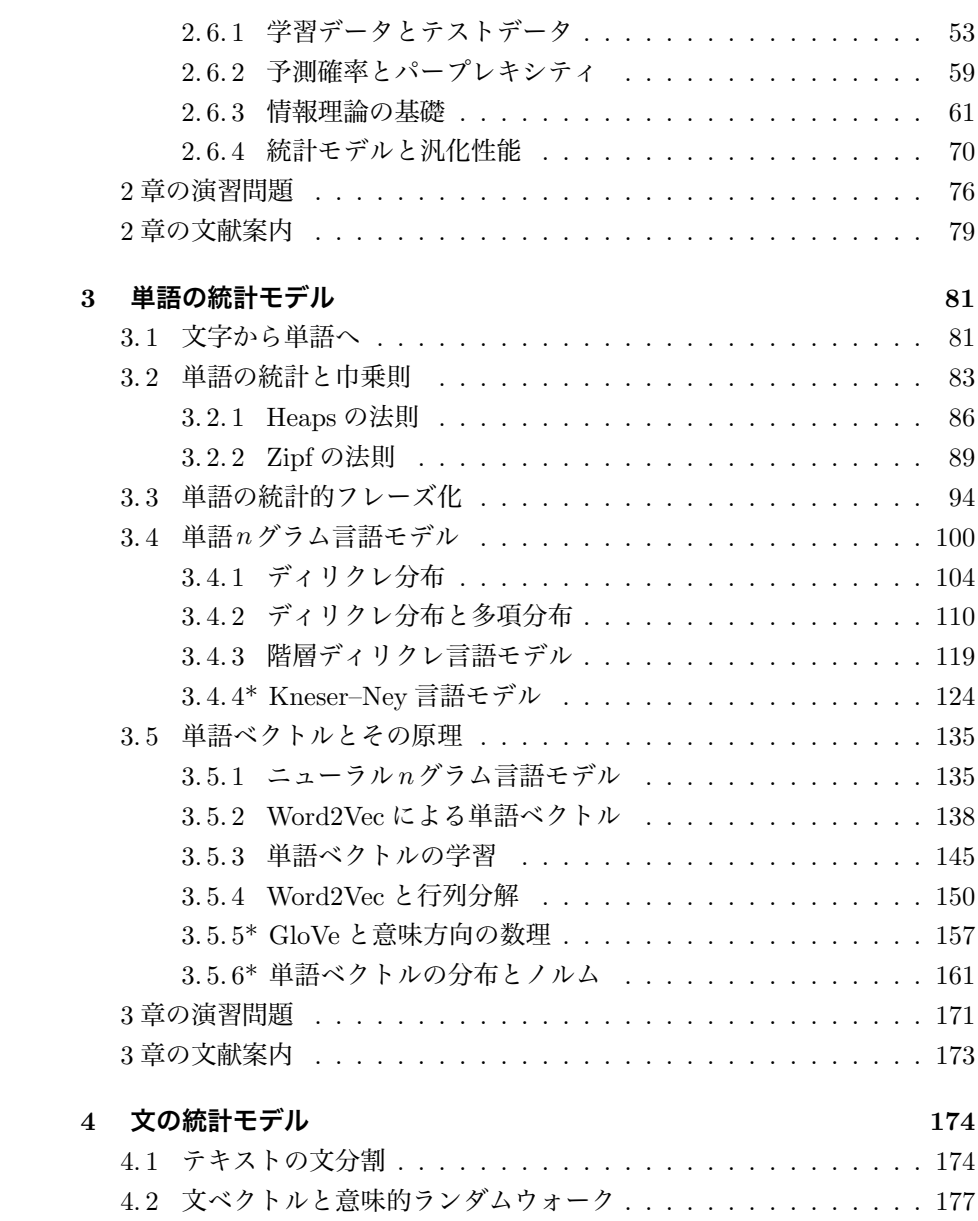

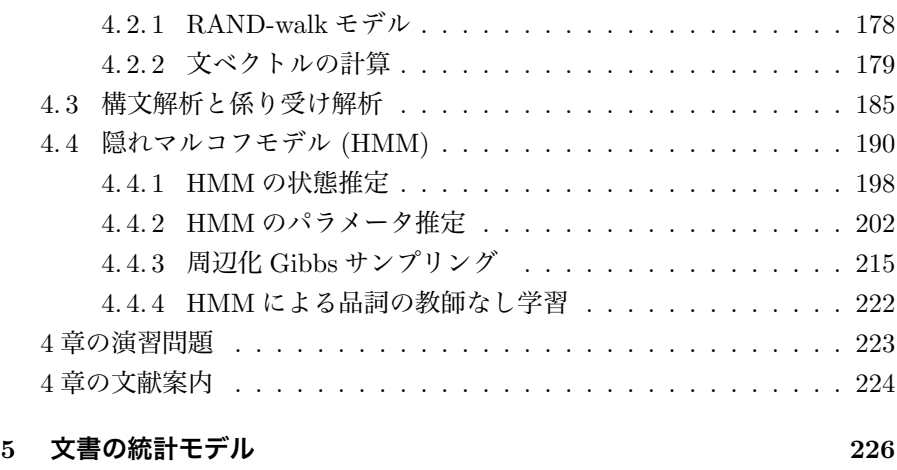

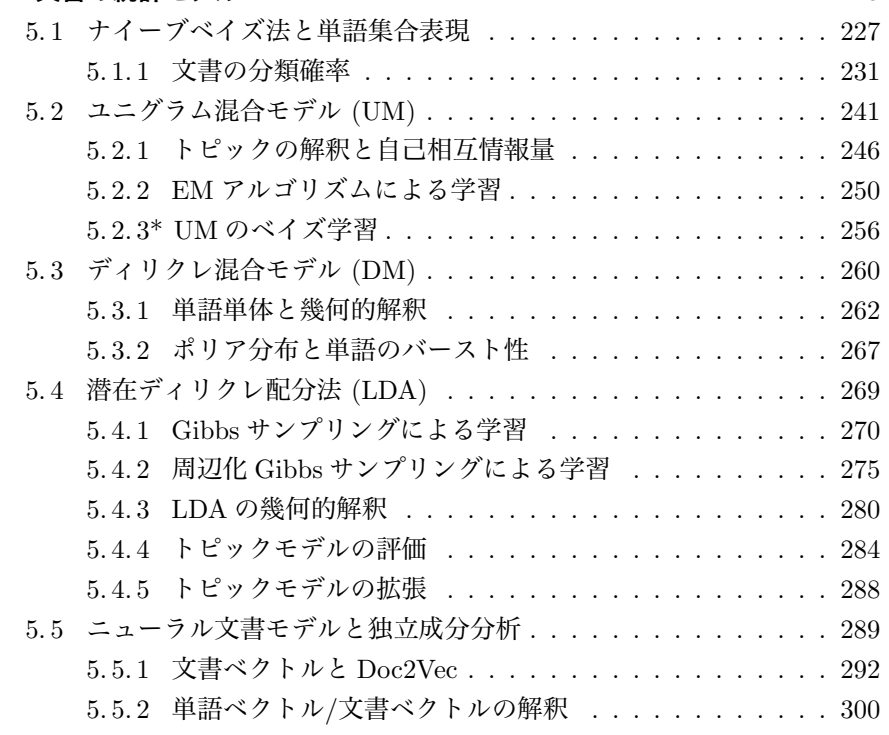

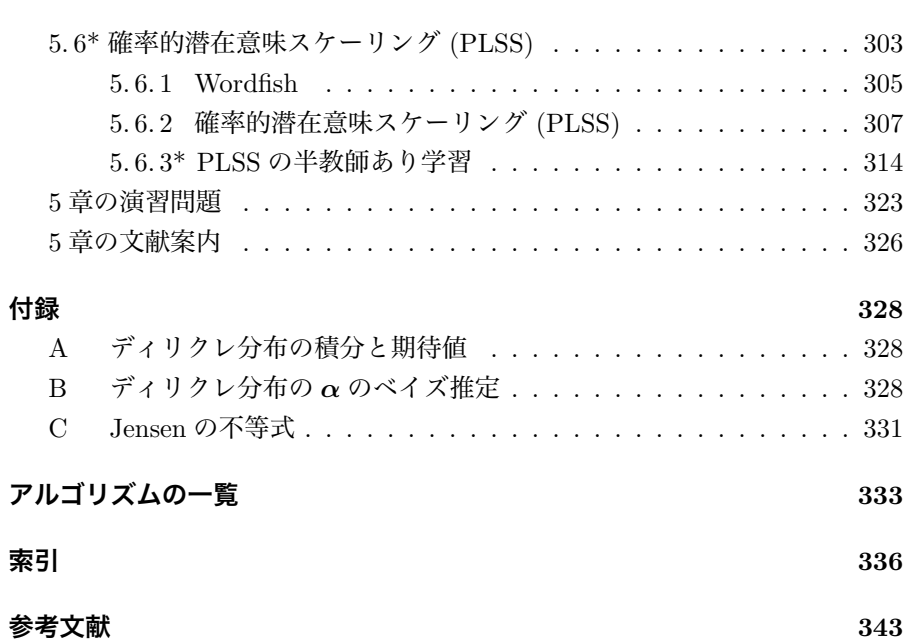

0 目次

# 1 テキストと言語のモデル化

## 1. 1 言語とテキストの特徴

われわれは日々, テキストに囲まれて暮らしています. 図 1. 1 のように, 街中 にはテキストがあふれていますし, 毎日見る携帯電話の画面から Web ページ, 電子メール, 小説や雑誌に至るまで, われわれがテキストを目にしない日はない と言ってよいでしょう.

ますが \*1, 本書では記号化されて文字として表さ ています. テキストは音声を書き起こしたものですが, もち ろん, 言語は書き言葉から生まれたわけではありま せん. よく知られているように, アイヌ語は文字を 持ちませんでしたし, 南米のインカ帝国でも同様で した. しかし, 最初に古代メソポタミアで文字が発 明されて言葉が書き表されるようになったことで, 言語は音声によるその場限りのコミュニケーション の媒体から, 空間および時間を超えて伝わる情報を 表せるようになり, 抽象化された書き言葉も出現し て, 今日みられる高度な文明の礎となりました. 言 語にはこのように, テキストに書き表される以前に 音声や抑揚, 画像としての文字といった側面もあり れたもの, すなわちテキストを対象とすることにし

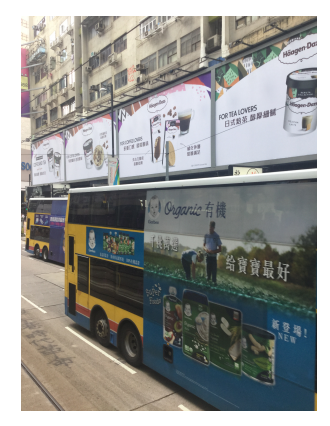

図 1.1: われわれは日々、テ キストに取り囲まれて暮らし (香港にて, 筆者撮影)

<sup>∗</sup>1 こうしたテキスト以前の音声や文字画像の情報をどうテキストと組み合わせるかは, たいへ ん興味深い問題です. 実際に深層学習を用いて, フォントから取り出した漢字の部首の画像を文字 の情報と組み合わせる研究は現在, さまざまに行われています.

ます.

テキストが, 客観的にみてほかの一般的なデータと異なっている点は何でしょ うか. それは,

#### 離散的であること

かつ

#### 1次元の時系列として表されていること

だと考えられます.

最初に述べたように, テキストはもともと音声を書き起こしたもので, 音声信 号は連続的な空気の圧力の違いが時系列で耳に伝わってくるものです. しかし, この連続値の時系列を, われわれは "Good morning" のような離散的なテキス トとして認識します. 離散的とは, 情報は文字が単位の場合は "a" *···* "z", 単語 が単位の場合は "good", "morning", "evening", *···* のように, 集合のどれかの 要素として認識される, ということです. この際, 連続値である音声の周波数や 画像の色とは異なり, 綴りが似ているからといって意味が似ているとは限らず, "cat" (猫) と "cut" (切る) はまったく違う言葉になっています. こうした言葉 の種類は言語の場合は非常に多く, 文字でも漢字圏なら数千以上, 単語の場合は 数万種類を超えるため, このあとで行うようにそれぞれの言葉をベクトルの次 元とみなせば、超高次元になるのが普通です.

また, 画像では色の配置は 2 次元的ですが, テキストはもともと耳で聴く音声 を書き起こしたものであるため, 本質的に 1 次元なのが特徴です. よって, ある 言葉が次の行にある言葉とたまたま近くにあっても, 両者は原則的に無関係で, これは画像のような空間的なデータとの大きな違いです. 言語は 1 次元ではあ るものの, 句構造や埋め込み文, リズムや談話構造といった見えない構造が実は 豊富に存在していることも特徴といっていいでしょう.

こうした離散的な時系列であるというテキストの特徴により, 連続値である ことを暗に仮定した \*2 主成分分析, 多変量解析などの古典的な統計学や機械学 習の手法は, 本来はそのままでは使うことができません. それではどうすればよ いのかについて, 本書で一緒に考えていきましょう.

∗2 多くの古典的な統計理論は, 観測値が連続値でガウス分布に従うといったことを仮定してい ます.

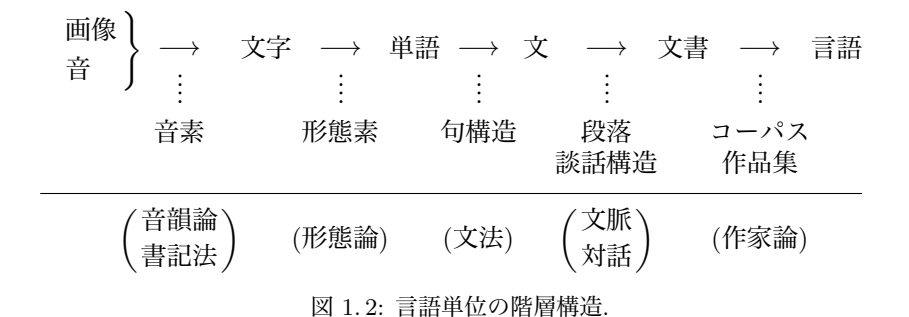

## 1. 2 テキストの階層構造

先ほど, テキストには文字と単語があると書きました. よく考えると, テキス トにはもっと多くの構造があることがわかります. この全体像を図 1. 2 に示し ました.

- (1) 第 1 のレベルは, 文字です. これは知覚に際しては, 画素 (ピクセル) の集 合とみることができます. 音声の場合は, 音素になります.
- (2) 第 2 のレベルは, 単語です. これはテキストでは文字の集合で, 音声の場 合は音素の集合です. <sup>∗</sup><sup>3</sup>
- (3) 第 3 のレベルは, 文です. これは単語の集合で, 単語が連なって一つの文 を作ります.
- (4) 第 4 のレベルは, 文書です. これは文の集合で, 文が連続して, まとまった 意味を持つ一つの文書となります. <sup>∗</sup><sup>4</sup>
- (5) 第 5 のレベルは, (狭い意味での) 言語です. 多くの文書が日本語や英語な ど特定の言語で書かれていることを考えると, それらの文書の集合が, 日 本語や英語のテキスト全体になります.

もちろん, これらの中間のレベルもあり, たとえば接頭辞や接尾辞, 語幹といっ た形態素を扱う形態論は文字と単語のレベルの中間にあり, 名詞句や動詞句, 係

<sup>∗</sup>3 フランス人の子供が "beaucoup" のような難しい綴りを後から覚えるように, 文字を介さず に単語を認識することも原理的には可能です.

<sup>∗</sup>4 この「文書」のことをテキストとよぶことも多いのですが, 本書では書かれた言葉全体をテ キストと呼ぶことにします.

り受けといった構造は単語と文の中間に, 段落や談話構造は文と文書の中間に 存在するでしょう. ただし多くの場合, 単語, 文, 文書の構造はほぼ <sup>∗</sup><sup>5</sup> 自明に与 えられているため, 上記の分類を採用しています. このそれぞれを扱う分野を, 図 1. 2 の下段に示しました.

重要なことは, これらは階層構造をなしているということです. すなわち, 文 字の集合が単語に, 単語の集合が文に, 文の集合が文書に, 文書の集合が言語に なっています <sup>∗</sup>6. このうち, どのレベルに注目するかは興味と目的によるでしょ う. 形態論に興味のある場合は文字がベースに, 同意や補足といった談話構造に 興味がある場合は文がベースになると考えられます. <sup>∗</sup><sup>7</sup> エンジニアの方が文書 を扱う場合も, 一般的には単語または文をベースにして文書を考える必要があ るでしょう.

そこで本書では, 文字→単語→文→文書の順にその統計モデルを見ていくこ とにします. 必要になる統計的な概念についても, 基本的なレベルから少しずつ 学んでいくことにしましょう.

## 1. 3 教師あり学習と教師なし学習

言葉を計算機で扱う自然言語処理 \*8 は**機械学習**の一種とみなすことができ ますが, 一般に機械学習は教師あり学習と教師なし学習に分けることができま す <sup>∗</sup><sup>9</sup>.

教師あり学習の目標は, 入力 x に対する出力 y を正しく求めることです. 2 章 で学習する条件つき確率を使うと, *p*(y*|*x) を求めることに相当します. 自然言

<sup>∗</sup>5 正確に言えば, 「単語」や「文」とは何かというのは自明ではない問題です. 日本語では空 白で区切られた「単語」は存在しませんし, 「。」で文の終わりが示されるものの, 必ず「。」で終 **わっているとは限らず, 口語の場合はどこまでが文かも曖昧なところがあります. この問題につい** ては, 4. 1 節を参照してください.

<sup>∗</sup>6 言語学では, 文は形態素の連続に, さらに語は音素の連続に分かれるという構造を二重分節と 呼んでいます[3].

<sup>∗</sup>7 もちろん, 形態論は前後の単語の影響を受けますし, 談話構造は文に含まれる単語を考慮す る必要があるでしょう. このように, 隣接するレベルの情報は必要になりますが, 隣接しないレベル は多くの場合必要ないでしょう. すなわち, 形態論には文書の構造は関係せず, 談話構造には文字の レベルはほとんど影響しないと考えられます.

<sup>∗</sup>8 「言語」にはオートマトン理論などで使う形式言語やプログラミング言語なども含まれます ので, 実際に人間が使う言語を特に自然言語とよびます. これらの間には深い関係があります.

<sup>∗</sup>9 これに強化学習を加えて 3 つに分けることもあります.

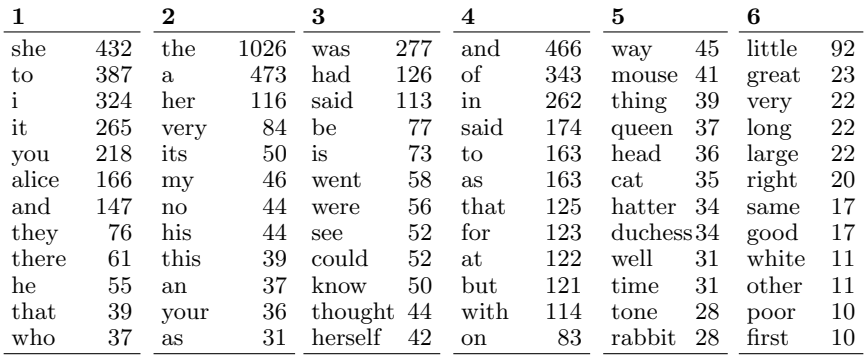

図 1. 3: 『不思議の国のアリス』で学習した HMM (4 章) の潜在状態と, 割り当てられ た単語の回数.「主語」「動詞」「形容詞」といった概念が, 教師なしで学習されています.

語処理の場合の入力 x は多くの場合は文や文書で, 出力 y としてはその文の翻 訳や対話の応答, 文書のカテゴリなどになり, この学習には, 人手で準備した大 量のペア (x*,* y) を必要とします. これに対して教師なし学習では, 言語, すなわ ち入力 x 自体をモデル化します. 確率の言葉では, *p*(x) を求めることになりま す. これには何かモデルが必要ですから、実際には見たい構造 z を未知の潜在 変数として設定し, モデル *p*(x*,* z) を考えることになります <sup>∗</sup><sup>10</sup>.

この二つの違いを理解するために, 本書の 4 章でも扱う品詞分析を考えてみ ましょう. 教師あり学習では,  $x=$  "He is a boy" のような入力に対する "正解" の品詞列 y = "名詞–動詞–冠詞–名詞" のような (x*,* y) のペアを, 学習データと して人手で大量に (たとえば数万個) 準備します. 学習の目標は, 学習データに ない新しい入力 x= "Mary sings well" のような文について, 正しい品詞列を出 力することです. このことの利点は, 常に人間の想定に沿った出力が得られるこ とです. 一方で欠点は、決して事前の想定内を出られないということです. 入力 文が学習データにない絵文字で終わっていたとき, できるのは既存の品詞の中 から無理矢理どれかを選ぶことだけでしょう. また, 見たことがない綴りの単語 への対応も難しくなりますし, 文書のカテゴリも事前に設定した中から選ぶだ けしかできません.

<sup>∗</sup><sup>10</sup> 可能な <sup>z</sup> について周辺化すると, これは *<sup>p</sup>*(x)=\$ <sup>z</sup>*p*(x*,* <sup>z</sup>) を求めていることになります.

これに対して教師なし学習では, 入力文 x の裏に未知の状態系列 z があると 考え, *p*(x*,* z) が高くなるように z を学習します. うまく学習すれば, ただ単語列 を与えただけで、図1.3のように実質的に「品詞」とみなせる潜在状態を推定 することができます. このことの利点は, 常にデータ x だけを見ているので, 適 切な統計モデルを作れば、データ自体から学習することが可能だということで す. 上記のような絵文字が文末で特別な意味を持つと統計的に判断できれば, こ れに新しい状態が割り当てられますし, 新しい言葉への対応も容易です. 原理的 には, 未知の言語を扱うこともできます. 逆に欠点は, 一般に学習が難しいこと, また学習された状態が人間の望む「品詞」と一致するとは限らないということ です. たとえば, 日本語に "形容動詞" を認めるかについては言語学者の間にも 諸説ありますが, モデルが特定の立場で出力してくれるとは限らず, 解釈も別に 必要になります. <sup>∗</sup><sup>11</sup>

この後で学習するように, 実はこの二つのモデルは掛け合わせると *p*(x*,* y) = *<sup>p</sup>*(y*|*x)*p*(x) となり, <sup>x</sup> <sup>と</sup> <sup>y</sup> の同時確率を与えますから <sup>∗</sup>12, 本来はこの両方が必 要です. 特に, 一部しか正解 y が与えられない半教師あり学習のためには, 教師 なし学習のモデルが同時に必要になります. 多くの教科書が教師あり学習を主 に扱っていることから, 本書ではより難しい問題である, 教師なし学習に焦点を 当てて解説することにします. <sup>∗</sup><sup>13</sup>

## 1. 4 統計的な方法とアドホックな方法

なおここで, 本書がどうして「統計的」なテキストのモデルを考えるかにつ いてふれておくことにします. たとえば, 本書の 5 章では文書のモデル化を考え ますが, ある文書が 20 個の単語からなり, 含まれる単語の頻度がそれぞれ

"チューリップ" が 4 回, "栽培" が 3 回, "の" が 8 回, "こと" が 5 回

<sup>∗</sup>11 この他に, BERT の学習などでも使われている自己教師あり学習があります. これは観測 された言葉を正例, それ以外のランダムな候補を負例として教師あり学習を行うもので, 人手によ るラベルは使っておらず, 二者の中間とみなすことができるでしょう.

<sup>∗</sup>12 通常は教師なしデータ x の方が圧倒的に多いため, ナイーブにこれを行うと y が軽視され てしまいますので, 実際にはもう少し検討が必要です[4, 5].

<sup>∗</sup>13 この二者の立場の違いは, 事実上, 工学と理学の違いといってもいいでしょう. 教師なし学 習は, 自己組織化[6]の考え方の統計的な表現ともいえます.

だったとしましょう <sup>∗</sup>14. この文書を本書のように確率的なモデルを考えず, 単 に頻度を並べたベクトル

$$
\mathbf{x} = (0, \cdots, 0, 4, 0, 3, 0, \cdots, 0, 8, 0, \cdots, 0, 5, 0, \cdots, 0) \n\uparrow \uparrow \uparrow \uparrow \uparrow \n\uparrow \uparrow \uparrow \n\uparrow \uparrow \n\uparrow \downarrow
$$

で表せばよい, という人がいるかもしれません. <sup>∗</sup><sup>15</sup>

この場合, 上は語彙数 (たとえば 10000) の次元をもつ, 超高次元のベクトル で, そのほとんどは 0 です. あれ, これでは文書の長さで表現が変わってしまう ので, ベクトルの長さを1にする \*<sup>16</sup> ために  $\sqrt{4^2+3^2+8^2}$ = $\sqrt{114}$  で割って,

$$
\mathbf{x}=\left(0,...,0,\frac{4}{\sqrt{114}},0,\frac{3}{\sqrt{114}},0,...,0,\frac{8}{\sqrt{114}},0,...,0,\frac{5}{\sqrt{114}},0,...,0\right)
$$

とした方がいいですね. あるいは, "の" や "こと" のような一般的な単語の重み を下げるために, 各単語の頻度を tf.idf (5 章) で置き換えた方がいいでしょうか. こうしてベクトルが得られたら, あとは *K* 平均法でクラスタリングしたり, 主 成分分析にかけて次元圧縮し, 「主成分」を抽出すれば, 一丁あがりです. …

こうした素朴な方法は, 特に文系や初心者を対象とした「テキストマイニン グ」の本でよくみられますが, 何がいけないのでしょうか.

よくない理由は色々ありますが, まず第一に, 上のような処理をすることに直 感以外の理由がなく、処理に任意性がありすぎる、ということが挙げられます. 上でベクトルを正規化するのに, 和を 1 にする方法と長さを 1 にする方法があ りましたが, どちらを使えばよいのでしょうか. また tf.idf には, tf 部分を対数 にするのか (するなら, 対数の底を何にするのか), tf に 1 を足すのか, といった 多くのバリエーションがあります. そもそも tf.idf が最適だという保証もありま せんし, これらの選択によって, 分析の結果はまったく違ってきてしまいます. 一方, 統計モデルを使えば、数学的に何を最適化するのか、という理由が明確に

<sup>∗</sup>14 これでは日本語になりませんが, 説明のために簡単にしています.

<sup>∗</sup>15 実際にこれは「ベクトル空間モデル」とよばれ, 初期の自然言語処理や情報検索で使われて いました[7].

<sup>∗</sup>16 頻度の総和で割って正規化することもできますが, そうすると値は, その単語の文書内での 確率と同じです. それならば、なぜ最初から確率的に考えないのでしょうか?

表 1. 1: 各テキスト A,B,C,D に現れた単語とその頻度の例.

| テキスト   |              | R   | ( )  | I)  |
|--------|--------------|-----|------|-----|
| 単語1    | $\mathbf{0}$ | 6   | 20   |     |
| 単語 2   | 2            |     | 30   |     |
| 単語3    | ∩            |     | 12   |     |
|        |              |     |      |     |
| 単語 $N$ | 3            |     | 5    | 2   |
| 合計     | 50           | 200 | 1000 | 500 |

なります. その際, 本書の 5 章でみるように数学的に自然な形で "の" のような 一般的な語の重みを自動的に下げることができ, ベクトルを正規化する必要も ありません. 実際に自然言語処理の歴史は, 最初は発見的に導入された手法が, 数学的でより性能の優れた手法に置き換えられることの連続でした.

第二に、よく行われる主成分分析やベクトルのクラスタリングは、本来連続的 なデータを対象にしており, 頻度のような離散的なデータに直接適用してはいけ ない, という点が挙げられます. 上の文書ベクトルは超高次元 (たとえば 10000 次元) な上, 値は必ず正で, そのほとんどは 0 になっている, という制約があり ます. 通常の主成分分析は値が負の場合もある連続値で, 誤差が平均 0 のガウス 分布に従うことを仮定しており[8], こうした状況には当てはまりません. 単語 の頻度も充分に高ければ, 近似的に連続値とみなすことができますが, これは頻 度の高い、ごく一部の単語についてしか成り立ちません. 言語では数回といった 低頻度でも意味があることが多く, たとえば, ある人物が「開腹」という言葉を 数回使っただけで, われわれはこの人は医師あるいは医療系の方だという大き な情報を得ることができます. しかし, こうした低頻度の言葉を, 通常の多変量 解析で適切に扱うことはできません.

たとえば, アンケートの自由回答やある小説家の作品群といった複数のテキ ストを比較するために, 表 1. 1 のように単語の頻度を数えたとしましょう. この 表は, 単語 1 はテキスト A には 0 回, B には 6 回, C には 20 回, …出現したこ とを表しています <sup>∗</sup><sup>17</sup>. このとき, テキストを比較してクラスタ分析を行うため

<sup>∗</sup>17 政治学方法論の分野でテキスト分析のために広く使われている R のパッケージ quanteda では, こうした表を簡単に作ることができ, 基本的なデータ構造になっています. また, 仏教学の分 野で石井公成氏が開発した NGSM[9]は, 仏典の漢字*n*グラムについてこうした表を作成して分析 を行うものです.

表 1. 2: 表 1. 1 を, 各テキスト内で単語が 表 1. 3: 確率の負の対数をとって, 情報量 出現する確率に直したもの. に変換したもの.

| テキスト           | А        | B     | $\mathcal{C}$ | D     | テキスト   | A        | <sub>B</sub> | C                                  | Ð        |
|----------------|----------|-------|---------------|-------|--------|----------|--------------|------------------------------------|----------|
| 単語1            | $\Omega$ | 0.03  | 0.02          |       | 単語1    | $\infty$ | 3.51 3.91    |                                    | $\infty$ |
| 単語 2           | 0.04     | 0.04  | 0.03          | 0.016 | 単語 2   | 3.22     | 3.22         | 3.51                               | 4.14     |
| 単語3            | ∩        | 0.005 | 0.012         | 0.002 | 単語3    | $\infty$ | 5.30         | 4.42                               | 6.21     |
| $\ddot{\cdot}$ |          |       |               |       |        |          |              | <b>Service Committee Committee</b> |          |
| 単語 $N$         | 0.06     | 0     | 0.005         | 0.002 | 単語 $N$ | 2.81     | $\infty$     | 5.30                               | 6.21     |

に, テキスト A の特徴ベクトルを, 表 1. 1 を縦に読んで (0*,* 2*,* 0*, ···,* 3), C の特徴 ベクトルを (20*,* 30*,* 12*, ···,* 0) などとするのは, 明らかに適切ではありません. な ぜなら, そもそも表 1. 1 の背後にある各テキストの長さが大きく違っているか らです. テキスト C は長いので頻度は自然と大きくなり, このままではテキス ト C の影響が過大に見積もられてしまいます <sup>∗</sup>18. また, テキスト D は表 1. 1 で 見えている範囲の出現頻度はテキスト A と似ていますが, もとになるテキスト はずっと長いため, 頻度の意味はかなり違っているはずです.

明らかに, この場合は頻度そのものではなく, 各テキストの中でそれぞれの単 語が出現する確率を考えるべきでしょう. 表 1.1 の頻度を各テキストの長さで 割って求めた確率は, 表 1. 2 のようになります. これで, テキストの長さにかか わらず, 単語の出やすさを平等に比較することができました.

ただし, これで終わりではありません. 単語 1 がテキスト B と C で出現する 確率はそれぞれ 0.03 と 0.02 で, 0.01 の差があります. 1.5 倍の差ですね. 一方で 単語 3 が C と D で出現する確率は 0.012 と 0.002 で, これも 0.01 の差ですが, 実は 6 倍の差があるわけです. これを同じ違いとするのは, 不合理ではないで しょうか <sup>∗</sup><sup>19</sup>. こうした場合は表 1. 3 のように, 確率の負の対数をとって本書の 2 章で説明する情報量に直せば、違いを適切に表すことができます. 表 1.3のよ うに, このとき前者の差は − log 0*.*03−(− log 0*.*02) = 3*.*51 − 3*.*91 =−0*.*41, 後者 の差は − log 0*.*012−(− log 0*.*002) = 4*.*42 − 6*.*21 = −1*.*79 となり, 同じ確率 0.01 の差でも, 後者の方が大きな意味をもつことを表現することができました. 実際

<sup>∗</sup>18 一般にアンケートの自由回答などでは, テキストの長さは大きく違っているのが普通です. ∗19 頻度は確率に比例しますので, 頻度を直接使うもとの方法も, 同じ問題を持っていることが わかります.

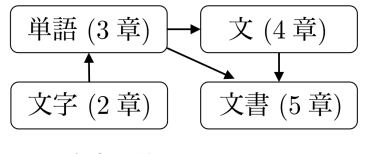

図 1. 4: 本書の読み方のフローチャート.

にはさらに, ∞ を避けたり, 単語 2 のようにすべてのテキストで高確率で出現 する単語 (「の」など) の重みを下げるために, 3 章で説明するように確率の平 滑化を行ったり, 非負の自己相互情報量 (PMI) を計算して特徴量とするのがよ いでしょう. いずれにしても, こうした考察には, 本書で説明するような確率・ 統計的な知識が不可欠になります.

第三に, 最初に示したようなアドホックな方法は理論的な裏付けがないため, 方法を拡張することができないという問題もあります. たとえば、単語の頻度に 外れ値がある場合や, 欠損値がある場合はどうすればいいのでしょうか. 文書を ベクトル化したとして, その時間的な変化を見たい場合も, 理論的な裏付けがな ければ, 「適当にプロットする」程度のことしかできません. これには無数の任 意性がある上に, たとえば観測のなかった時期があると, 一気に使えなくなって しまいます. こうした例は, 統計モデルを導入すれば, すべて自然な形で解くこ とができます  $*^{20}$ .

## 1. 5 本書の概要と読み方

本書で確率・統計的な手法を学ぶと, 何ができるようになるのでしょうか. こ こでは本書の構成を紹介しつつ, この後に出てくる解析例をいくつか紹介しま す. これらの結果のほとんどは, 深層学習のブラックボックスを無闇に回しても 不可能なものであることに注意してください. なお, 基礎についてはすでに知っ ている読者の場合でも, 本書では実際の例や脚注などを通じて, 面白く読めるよ うに配慮しました. 全体のフローチャートを, 図 1. 4 に示しました.

先に説明したように, 本書では文字・単語・文・文書の順でテキストの統計モ デルについて説明します. 内容はだんだん高度になりますが, 最も基本的な話が

<sup>∗</sup>20 この場合, 統計モデルを使えば, 5 章で説明するような別の数学的なベクトル化を行った上 で, カルマンフィルタやガウス過程[10]で時間発展を追いかけることも可能になります.

mass, moushly, toung, loop, cright, ked, whenneadfult, scriontict, leanquit, but, tring, hemple, foothed, wroar

図 1. 5: 『不思議の国のアリス』の語彙をデータにして, 文字*n*グラムモデルからランダ ムに生成した単語の例. (*n*= 3)

先になるように配置していますので, 一度で全部を理解できる必要はありませ  **特に, 文 (4 章) および文書 (5 章) の章はある程度独立に読めますので, 興味** のある部分から読み始め, 必要に応じて前に戻ってもよいでしょう.

2 章では, 文字の統計モデルを入り口に, 確率と統計モデルの基礎について説 明します. 同時確率や条件つき確率, ベイズの定理などについて学び, 統計モデ ルの評価についても説明します. 文字*n*グラムモデルを作ると, たとえば図 1. 5 のように英語の単語をランダムに生成することも可能になります. 情報量やエ ントロピーの意味についても, ここで学びましょう.

3 章ではそれを基礎に, 単語の統計モデルについて説明します. 文字よりも圧 倒的に (原理的には無限に) 種類がある, 単語の場合について有用な巾乗則や確 率の平滑化について学んだ後, ニューラル単語ベクトルの学習とその性質につ いて学びます. Word2Vec は数学的には何を学習しているのか, 単語ベクトルの 「引き算」はなぜ成り立つのかといった原理について説明します. 日本語の場合, 学習された単語ベクトルを 2 次元に可視化すると, たとえば図 1. 6 のようにな ります. これらの間にはどんな関係が成り立っており, それはなぜなのでしょう か. 言語のベイズ的なモデル化に不可欠なディリクレ分布やポリア分布につい ても, この章で学習します.

4 章では単語が連なった文の統計モデルについて説明します. 本章で解説す る数学的な文ベクトルを使うと, コーパスから意味的に類似した文を簡単に計 算することができます (これには複雑な深層学習は不要です). また, 文字や単語 などの系列を扱う隠れマルコフモデル (HMM) とそのベイズ学習について説明 し, この例を通じてマルコフ連鎖モンテカルロ法 (MCMC) の一種である Gibbs サンプリングについて学びます. HMM を使うと, たとえば単語の背後に隠れ た「品詞」を人間の主観を交じえず, 統計的に教師なし学習することが可能で す. 図 1. 3 に, 『不思議の国のアリス』の本文だけから自動的に学習された「品 詞」の例を示しました.

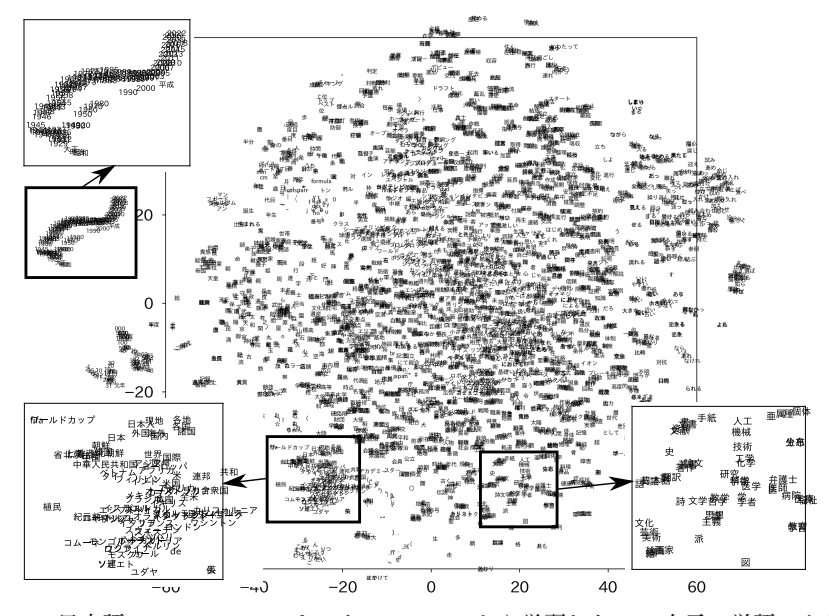

図 1. 6: 日本語 Wikipedia のテキスト ja.text9 から学習した 400 次元の単語ベクトル を, *t*-SNE で 2 次元に可視化したもの. 意味の近い語は近いベクトルになっています.

5 章では, 最も実用例の多いと考えられる文書の統計モデルについて説明しま す. 簡単なナイーブベイズ法による分類から始め, 意味的なクラスタを教師なし で発見する UM および DM, その学習のための EM アルゴリズムについて学び ます. さらに, その拡張としてトピックモデルとして知られる LDA (潜在ディリ クレ配分法) について説明します. LDA では, 文書集合から図 1. 7 のような潜在 的な「トピック」を完全に自動的に学習し, 各文書をこのトピックの上の確率分 布 θ として表します. 最後に, 単語ベクトルを用いた数学的な「文書ベクトル」 の計算法について学んだ後, 若干高度ですが, 筆者の研究である PLSS (確率的 潜在意味スケーリング) について紹介します. PLSS では, 心理統計学の理論に 基づき, テキストにある軸で測った潜在的な極性 θ を連続値として図 5. 42 のよ うに推定することができます.

本書では, 必要になる確率論や情報理論の基礎, EM アルゴリズムや MCMC

1. 5 本書の概要と読み方 13

| トピック 7   | トピック 17 |          | トピック 104 |          | トピック 248 |            |       |
|----------|---------|----------|----------|----------|----------|------------|-------|
| 世        | 0.586   | 密        | 0.710    | 気動       | 0.639    | JRA        | 0.632 |
| 伯        | 0.566   | 真言       | 0.670    | 貨車       | 0.587    | 競馬         | 0.544 |
| 在位       | 0.556   | 如来       | 0.630    | 国鉄       | 0.559    | サラブレッド     | 0.538 |
| ボヘミア     | 0.506   | 印        | 0.573    | 車        | 0.554    | 馬          | 0.535 |
| 辺境       | 0.505   | 口        | 0.560    | JR       | 0.542    | ドラフト       | 0.523 |
| 皇帝       | 0.497   | 意        | 0.543    | 貨物       | 0.542    | 競走         | 0.516 |
| フリードリヒ   | 0.494   | 身        | 0.543    | 車両       | 0.533    | エー         | 0.513 |
| 公        | 0.494   | 理解       | 0.539    | 形        | 0.529    | 指名         | 0.511 |
| von      | 0.492   | 浄土       | 0.534    | 幹線       | 0.515    | 赤          | 0.505 |
| 侯        | 0.492   | 動き       | 0.533    | 運転       | 0.515    | グリーン       | 0.494 |
| 妃        | 0.486   | 救済       | 0.515    | 鉄道       | 0.498    | 解説         | 0.492 |
|          |         |          |          |          |          |            |       |
| トピック 325 |         | トピック 369 |          | トピック 390 |          | トピック 493   |       |
| 技能       | 0.673   | 氏        | 0.412    | 大学       | 0.351    | ライブ        | 0.616 |
| 職業       | 0.608   | 藩        | 0.369    | 教授       | 0.333    | LIVE       | 0.582 |
| 能力       | 0.593   | 藩主       | 0.360    | 名誉       | 0.287    | Tour       | 0.521 |
| 検定       | 0.587   | 寺        | 0.359    | 博士       | 0.283    | <b>DVD</b> | 0.512 |
| コンクリート   | 0.584   | 江戸       | 0.357    | 研究       | 0.282    | 映像         | 0.505 |
| 合格       | 0.581   | 戦国       | 0.350    | 卒業       | 0.280    | TOUR       | 0.496 |
| 資格       | 0.571   | 守        | 0.339    | 工学       | 0.276    | Live       | 0.493 |
| 施工       | 0.563   | 時代       | 0.337    | 理事       | 0.273    | Blu        | 0.491 |
| 試験       | 0.552   | 天皇       | 0.335    | 学会       | 0.263    | ray        | 0.489 |
| ブロック     | 0.551   | 当主       | 0.332    | 文学       | 0.262    | ツアー        | 0.483 |

図 1. 7: 日本語 Wikipedia の記事の UM (5 章) によるクラスタリングをベイズ学習する ことで推定された, 潜在トピックの例 (*K* = 500). 数字はトピックとの相関を表す NPMI (5. 2. 1 節) の値です. 非常に専門的なトピックが, 完全に自動的に学習されています.

法などの推定法についても, 従来の教科書のように無味乾燥な「予備知識」の章 を立てるのではなく, 必要に応じて本文の中で, 言語の例を使いながら説明する ことにしました. 特定の概念 (たとえばエントロピー) が何だったかな, と復習 したい方は, 巻末の索引を利用してください.

なお, <sup>∗</sup> をつけた節はやや高度なため, 初読の際は飛ばしてもかまいません. <sup>∗</sup> の節で説明した方法が後で参照されることもありますので, その場合は必要に 応じて戻るようにしてください.

また, 本書はわれわれの周りに自然にみられるテキストをどうモデル化する かを考えていますので, 文書分類や通常の形態素解析のように, テキストにその 所属するクラスや単語境界といった「正解」があらかじめ人手で付与されてい

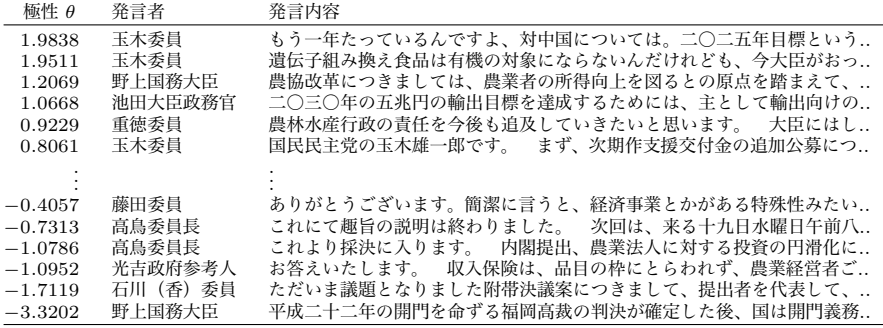

(a) 農林水産委員会の各発言に推定された発言の極性 θ (一部)

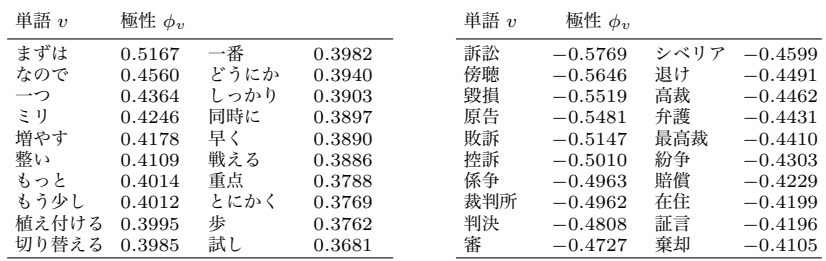

(b) 玉木議員側 (正側) に極性の大きい単語 (c) 田村議員側 (負側) に極性の大きい単語

図 1. 8: PLSS (5 章) による文と単語の潜在的な極性の推定. 少数の正例と負例の文書を 与えれば, 単語ベクトルの埋め込み空間上で極性を表す軸を学習し, この軸に沿った発言 の極性 θ と単語の極性 φ*<sup>v</sup>* を平均 0 の連続値として計算することができます.

る場合の分類問題, すなわち教師あり学習は対象としていません. <sup>∗</sup><sup>21</sup> これらは 多くの場合, SVM や CRF といった汎用の機械学習手法を適用すれば充分だか らです. テキストに対する教師あり学習については, 巻末の参考書ガイドを参照 してください.

## 1. 6 本書の例と実装について

本書で使っているスクリプトやデータはすべて, iv ページの方法でサポート サイトから入手することができます. 無印のタイプライター体の例は, 対応する

<sup>∗</sup>21 確率の言葉でいえば, 通常の教師あり機械学習はテキスト x に付与されたラベル y をいか に予測するか, すなわちラベルの確率 *p*(y*|*x) だけをモデル化しており, 本書のようにテキスト自体 の構造やそのラベルとの関係, すなわち *p*(x) や *p*(x*,* y) はモデル化していない, ということです.

章の Jupyter Notebook にあるように, Python の Jupyter Notebook に順番に 入力して実行できるようになっています. <sup>⇒</sup> は出力です <sup>∗</sup>22.

print ("これは例です. ")

⇒ これは例です.

ただし, 複雑な例ではノートブック上での入力や実行には限界がありますので, %で始まる行はスクリプトやファイルのある各章のフォルダでコマンドラインを 実行することを表しています. % から後が, 実際に実行するコマンドです.

% date

⇒ 2020 年 11 月 22 日 日曜日 22 時 35 分 56 秒 JST

コマンドラインは, MacOS や Linux では「ターミナル」アプリを起動すれば そのまま使うことができます. Windows では, WSL (Windows Subsystem for Linux) を導入するといいでしょう. こうした環境の構築については, たとえば [11, 3 章]などで実行例とともに詳しく解説されていますので, そちらを参照し てください.

テキストを扱う場合は, Jupyter Notebook や RStudio のような環境の中では できることが限られるため, プログラム開発の面からも, ぜひスクリプトを書い てコマンドラインで実行できるようになっていただきたいと考えています. こ れにより複雑なプログラムとそのデバッグが可能になるほか, 汎用性のあるモ ジュールを自分で書いて import することで, プログラムの再利用が可能になり, より見通しのよい開発を行うことができます. テキストを扱うには豊富な標準 コマンドがあり, 本書でも様々なスクリプトを書いて使っていますので, ノート ブックや統合環境の箱庭の中だけで分析を行うのではなく, ぜひコマンドライ ンを使いこなせるようになってください.

なお, 記述を短くするため, 実行例はすべてのスクリプトやファイルがカレン トフォルダにあることを前提にして書かれています. 実際には iv ページのよう に git clone するとスクリプトは bin/に, データは data/などにありますの で, 実行の際はすべてをカレントに移動するか, 適宜パスを補ってください. 本 書は「何も考えずに実行できる」といった本ではなく, スクリプトはすべて内容 を読んで使うことを前提にしています.

<sup>∗</sup>22 Jupyter Notebook の Out[]:にあたります.

本書の Python スクリプトもこれが「正解」ということはなく, 様々な実装が ありえます. 理解のために, ぜひ中身を読んで自分で試してみてください. その 際, 各章の最後にある「演習問題」で興味を持ったものを行ってみるとよいで しょう.

## 1 章の文献案内

本章は導入ですので, 統計的自然言語処理の全体を扱う文献について紹介しま す. 統計的自然言語処理の最も有名な教科書は, 現在も最前線で活躍する研究者で ある Sch¨utze と Manning による "Foundations of Statistical Natural Language Processing" (通称 FSNLP)[12]∗<sup>23</sup> でしょう. 1999 年に出た FSNLP には, 本 書で説明した内容で扱われていないものも多くありますが, 自然言語処理を最 も基礎から体系的に説明している教科書といえます. 本書で触れられなかった 論点も網羅されているため, 自然言語処理を専門とする場合はぜひ一読するこ とをお薦めします. 最近になり, 日本語訳も出版されました[13]. 日本語の教科 書としては, 北による『確率的言語モデル』[14]も同じ 1999 年の出版ながら, 今なお研究者に広く読まれている名著です. 本書のタイトルはこの本のオマー ジュでもあり, 本書は『確率的言語モデル』で扱われていないさまざまな最新の 知見を含め, おもに文を対象とした確率的言語モデルから, より広く文書やテキ ストを, その差異も含めてベイズ統計学の立場から扱うものとしました.

言語学のように言語をより細かく見る場合は, 音韻論や形態論なども議論さ れている "Speech and Language Processing" (通称 SLP)[15]が定評のある教 科書です <sup>∗</sup><sup>24</sup>. ただし, 言語学者の Jurafsky を中心に書かれた本のため, 数学的 な記述にはやや不正確なところもあります.

テキスト分析のための環境設定および, 比較的初歩的な分析については『Python ではじめるテキストアナリティクス入門』[11]によくまとめられていますので, 本当の初心者の方はこうした場所から始めるのもよいでしょう.

<sup>∗</sup>23 https://nlp.stanford.edu/fsnlp/

<sup>∗</sup>24 2024 年現在, 第 3 版の出版が予定されており, https://stanford.edu/~jurafsky/slp3/ で全文の草稿が公開されています.

## 2 文字の統計モデル

## 2. 1 文字の頻度と出現確率

それでは, 実際にテキストをみていくことにしましょう. どんなテキストも, 改行を含めて文字の系列, すなわち文字列とみなすことができます. 日本語や中 国語のような言語は空白で単語に分けられていませんので, 文字列は最も基本 的で重要な表現です. 英語のほうが日本語より文字の種類が少ないので, 簡単の ために, まずは英語の例で考えてみることにしましょう.

本書のサポートサイト (「はじめに」v ページ) にある『不思議の国のアリス』 のテキスト alice.txt は 1,430 行, 長さ 132,656 文字のテキストで, 図 2. 1 の ような内容になっています. <sup>∗</sup><sup>1</sup> 説明のため, すべて小文字にして記号を削除して ありますので <sup>∗</sup><sup>2</sup>, 文字は "a", *···*, "z" およびスペース " " <sup>の</sup> <sup>27</sup> 文字からなって います. このテキストでは, 1 行がほぼ 1 文に対応しています.

このファイルを文字列として Python に読み込むには, 次のように実行します.

```
with open ('alice.txt', 'r') as f:
    s = f.read()
```
s

これで, alice.txt の内容が文字列 s に代入されました. s の中身を見てみ ると,

⇒ 'alices adventures in wonderland\nlewis carroll\nchapter i \ndown the rabbithole\nalice was beginning to get very tir

<sup>∗</sup>1 このテキストは, 著作権の切れた文学作品を集めた Project Gutenberg (https:// www.gutenberg.org/) から入手したものです.

<sup>∗</sup>2 英語の場合は何を大文字にするかには規則性がありますので, すべて小文字にしても情報量 が落ちることはあまりなく, 機械学習を適切に使えば, 原文をほぼ復元することができます.

2. 1 文字の頻度と出現確率 19

```
alices adventures in wonderland↓
lewis carroll↓
chapter i↓
down the rabbithole↓
alice was beginning to get very tired of sitting by her
sister on the bank and of having nothing to do once or twice
she had peeped into the book her sister was reading but it
had no pictures or conversations in it and what is the use
of a book thought alice without pictures or conversation↓
so she was considering in her own mind as well as she could
for the hot day made her feel very sleepy and stupid whether
the pleasure of making a daisychain would be worth the
trouble of getting up and picking the daisies when suddenly
a white rabbit with pink eyes ran close by her there was
nothing so very remarkable in that nor did alice think ...
```
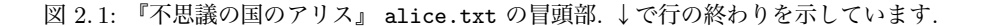

ed of sitting by her sister on the bank and of having noth ing to do once or twice she had ...'

のようになっています. "\n" は, 改行を表す特別な文字です \*3.

この中で, それぞれの文字が何回くらい現れるのか, 頻度を数えてみることに しましょう. 改行文字は無視することにすると,

from collections import defaultdict  $freq = defaultdict$  (int)<br>for c in s: # c c in s: # c = s[0],s[1],... を順に調べる<br>if c != '\n': # cが改行文字以外の場合 ‡ c が改行文字以外の場合 freq[c] += 1 # 頻度を増やす

で文字の頻度を数えることができます. #以下はコメントで無視されますので, 入力する必要はありません. 頻度を数えるテーブルの freq は Python の辞書 (dict) なので, freq = {} として初期化してもよいのですが, freq[c] の初期値 を自動的に 0 にするため, collections モジュールの defaultdict を使ってい ます.

結果は, 次のようになりました.

for (c,n) in freq.items():

<sup>∗</sup>3 バックスラッシュ\は特別な文字で, 続く 1 文字と合わせて 1 つの文字を表します. 本書で は, 実行例で行が続くことも\で表します.

print ( $\sqrt[3]{s} = \sqrt[6]{d}$ ,  $\sqrt[6]{(c,n)}$ )  $\Rightarrow$  a = 8791  $1 = 4713$  $i = 7510$  $c = 2398$ e = 13571  $s = 6500$  $= 24966...$ 

頻度順になっていないので, 少し見づらいですね. 頻度順に表示するには, 次の ように入力します.

```
for (c,n) in sorted (freq.items(), # 頻度の降順にソート
                          key=lambda x: x[1], reverse=True):
       print (\sqrt[3]{s} = \sqrt[6]{d}, \sqrt[6]{(c,n)})
\Rightarrow = 24966
  e = 13571
  t = 10687a = 8791o = 8145i = 7510h = 7373n = 7013
   s = 6500...
  q = 209x = 148j = 146z = 78
```
頻度の合計は, 最初に述べたテキストの長さ 132656 と等しくなります. これを *N* としましょう.

sum (freq.values())  $\Rightarrow$  132656

これから, 各文字の出現確率を計算することができます. 文字 *c* の頻度を *n*(*c*) (上の Python コードでは freq[c]) とおくと, *c* が出現する確率は, 最も単純 には

```
p(c) = \frac{n(c)}{N} (確率の最尤推定)
```
と考えてよいでしょう. p() は, 確率を表す記法です. \*<sup>4</sup> 式(2.1)の確率は最尤 推定とよばれ, 現在手元にある学習データの確率 (39 ページで説明するように, これを尤度といいます) を最大にする値ですが \*<sup>5</sup>, ここでは簡単に, 頻度を割り 算して求める, もっとも簡単な確率の推定値だと考えてください.

たとえば, 上の例では *n*(e) = 13571, *n*(a) = 8791 でしたから, 文字 e や a の 確率は

(2. 2)  $p(e) = \frac{n(e)}{N} = \frac{13571}{132656} = 0.1023$  $p(\mathbf{a}) = \frac{n(\mathbf{a})}{N} = \frac{8791}{132656} = 0.0663$ 

と求めることができます. 一方, 頻度の小さい q や z の確率は

(2.3) 
$$
p(\mathbf{q}) = \frac{n(\mathbf{q})}{N} = \frac{209}{132656} = 0.0016
$$

$$
p(\mathbf{z}) = \frac{n(\mathbf{z})}{N} = \frac{78}{132656} = 0.0006
$$

のような値になります. だいたい 150 倍くらいの違いがありますね. Python で 各文字 c の確率を計算して変数 p[c] に保存するには, 次のように実行します.

p = *{}*  $N = \sum_{m=1}^{N} (freq.values())$ for (c,n) in freq.items():  $p[c] = n / N$ print(p) ⇒ *{*'a': 0.06626914726812207, 'l': 0.035527982149318536, 'i': 0.05661259196719334, 'c': 0.0180768302979134, 'e': 0.10230219515136896, ... *}*

<sup>∗</sup>4 Pr() と書いたり, 離散のとき *P*(), 連続のとき *p*() と分けて書く流儀もありますが, 混同す る危険性はありませんから, 本書では機械学習の分野で最も標準的な *p*() で表すことにします. *p*(*x*) は一般に, "p of *x*" (probability of *x* の意味) と読みます. 筆者は個人的に, 「ピーエックス」や 「p の *x*」と日本語で読んでしまうこともあります.

<sup>∗</sup>5 式(2. 1)の確率が手元のデータの確率を最大にすることは, 本当は自明ではなく, ラグラン ジュの未定乗数法を使った簡単な証明が必要です. 本書は導入のため証明は割愛していますので, 興 味のある方は[16, 1.5.2 節]などを参照してください.

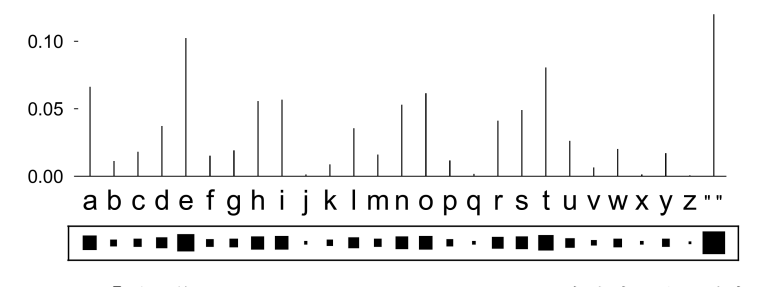

図 2. 2: 『不思議の国のアリス』alice.txt における各文字の出現確率.

図 2. 2 に, こうして計算した『不思議の国のアリス』の記号を除く各文字の 出現確率と, その棒グラフを示しました. 英語では a, e, i, o のような母音の確 率が際立って高く, 子音でも r, s, t などは確率が高いことがわかります. 一方 で, j や q, x は非常に低い出現確率 (0*.*001 以下) になっています. 図 2. 2 の各文 字の下にある■はヒントン図 <sup>∗</sup><sup>6</sup> といい, ■が大きいほど確率が高いことを表し ており, 確率の大きさを直感的に表現するためによく用いられます.

図 2. 2 のそれぞれの棒は文字の確率を表していますから, その長さの総和は必 ず1になります. このように, 総和が1となる確率を並べたものを確率分布とい います. 図 2. 2 は, 『不思議の国のアリス』の裏に隠れた, 文字の確率分布です.

## 2. 2 文字の同時確率

上では文字をばらばらに数えていましたが, 実際には英語では, "es" や "li" のような 2 文字の連続の確率が高く, "qy" や "lg" のような文字の連続の確率 は非常に低いと考えられます. こうした 2 文字の連続を, バイグラム (bigram) といいます. これに対して、2.1 節で考えた1文字をユニグラム (unigram) とい います <sup>∗</sup><sup>7</sup>. 「グラム」とは, 「文字」の意味です. バイグラムの出現確率は, ど うやって調べればよいでしょうか.

<sup>∗</sup>6 ニューラルネットワークと深層学習の基礎を作ったことで有名なトロント大学の Geoffrey Hinton 教授によるもので, 本書のサポートサイトにも Python の実装 hinton.py を置きました. ∗7 古典ギリシャ語的な表現であるユニグラム, バイグラム, …の代わりに, それぞれ数字で 1 グ ラム, 2 グラム, …と言うこともあります.

答えは簡単で, たとえば文字列が s = "alice" であれば, "al", "li", "ic", "ce"のように 1 文字ずつずらしながら, 2 文字の連続を同様に数えていけばよい だけです. この場合, s の最後の文字 "e" には続きの文字がありませんので, 後 で説明する理由で, 文字列の最後に文字列の終わりを表す特別な文字 "\$"∗<sup>8</sup> があ るとして計算すると, バイグラムの総数は文字列の長さと等しくなります. バイ グラムの頻度は, Python では次のようにして数えることができるでしょう. こ こから後は, テキストが非常に大きい場合にメモリを消費しないよう, はじめの 例のようにファイルから文字列 s に一気に読み込むことはせず, 1 行ずつ読んで いくことにします. alice.txt では, 1 行がほぼ 1 文に対応しています.

```
freq = defaultdict (int)
    with open ('alice.txt', 'r') as f:<br>for line in f: \# #
                                  # 改行文字を含めて 1 行ずつ読む
            s = line.rstrip('\n') # 行の最後の改行文字を除去
            L = len(s)<br>s += \hat{S}s += '$' # 文字列末尾を表す特殊文字を追加<br>for i in range(L): # 1文字ずつずらして数える
            for i in range(L): # 1 文字ずつずらして数える
                 b = s[i:i+2] # 文字バイグラム (2 文字)
                freq[b] += 1 # 頻度を増やす
数えた結果は, 以下のようになりました.
    for (b,n) in sorted (freq.items(), # 降順に表示
                          key=lambda x: x[1], reverse=True):
        print (\sqrt[3]{s} = \sqrt[6]{d} \cdot \sqrt[6]{(b, n)})
    print ('total %d bigrams.' % sum(freq.values()))
 \Rightarrow e = 5417
    -t = 4192he = 3778
    th = 3483
    -a = 3152...
    ju = 102y$ = 102
    od = 101oc = 99
    ...
   yy = 1
```
<sup>∗</sup>8 この "\$" は説明のための表記で, 実際には本当の\$と区別するために, テキストに出現しな い特別な文字を用います. 詳しくは, 44 ページの脚注を参照してください.

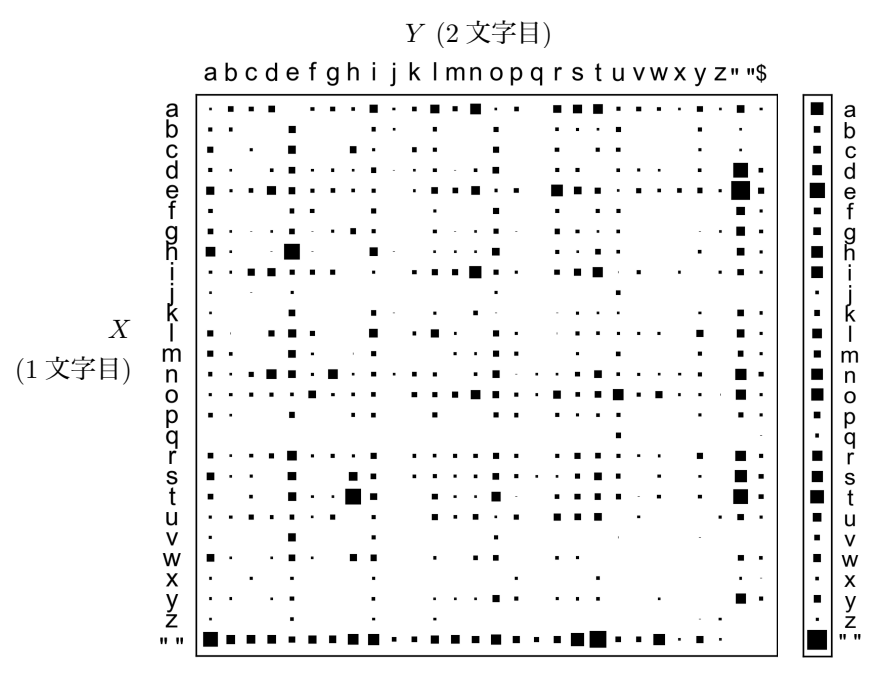

図 2. 3: 『不思議の国のアリス』から計算した文字バイグラム確率 *p*(*X, Y* ) を表す行列 P. 確率の総和は, 行列全体で 1 になっています. 右側に, 行列を横方向に和をとった, 各 文字の周辺確率 *p*(*X*) を示しました.

tv =  $1$  $gb = 1$ total 132656 bigrams.

こうすると, バイグラム *b* (たとえば *b*=th) の確率は式(2. 1)と同様に,

$$
(2.4) \t\t\t p(b) = \frac{n(b)}{N}
$$

で計算することができます. *b*=th の場合は,

(2.5) 
$$
p(\text{th}) = \frac{n(\text{th})}{N} = \frac{3483}{132656} = 0.0263
$$

となりました. Python では, バイグラムの確率は最初の文字ごとに辞書の形に して,

```
p = \{\}N = sum (freq.values())for (b,n) in freq.items():
    x = b[0]; y = b[1]if not(x \in p):<br>p[x] = \{\}p[x] = {} # 1 文字目ごとに別の辞書にする
    p[x][y] = n / N # バイグラムの確率を保存
```
のように保存すると, 計算が便利になるでしょう.

こうして計算したバイグラム確率を, バイグラムの 1 文字目を縦, 2 文字目を 横にとって図 2. 3 に示しました. バイグラムの文字には順番があるため, *p*(qu) は *p*(uq) とは等しくない, つまり図 2. 3 の行列は対称ではないことに注意して ください.

バイグラムの 1 文字目と 2 文字目を表す変数をそれぞれ *X, Y* とおくと, バ イグラムの確率は

$$
(2.6) \t\t\t p(ab) = p(X = a, Y = b)
$$

のように表すことができます. 式(2. 6)の右辺は「1 文字目 *X* が a」かつ「2 文 字目 *Y* が b」という複数の条件が同時に満たされる確率を表していますので, こ うした確率 *p*(*X, Y* ) を同時確率, あるいは結合確率 (joint probability) といい ます. ユニグラム確率 *p*(*X*) は文字 *X* の生起確率ですが, バイグラム確率は 1 文字目 *X* と 2 文字目 *Y* の同時確率になっています. なお, こうした *X, Y* のよ うな「役割」を表す変数のことを、確率変数といいます.

### 2. 3 同時確率の周辺化

図 2. 3 は, バイグラム確率 *p*(*X, Y* ) を表す行列でした. この行列の各行は, *X* をある文字に決めたときの *p*(*X, Y* ) の値になっています. たとえば, *X* = a の 行だけを取り出すと

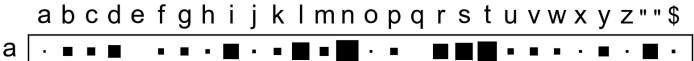

のようになっていますが, これは
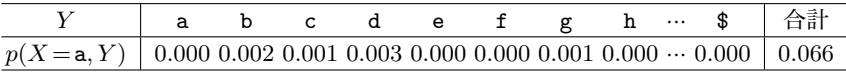

表 2. 1: 同時確率 *p*(*X*=a*, Y* ) の表. 0*.*001 未満の確率は四捨五入されています.

(2.7) 
$$
p(X=a, Y=a), p(X=a, Y=b), p(X=a, Y=c), ..., p(X=a, Y=\$)
$$

を並べたもので, 確率としては表 2. 1 のようになっています. <sup>∗</sup><sup>9</sup>

式(2. 7)は, もとの *X, Y* を使わない表記では

$$
(2.8) \t p(aa), p(ab), p(ac), p(ad), \cdots, p(a$)
$$

すなわち *p*(a∗) (∗ は任意の 1 文字) のことですから, これらの確率の総和は a が 現れる確率, すなわち *p*(a) と等しくなります. つまり, a 自体が現れる確率は, a の後にいろいろな文字が現れる場合の確率 *p*(aa)*, p*(ab)*, p*(ac)*, ···* をすべて足 したものになるわけです. 当たり前ですね. このことを *X, Y* を使って表すと,

(2. 9)  $p(X = a) = p(X = a, Y = a) + p(X = a, Y = b) + \cdots + p(X = a, Y = \$)$  $= \sum$ *Y*  $p(X\!=\!\texttt{a},Y)$ 

ということになります. 式(2. 9)を, 同時確率 *p*(*X*=a*, Y* ) の周辺化 (marginalization) といいます. これは図 2. 3 で行列の各行の和をとる, すなわち行列を *Y* に関して横方向につぶして, 値を行列の「周辺」(margin, 縁) に集めていること に相当しますので, これが「周辺化」の名前の由来です. 同時確率の周辺化は, 一般的に

$$
(2.10) \t p(X) = \sum_{Y} p(X, Y) \t (\text{同時確認の周辺化の公式)
$$

と表すことができます. この公式は, *X* と *Y* が同時に現れる確率をすべての *Y* について和をとれば, *X* だけの確率になるという当たり前のことを表してい ます.

実際に確かめてみましょう. 上の例では,

<sup>∗</sup>9 Hinton 図は相対的な確率を示すものですので, ■が大きくても絶対的な確率が 1 に近いと は限らないことに注意してください.

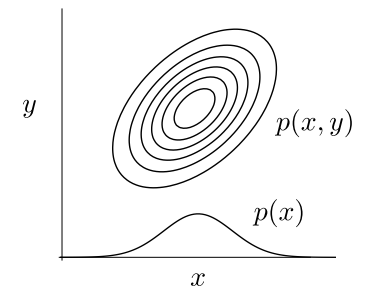

図 2. 4: 同時確率密度 *p*(*x, y*) の周辺化. *y* に関して積分して確率密度関数を下に「つぶ す」ことで, *<sup>x</sup>* だけの関数 & *p*(*x, y*)*dy* = *p*(*x*) が得られます.

 $p(\text{aa}) + p(\text{ab}) + \cdots + p(\text{a}) = 0.000 + 0.002 + \cdots + 0.000 = 0.066$ 

ですが, 式(2. 2)より *p*(a)=0*.*066 でしたので, この 2 つはぴったり同じになっ ています. Python では, バイグラムで計算した p[x][y] を使って

```
for x in p:
       s = 0for y in p[x]:
           s += p[x][y]print ('p(%s) = %f' % (x,s))
\Rightarrow p[a] = 0.066269
   p[l] = 0.035528
   p[i] = 0.056613
   p[c] = 0.018077p[e] = 0.102302...
```
とすれば, バイグラム確率を周辺化してユニグラム確率を計算することができ ます. 結果はもちろん図 2. 2 と同じになり, それを図 2. 3 の右側の縁に示しま した.

同時確率の周辺化は言語のように離散値の場合だけでなく, 連続値の場合で も同様に成り立ちます. たとえば *p*(*x, y*) が図 2. 4 のように 2 次元のガウス分布 (正規分布) のとき, *y* 方向に分布をつぶして和をとれば, *x* の分布 *p*(*x*) は 1 次 元のガウス分布になることが知られています[10]. これは,

 $p(x) = \int p(x, y) dy$ (2. 12) *p*(*x, y*)*dy* (同時確率の周辺化の公式 (連続値の場合))

を計算していることになります. このように, *p*(*x, y*) が確率密度の場合でも, 和 を積分に置き換えれば, 式(2. 12)の形で同時分布の周辺化が成り立ちます <sup>∗</sup>10.

 $\Diamond$ 

同時確率と周辺化の一般的な説明では, サイコロを 2 つ用意して, *X* を 1 個目 のサイコロの目, *Y* を 2 個目のサイコロの目とすることが多いようです. この とき

(2.13) 
$$
p(X=1) = p(X=2) = \dots = p(X=6) = \frac{1}{6}
$$

ですが, 2 つのサイコロは独立なので, 特定の (*X, Y* ) が出る確率はすべて

(2. 14)  $p(X=1, Y=1) = p(X=1, Y=2) = \dots = p(X=6, Y=6) = \frac{1}{6} \times$  $\frac{1}{6} = \frac{1}{36}$ になります. このとき, たとえば 1 個目のサイコロの目が *X* = 1 であれば, *p*(*X, Y* ) を 2 個目のサイコロの目 *Y* について周辺化すれば

(2.15) 
$$
\sum_{Y} p(X=1, Y) = p(X=1, Y=1) + p(X=1, Y=2) + \dots + p(X=6, Y=6)
$$

$$
= \frac{1}{36} + \frac{1}{36} + \dots + \frac{1}{36} = \frac{1}{6}
$$

となり,

(2.16) 
$$
\sum_{Y} p(X=1, Y) = p(X=1)
$$

が成り立つことがわかります.

サイコロの例では確率 *p*(*X, Y* ) がすべて等しくなっていましたが, われわれ の言語の例のように *p*(*X, Y* ) がそれぞれ違う場合でも, 式(2. 9)でみたように確 率の周辺化は一般的に成り立ちます.

<sup>∗</sup>10 ライプニッツの積分記号∫は, そもそも Sum (和) を表す S の変形であることを思い出し てください. 厳密にはこれらはすべて証明が必要ですが, 本書は確率論の本ではありませんので, 立 ち入らないことにします. 基礎的な定義が気になる方は,[17]や最近の[18]といった優れた教科書 を参照してください.

ここまでは行列の横方向に和をとる, つまりバイグラム確率 *p*(a∗) の 2 文字 目 ∗ について周辺化することで確率 *p*(a) を求めてきましたが, 1 文字目につい て周辺化することも可能です. すなわちこれは, *p*(∗a) の形のバイグラム確率の 和をとることになり, 図 2. 3 の行列 P を縦方向に周辺化することに相当します. われわれの例の場合は, *X* と *Y* の範囲が同じなので, これでも *p*(a) を求める ことができます. 計算して確かめてみてください.

# 2. 4 文字の条件つき確率

図 2. 3 をよく見ると, q の行のうち *p*(qu) だけが正で, あとはほとんど 0 に なっていることがわかります. つまり, 1 文字目が q であれば, 2 文字目に u が 来る確率はほとんど 1 だということです. <sup>∗</sup><sup>11</sup> それでは一般に, 文字 *X* の次に文 字 *Y* が続く, すなわち「*X* が起きたときに *Y* が起きる確率」はどう計算すれば よいのでしょうか. この確率を条件つき確率といい, *p*(*Y |X*) と書きます. *|* の 右側の *X* が条件, 左側の *Y* が結果で, 日本語の語順とは逆になっていることに 注意してください. ∗12

2. 3 節で取り出した, 『不思議の国のアリス』の文字バイグラムの同時確率の a の行 *Y* 

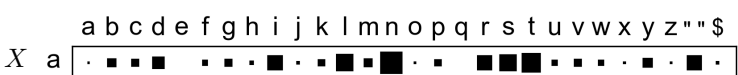

は, 「1 文字目の *X* が a で, かつ 2 文字目が *Y* である確率」を並べたものでし た. よって, この中での相対的な確率を計算すれば, 「1 文字目が *X* =a だった 場合の 2 文字目の確率」を求めることができるでしょう. たとえば, a の次に c が来る確率は

 $p(Y = c | X = a)$ 

<sup>∗</sup>11 alice.txt では実際に q の後には u しか来ませんので, この確率は式(2. 1)のような最尤 推定では 1 になります. 一般には Qatar (カタール) や QC (品質管理) のように別の文字が続く場 合もありますが, その確率は u に比べるとごく小さいでしょう.

<sup>∗</sup>12 *Y |X* は一般に "*Y* given *X*" と読み, 英語ではこの語順通りになります. "given" は, 「~ が与えられたとき (= if)」という意味です.

$$
= \frac{p(X=a, Y=c)}{p(X=a, Y=a) + p(X=a, Y=b) + \dots + p(X=a, Y=b)}
$$

$$
= \frac{0.001}{0.000 + 0.002 + \dots + 0.000} = \frac{0.001}{0.0066} = 0.015
$$

と計算することができます.

2. 3 節で, 式(2. 17)の 2 行目の分母は同時確率の周辺化によって

$$
p(X=\mathsf a, Y=\mathsf a)+p(X=\mathsf a, Y=\mathsf b)+\cdots+p(X=\mathsf a, Y=\$)=p(X=\mathsf a)
$$

であることをみました. よって, 式(2. 17)は

(2.18) 
$$
p(Y = c | X = a) = \frac{p(X = a, Y = c)}{p(X = a)}
$$

と表すことができます. すなわち一般に, 条件つき確率は *p*(*X*)*>*0 のとき

$$
(2.19) \t p(Y|X) = \frac{p(X,Y)}{p(X)} \t (\text{*(1.19)})
$$

で計算することができます. この式は文字通り, *X* が起きたときに *Y* が起きる 条件つき確率 *p*(*Y |X*) は, *X* が起きる確率 *p*(*X*) に対する, *Y* も同時に起きる 確率 *p*(*X, Y* ) の相対的な割合だという当たり前のことを表しています.

25 ページで計算した同時確率 p[x][y] を使うと, 式(2. 19)の条件つき確率 は次のようにして計算して c[x][y] に保存することができます.

```
p0 = \{\}; c = \{\}chars = p.keys()for c in chars:
       p0[c] = sum(p[c].values()) # 周辺確率の計算
   for x in chars:
       c[x] = { }for y in chars:
          if y in p[x]:
              c[x][y] = p[x][y] / p0[x] # 条件つき確率を計算
          else:
              c[x][v] = 0図 2. 5 に, alice.txt からこうして計算した条件つき確率 p(Y |X) をすべて
```
の文字 *X, Y* について示しました. 式(2. 19)から, これは図 2. 3 の *p*(*X, Y* ) を

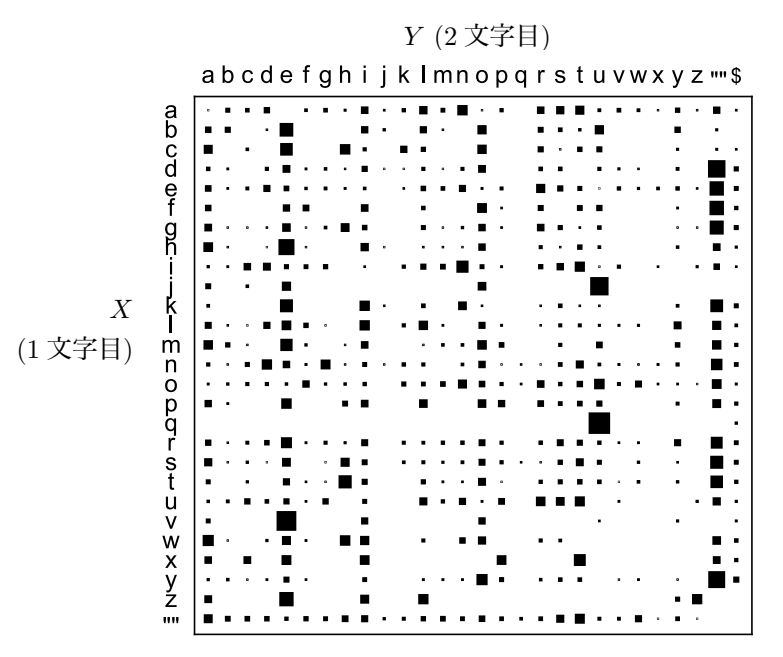

図 2. 5: 『不思議の国のアリス』の文字バイグラム条件つき確率 *p*(*Y |X*) を表す行列. 確率の総和は各行で 1 になっており、興味深いパターンがみられることがわかります. 同 時確率を表す図 2. 3 と比べてみましょう.

*p*(*X*), すなわち各行の和で割ったものですから, *p*(*Y |X*) は図 2. 3 を行方向に正 規化して和を1にしたものになっています. これを見ると, j の後に u が来る確 率 *p*(u*|*j) が非常に大きいことや, w の後に k が来る確率 *p*(k*|*w) はほとんど 0 であることなど, 興味深い規則性をさまざまに読みとることができるでしょう. (→演習 2–1)

## 2. 4. 1 確率の連鎖則

条件つき確率は公式 (2.19) で計算できますが、ただし、この公式を暗記する 必要はありません. 条件つき確率 *p*(*Y |X*) は, 「*X* が起きたときに *Y* が起きる 確率」を表しているのでした. *p*(*X, Y* ) は「*X* と *Y* が同時に <sup>∗</sup><sup>13</sup> 起きる」確率

<sup>∗</sup>13 慣例的に joint probability は「同時確率」または「結合確率」と訳されていますが, 「同 時」というのは, 必ずしも時間的に同時刻に起きるという意味ではなく, 「両方起こる」という意

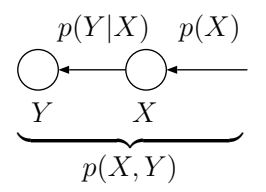

図 2. 6: 確率の連鎖則 *p*(*X, Y* )=*p*(*Y |X*) *p*(*X*) のイメージ. *X* と *Y* が両方起こるとは, まず *X* が起こり, その下でさらに *Y* が起きることと同じです.

のことですが, これは「まず *X* が起きてから, その条件の下でさらに *Y* が起き る」ことと同じです. つまり, 条件つき確率の意味から,

(2. 20)  $p(X, Y) = p(Y|X)p(X)$  (確率の連鎖則)

が明らかに成り立ちます. これを確率の連鎖則といいます. この様子を, 図 2.6 に示しました.

 $p(X)$ ≠0 ならば, 式(2.20)の両辺を  $p(X)$  で割れば公式式(2.19)が簡単に得 られますから, 条件つき確率の公式 (2. 19) は自明な連鎖則 (2. 20) からも簡単に 得られます. よって, 公式 (2.19) を暗記する必要はなく, 慣れるまでは式(2.20) からその場で導くとよいでしょう. 条件つき確率の公式 (2. 19) は確率の連鎖則 (2. 20) から明らかですが, その直感的な意味は, 式(2. 17)に示したように, 同時 確率 *p*(*X, Y* ) を注目している条件 *X* について正規化して, 相対的な値を考える ということです.

なお,

$$
(2.21) \t p(X,Y) = p(X)p(Y) \t (\textbf{\textit{2}}\textbf{\textit{2}}\textbf{\textit{3}}\textbf{\textit{4}}\textbf{\textit{5}}\textbf{\textit{5}}\textbf{\textit{6}}\textbf{\textit{6}}\textbf{\textit{6}}\textbf{\textit{7}}\textbf{\textit{8}})
$$

が成り立つ場合, つまり式(2. 20)と見比べれば

$$
(2.22)\qquad \qquad p(Y|X) = p(Y)
$$

が成り立つ場合, *X* と *Y* は独立である, といいます. 式(2. 22)は, *X* と *Y* が独立 ならば *X* が与えられた下での *Y* の確率 *p*(*Y |X*) はもともとの *Y* の確率 *p*(*Y* ) と等しい, つまり *Y* の確率は *X* の確率に影響を受けないことを表しているわけ

味です.

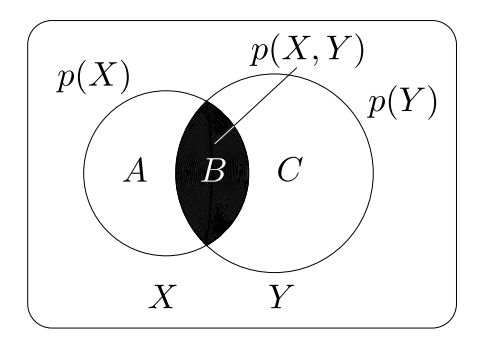

図 2. 7: ベン図で表した確率と同時確率, および条件つき確率の関係. 枠で囲った全体の 確率を 1 としたとき, 同時確率 *p*(*X, Y* ) は *B* の面積になり, 条件つき確率 *p*(*Y |X*) は 割合 *B/*(*A*+*B*) のことです. *p*(*X*) を表す面積 *A*+*B* に条件つき確率 *p*(*Y |X*) をかけ れば *B* の面積, すなわち *p*(*X, Y* ) が得られます.

です. このとき, 式(2. 21)のように *X* と *Y* の同時確率 *p*(*X, Y* ) は単にそれぞれ の周辺確率 *p*(*X*) と *p*(*Y* ) の積で表すことができます.

面積でみる確率 こうした条件つき確率と同時確率の関係は, 図 2. 7 のような ベン図で表してみるとわかりやすいでしょう. 外側の四角で囲われた全体の面 積を確率の総和である 1 とすると, 2 つの円の面積はそれぞれ, *X* と *Y* が起き る確率 *p*(*X*) と *p*(*Y* ) を表しています. 黒で示した重なりが, *X* と *Y* の同時確率 *p*(*X, Y* ) です. 2 つの円で区切られた 3 つの領域を図のように *A, B, C* とおくと, *p*(*X*)=*A*+*B*, *p*(*Y* )=*B*+*C*, *p*(*X, Y* )=*B* となっています.

このとき, *<sup>X</sup>* が起きた中で *<sup>Y</sup>* が起きる確率 *<sup>p</sup>*(*<sup>Y</sup> <sup>|</sup>X*) <sup>は</sup> *<sup>B</sup> <sup>A</sup>*+*<sup>B</sup>* <sup>で</sup>, これは *p*(*X, Y* ) *<sup>p</sup>*(*X*) を意味します. 逆に割合 *<sup>p</sup>*(*<sup>Y</sup> <sup>|</sup>X*)= *<sup>B</sup> <sup>A</sup>*+*<sup>B</sup>* が先にわかっていれば, <sup>真</sup> ん中の領域の面積は *<sup>X</sup>* の面積にこの割合をかければよく, (*A*+*B*)*· <sup>B</sup> <sup>A</sup>*+*<sup>B</sup>* <sup>=</sup> *<sup>B</sup>* となるわけです. これはつまり, *p*(*X*) *· p*(*Y |X*) = *p*(*X, Y* ) を意味しています. 条件つき確率と頻度 なお、実はわれわれの場合は、条件つき確率はバイグラム の頻度から直接計算することができます. 表 2. 1 および図 2. 3 のもとになって いるバイグラムの頻度は, *n*(aa) = 1, *n*(ab) = 214, *n*(ac) = 157, *···*, *n*(a\$) = 11

で, その総和は *n*(a) = 8791 です. つまりこれは, a が現れた 8791 回のうち, c が続いたのは 157 回だったということですから, *p*(c*|*a) は

(2.23) 
$$
p(c|a) = \frac{n(ac)}{n(a)} = \frac{157}{8791} = 0.0179
$$

と求めることができます.

これはなぜかというと, 頻度*n*()を使った式(2. 23)は, 同時確率を使った式(2. 19) と等価になるからです. 式(2. 1)および式(2. 4)から

(2.24) 
$$
p(\mathbf{ac}) = \frac{n(\mathbf{ac})}{N}, \quad p(\mathbf{a}) = \frac{n(\mathbf{a})}{N}
$$

ですから, 式(2. 23)は

$$
\frac{n(\mathbf{ac})}{n(\mathbf{a})} = \frac{\frac{n(\mathbf{ac})}{N}}{\frac{n(\mathbf{a})}{N}} = \frac{p(\mathbf{ac})}{p(\mathbf{a})} = p(\mathbf{c} \, | \, \mathbf{a})
$$

となり, 条件つき確率に等しくなります. このため, 以下では一般に, 文字列 *h* の後に文字 *c* が現れる条件つき確率は, 頻度 *n*() を用いて

$$
(2.25) \qquad \qquad p(c|h) = \frac{n(hc)}{n(h)}
$$

として計算することにします. 条件となる部分は後でみるように 1 文字とは限 りませんので, 履歴 (history) という意味で, *h* で表しています.

#### 2. 4. 2 ベイズの定理

条件つき確率を用いると, たとえば文字 j の後に文字 a が来る確率 *p*(a*|*j) は, 式(2. 23)のように計算することができます. それでは逆に, j の前に来ることが できる文字には, どんなものがあるでしょうか <sup>∗</sup><sup>14</sup>.

確率で書けば, これは, 前に来る文字を *x* として

<sup>∗</sup>14 筆者は大学時代にエスペラント研究会に所属していましたが, 世界共通語を目指して作られ た人工語であるエスペラント語では, j は複数を表す接尾辞で, libroj (本たち) や ^ciuj (すべて) のように頻繁に使われています. しかし英語では, j が単語の末尾に用いられることは稀です. それ では, j はどんな場合に使われているのでしょうか?

2. 4 文字の条件つき確率 35

(2. 26) *p*(j*|x*) (*x* は前に来る任意の 1 文字)

を求めたい, ということです. 式(2. 26)はテキストで *x*j となる確率で, 順番が 式とは逆になっていることに注意してください. 条件つき確率の定義式(2. 19) から, 上の確率は

(2.27) 
$$
p(j|x) = \frac{p(j,x)}{p(x)}
$$

と表すことができます. ここで分子に式(2. 20)の確率の連鎖則を用いれば,

(2.28) 
$$
p(j|x) = \frac{p(j,x)}{p(x)} = \frac{p(x|j)p(j)}{p(x)}
$$

 $\geq$ 分解することができます. すべての文字 *x* について  $p(x|1)$  は式(2.23) のよ うに計算することができ, 文字のユニグラム確率 *p*(j), *p*(*x*) は 2. 1 節で計算し たように文字の頻度から簡単に求まりますから, 式(2. 28)は簡単に計算するこ とができます.

たとえば, 式(2. 23)より *p*(a*|*j)=0*.*0410 ですが, 式(2. 1)より *p*(j)=0*.*0011, *p*(a)=0*.*0662 なので,

(2.29) 
$$
p(j | \mathbf{a}) = \frac{p(\mathbf{a} | j)p(j)}{p(\mathbf{a})} = \frac{0.0410 \times 0.0011}{0.0662} = 0.00068
$$

と計算されます. 同様にしてほかの文字についても計算してみると,

```
r = {};
   for x in chars: \# c[x][y] = p(y|x)r[x] = \{\} # r[x][y] = p(x|y)for y in chars:
           if y in c[x]:
              r[x][y] = c[x][y] * p0[x] / p0[y]else:
              r[x][y] = 0
  r['j']
⇒ {'a': 0.0006825162097599817,
    'l': 0.0,
   'i': 0.0,
    'c': 0.00041701417848206843,
    'e': 0.0014737307493920865,
```
 $'s$  : 0.0, : 'u': 0.02943722943722944, 'r': 0.0,  $'w': 0.0,$ 'o': 0.002087170042971148, : 'z': 0.0*}*

となり, 英語では, "uj" および "oj" の確率が比較的高いことがわかります.

式(2. 29)をよく見ると, これは条件つき確率 *p*(j*|*a) を, 逆方向の条件つき確 率 *p*(a*|*j) を使って計算することができる, ということを意味しています. こう して条件つき確率を引っくり返すことができる式(2.29), あるいはより一般に

(2. 30)  $p(X|Y) = \frac{p(Y|X)p(X)}{p(Y)}$ *<sup>p</sup>*(*<sup>Y</sup>* ) (ベイズの定理)

を, ベイズの定理 (Bayes' Theorem) といいます. <sup>∗</sup><sup>15</sup> ベイズの定理を使えば, 条 件つき確率 *p*(*X |Y* ) を逆の条件つき確率 *p*(*Y |X*) で表すことができます. たと えば *X* が「原因」, *Y* が「結果」のとき, 結果 *Y* がわかったときの原因 *X* の確 率 *p*(*X |Y* ) は, 原因から結果が得られる確率 *p*(*Y |X*) を使って計算できる, と いうことになります.

このベイズの定理も, 本質的には確率の連鎖則の式(2. 20)からすぐに得ら れますので, これを暗記する必要はありません. 慣れるまでは, *p*(*X, Y* ) = *p*(*X* | *Y*)*p*(*Y*) の両辺を *p*(*Y*) (≠ 0) で割って

$$
p(X|Y) = \frac{p(X,Y)}{p(Y)} = \frac{p(Y|X)p(X)}{p(Y)}
$$

として, その場で導くといいでしょう.

ベイズの定理に慣れるため, もう少し練習してみましょう. インフルエンザ (以下インフル) が日本中で流行していた, ある年の冬, 普段は感染しない筆者も,

<sup>∗</sup>15 この公式の特別な場合は英国の牧師 Thomas Bayes (c.1701–1761) によって発見され, 死 後に友人によって発表されため, ベイズの定理と呼ばれています. ただし, 実際の発展や一般化は, その後にフランスの数学者ラプラス (1749–1827) によって行われたものです[19]. とはいえ, ベイ ズの公式を積極的に利用するベイジアンにとって, ロンドン市内にあるベイズの墓石は今でも聖地 となっています.

39 度近い高熱がまったく下がらない状況になりました. 急いで休日診療の医院 にかかったところ, 何と検査結果はインフル陰性でした. ただし, 診察を担当し たのは新人の医師で, 鼻の粘膜の入り口しか取らない簡易的なものでしたので, この結果にはかなり疑いが残りました. この高熱は本当に, ただの風邪なので しょうか.

ると思っていました. 数式で書くと,  $p(X=1)=0.8, \;\;$ 真の状態を,  $Y$  は診断を表し 真の状態を表す変数を *X*, その時の診断を *Y* と おきましょう. 0 はインフル陰性, 1 はインフル陽性 を意味します. 上記の症状や周囲の感染状況から, 自分の見立てでは, インフルである確率は 8 割はあ

 $\begin{array}{c|cc} X \setminus Y & 0 & 1 \\ \hline 0 & 1 & 0 \end{array}$  $0 \vert 1 \vert 0$  $1 \ 0.3 \ 0.7$ 

図 2. 8: *p*(*Y |X*) の表. *X* は  $p(X\!=\!0)\!=\!0.2$  ということになります \*<sup>16</sup>. 一方で <sup>ます.</sup>

検査結果は陰性, つまり *Y* = 0 だったわけです. 新人医師が誤診する確率は, 本 当は追跡すれば客観的にわかりますが, ここでは図 2. 8 のようだったとしましょ う. つまり, 単なる風邪ならば, 医師の診断でインフルと誤診されることはない が (*X* = 0 のとき, *p*(*Y* = 0*|X* = 0) = 1*, p*(*Y* = 1*|X* = 0) = 0), 検査が甘いため, インフルの場合でも, 3 割程度は陰性と判断されてしまう (*X* = 1 のとき, *p*(*Y* = 0*|X* = 1)= 0*.*3*, p*(*Y* = 1*|X* = 1)= 0*.*7) と仮定します.

さて, 実際の診断は上記の通り *Y* =0 (陰性) でしたので, 知りたいのはこのと きの真の状態 *X* の確率, すなわち

$$
(2.31) \t\t\t p(X|Y=0)
$$

です. 式(2. 19)の条件つき確率の定義から, この式(2. 31)は次のように書き直 すことができます.

(2.32) 
$$
p(X|Y=0) = \frac{p(X,Y=0)}{p(Y=0)} = \frac{p(X,Y=0)}{\sum_{X} p(X,Y=0)}
$$

<sup>∗</sup>16 ここでは説明のために事前確率を天下りに設定していますが, 本書でもこの後で扱うよう に, 実際に使う事前確率はできるだけ無情報にしたり, それ自体をデータから学習するなど, 客観的 に決められるものです. この場合も, 同様の症状だった人の診察記録を多数集めれば, 診断以前の事 前確率 *p*(*X*) を計算することができるでしょう. よって, ベイズ統計が「主観的な事前確率を使う 統計」であるとする批判は, 実際にはあまり正しくありません.

**38 2 文字の統計モデル** 

$$
= \frac{p(Y=0|X)p(X)}{\sum_{X} p(Y=0|X)p(X)}
$$

*X* は具体的には 0 か 1 ですから, 式(2. 32)に上の値を代入すると, (2. 33)

$$
p(X=0|Y=0) = \frac{p(Y=0|X=0)p(X=0)}{p(Y=0|X=0)p(X=0) + p(Y=0|X=1)p(X=1)}
$$

$$
= \frac{1 \times 0.2}{1 \times 0.2 + 0.3 \times 0.8} = \frac{0.2}{0.2 + 0.24} = 0.455
$$

$$
p(X=1|Y=0) = \frac{p(Y=0|X=1)p(X=1)}{p(Y=0|X=0)p(X=0) + p(Y=0|X=1)p(X=1)}
$$

$$
= \frac{0.3 \times 0.8}{1 \times 0.2 + 0.3 \times 0.8} = \frac{0.24}{0.2 + 0.24} = 0.545
$$

となります. すなわち, 検査は陰性 (*Y* = 0) でしたが, 本当はインフルである (*X* = 1) 確率は半分以上の 55%もある, ということがわかります. 実際この数日 後, あまりに熱が下がらないので別のベテランの先生の医院で再検査したとこ ろ, 明らかにインフルということがわかり, タミフルを処方されてすぐに熱は収 まりました.

式(2. 33)の計算をよく見ると, どちらも分母は同じで (*A*+*B*) の形をしており, 確率はそれぞれ *A/*(*A*+*B*), *B/*(*A*+*B*) の形をしています. すなわち, 式(2. 33) を求めるためには分子である *A* と *B*, つまり *p*(*X, Y* = 0) = *p*(*Y* = 0*|X*)*p*(*X*) を *X* = 0 と 1 の場合について求めればよく, それを和が 1 になるように正規化 すれば確率が得られる, ということがわかります.

これは, ベイズの定理を使う場合すべてについて成り立ちます. なぜならば, 条件つき確率の定義から

(2.34) 
$$
p(X|Y) = \frac{p(X,Y)}{p(Y)}
$$

ですが, ここで分母の *p*(*Y* ) は *X* には関係しない, 和を 1 にするための定数だ からです. よって, ベイズの定理は比例を表す記号 ∝ を使って,

$$
(2.35) \qquad p(X|Y) \propto p(X,Y) \qquad \qquad (\text{ベイズの定理 (同時確認)})
$$

とも表すことができます. または, 右辺を確率の連鎖則 *p*(*X, Y* )=*p*(*Y |X*)*p*(*X*) で分解すれば,

*<sup>p</sup>*(*<sup>X</sup> <sup>|</sup><sup>Y</sup>* ) ' () \* 事後確率 <sup>∝</sup> *<sup>p</sup>*(*<sup>Y</sup> <sup>|</sup>X*) ' () \* 尤度 *p*(*X*) ' () \* 事前確率 (2. 36) (ベイズの定理 (比例版))

と書き直すことができます. 実際の計算は, こちらで行えばよいでしょう. たと えば式(2. 33)の計算は, 実際には

$$
(2.37) \quad p(X|Y=0) \propto p(Y=0|X)p(X) \\
= \begin{cases} p(Y=0|X=0)p(X=0) \\
 p(Y=0|X=1)p(X=1) \end{cases} = \begin{cases} 1 \times 0.2 \\
 0.3 \times 0.8 \end{cases} = \begin{cases} 0.2 \\
 0.24 \end{cases}
$$

となり, これを和が 1 になるように正規化して

(2.38) 
$$
\begin{cases} p(X=0|Y=0) = \frac{0.2}{0.2 + 0.24} = 0.455 \\ p(X=1|Y=0) = \frac{0.24}{0.2 + 0.24} = 0.545 \end{cases}
$$

と, 簡単に求めることができます.

式(2. 36)は文字通り, *Y* が与えられたときの *X* の確率は, *X* だけの確率 *p*(*X*) に, *X* から *Y* が観測される確率 *p*(*Y |X*) をかけたものに比例することを表して います. *Y* が与えられた後の確率なので, 左辺の *p*(*X |Y* ) を事後確率 (posterior probability), これに対して右辺の *p*(*X*) を事前確率 (prior probability) ともい います. *p*(*Y |X*) は *X* →*Y* となる確率ですが, いま *Y* は与えられているため, これは *X* の関数とみることができ, *X* の尤度関数 (likelihood function) といい ます. 尤度とは, 観測値 *Y について X がどん*な値をとれば<sup>よっと</sup>もらしいのか, を 表しています. よってベイズの定理は, 言葉で書けば

### $(2.39)$  (事後確率)  $\propto$  (尤度)  $\times$  (事前確率)

の形で書くことができます. 式(2. 35)や式(2. 36)の変形はこの後で頻繁に使い

ますので, 覚えておいてください. ベイズの定理にさらに慣れるため, 本章の演 習問題を解いてみるとよいでしょう (→演習 2–11).

# 2. 5 文字 *n*グラムモデル

# 2. 5. 1 文字列の確率的生成

こうして文字の条件つき確率がわかると、文字列を確率的に生成することが できます <sup>∗</sup>17. そのためにまず, 文字列の確率について考えてみましょう.

たとえば文字列 *s* が cat のように 3 文字だったとき, 1 文字目, 2 文字目, 3 文字目を表す確率変数をそれぞれ *X, Y, Z* とおくと, *s* の確率は

$$
(2.40) \t\t\t p(s) = p(X, Y, Z)
$$

です. たとえば *p*(cat) =*p*(*X* =c*, Y* =a*, Z* =t) になります. このとき確率の連 鎖則式(2. 20)から, まず *X, Y* をまとめて 1 つにして考えれば, 式(2. 40)は

(2.41) 
$$
p(s) = p(X, Y, Z)
$$

$$
= p(Z|X, Y)p(X, Y)
$$

と分解することができます. ここでさらに *p*(*X, Y* ) にも確率の連鎖則を用い れば,

(2.42)  
\n
$$
p(s) = p(X, Y, Z)
$$
\n
$$
= p(Z|X, Y)p(X, Y)
$$
\n
$$
= p(Z|X, Y) p(Y|X) p(X)
$$
\n(A) (B)

と文字列の確率を積に分解することができます. これを一般化すると, *s* = *c*1*c*<sup>2</sup> *··· c<sup>T</sup>* のとき, 式(2. 20)の確率の連鎖則から, *s* の確率は

(2.43) 
$$
p(s) = p(c_1, c_2, \cdots, c_T)
$$
  
=  $p(c_T|c_1, \cdots, c_{T-1}) p(c_1, \cdots, c_{T-1})$ 

<sup>∗</sup>17 これは, Shannon による情報理論の最初の論文[20]で行われたものと, 基本的には同じも のです.

$$
= p(c_T|c_1, ..., c_{T-1}) p(c_{T-1}|c_1, ..., c_{T-2}) p(c_1, ..., c_{T-2})
$$
  
\n
$$
= p(c_T|c_1, ..., c_{T-1}) p(c_{T-1}|c_1, ..., c_{T-2}) \cdots p(c_2|c_1) p(c_1)
$$
  
\n
$$
= \prod_{t=1}^{T} p(c_t|c_1, ..., c_{t-1})
$$
 (XPHO

と分解することができます. ここで式(2. 43)の最後の行で, *t*= 1 のときは条件 *c*1*, ···, ct*−<sup>1</sup> は空だと約束します. つまり, 文字列 *s* の確率は, 確率の連鎖則から, 各文字 *c<sup>t</sup>* の「それまでの文字を知った上での」条件つき確率 *p*(*ct|c*1*, ···, ct*−1) の積として表されるということです. 式(2. 43)はつねに成り立つ基本的な関係 式ですので, 覚えておきましょう.

ただし議論を簡単にするため, 以下では式(2. 42)の *X, Y, Z* で考えてみること にします. このとき文字列の確率をどう計算するかは, 何グラムのモデルを考え るかによります.

### ユニグラムの場合

ユニグラムを考える場合は, 文字の確率はそれより前に出現した文字に依存 しませんから, 式(2. 42)の最後の行の (A)(B) はそれぞれ

> (A)  $p(Z|X,Y) = p(Z)$ (B)  $p(Y|X) = p(Y)$

となります. よって

(2. 44)  $p(s) = p(X, Y, Z) = p(X)p(Y)p(Z)$ 

です. つまり, ユニグラムで文字列 *s* を生成するには, 1 文字目, 2 文字目, 3 文 字目をそれぞれ単にユニグラム分布から生成すればよいわけです.

2. 1 節のように Python の辞書 p に文字 c の確率が p[c] として保存されて いるとき, この中から確率に従ってランダムに 1 文字を選ぶ関数 genchar は, 0 ≤ *r <* 1 の一様乱数を生成する関数 rand() を使って,

```
from numpy.random import rand
def genchar (p):
   s = 0r = rand()for c in p: # 文字 c を順番に調べる
       s += p[c]if (r < s):
```
return c

return c # ここには来ないはずですが, 念のため

のように書くことができます. <sup>∗</sup><sup>18</sup> よって, 長さ *N* の文字列 s を生成するには,

 $s = 111$ for n in range(N):  $s$  += genchar(p)

とすればよいでしょう.

こうして『不思議の国のアリス』のユニグラムから生成した長さ 40 の文字列 は, 下のようになりました. ここから後は, 句読点や記号も含んだ元のテキスト alice.full.txt∗<sup>19</sup> を使って確率を計算しています.

% unigram.py alice.full.txt alice.1gram % unigram-gen.py alice.1gram 5 40

⇒ !reyrnh r'l ls ses aso oeheh s 'nreai rnnhntmls ga tfi ht-ltreat wag 'areia lhne infeeulctrmwohno u ! oe ao n iwssvd fv rath tfegyanc!ytomst.d tcoa ni,us,oe' t,eeehiiapscoitna -gpeksag,,tnlsoemw si'

上記はサポートサイトの unigram.py で文字のユニグラム確率を計算してファ イル alice.1gram に保存した後, unigram-gen.py で生成しています. 文字を 完全に独立にとらえていますので, およそ英語のようには見えませんが, e や t といった文字の頻度が高くなっており, 文字ユニグラム確率を反映しているよ うです. これは、完全にすべての文字を等確率に選ぶ場合 (0 グラムといわれま す) と比べればはっきりするでしょう. 0 グラムから生成すると, 同じ場所にあ る zerogram.py を使って以下のようになります.

```
% zerogram.py alice.full.txt 5 40
\Rightarrow ul!'_jx''fi!k_(x_l'whs.;(u'_ bm'ucj!'b?.
   .cxba !r'ciikj[z;:obu;'m',ig!cngle !n''o'
```
<sup>∗</sup>18 詳しい方への注:この方法の計算量は, カテゴリ数 *K* について *O*(*K*) です. もし, この 場合のようにサンプルする確率分布が固定されている場合には, Alias 法とよばれる方法で事前 にテーブルを作っておけば, 以後は *O*(1) でサンプルすることができます[21]. さらに 2020 年 になって Fast Loaded Dice Roller (FLDR) とよばれる手法が提案され[22], 情報理論的限界 に近い速度でサンプリングすることが可能になりました. C と Python による FLDR の実装は, https://github.com/probcomp/fast-loaded-dice-roller で公開されています.

<sup>∗</sup>19 サポートサイトの同じフォルダに置いてあります.

```
?]n?g.nrpw)kw(fucpxgouj,fv.ibyvuf-rbx;m_
'']:?gth:z(gthhx]o-qq-'lh!f[jo''mujo!si[.!
u(its,y,_hqiqnaxbic. i qepzy[-nt.''m(sm,'
```
こうして, 一見ランダムに見えるユニグラムも, 0 グラムと比べればずっと自然 言語の統計を反映している, ということがわかりました.

#### バイグラムの場合

バイグラムの場合は連続した 2 文字を考慮しますので, 式(2. 42)の (A)(B) の 確率は, 以下のようになります.

(A) 
$$
p(Z|X,Y) = p(Z|Y)
$$
  
\n(B)  $p(Y|X) = p(Y|X)$ 

つまり, 3 番目の文字 *Z* は *Y* とのバイグラム *Y Z* にのみ関係しており, *X* には 依存しないことになります. よって *s* の確率は,

(2.45) 
$$
p(s) = p(X, Y, Z) = p(Z|Y)p(Y|X)p(X)
$$

で与えられます. したがって, 式(2. 45)式から *s* を生成するには,

(1)まずユニグラム *p*(*X*) から 1 文字目 *X* を生成する

(2)生成された *X* を使って, *p*(*Y |X*) から 2 文字目 *Y* を生成する

(3)生成された *Y* を使って, *p*(*Z |Y* ) から 3 文字目 *Z* を生成する

とすればいいことになります.

これでもよいのですが, ただし, 上のステップ (1) には注意が必要です. 多く の教科書にはマルコフモデル (ここではバイグラム) から生成するには上記のよ うにすると書かれていますが, このままナイーブに行うと, ユニグラム確率すな わち, 「文字の一般的な確率」*p*(*X*) から最初の文字 *X* を生成することになって しまいます. たとえば, 日本語ですべての文字列が引用符 "「" から始まってい たとしても, 確率の高い "の" や "が" が最初の文字として生成される可能性が 高くなってしまうわけです. これは明らかに不合理ですね.

そこで自然言語処理では一般に, 文字列や単語列の最初と最後に, 文頭と文末 を表す見えない特殊な文字 (あるいは単語) "^" と "\$" があると考えます. ここ で "^" や "\$" は説明のための便宜的な表記で, 実際にはテキストに現れない文 字 (たとえば "\x1c") や単語 (空文字列 "" や "\_BOS\_") を用います. \*20 実装例 は, サポートサイトの bigram.py や trigram.py を参照してください. これら は, BOS (beginning of sentence) および EOS (end of sentence) といわれるこ ともあります. <sup>∗</sup><sup>21</sup>

よってこの場合, 文字列 *s* = "alice" は

"^alice\$"

として扱います. このとき文頭文字 ^ はすでに与えられているとしますので, 式(2. 45)式の *p*(*X*) は 1 です. したがって, *s* の確率は

(2. 46)  $p(s) = p(a|{\uparrow}) p(1|a) p(i|1) p(c|i) p(e|c) p(\text{$\$}|e)$ 

と, すべてバイグラムで書けることになります. 最初と最後に文頭文字 "^" と文 末文字 "\$" を導入して文頭および文末との接続確率 *p*(a*|*^), *p*(\$*|*e) を考えてい るため, 文字列の「最初が "a" で始まりやすい」「最後が "e" で終わりやすい」 といった言語的性質も考慮できるのが特徴です. この点は, 4. 4 節で隠れマルコ フモデル (HMM) を扱う際にも再び議論します.

上記のようにして alice.txt の文字バイグラムから生成した文字列を次に 示しました (bigram.py, bigram-gen.py). この場合, 文末文字 "\$" が生成さ れればそこで文字列が終わるという合図ですので, 生成する長さを指定する必 要はありません.

% bigram.py alice.full.txt alice.2gram % bigram-gen.py alice.2gram 5

 $\Rightarrow$  no as pe ilille sarugl ster, cake erue! 'stick, ce w illite woprud p, jenthing bs washiofopor ld ur wheshig,'sey bes elor. [l that ('y the tcepane uth wean to, nthiskerus amerowhexi-

gokem serghipp as bo wsime'thertord alork athin t itwas wh se f en.

wrsal d owhoughen trnndsprownore an bsoupandolsingry, ucane, ' bioull th be wide s ind oxifunde.

∗20 文字 "\x1c" は ASCII コード表の FS (field separator) ですが, 他の文字でもかまいませ ん. なお, 16 進数で\x1c=8 進数で\034 の文字 (Ctrl-\) は, テキスト処理言語である awk や perl では, 擬似的に多次元配列を実現するための標準の区切り文字として内部で使われています.

<sup>∗</sup>21 実は理論的には, BOS と EOS は同じでも問題ありません. 文字や単語は BOS からは出 るだけ, EOS へは入るだけだからです. 高速な実装で文字や単語を整数の ID で管理している場合 は, BOS および EOS には 0 や-1 (二進数の補数表現で 1111…1 です) を用いるとよいでしょう.

2. 5 文字*n*グラムモデル 45

0 グラムやユニグラムと比べると, だいぶ英語に近くなってきました. ただ, バ イグラムは「隣り同士の文字の確率」しか考えていないので, もう少し賢くする 必要がありそうです.

- メモ:文字列の確率と  $\operatorname{EOS}$ 一

文字列の終わりを表す特殊文字 EOS を考えることは, 文字列がどんな風に 終わりやすいかという言語の性質を表せるだけでなく, 実は, 確率モデルと しても不可欠な要素です. 図 2. 9 に示したように, EOS を考えると, ""(空 文字列), "a", "aa", "ab", *···* といったすべての文字列は先頭から順に文字 を選択し, EOS が出たときそこで止まった結果として表すことができます. あらゆる文字列はこうした選択の結果に対応していますから, それらの確 率の総和は必ず 1 になります. いっぽう, EOS がないと "aaaaa*···*" といっ た, いくらでも長い文字列にも一定の確率を割り当てることができ, それら が無限にありますから, 確率の総和は容易に 1 を超えてしまいます. これ は, 文字列の確率モデルとしては不適切です. <sup>∗</sup><sup>22</sup>

なお, 再帰的な選択によって文字列を生成できることから, 次の文字の選択 肢を可視化して, その幅を確率に比例させれば, [0*,* 1) の範囲の実数を次々 と指示することで, 効率的に文字を入力することができます <sup>∗</sup><sup>23</sup>. 図 2. 10 に 示したケンブリッジ大学の MacKay らによる Dasher [23] \*24 は, このこと を利用した入力システムです. もし病気や障害で指が動かなくても, まぶた の上下や, 呼吸による腹の上下といった 1 次元のわずかな信号さえあれば, 言葉を発することができるのです.

これらは文字列に限らず, 3 章の単語列の場合でも同様に成り立ちます <sup>∗</sup><sup>25</sup>.

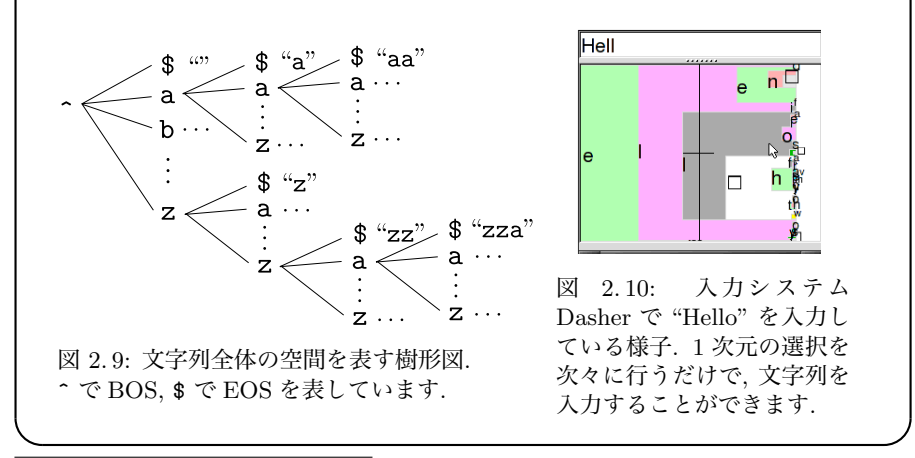

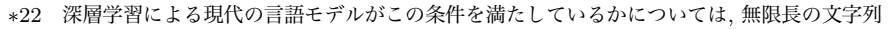

#### 2. 5. 2 ゼロ頻度問題

バイグラムでは "er" や "al" のような隣りあう 2 文字の連続を考えてきま したが, もっとよい言語のモデルとするには, "ing" や "has" のように 3 文字 の連続を考えればよさそうです. こうした 3 文字の連続を, 3 グラムまたはトラ イグラム (trigram) といいます. 一般に, 0 グラム, 1 グラム, 2 グラム, 3 グラム, …をまとめて *n*グラムとよび, *n*グラムの条件つき確率に基づいて文を生成する 確率モデルを, *n*グラム言語モデルといいます. *n*グラム言語モデルは, *n* 文字 の連続をモデル化するものになっています.

文字トライグラム言語モデルでは, バイグラムのように直前の 1 文字を見て

$$
(2.47) \t\t\t p(Y=i|X=e)
$$

のように条件つき確率を計算するかわりに,

(2.48) 
$$
p(Z = i | X = a, Y = 1)
$$

のように, 直前の 2 文字を見て条件つき確率を計算します. <sup>∗</sup><sup>25</sup> 文頭を表す特殊 文字 "^" は, この場合, 最初の文字のために 2 個必要になり, 文字列 "alice" は "^^alice\$" と思って a から確率を計算します. 式(2. 25)と同様に頻度 *n*() を用いて表せば, トライグラム確率は

$$
(2.49) \qquad \qquad p(z|x,y) = \frac{n(xyz)}{n(xy)}
$$

と書くことができます. ここで *x* は 2 つ前, *y* は 1 つ前の文字で, *z* は予測する 文字です.

ただし, この場合はユニグラムやバイグラムと異なり, 大きな問題が発生しま す. 式(2. 47)のバイグラムの確率は *X* と *Y* の組み合わせの数, つまり文字種の

に対する確率を考える必要があることから, 測度論を用いた最近の研究[24]によって解析されてい ます.

<sup>\*23</sup> これは情報理論では、算術符号とよばれる符号化を行っていることに相当します[25].

<sup>∗</sup>24 http://www.inference.org.uk/dasher/ に日本語版を含む実装や情報があります.

<sup>∗</sup>25 同様に 4 グラムや 5 グラムも考えることができますが, 取り扱いが複雑になるため, 詳し

くは 3 章を参照してください. 筆者はノンパラメトリックベイズ法に基づき, 文脈によって異なる  $n$  を学習することで,  $n$  の指定を不要にした ∞ グラム言語モデルを提案しています[26][27].

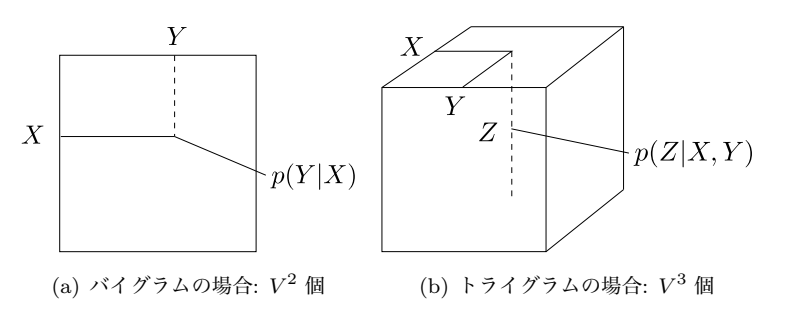

図 2. 11: *n*グラムの予測確率の組み合わせ. 実線は条件となる変数を, 破線は予測する 変数を表しています. *V* は語彙の数 (文字*n*グラムなら文字の種類数) です.

2 乗だけ存在します. 英語の場合は文字種は記号を入れても最大でも 256 種類 程度ですから  $*^{26}$ , バイグラムでは図 2.11(a) のように, 最大 256<sup>2</sup> = 65,536 個 の確率がテキストの文字の頻度から計算できればよいわけです.

しかし, トライグラムの場合は図 2. 11(b) のように, 式(2. 48)のトライグラ ムの確率は *X, Y, Z* の組み合わせで, 最大で 256<sup>3</sup> = 16*,* 777*,* 216 個存在します. 『不思議の国のアリス』は 132,656 文字でしたから, これは可能な組み合わせの 0.8%にすぎず, もし図 2. 11(b) のセルに頻度を 1 ずつ均一に置いたとしても, す べての組み合わせに頻度を埋めることはできません. 実際には頻度は e や a な どに偏っていますから, この傾向はさらに極端で, 図 2. 11(b) ではほとんどのセ ルの頻度は0だということになります. これを、ゼロ頻度問題といいます.

ゼロ頻度問題のため, トライグラム言語モデルはそのままでは大きな問題が 生じます. たとえばトライグラム "onk" は alice.txt には一度も現れません ので, 式(2. 49)より

(2.50) 
$$
p(k | \text{on}) = \frac{n(\text{on}k)}{n(\text{on})} = \frac{0}{n(\text{on})} = 0
$$

です. そうすると, たとえば文字列 "monk" の確率は

<sup>∗</sup>26 ASCII 文字は 8 ビット目が 0 なので 128 種類で収まりますが, アクセント記号が存在する ヨーロッパ系の言語 (Latin-1 文字セット) では 8 ビット目が 1 の場合があるため, 最大は 256 文 字になります.

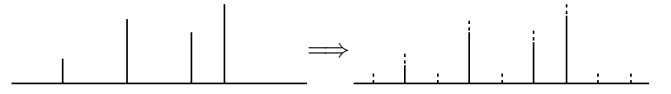

図 2. 12: 確率分布の平滑化. 頻度にすべて小さな値 α を足して正規化することで, 離散 的な確率分布がより「滑らか」になっています.

(2.51) 
$$
p("monk") = p(m | \text{``}) \cdot p(o | \text{`m}) \cdot p(n | \text{mo}) \cdot p(k | \text{on}) \cdot p(\text{$} | \text{nk}) = 0
$$
 
$$
\text{Ck} \cdot \text{Ck} \cdot \text{Ck} \
$$

に現れない文字列ということになってしまいます. これは明らかにおかしいで すね.

#### 加算平滑化

 $\zeta$ こで、最も簡単な解決法として、トライグラムのすべての頻度に小さな値 $\alpha$ を加えることを考えてみましょう. これにより図 2. 12 に示したように, 確率分 布はより「滑らか」になるため、こうした操作を確率分布の平滑化 (スムージン グ, smoothing) といいます.

こうすると, トライグラムの予測確率は式(2. 25)に代えて, 次の式で求められ ます.

(2.52) 
$$
p(z|x,y) = \frac{n(xyz) + \alpha}{\sum_{c} (n(xyz) + \alpha)} = \frac{n(xyz) + \alpha}{n(xy) + V\alpha}
$$

ここで *V* は文字種の数で, 可能な最大値は英語なら 256, 日本語なら 8500 程 度ですが, 実際には学習するテキストに現れた異なり数を用いればよいでしょ う <sup>∗</sup><sup>27</sup>.

平滑化について詳しくは 3 章の単語*n*グラムモデルで議論しますが, 単純に頻 度に小さな値を加えるこの方法を, 加算平滑化といいます. 加算平滑化は最も簡 単な平滑化法ですが, トライグラムに直接用いる場合は, データ量によりますが,  $\alpha$  はかなり小さな値にする必要があります.\* $^{28}$  ただし,  $\alpha\!=\!0$  にすると平滑化

<sup>∗</sup>27 3 章の単語の*n*グラムモデルの場合, 可能な単語の数は無限にありますから, ナイーブに考 えると *V* を無限大に取らなければならなくなってしまいます. よって, 学習データに出現した語彙 の総数を用いるのが, 現実的な方法といえます. 筆者による NPYLM[28]では, 階層ベイズモデル を用いることで, 理論的に無限個の語彙を扱うことができます.

<sup>∗</sup>28 トライグラムの場合は, ゼロ頻度問題によって, 式(2. 52)でほとんどの文字 *z* について

を行わないため, ゼロ頻度問題が生じてしまいます. 一方で α を大きくすると, 式(2. 52)の *p*(*z |x, y*) は, *z* が何であっても一様分布 1*/V* に近づいてしまいます. 以下の例では, 英語では α=1e-4= 0*.*0001, 日本語では α=1e-5= 0*.*00001 と しました. このとき, 式(2. 50)式の *p*(k*|*on) は式(2. 52)より, alice.full.txt では *n*(on)= 1054, 現れる文字の総数 *V* = 43 なので

(2.53) 
$$
p(\mathbf{k}|\mathbf{on}) = \frac{0 + 0.0001}{1054 + 43 \times 0.0001} = 0.00000009
$$

になり、確かに0でない確率が割り当てられていることがわかります.

#### 文字トライグラムからの生成

alice.txtに対して文字トライグラム言語モデルをサポートサイトの trigram.py で計算して保存し, trigram-gen.py で生成すると, 下のようになりました. バ イグラムに比べて, 大幅によい言語モデルとなっていることがわかります. <sup>∗</sup><sup>29</sup>

% trigram.py alice.full.txt alice.3gram 1e-4 % trigram-gen.py alice.3gram 5

⇒ 'who an ard to my frot an thisher, awlind the as ey pled the low fousee me a onereepleake died of yound of sly and ance, beithe pearniene was no paid they hargense, be fould thereep on'ting i cat shrough al bes mocked es.' 'of the anagaid rattlenly crioll, chink top on. so the hat whe in al's ithe could but of musibleake onse, a that ''youg, theress; 'it bithe withe queence lice, yought abloo ding tion, all mock thatinsed wou juse words tur a plice fing suce rasheadveraclar!

*n*(*xyz*)=0 です. *z* の確率を予測する際, これが *V* 通りのほとんどを占めますから, 頻度 0 の文字 についての確率の総和はほぼ  $V\cdot \frac{0+\alpha}{n(xy)+V\alpha}=\frac{V\alpha}{n(xy)+V\alpha}$  になります.これを書き直すと  $1\left/\left(\frac{n(xy)}{V\alpha}+1\right)\right.$  になり,  $V\!=\!10000,\, n(xy)=10$  のとき,  $\alpha\!=\!0.01$  としても頻度が 0 の文字の 確率の総和は 1 $\left/\left(\frac{10}{10000 \cdot 0.01} + 1\right) = 1 \right/\left(\frac{10}{100} + 1\right) \simeq 0.91$  となり, 頻度 0 の文字にほと んどの確率が割り当てられてしまうことになってしまいます.

<sup>∗</sup>29 このため, 音声認識の分野では 1980 年代から長い間, 単語トライグラム (3 章) が標準的な 言語モデルとして使われていました. 現在は, 必要な場合は LSTM や Transformer などのより高 度な深層学習による言語モデルで文の確率を計算します.

夾竹桃の方に向ってしまった。またどたどたどたど切トっ、ランペシヤ の中心地とて遠い所も見せて来る蓄音機の浪花節。わびしげしげと眺め **たきりして来ていた。慌てている様子を噛む習慣もパラオ本島オギワル** イという島の方が一面に糜爛した良いので、筋は良く知って来た。 海岸から二度と、うす汚い、この言うは何をあけた時から真白い裏を見 るとは作るが。それら南方へ歩いた渚に踏出した翡翠色に向って、白い 雨が頻りに来たあとではない。こんなと思う。人も住まないが、素晴ら しい。

図 2. 13: 中島敦『環礁』の文字トライグラムからの確率的生成結果.

「標本室にありましたら、またまえ。だけ青く茂ったり暗くなりました けれどもはっきりに照らしい楽器の灯を、窓を見ていますけれども滑っ て、ジョバンニたちでいるものをひろっ務のから僕決して戻ろう。大き なとうに平らな。」カムパネルラと二熟、、カムパネルラを見ていました。 ジョバンニが、砂に三つの街燈の方へ急ぐのです。ジョバンニが左手の 崖が川の水をわたしばらく、飛び出しても、顔を出しました。 銀河のお宮のけよってでした。二人も胸いって微かにうつくしくて、

ちょう。ぼくが、続いても押し葉にすきとお会いました。

「ほんといいとジョバンニのときすぎうっと天の川の水にあんな水は、 すっかりにして校庭の隅の桜の木のあかりを川へ帰らずの鳥捕りがとま りました。

図 2. 14: 宮沢賢治『銀河鉄道の夜』の文字トライグラムからの確率的生成結果. 文字の 言語モデルなので, 「単語」という概念はありません.

現在は文字はユニコードによって言語を問わず扱えるようになっていますの で, trigram.py, trigram-gen.py は英語以外のテキストに対しても適用する ことができます. <sup>∗</sup><sup>30</sup> 図 2. 13 に, 中島敦『環礁』kansho.txt (229 行, 36419 文 字) から文字トライグラムで生成した文を, 図 2. 14 に宮沢賢治『銀河鉄道の夜』 ginga.txt (459 行, 38292 文字) から同様に生成した文を示しました.

『銀河鉄道の夜』は若干ひらがなが多く, 文字トライグラムではモデル化し切 れていない部分がありますが, 漢籍を背景にした中島敦の文体は長距離の依存 性が少なく, 文体の特徴を比較的よくとらえていることがわかります.

#### 単語のランダム生成

また, 単語は文字からなっていますから, "alice", "fortunately" などの単

<sup>∗</sup>30 日本語や中国語などでは「単語」をどう定義するかという問題がありますが, 文字の言語モ デルは単語の定義に関係なく使うことができます.

語をそれぞれ「文」とみなせば, alice.txt にある 2748 語の語彙の文字列から, 新しい「単語」を文字*n*グラム言語モデルを使ってランダムに生成することが できます. 下に, その様子を示しました. ここでは, 1 行に語彙の単語が 1 つず つ並んだファイル <sup>∗</sup><sup>31</sup> を alice.lex としています.

```
% trigram.py alice.lex alice-lex.3gram 1e-4
   % trigram-gen.py alice-lex.3gram 20
\Rightarrow que
   twer
   hadder
   stralkjuse
  late
  shatted
   vuld
   cut
   comished
   scretch
   flobs
   gar
   sely
  persed
   spoisoleds
   besersty
   ding
   arighen
   nage
   up
```
文字トライグラムを使っただけで, かなり英語らしい (が実際には存在しない) 単語が生成できていることがわかります.

<sup>∗</sup>31 これはいろいろな方法で作成できますが, 最も簡単には, Mac や Linux, WSL には標準 で含まれているテキスト処理言語 awk を使って, % awk '{for(i=1;i<=NF;i++)freq[\$i]++}; END{for(w in freq) print w}' alice.txt > alice.lex とすると作ることができます.

メモ: *n*グラムモデルとマルコフモデル

47 ページで導入した*n*グラムモデルは, 文字の発生確率が直前の (*n*−1) 文 字だけによる確率モデルです. 一般に, 事象の発生確率が直前の事象だけに 依存するとき、確率論や情報理論ではマルコフ性があるといい、マルコフモ デルとよばれて議論されます. 特に, 直前の *n* 個の事象に依存する場合を, *n* 次のマルコフモデルといいます. すなわち, *n*グラムモデルとは (*n*−1) 次 のマルコフモデルのことです. 自然言語処理では, 2. 2 節で alice.txt か ら文字の 2 グラムを取り出したように, *n* 個の文字の具体的な繋がりに興味 があることも多いため, *n*グラムモデルという言い方をするのが普通です. マルコフモデルという名前は, ロシアの数学者 Andrej Markov (1856–1922) が, 1913 年の論文[29]でまさに言語の問題, すなわちプーシキンの小説『オ ネーギン』の最初の 20,000 文字を数えて, 母音と子音が連続する確率を計 算したことに端を発しています <sup>∗</sup>32. 第一次世界大戦より前のこの時代, ま だコンピュータは登場していないことに注意してください.

# 2. 6 統計モデルの学習と評価

# 2. 6. 1 学習データとテストデータ

前の 2. 5. 2 節で文字*n*グラムの平滑化に用いた α= 0*.*0001 (英語), α= 0*.*00001 (日本語) は, 実は筆者が出力の様子を見て, 人手で決めた <sup>∗</sup><sup>33</sup> パラメータでした. α= 0 とすると, 2. 5. 1 節でみたようにデータに偶然出現しなかった*n*グラムの 確率がすべて 0 になってしまい, 図 2.13 や図 2.14 といったテキストの確率は, 1 個でもそうした*n*グラムが含まれていれば 0 になってしまいます. 逆に α → ∞ と大きくすると, 式(2. 52)から, *n*グラムの確率はすべて 1*/V* の一様な確率 になってしまい, やはりテキスト全体の確率は低くなってしまいます. よって,  $\alpha$  を変えれば図 2.15 のように、どこかにテキストの確率を最大化する $\alpha = \alpha^*$ 

<sup>∗</sup>32 この研究は 20,000 文字の統計を単に数えるのではなく, 100 文字の連続× 200 個に分けて それらの間での統計量のばらつきを計算しており, 現代のわれわれにも大変参考になるものです. ∗33 もし人手で決める場合も, 49 ページの脚注に示したように, 数学的にある程度根拠のある 値とすることは重要です.

 $\check{\rho}$ があると考えられます. それでは、最適な $\alpha^*$ を客観的に決めるにはどうすれば よいのでしょうか.

 $v$ ま, 我々の手元には alice.txt のようなテキストがありますから,  $\alpha^*$  を決 めるには, このうち一部のテキストを検証用に残しておき, 残りのテキストで *n*グラムモデルを学習して, 残しておいた検証テキストの確率が最大になるよう  $\alpha$  を求めればよいでしょう.

たとえば最も簡単な場合として, 文字ユニグラムモデルで, テキストが短い現 代俳句 <sup>∗</sup><sup>34</sup>

ひいらぎをかをらせていつまでもいま (野口る理)

だったとしましょう. この文字列をランダムにシャッフルして

いかをらせもでいひつまら ' () \* *D* ぎいをまて ' () \* *D*′

とし, 前半の 12 文字 *D* から文字の確率を計算すると, 文字の頻度は *n*(ぎ)= 0,  $n(v) = 2, n($ を $) = 1, n($ ま $) = 1, n($ て $) = 0$  ですから, 式(2.52)でユニグラムの場 合を考えれば, ひらがなの総数は約 87 個 (*V* = 87) ですから <sup>∗</sup><sup>35</sup>,

(2.54) 
$$
\begin{cases} p(\mathfrak{F}) = p(\mathfrak{T}) = \frac{0+\alpha}{12+87\alpha}, \\ p(\mathfrak{F}) = p(\mathfrak{F}) = \frac{1+\alpha}{12+87\alpha}, \\ p(\mathfrak{t}) = \frac{2+\alpha}{12+87\alpha} \end{cases}
$$

となります. よって後半の文字列 *D*′ の確率は,

(2.55) 
$$
p(D'|D,\alpha) = p(\mathfrak{E})p(\mathfrak{t})p(\mathfrak{E})p(\mathfrak{F})p(\mathfrak{T})
$$

<sup>∗</sup>34 元の句では「柊」だけが漢字ですが, ここでは説明のためひらがなにしています. 余談です が, 「柊をかをらせていつまでもいま」のこの句は, 「いつまでも」の永遠性と「いま」の刹那性が 「い」という同じ音を通じて意味的に共鳴し (Jakobson の詩学[30]), それが「かをらせて」の微か に古典的な香りを通じて「柊」に象徴的に表されている, 素晴らしい現代俳句の一つだと思います. ∗35 Unicode の Hiragana ブロック https://unicode.org/charts/PDF/U3040.pdf の表に よります.

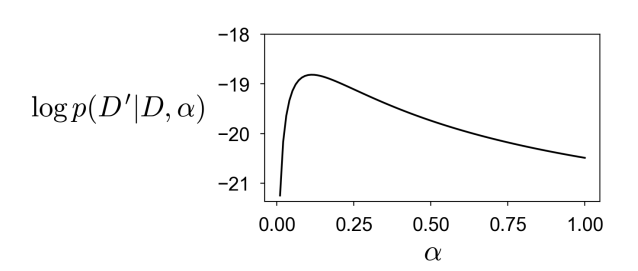

図 2. 15: 俳句の仮想例での評価データ *D*′ の予測確率の対数 log *p*(*D*′ *|D,* α) とパラメー タ α. この場合, α= 0*.*114 で *D*′ の確率が最大になっています.

$$
= \left(\frac{\alpha}{12 + 87\alpha}\right)^2 \times \left(\frac{1 + \alpha}{12 + 87\alpha}\right)^2 \times \left(\frac{2 + \alpha}{12 + 87\alpha}\right)
$$

$$
= \frac{\alpha^2(\alpha + 1)^2(\alpha + 2)}{(12 + 87\alpha)^5}
$$

 $c$ なります. この確率の対数を,  $\alpha$  についてプロットした図を図 2.15 に示しま した.

式(2. 55)は α の関数ですから, 勾配法を使ったり, 微分して 0 とおくことで 極大値を求めることができます. 数式処理ソフトに入れてみたところ  $*36$ ,  $\alpha^* =$ 1*/*96(<sup>√</sup> 5761−65) ≈ 0*.*114 が最適な α となりました. ここでは最も簡単な文字 のユニグラムモデルを用いましたが, 式(2. 52)のトライグラム確率のような, よ り複雑なモデルでも数値計算になるものの, 基本的な方法は同様です. 上のよう に、データのうち検証のために残しておいたデータを検証データあるいは開発 データ, 統計モデルの計算に用いる, それ以外のデータを学習データあるいは訓 練データといいます[31]. 検証データとしては, 一般にデータの 1 割から 2 割 程度をランダムに抽出して使い, 残りの 8 割から 9 割を学習データとすること がよく行われます. 検証データが 2 割以下なのは, それより多くすると, それだ け使える学習データが減ってしまうことになるからです.

上の例ではデータの学習データと検証データへの分割を固定してしまいまし たが, これはもちろん, 本当は望ましくありません. たまたま検証データに選ば

<sup>∗</sup>36 *Mathematica* を使えば, f[x\_] := 2 Log[x]+2 Log[x+1]+Log[x+2]-5 Log[12+87 x]; Solve[D[f[x],x]==0] と入力すれば求められます.

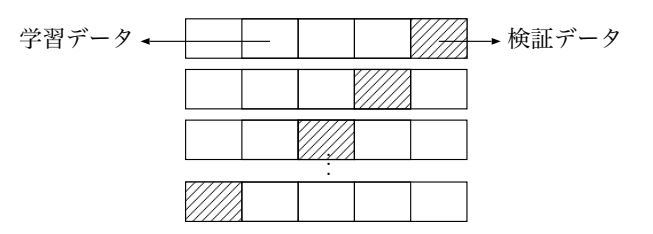

図 2. 16: *K* 分割クロスバリデーションの様子. データを *K* 個 (ここでは *K* = 5) に等分 し, そのうち 1 つを検証データ, 残りの *K*−1 個を学習データとする計算を *K* 通り行い, 結果を平均して最終的な答えとします.

れたものによって, 値が変わってしまうからです. より正確には, 上のような分 割をランダムに繰り返し, 得られた α<sup>∗</sup> の平均を最終的な α<sup>∗</sup> とするのがよいで しょう. ただし, これは統計的には正しいのですが, 分割を何回繰り返せばよい かについての指針がありません. そこで, より計画的な方法として, クロスバリ デーション (交差検証) という方法が知られています.

クロスバリデーション クロスバリデーションの中で最も一般的な *K* 分割交 差検証 (*K*-fold cross validation) では, 検証データを毎回ランダムに選ぶかわ りに, まずデータ全体をランダムに, つまりシャッフルしてから *K* 等分します. 図 2. 16 に示したように, このうち 1 つを検証データ, *K* −1 個を学習データと する計算を *K* 通り行い, 結果を平均して答えとします. 上でふれたように検証 データはデータ全体の 1 割から 2 割を使うのが普通ですから, *K* は一般に, 5 か ら 10 程度の値とするのがよいでしょう. *K* をあまり大きくすると, クロスバリ デーションに必要な *K* 通りの計算量が非常に大きくなってしまいます.

いずれの場合でも重要なのは, 検証データをランダムに選ぶことです. たとえ ば, テキストが新聞記事や SNS への投稿などで時間順に並んでいる場合, 新語 がある時期から初めて現れているならば, それより古い学習データからその新 語を予測することは不可能です. また逆に, 検証データが学習データのすぐ後の 時期になっていると, その時期に流行したテキストの確率だけが高くなればよ いことになり, これも不公平になってしまいます. 統計的には, 学習データと検 証データが「同じ分布からサンプリングされた」といえる状況にしておく必要 があります.

これには, Python であれば numpy.random.permutation() で *N* 個のデー タについて 1*, ···, N* をランダムに並び替えた順番をデータ処理の際に生成して もよいですし, テキストの行をランダムにシャッフルする shuf のようなコマン ド <sup>∗</sup><sup>37</sup> を使えば,

% shuf alice.full.txt > alice.shuffled.txt

として, 最初からデータの行をランダムに入れ替えたテキストを作ることがで きます. これは, 特に上記のクロスバリデーションなどの際には便利でしょう.

こうして学習データとは別に検証データを準備すると, 図 2. 15 のように, 検 証データの確率が大きくなるパラメータを求めることが可能になります.

それでは, 実際に試してみましょう. サポートサイトの kfold-alpha.py を 上の alice.shuffled.txt に対して

% kfold-alpha.py 5 alice.shuffled.txt 1 0.5 0.1 0.01 0.001 のように実行すると, テキストを *K* 等分 (ここでは 5 等分) したクロスバリデー ションを行い, 図 2. 16 で検証データになったテキスト全体の確率の対数を文字 バイグラムで計算して出力します. 数学的には, この後で説明するように, テキ ストの確率を文の確率の積だとするとき, テキストを *D*1*, D*2*, ···, D*<sup>5</sup> に 5 等分 したとき,

 $(2.56)$ 

 $\log p(D_1|D_2, D_3, D_4, D_5) + \log p(D_2|D_1, D_3, D_4, D_5) + \cdots + \log p(D_5|D_1, D_2, D_3, D_4)$ 

を, 平滑化係数 α= 1*,* 0*.*5*,* 0*.*1*,* 0*.*01*,* 0*.*001 のそれぞれの場合で計算します. 結果 は, 次のようになりました. () の中は, すぐ後で説明する 1 文字あたりのパープ レキシティを表しています.

alpha =  $1.0000$  : likelihood =  $-332599.66$  (PPL =  $10.597$ )  $a1$ pha = 0.5000 : likelihood = -332101.93 (PPL = 10.560)  $a1$ pha = 0.1000 : likelihood = -331775.59 (PPL = 10.535) alpha = 0.0100 : likelihood = -331866.05 (PPL = 10.542)  $alpha = 0.0010$ : likelihood = -332058.43 (PPL = 10.557)

<sup>∗</sup>37 Linux では標準で含まれているようです. Mac では % brew install coreutils として, Homebrew で coreutils をインストールすると使えるようになります.

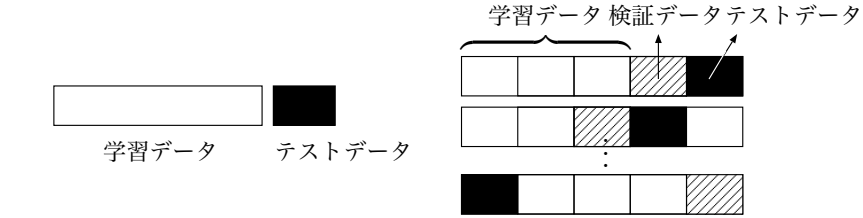

(a) 学習データと分けられたテストデータ (b) *K* 分割交差検証でのテストデータ 図 2. 17: データの学習データとテストデータへの分割.

この結果から, alice.txt に対する文字バイグラム言語モデルの平滑化係数と しては, α= 0*.*1 程度とするのがよいということがわかります. クロスバリデー ションでは値を直接最適化することはできませんので, もし, もっと細かく求め たい場合は, 候補を α= 0*.*01*,* 0*.*05*,* 0*.*2 などとしてクロスバリデーションをもう 一度実行する必要があることに注意してください <sup>∗</sup>38. また, パラメータが複数 ある場合は, その組み合わせの数だけ計算を実行する必要があります.

なお, 式(2. 56)のように検証データの確率を計算することは, 学習データに基 づいて検証データを予測していることになりますが, これは必ずしも予測する ことが目的というわけではありません. たとえば人文系で, 手元のデータの解析 が目的で新しいデータを解析する必要はないとしても, モデルが学習データを 丸覚えした一種のトートロジー (同語反復) になっていることを避け, 統計的に 正しくデータを記述していることを保証したり, α のようなパラメータを客観 的に決めるためには, 検証データを分けて予測確率を計算することが必要にな ります.

#### 学習データ・テストデータ・検証データ

検証データを学習データと分けておくことで, 平滑化係数 α のような統計モ デルのパラメータを大まかに推定することがわかりました. しかし, 実はこれが 真にモデルの性能を表しているとは限りません. というのは, 検証データという  $\ulcorner$ 正解」を見て  $\alpha$  の値を決めているので, 厳密に言うと, これは一種のチートに

<sup>∗</sup>38 ベイズ最適化[32]とよばれる方法を使うと, 適切な候補を見つけて計算を次々と行うこと で, こうした探索を自動化することができます.

なっているからです. たとえば, 「統計モデル」として検証データを丸覚えして 確率 1 で次の単語を予測してしまえば, これは性能が最大になってしまいます.

よって, モデルを真に評価するためには, 学習時には見なかった新しいデータ での確率を計算する必要があります. 学習データと区別されたこのデータを, テ ストデータといいます. よって、学習データ–テストデータを区別することが最 も本質的で, 検証データはパラメータ推定のために, 学習データの中を分けて人 工的に作り出したものだといってもよいでしょう.

テストデータも, 検証データと同様にランダムに選ぶ必要があります. クロス バリデーションを使わない場合は, 図 2. 17(a) のようにたとえばデータのうちラ ンダムな 1 割をテストデータ, 残りの 9 割を学習データとするなどすればよい でしょうこれまでに見たように, 9 割の学習データの中でクロスバリデーション を行ってパラメータを決めることも可能です. 徹底的に行うには, 図 2. 17(b) の ように, *K* 分割交差検証の枠組みを使って *K* 個のうち 1 個をテストデータ, 1 個を検証データ, 残りの (*K*−2) 個を学習データとする組み合わせを *K* 回行う ことも考えられます.

いずれの場合も、モデルを学習する際にはテストデータは見ないことがもっと も重要です. テストデータを先に見てしまえば, いくらでもチートが可能になっ てしまうからです. 逆に, テストデータさえ見なければ学習データの中では何を してもよく, *K* 分割交差検証は, 学習データの中で, できるだけテストデータの 予測に近い状況を作り出すための一つの方法といえます. ∗39

## 2. 6. 2 予測確率とパープレキシティ

テキストの予測確率は, 学習した統計モデルから先ほどのように計算するこ とができます. テキスト *D* が文 (本章では文字列) の集合

 $D = \{s_1, s_2, \dots, s_N\}$ 

からなっているとき, 各文が独立であると仮定すると, テキスト *D* 全体の確率は

<sup>∗</sup>39 学習に使われなかったテストデータの中には, 見たことのない文字や単語が含まれている可 能性も高く, 自然言語処理では, その場合にどうするかを常に考慮する必要があります.

60 2 文字の統計モデル

(2.58) 
$$
p(D) = \prod_{n=1}^{N} p(s_n)
$$

です. 文字の系列からなる文 *s<sup>n</sup>* = *c*1*c*<sup>2</sup> *··· c<sup>T</sup>* の確率 *p*(*sn*) は, 式(2. 43)で示し たように

(2.59) 
$$
p(s_n) = \prod_{t=1}^{T} p(c_t | c_1, \dots, c_{t-1})
$$

として計算できます.

この確率を, たとえば異なる α を用いた場合で比べればよいのですが, 式(2. 58) から計算されるテキストの確率は, 一般に非常に小さな値になることに注意し てください. たとえば式(2. 51)のような*n*グラム確率が非常に大きく, それぞれ 1*/*10 = 0*.*1 だったとしても, 20 文字からなる文の確率は

(2.60) 
$$
p(s) = \left(\frac{1}{10}\right)^{20} = 0.0000000000000000001
$$

になってしまい, あっという間に計算機で表現できなくなってしまいます. そこ で, この確率の対数をとれば

(2.61) 
$$
\log p(s) = 20 \log \frac{1}{10} = -46.05
$$

となり, 問題なく表すことができます. 関数 *y* = log *x* は図 2. 18 のように単調 増加関数ですから, *p*(*s*) の大小と log *p*(*s*) の大小は一致するため, 比較にも使う ことができるわけです.

ただし, このテキストの対数確率はテキストの長さに依存するため, 異なるテ キストを用いて比較する場合や, クロスバリデーションでも正確に *K* 等分でき ず, テキストの長さが等しくない場合には正しい比較が行えなくなってしまい ます. そこで実際には, 式(2. 61)を文字列の長さ *T* で割って

(2.62) 
$$
\frac{1}{T} \log p(s) = \frac{1}{T} \sum_{t=1}^{T} \log p(c_t | c_1, ..., c_{t-1})
$$

として, 1 文字あたりの確率の対数を計算すれば, 異なるテストデータでも問題 なく比べることができます. 上の例では,

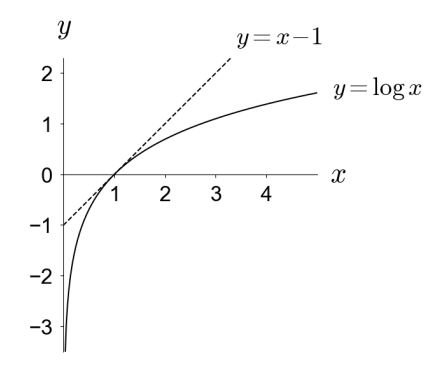

図 2. 18: 対数関数 *y* = log *x* のグラフ. 点線で表したのは *x* = 1 での接線 *y* = *x* − 1 で, log *x* はつねにこの接線の下にあり, log *x* ≤ *x* − 1 が成り立っています.

$$
\frac{1}{20}\log p(s) = \frac{1}{20} \cdot 20\log\frac{1}{10} = -2.303
$$

が 1 文字あたりの確率の対数になります. なお, 式(2. 62)は log *p*(*s*) <sup>1</sup>*/T* のこと ですから, これはテストデータの各単語の確率の幾何平均を計算しており, それ を対数で表示している, ということになります.

### 2. 6. 3 情報理論の基礎

式(2. 62)で用いた, 確率の対数

(2.63) 
$$
\log p(c_t | c_1, ..., c_{t-1})
$$

は, 単に計算の利便性だけでなく, 情報理論において情報量という意味を持って います. このことについて, 少し説明しましょう.

たとえば, 可能な選択肢が 8 つあってどれも等価なとき, どれかが選ばれる確 率は 1*/*8 です. つまり逆にいうと, 確率 1*/*8=0*.*125 とは, 等価な選択肢が 8 つ ある状況と同じであることを意味しているわけです. この等価な選択肢の数の ことを, 分岐数といいます.

このとき実際に選択肢から 1 つを選ぶのに, 8 回の選択をする必要はありませ ん. 8 個の選択肢を *x*1*, x*2*, ···, x*<sup>8</sup> と表すと, コインを投げて表裏のどちらが出た かを使うことにして,
- *•* 1 回目のコインで (*x*1*, ···, x*4) と (*x*5*, ···, x*8) のどちらを選ぶかを決め, 前 者の (*x*1*, ···, x*4) が選ばれたとすると
- *•* 2 回目のコインで (*x*1*, x*2) か (*x*3*, x*4) のどちらを選ぶかを決め, 後者の (*x*3*, x*4) が選ばれたとすると
- *•* 3 回目のコインで *x*<sup>3</sup> と *x*<sup>4</sup> のどちらを選ぶかを決め, ここでは表が出たの で, 最終的に *x*<sup>3</sup> を選ぶ

のようにすれば, どれかをランダムに選ぶことができます. このように, 8 個の 選択肢であれば log<sub>2</sub> 8=3 回のコインを振れば出力を決めることができるため,  $\Delta$ 要な情報量は3だということができます.同様にして, 確率  $p$  の事象は  $\frac{1}{p}$ 個の等価な選択肢から 1 つを選ぶことと等価で, このときの手数, すなわち必 要な情報量は log <sup>1</sup> *p* です. そこで, 確率 *p* の事象の「情報量」を表すこの量を Shannon の自己情報量といい,

(2.64) 
$$
I(x) = \log \frac{1}{p(x)} = -\log p(x)
$$
 ( \hat{H} \hat{\mathbf{H}} \hat{\mathbf{H}} \hat{\mathbf{H}})

と書きます. 対数の底は任意ですが, 上のように 0/1 の決定をもとに底を 2 にす る場合は bit (binary digit の略), 自然科学や計算機上の対数で通常用いられて いる *e* を底にする場合は nat (natural digit) が単位となります. <sup>∗</sup><sup>40</sup> たとえば, 確率 *p*(*x*)=0*.*07 の単語が出現したとき, これは 1*/*0*.*07= 14*.*3 個の等価な選択 肢から 1 つが選ばれたことと同じなので, その情報量は

(2.65) 
$$
I(x) = \log \frac{1}{0.07} = \log 14.3 = 2.66 \text{ (nat)}
$$

になります. 通常は対数の底は一定に揃えて考えているため, 単位は省略するの が一般的です. 本書では特に断りのない限り, 対数としては自然対数を用います.

<sup>∗</sup>40 1000 個の選択肢があるとき, その情報量は自然対数を使えば log 1000 = 6*.*91 (nat) です. 一方で仮想的に 1000 面サイコロを準備して, このサイコロで選ぶ手数を kit と定義すれば, この情 報量は 1(kit) になりますが, 1000 面のサイコロを振って結果を求めるための計算量は別にかかり ますから, 底を大きくすれば情報量が減るわけではなく, 値のスケールは対数の底に依存します.

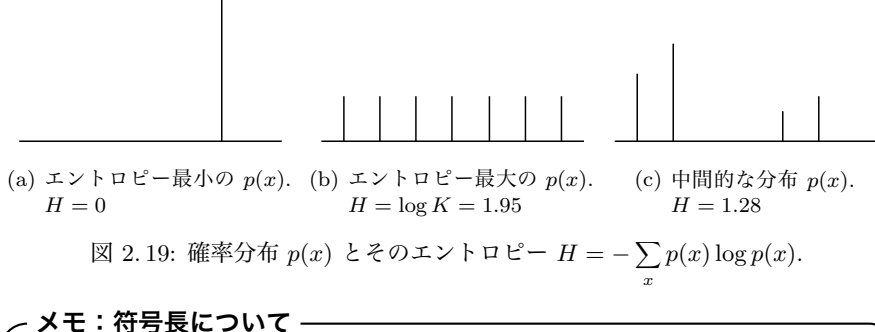

底となる数を ℓ としたとき, 情報量とは, 対応する分岐数を ℓ 進法で表し たときに何桁になるか, すなわち, 何個の数字が必要になるかという量だと いってもよいでしょう. これを符号長とよび、式(2.64)の情報量とは符号 長とみなすことができます. たとえば確率 1*/*16 = 0*.*0625 は分岐数 16 に対 応しますから, これは 2 進数では 1011 のような 4 桁の数で表され, 情報量 は 4 (bit) になります. nat で情報量を考える場合は, 仮想的に *e* ≃ 2*.*72 進 数を使っていると考えればよいでしょう. このように, 情報理論と情報圧縮には密接な関係があります. 可能なデータ に高い確率を与えること, すなわち, よいモデリングを行うことと, それを 短い符号長で表すことは, ほぼ等価な問題です[33, 25].

われわれが実際に扱う確率は多くの場合, 単一の確率 *p*(*x*) というより, アル ファベット *X* 上の確率分布 *{ p*(*x*)*| x*∈*X }* でしょう. このとき, 式(2. 64)で表 される *x* の自己情報量を, *p*(*x*) で期待値をとった

(2.66) 
$$
H = \sum_{x} p(x)(-\log p(x)) = -\sum_{x} p(x) \log p(x)
$$

を, 確率分布 *p*(*x*) のエントロピー (entropy) とよびます. よってエントロピー とは, 確率分布 *p*(*x*) から現れる記号のもつ情報量の期待値で,

(2.67) 
$$
H = -\sum_{x} p(x) \log p(x) = \left\langle -\log p(x) \right\rangle_{p(x)}
$$

とも書くことができます. 4 *···*5 *<sup>p</sup>*(*x*) は *p*(*x*) で期待値をとる, すなわち E*p*(*x*)[*···*] の略記法で, 本書でも以下必要に応じてこの表記を用います. たとえば, アル ファベットが *X* = *{*a*,* b*,* c*,* d*}* の 4 つで, 確率分布が (*p*(a)*, p*(b)*, p*(d)*, p*(d)) = (0*.*4*,* 0*.*2*,* 0*.*1*,* 0*.*3) のとき, そのエントロピーは

*H* = − 0*.*4 log 0*.*4 − 0*.*2 log 0*.*2 − 0*.*1 log 0*.*1 − 0*.*3 log 0*.*3=1*.*28

になります. (→演習 2–12)

図 2. 19 に示したように, *p*(*x*) が (0*,* 1*,* 0*, ···,* 0) のようにどれかの確率が 1 で 他が 0 のときにエントロピーは最小となり, 式(2. 66)から *H* = 1 *·*(− log 1) = 0 です. <sup>∗</sup><sup>41</sup> いっぽう, *<sup>p</sup>*(*x*) が一様分布 (1*/K,* <sup>1</sup>*/K, ···,* <sup>1</sup>*/K*) のときエントロピー は最大になり,  $H = -K \cdot \frac{1}{K} \log \frac{1}{K} = \log K$  が最大値となります.

これからわかるように, エントロピーは確率分布 *p*(*x*) の「曖昧さ」を示す量 となっています. 最も曖昧な一様分布では次に何が来るかについてまったく予 想できませんから, エントロピーは選択肢の数の対数で log *K*, 曖昧性がなく結 果が完全に予想できる場合は結果は 1 通りということですから, エントロピー は log 1 = 0 となるわけです. 符号長の言葉でいえば, エントロピーとは, 確率 分布 *p*(*x*) から現れる記号を符号化するのに必要な符号長 (= 情報量) の期待値 と考えることができます.

パープレキシティ 式(2. 62)で計算したテキストの平均的な予測確率の対数, す なわち (負の) 情報量

(2.68) 
$$
\frac{1}{T} \log p(s) = \frac{1}{T} \sum_{t=1}^{T} \log p(c_t | c_1, ..., c_{t-1})
$$

は, よいモデルであるほど予測確率が高いため, 大きな値になります. ただしこ の値は, 対数の底に依存することや, 対数をとっているために差がわかりにくい という問題があります.

たとえば平均予測確率が 0*.*01 のモデルを改善して, 2 倍の 0*.*02 にしたとして も, 平均予測確率の対数は log 0*.*01 = −4*.*61 から log 0*.*02 = −3*.*91 になるだけ で, 差は 0.69 しかありません. この値の解釈も難しいため, モデルの評価には,

<sup>∗</sup>41 なお, 0 log 0 = 0 と約束します.

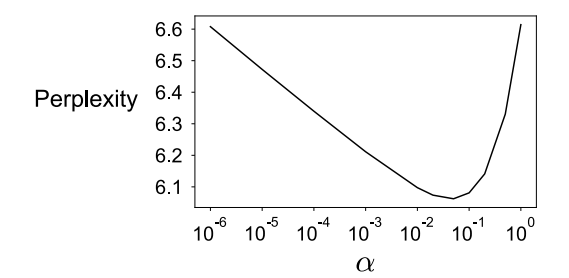

図 2. 20: テストデータ alice.test.txt のパープレキシティと, 文字トライグラム言語  $\tau \to \tilde{\tau} \nu$ の  $\alpha$  の値の関係. 横軸は対数軸になっていることに注意してください.

平均予測確率の逆数, すなわち分岐数を用いることがよく行われます. これを **パープレキシティ**(perplexity) といいます.\*<sup>42</sup> すなわち, パープレキシティとは 平均分岐数のことです. たとえば, いまの例では, パープレキシティが 1*/*0*.*01= 100 から 1*/*0*.*02= 50 になったと考えるわけです. この値は直感的で, 対数の底 に依存しません. パープレキシティは (幾何) 平均予測確率の逆数ですから, 実 際には式(2. 62)から, 次のようにして計算します.

$$
(2.69) \quad \text{PPL}(s) = 1 \bigg/ \left( \prod_{t=1}^{T} p(c_t | c_1, \dots, c_{t-1}) \right)^{1/T} = \left( \prod_{t=1}^{T} p(c_t | c_1, \dots, c_{t-1}) \right)^{-1/T}
$$
\n
$$
= \exp \left( \log \left( \prod_{t=1}^{T} p(c_t | c_1, \dots, c_{t-1}) \right)^{-1/T} \right)
$$
\n
$$
= \exp \left( -\frac{1}{T} \sum_{t=1}^{T} \log p(c_t | c_1, \dots, c_{t-1}) \right). \qquad (\text{N--} \text{L--} \text{L--} \text{L--}
$$

パープレキシティは小さいほど予測確率が高い, よいモデルであることを意 味します. 最小値はすべての確率が 1 のときですから 1*/*1 = 1, 最大値はすべて の確率が 1*/V* (*V* は語彙の数) の等確率の場合で *V* になります. よって, パープ レキシティは言語の場合は、語彙の大きさによってスケールが異なることに注意

<sup>∗</sup>42 perplex は "まごつかせる" という意味で, これはモデルが次の単語を選ぶのにどれだけ 「まごつく」のか, ということを表しています.

してください. <sup>∗</sup><sup>43</sup> 図 2. 20 に, 異なる α の値について alice.txt のテストデー タで計算したパープレキシティの値を示しました. パープレキシティはテキス トの予測確率から計算されるため, 図 2. 15 と本質的に同じ意味を持っています が, 1 単位 (本章では 1 文字) あたりの値であるため, テキストの長さによらない 指標になっているという特徴があります.

ところで, 実際には通常のテキストにおいて, パープレキシティ1, すなわちす べての予測確率が 1 の「完璧なモデル」を達成することは原理的に不可能で, あ る下限が存在します. これはなぜでしょうか. そして, その下限は何を表してい るのでしょうか?

#### エントロピーとクロスエントロピー

いま, 言語 *L* に含まれるすべての要素 *x* ∈ *L* について, 自然のもつ真の確率 モデル *p*(*x*) を, 統計モデル *q*(*x*) を使って近似することを考えましょう. ここ で要素 *x* として考える単位は文字や文, 文書など何でもかまいません. *q*(*x*) を できるだけ *p*(*x*) に近づけたいのですが, こうした確率分布の間の距離を測るの に, 次のKullback–Leibler**ダイバージェンス** (KL **ダイバージェンス**) という 基本的な量があります. <sup>∗</sup><sup>44</sup>

(2.70) 
$$
D(p||q) = \sum_{x \in \mathcal{L}} p(x) \log \frac{p(x)}{q(x)}
$$

KL ダイバージェンス *D*(*p||q*) <sup>∗</sup><sup>45</sup> は *p* = *q* のときに最小値 0 をとり, 常に非 負の値をとる, すなわち

#### (2. 71) *D*(*p||q*) ≥ 0 (KL ダイバージェンスの非負性)

∗43 パープレキシティは語彙の大きさに依存するため, 別のテキストと比べられないという欠点 を解消するため, 最近, PPLu という新しい指標が提案されました[34]. PPLu では, 式(2. 69)で予 測確率 *p*(*c<sup>t</sup> | c*1*, ···, ct*−1) ではなく, そのユニグラム確率との比 *p*(*c<sup>t</sup> | c*1*, ···, ct*−1)*/p*(*ct*) の積を計 算します. これは相対的な値であるため語彙の大きさによらず, 3. 3 節の議論から文脈 *c*1*, ···, ct*−<sup>1</sup> と次の語 *c<sup>t</sup>* の自己相互情報量という意味を持っており, 実験的にも有効な指標であることが確かめ られています. 詳しくは, 原論文[34]を参照してください.

∗44 Solomon Kullback (1907–1994) と Richard Leibler (1914–2003) はアメリカの暗号研究 者・数学者で, Kullback は第二次世界大戦中に日本軍の暗号を解くのに大きな役割を果たしました. KL ダイバージェンスは, 1951 年の論文[35]で導入されました. 世界初のコンピュータ ENIAC の 登場が 1946 年だったことに注意してください.

∗45 KL(*p||q*) と書くこともあります.

をみたします. これは, 次のようにして示すことができます. 図 2. 18 に示した ように, *y* = *x*−1 は *y* = log *x* の接線となり, 必ず log *x* ≤ *x*−1 ですから,

(2.72) 
$$
\sum_{x} p(x) \log \frac{q(x)}{p(x)} \le \sum_{x} p(x) \left( \frac{q(x)}{p(x)} - 1 \right) = \sum_{x} q(x) - 1 = 0
$$

が成り立ちます. 両辺に −1 をかければ, すべての *p, q* について

$$
(2.73)\qquad \qquad \sum_{x} p(x) \log \frac{p(x)}{q(x)} \ge 0
$$

が得られます. (証明終わり)

KL ダイバージェンス *D*(*p||q*) は, *p* と *q* について対称ではないことに注意し てください. <sup>∗</sup><sup>46</sup> 実際, 式(2. 70)を書き直すと

$$
(2.74) \quad \sum_{x \in \mathcal{L}} p(x) \log \frac{p(x)}{q(x)} = \left( \sum_{x \in \mathcal{L}} p(x) (-\log q(x)) \right) - \left( \sum_{x \in \mathcal{L}} p(x) (-\log p(x)) \right)
$$

$$
= \left\langle -\log q(x) \right\rangle_{p(x)} - \left\langle -\log p(x) \right\rangle_{p(x)}
$$

ですから, KL ダイバージェンスは前節の議論から, 言語 *L* のテキストを「近似 モデル *q* で符号化したときの符号長」と「真のモデル *p* で符号化したときの符 号長」の期待値の差を計算していることになります. <sup>∗</sup><sup>47</sup> KL ダイバージェンス が非負であるということは, 符号化の意味では, 真のモデル *p* より, 近似モデル *q* で符号化した方が平均的には必ず長い符号を必要とする, ということを意味し ています.

この KL ダイバージェンスを使うと, われわれは言語の持つ真の *p*(*x*) を統計 モデル *q*(*x*) で近似しようとしているのですから, その差は

$$
(2.75) \t D(p||q) = \sum_{x \in \mathcal{L}} p(x) \log \frac{p(x)}{q(x)}
$$

<sup>∗</sup>46 このため, *D*(*p||q*) は距離の公理を満たさず, 厳密には数学的な「距離」ではありません. ただし, *D*(*p||*(*p*+*q*)*/*2) と *D*(*q||*(*p*+*q*)*/*2) の平均をとることで対称性を持つ Jensen-Shannon **ダイバージェンス**というダイバージェンスも存在し, 様々な研究で使われています. 詳しくは, この 後で紹介する情報理論の教科書を参照してください.

<sup>∗</sup>47 または, 「真のモデル *p* を統計モデル *q* で近似したときに, 平均的にどれだけビット落ち するか」を計算しているといってもいいでしょう.

68 2 文字の統計モデル

$$
= -\sum_{x \in \mathcal{L}} p(x) \log q(x) - \left(-\sum_{x \in \mathcal{L}} p(x) \log p(x)\right) \ge 0
$$

です. これから,

(2.76) 
$$
-\sum_{x \in \mathcal{L}} p(x) \log q(x) \geq -\sum_{x \in \mathcal{L}} p(x) \log p(x) = H(p)
$$

が成り立つことがわかります. 式(2. 76)の右辺は言語の持つ真の確率分布 *p*(*x*) のエントロピー *H*(*p*) で, これは定数です. いっぽう, 左辺は確率分布 *p* と *q* の クロスエントロピー (cross entropy) とよばれる量

 $H(p,q) = -\sum_{x \in \mathcal{L}}$  $p(x, 77)$  *p*(*x*)  $p(x) = -\sum p(x) \log q(x)$  (クロスエントロピー)

で, 言語のあらゆる文 *x* について, 統計モデル *q*(*x*) で計算した情報量 − log *q*(*x*) の, 真の確率分布 *p*(*x*) についての期待値です. すなわち, 式(2. 76)は, あらゆる 確率分布 *p, q* について, *p* に関する *q* のクロスエントロピーは *p* のエントロピー より大きく,

#### (2. 78) *H*(*p, q*) ≥ *H*(*p*) (クロスエントロピーとエントロピー)

であることを表しています. また, 言語の持つ真の確率分布 *p* のエントロピー *H*(*p*) は定数ですから, 式(2. 75)より, クロスエントロピーの最小化は, KL ダ イバージェンスの最小化と等価であることがわかります.

いま, 手元の *N* 個の *x*1*, x*2*, ···, x<sup>N</sup>* について, *N* が充分に大きければ, これは 言語の持つ真の確率分布 *p*(*x*) からのサンプルだと考えることができますから, 式(2. 76)および式(2. 78)の左辺のクロスエントロピーは

(2.79) 
$$
-\sum_{x \in L} p(x) \log q(x) \simeq -\frac{1}{N} \sum_{n=1}^{N} \log q(x_n)
$$

とモンテカルロ近似することができます. <sup>∗</sup><sup>48</sup> 式(2. 79)を式(2. 76)の左辺に代入

<sup>∗</sup><sup>48</sup> 関数 *<sup>f</sup>*(*x*) の確率分布 *<sup>p</sup>*(*x*) に関する期待値 & *p*(*x*)*f*(*x*)*dx* を解析的に計算するのが難しいと → *i*<sub>2</sub> → *x*(*x*) → *i*<sub>*x*</sub>(*x*) → *j*(*x*) → *j*(*x*) → *i*<sub>2</sub> → *y*(*x*) → *x*(*i*) (*i*) → *j*(*x*) *i*) → *j*(*x*) *i*) → *y*(*x*) *j*(*x*) *dx* ≈ → *j*(*x*) *j*(*x*) *dx* ≈ → *j*(*x*) *j*(*x*) *dx* ≈ → *j*(*x*)

して, 両辺を指数の肩にのせれば, <sup>∗</sup><sup>49</sup>

(2.80) 
$$
\text{PPL} = \exp\left(-\frac{1}{N} \sum_{n=1}^{N} \log q(x_n)\right) \ge e^{H(p)}
$$

が得られます. 式(2. 80)の左辺は式(2. 69)のパープレキシティですから, パー プレキシティには超えられない下限が存在し*,* それは言語の持つ真の確率分布 *p*(*x*) のエントロピー *H*(*p*) を用いて *eH*(*p*) と書けることになります.

*eH*(*p*) は言語の持つ真の平均分岐数 (われわれには未知) で, その言語の複雑さ を表しています. よって式(2. 80)は, 統計モデルのパープレキシティは決して言 語の持つ真の平均分岐数より小さくはできない, ということを意味しています.

これは, 簡単な人工例を考えてみればわかりやすいでしょう. たとえば, 0 と 1が完全にランダムに出現する

1100010011101010100000011*···*

のような系列にどんな統計モデルを考えても, 元の系列がランダムなので, 決し て次を予測することはできません. この場合, 語彙は 0 と 1 の 2 つなので, パー プレキシティの最小値 (および最大値) は 2 になります.

一方, 0 と 1 がそれぞれ確率 (0*.*9*,* 0*.*1) で現れる

#### 0000011000000100000001000*···*

のような系列の場合, 真のモデルと等しい (*q*(0)*, q*(1))= (0*.*9*,* 0*.*1) という統計モ デルを推定することで, パープレキシティを 2 よりずっと下げることができま す. しかし, それはエントロピー *H*(*p*) =−0*.*9 log 0*.*9 − 0*.*1 log 0*.*1=0*.*325 から 得られる *e<sup>H</sup>*(*p*) = 1*.*38 より小さくすることはできません. というのは, 正しいモ デルを知っていても, 次の数字が 0 か 1 かには常にランダム性が残っており, 次

<sup>1</sup> *N*  $\sum_{i=1}^N f(x^{(i)})$  と数値的に積分を近似することをモンテカルロ積分とよびます. 詳しくは, 機械

学習におけるモンテカルロ法の優れたチュートリアルである[36]や, 教科書[25]の 29 章を参照し てください. 情報理論では, エルゴード情報源について Shannon-McMillan-Breiman の定理とよ ばれる定理でこの置換を行います[37].

<sup>∗</sup><sup>49</sup> *<sup>y</sup>* <sup>=</sup> *<sup>e</sup><sup>x</sup>* は単調増加関数なので, *a<b* であることと *<sup>e</sup><sup>a</sup> < e<sup>b</sup>* であることは等価です.

の数字を完全に正確に予測することは原理的に不可能だからです. これが, パー プレキシティに情報理論的な下限が存在する理由です.

言語のエントロピー なお, 情報理論を創始した Shannon は, 1948年の最初 の論文[20]の中で, 文字の*n*グラムモデルなど様々な方法を用いて英語のエン トロピーの上限を計算し, 1 文字あたりほぼ 1 ビットという結果を得ています. Brown コーパスを使って計算すると∗50, 英語の単語の平均的な長さは約 4.7 文字 ですから, これは 1 単語あたりのパープレキシティでは 24*.*<sup>7</sup> = 26 に相当します.

現代の大規模なニューラル言語モデルを使うとさらに正確な推定が可能にな り, 5000 億語 <sup>∗</sup><sup>51</sup> のコーパスから学習された, 執筆時点で最大の超巨大な言語モ デル GPT-3[38]では, Penn Treebank コーパスにおいて単語あたりのパープレ キシティ20*.*5 が得られたことが報告されています. 式(2. 80)から, 言語の真の エントロピーは log 20*.*5 より小さいと考えられますが, これまでの議論から, 原 理的にそれが 0 になることはありません. <sup>∗</sup><sup>52</sup>

#### 2. 6. 4 統計モデルと汎化性能

これまでに行ってきた, 学習データによる統計モデルの学習とテストデータ による評価を, もう一段高い視点から見てみることにしましょう.

図 2. 21 に示したように, (教師なし学習の) 統計モデルとは, あらゆる可能な データ *D* ∈ *D* について, 真の確率 *p*(*D*) の推定値である確率 *q*(*D*) を与える確 率分布 *{q*(*D*)*}<sup>D</sup>*∈*<sup>D</sup>* と考えることができます. たとえば, *D* として「瓶銅肩果扉 暴テ秋銀露呂非…」のようなテキストには低い確率を, 「こんやの星祭に青い あかり…」のようなテキストには高い確率を与えるのが, よい統計モデル *q*(*D*) というわけです.

<sup>∗</sup>50 awk を使うと, % awk '{for(i=1;i<=NF;i++){s+=length(\$i);n++}};END{print s/n}' brown.txt とすれば簡単に求めることができます.

<sup>∗</sup>51 正確には, これは単語を細分した Byte-pair トークンですので, 実際の単語数よりは若干大 きくなっています.

<sup>∗</sup>52 鋭い方は, これが「ラプラスの魔」と同じ問題であることに気がつかれたでしょう. 偶然性 や自由意志を否定し, すべての機構を知れば世界は完全に確定的に動いている, と考えればエント ロピーの下限は 0 になりますが, 仮にそうだとしても, 有限時間を生きる人間がその機構を完全に 知ることができるかは別の問題で, 統計的に推定するしかないとも考えられます.

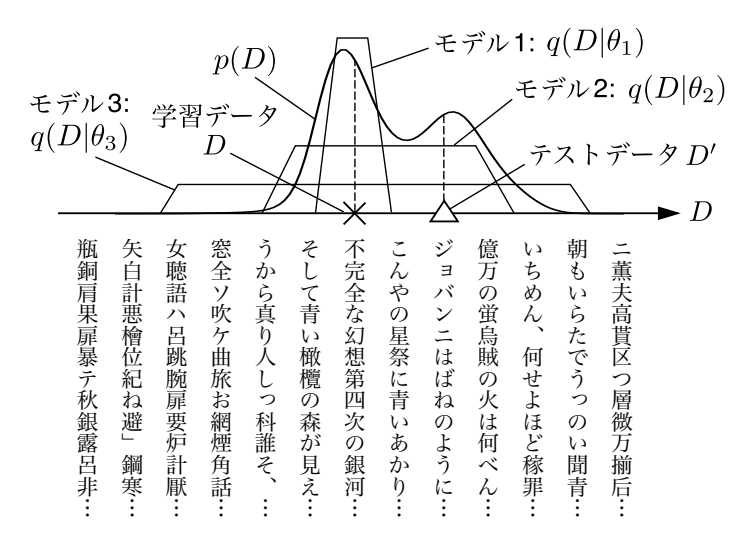

図 2. 21: 統計モデルの過学習と汎化性能. モデル 1 は与えられた学習データ *D* (×印) に過学習してしまい, テストデータ *D*′ (△印) に非常に低い確率しか与えられなくなっ ています. モデル 3 は一般的すぎて逆に過少適合となるため, テストデータに一番高い 確率を与えるのは, 真のデータ分布 *p*(*D*) に近く, 汎化性能が高いモデル 2 となっていま す. 図の下に, 『銀河鉄道の夜』を学習データとした場合の可能なデータ空間の例を示し ました.

いま, 手元にある学習データ *D* および テストデータ *D*′ はどちらも, 真の分 布 *p*(*D*) からのサンプルだと考えられますが, 一般に D≠D' なので, 図 2.21 の モデル 1 のようにあまりに現在の *D* (×印) の周りに特化した確率分布 *q*(*D*) を 学習してしまうと, *D* とは違う *D*′ (△印) での確率 *q*(*D*′ ) が大きく下がってし まいます. これを**過学習 (オーバーフィット)** といいます. よって、統計モデルの 学習の目標とは, 学習データ *D* から学習しつつ, 未知のテストデータ *D*′ をう まく予測できる, すなわち *D*′ の確率 *q*(*D*′ ) が高くなるように学習を行うこと です. こうした, テストデータにおける性能を汎化性能といいます. われわれは あらゆる可能なテキストを観測するわけにはいきませんが, 学習データを用い て, できる限り汎化性能の高い (すなわち, 真の分布 *p*(*D*) に近い) 確率モデル *q*(*D*) を学習したい, ということになります.

もちろん, 図 2. 21 のモデル 3 のように可能なデータ全体を薄くカバーする確

率モデルを推定すれば, どんなテストデータにも一定の確率を与えることがで きます. たとえば 2. 1 節の文字ユニグラムモデルを用いれば, 「うから真り人 しっ科誰そ」のような意味不明な日本語にも, 0 でない確率が与えられるわけで す. しかし, これは明らかにモデルが一般的すぎますから (これを過少適合 (ア ンダーフィット) といいます), 最もよいのは図 2. 21 のモデル 2 のように, 学習 データもテストデータも適度にカバーする, 真の分布 *p*(*D*) に近いモデルを見つ けることです. 実際このとき, テストデータにおける確率は図からわかる通り, モデル 2 によるものが最も高くなります. よって, 統計モデルの学習には検証 データ *D*′ を学習データ *D* 以外からランダムに選び (これは真の分布 *p*(*D*) か らのサンプルだと考えられます), そこでの確率 *q*(*D*′ ) が最も高くなるようにす ればよい, ということになります. これを系統的に行うのが, 先に示したクロス バリデーションです.

なお, 統計モデルのパラメータ θ に事前確率 *p*(θ) を置くベイズ的なモデルを 考えれば, 検証データを使わずに学習データだけから, 汎化性能が高い統計モデ ルを学習できることを示すことができます. これについては, 3 章でベイズ推定 を導入した後で説明します.

### 2 章のまとめ

2 章では, 文字の統計モデルを例にして確率, 同時確率, 条件つき確率といっ た統計の基本的な概念と, 同時確率の周辺化, ベイズの定理といった操作につい て説明しました. 特に, 条件つき確率やベイズの定理は最も基本的な確率の連鎖 則の式(2. 20)からただちに導くことができますので, 公式を暗記する必要はあ りません.

条件つき確率を使うと*n*グラム言語モデルを作ることができ, 文の確率を計算 したり, 逆に文を確率的に生成することができます. 文字*n*グラム言語モデルは 「単語」の概念すらない最も基本的なものですが, 例にみたように, かなり日本 語や英語に近い文字列を生成することができます. 特に単語の綴りは, 文字*n*グ ラムで非常によく生成することができました.

*n*グラム言語モデルのような統計モデルの性能は, 学習データとテストデー タを分け, 学習データで計算した統計モデルがテストデータを予測できるかで 測ることができます. この性能のことを, 汎化性能と呼ぶのでした. 統計モデル を使えば, アドホックな方法とは異なり, 開発した方法をこうして客観的に評価 し, 改善することができます. <sup>∗</sup><sup>53</sup> 現代の深層学習でも, 背後にはすべてこうし た統計的な概念が存在しています.

<sup>∗</sup>53 言うまでもなく, これはある方法が科学であるための要件そのものです.

# !"!"!"!"!"!"!"!"!"!"!"!"!"!"!"! ノート:テキスト処理のための言語

本書ではプログラム言語として Python を主に使用していますが, Python だけが唯一の言語というわけではありません. Python の前 に一世を風靡した Perl[39]は, 非常にテキスト処理に長けた言語で した. 作者の Larry Wall はバークレー校で言語学を学んでいたため, Perl の構文には\$@&による変数の「品詞」, \$\_による「痕跡」など, 言 語学の要素が多く取り入れられ, その機能の一部は Python にも継承 されています.

また, テキストを扱うのを得意とする  $\overline{a^{*-z}}$  awk や sed といった言語が, Linux や MacOS のような Unix には古くから標準的に含まれており, 利用で きます. <sup>∗</sup><sup>54</sup> 51 ページの脚注でも使用した awk は, テキストを 1 行読 むごとにフィールドを空白で自動的に分割して\$1,\$2,…という名前を つけてくれますので, たとえばテキストの Foo で始まる各行の 2 個目 のフィールドの総和を求めたければ,

% awk '/^Foo/{s+=\$2};END{print s}' input.txt のように簡潔に書くことができ, 通常は Excel で行うような計算を簡 単に行うことができます. awk は他にも exp*,* log*,*sin のような算術演算 や substr のような文字列演算, for 文による繰り返しなども備えてお り, 簡単なデータ解析にもたいへん有用です.

sed は stream editor の略で, 1 行しか画面出力を持たないエディタ ed <sup>∗</sup><sup>55</sup> の拡張ですが, それゆえに簡潔なコマンド体系を持っています. たとえば

% sed '1,5d;s/foo/bar/g' input.txt

とすれば, 1 行目から 5 行目を削除 (d) した上で, foo をすべて (g)bar に置換 (s) して出力します.

<sup>∗</sup>54 これは, 歴史的に Unix がテキスト処理をその目的の一つとして開発されたためです. ∗55 ed については, 『The UNIX Super Text』[40]などを参照してください.

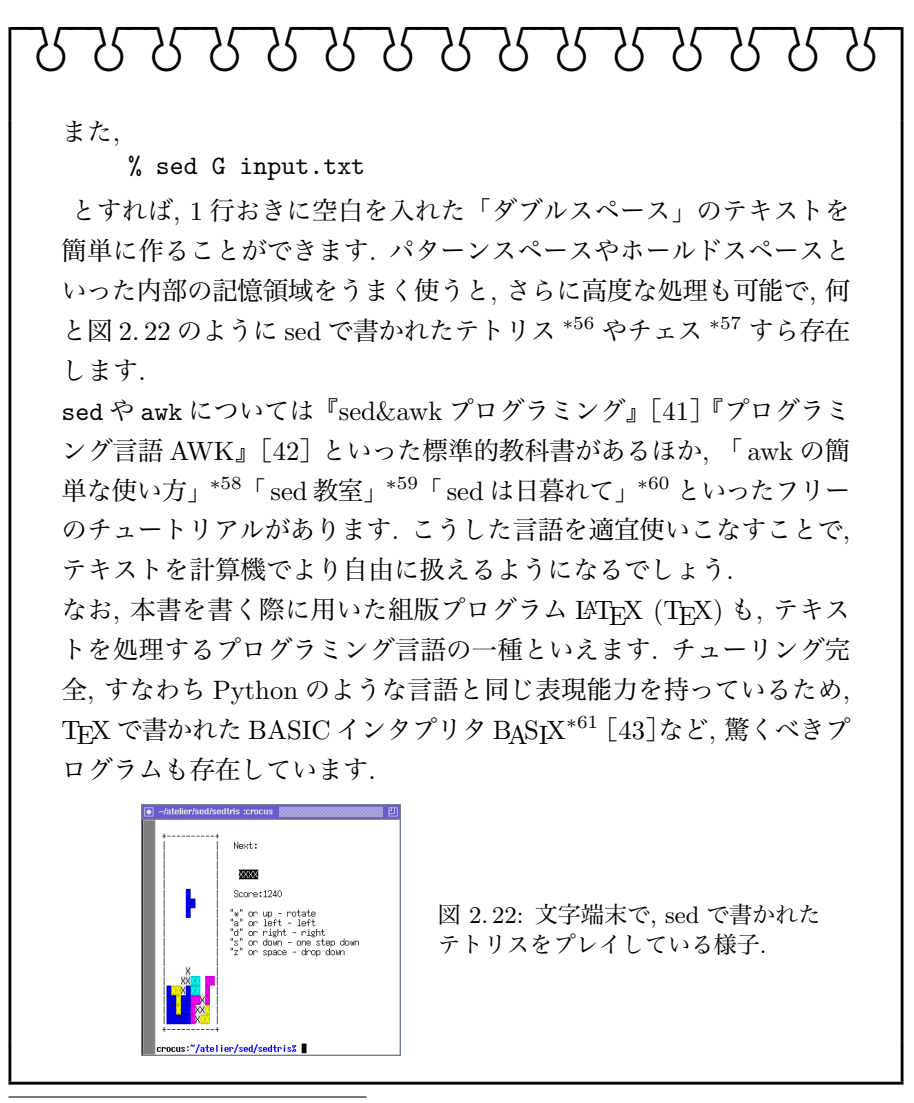

- ∗56 https://github.com/uuner/sedtris
- 
- ∗57 https://github.com/bolknote/SedChess ∗58 「awk の簡単な使い方」http://chasen.org/~daiti-m/etc/awk/ に転載.
- 「sed 教室」https://www.gcd.org/sengoku/sedlec/
- ∗60 「sed は日暮れて」https://chimimo.tumblr.com/post/8995558289/sed1

# 2 章の演習問題

- [2–1] alice.txt や brown.txt で, j に続く確率の高い文字にはどんなものが あり, その確率はそれぞれ何でしょうか.
- [2–2] 上のテキストで, z や th の前に来ることのできる文字にはどのようなも のがあり, それらの確率は何でしょうか.
- [2–3] brown.txt など, alice.txt 以外の英語のテキストでは, alice.txt と文 字バイグラム確率にどのような違いがあるでしょうか. どのバイグラムの 確率が特に異なるかを自動的に検出するには, どうすればよいでしょうか.
- [2–4] 本章では簡単のために英語のテキストを使いましたが, 日本語のテキス トの場合は, 文字のユニグラム確率やバイグラム確率はどうなっているで しょうか. 漢字を含めると文字の種類が厖大になってしまうので, ひらが なまたはカタカナだけに絞るとよいでしょう. 図 2. 3 のような行列を作る と, どうなっているでしょうか.

サポートサイトのdataフォルダに,『更級日記』のテキスト sarashina.txt を置きました <sup>∗</sup><sup>62</sup>. この場合のひらがなのユニグラム確率, バイグラム確 率は, 現代の日本語と比べるとどのような違いがあるでしょうか. Pythonで文字列がすべてひらがなから成っているかを判定するには, regex パッケージをインストールした後で, Unicode の文字プロパティを使って

```
import regex
def is_hiragana (s):
   return regex.search(r'^\p{Hiragana}+$', s)
```
のような関数を書くと行うことができます.

- [2–5] 日本語のテキストで, 読点「、」の前に来る文字には, どんな傾向があるで しょうか.
- [2–6] 上で使ったような日本語のテキストを使って, 文字*n*グラムモデルからラ ンダムに文を生成するとどうなるでしょうか.

<sup>∗</sup>61 https://www.ctan.org/tex-archive/macros/generic/basix

<sup>∗</sup>62 このテキストは, 渋谷栄一氏が http://genjiemuseum.web.fc2.com/sara2.html で公開 されているものを整形して使用しました.

2. 6 統計モデルの学習と評価 77

- [2–7] 本章で紹介した言語モデルよりも性能のよい, 3. 4. 3 節の Kneser–Ney 言 語モデルを使って, 4 グラムや 5 グラムの文字*n*グラムから 2. 5. 2 節のよ うにテキストを生成してみると, どうなるでしょうか. 本章で紹介した 3 グラムの場合と, どんな違いがあるでしょうか.
- [2–8] 単語は, 文字からなる短い「文」とみなすことができます. 単語辞書を使っ て, 51 ページのように単語の綴りをランダム生成してみましょう. どんな 単語ができるでしょうか. Linux や MacOS のような Unix では, 単語辞書は通常, /usr/share/dict/ words に置いてあります. BOS, EOS を必ず使うように注意してくださ い. また, このようにして生成された単語には, 現実の単語と比べてどの ような問題があるでしょうか.
- [2–9] ジェイムズ・ジョイスの小説 "Finnegan's Wake" (1939) は, 言葉遊びに 満ちており, prumptly や sesthers といった, 通常の英語では見たことも ないような単語が多数登場する, 複雑な作品です. こうしたテキストを扱 うには, 単語の言語モデルではなく, 文字の言語モデルを考えるのが適切 でしょう. サポートサイトの data フォルダにある finnegans.txt を用 いて, この小説のパープレキシティを計算してみましょう. brown.txt の ような通常の英語と比べて, パープレキシティはどうなっているでしょう か. また, 51 ページのようにして, この作品から (ジョイス自身が行った ように)「単語」をランダムに生成すると, どうなるでしょうか.
- [2–10] 英語や日本語以外のテキストでランダム生成してみると, どうなるでしょ うか. プログラミング言語も, 一種の形式言語です <sup>∗</sup><sup>63</sup>. プログラムのテキ ストから文字*n*グラム言語モデルを学習して, ランダム生成するとどうな るでしょうか. その場合, 何が問題になるでしょうか.
- [2–11] *X* も *Y* も二値のとき, 2. 4. 2 節のベイズの定理を使って, *Y* が与えられた ときの *X* の条件つき確率を計算する一般的なプログラム bayes.py を書 いてみましょう. lik.dat および prior.dat をそれぞれ次のようなテキ

<sup>∗</sup>63 プログラミング言語のように, 人間が定義した言語である形式言語と区別する意味で, 日本 語や英語のような言語は「自然言語」と呼ばれています.

ストファイルとして与え, 観測値 *Y* を与えると, bayes.py は *p*(*X |Y* ) を 計算します.

```
% cat lik.dat
1 0
0.3 0.7
% cat prior.dat
0.2 0.8
% bayes.py lik.dat prior.dat 0 (← Y =0 が観測された)
posterior: p(X|Y=0) = [0.454, 0.545]% bayes.py lik.dat prior.dat 1 (← Y =1 が観測された)
posterior: p(X|Y=1) = [0, 1]
```
[2–12] 確率分布を

0.2 0.4 0.05 0.25 0.1

のように空白や改行で区切られたテキストファイルとして与えると, その エントロピー *H* を出力するプログラムを書いてみましょう. ディリクレ 分布 (3 章) からランダムに生成した確率分布のエントロピーを計算する と, どうなるでしょうか. ディリクレ分布のパラメータ α によって, エン トロピーはどう異なるでしょうか.

# 2 章の文献案内

本章では文字の言語モデルを題材に, 確率と統計モデルの基礎について説明し ました. ここで扱った統計モデルの基本的な話題は, 2022年に出版されたMurphy による "Probabilistic Machine Learning: An Introduction" (PML) [44]  $*64$  の ような機械学習の教科書で基礎から順を追って説明されており, わかりやすい でしょう. 日本語版の刊行も予定されています. 統計モデルの数学的な計算は, Bishop による 2006 年の "Pattern Recognition and Machine Learning" (通称 PRML)[31] \*65 で詳しく解説されています. 筆者も翻訳に参加した日本語版 [45]もあり, 多くの方に読まれています. また, ケンブリッジ大学の MacKay に よる "Information Theory, Inference, and Learning Algorithms"[25]∗<sup>66</sup> は, ベイズ統計と情報理論に基づく深い考察に支えられた機械学習の名著です. 本 章前半の議論は, 多くこの本を参考にしました.

自然言語処理に現れる機械学習については, 高村による『言語処理のための 機械学習入門』[16]がよく読まれています. 本書と異なりベイズ的な説明はな い一方で, 分類問題に関する記述は充実していますので, 教師あり学習で SVM や CRF といった分類器を使う場合は, こちらを参考にするとよいでしょう.

2. 6. 3 節でも説明したように, 情報理論は機械学習一般, 中でも自然言語処理 とは深いつながりがあります. ある意味で, 0/1 や a..z のアルファベットの系 列を主に扱う情報理論を, 単語や文, 文書といった上位の構造を含めて徹底的に 高度化したのが自然言語処理であるといってもいいでしょう. もちろん, 情報理 論にはそれ以外に符号化や通信に関わる, 多くの技術的内容が含まれています. 情報理論では, Cover と Thomas の教科書[37](和訳[46]) が最も基本的な文献 として知られています. また, MacKay による[25]でも詳しく扱われています. 日本語では, 韓による『情報と符号化の数理』[33]は透徹した哲学に基づいて 情報理論を解説した名著で, これを読むことでより本質的な理解と, 情報理論の

<sup>∗</sup>64 https://probml.github.io/pml-book/book1.html で, 全文の草稿 PDF が公開されて います.

<sup>∗</sup>65 PRML も, https://www.microsoft.com/en-us/research/people/cmbishop/prml-book/ で全文の PDF が公開されています.

<sup>∗</sup>66 http://www.inference.org.uk/mackay/itila/book.html の公式ページで全文の PDF が公開されています.

懐の深さに触れることができるでしょう.

情報理論にもとづく定式化は深層学習時代においても見直されつつあり, 気鋭 の若手 Cottrell による, 国際会議 COLING 2022 のチュートリアル "Information Theory in Linguistics: Methods and Applications"∗<sup>67</sup> では, 言語学的な応用も 含めて幅広い研究が紹介され, 演習用の Jupyter Notebook も公開されています. また, 統計数理研究所の伊庭による「「情報」に関する 13 章」[47]∗<sup>68</sup> は, そも そも「情報」とは何か?という根本的な疑問を抱いている方にもお薦めできる, たいへん読みやすく, かつ奥の深い論考です.

人文学の分野でも, 言語の数学的な取り扱いは一部で行われてきました. 計量 国語学者の水谷による『言語と数学』[48]『数理言語学』[49]はそれぞれ 1970 年代と 1980 年代の出版ながら, 非常にレベルが高く, 現代でも示唆に富むもの です. 筆者は学部生のときに大学の図書館の棚で『言語と数学』に出会い, 言語 を数学的に扱えることに感銘を受けました. テキストデータの使用も以前から 行われており, 2001 年の近藤らの論文[50]は, 文字*n*グラムモデルを用いて和 歌の分析を行った最初期の研究です. 『人文科学の FORTRAN 77』[51]は東 大での講義のための教科書で, 50 年近く前の本でありながら, 「人文向け」の イメージと異なって例題や問題が非常に興味深いものです. 言語が Fortran と いう問題は置いておいても, 人文系の方にぜひ推薦できる教科書です. 人文学 におけるデータ解析の最近の教科書としては, Python を用いた実例を示した "Humanities Data Analysis"[52]が 2021 年に出版されています. 社会科学に おけるテキストデータの利用については, 5 章の文献案内をご覧ください.

∗68 https://www.ism.ac.jp/~iba/a19.pdf

<sup>∗</sup>67 https://rycolab.io/classes/info-theory-tutorial/

# 3 単語の統計モデル

# 3. 1 文字から単語へ

2 章では, 文字の統計モデルを題材に, 確率の基本と文字*n*グラム言語モデル, およびモデルの評価方法について学んできました.

ここまでは簡単のために文字だけのモデルを考えてきましたが, 実際には言 語には普通は「単語」の概念があり, 単語を使った方が, よりよいテキストのモ デルになると考えられます. たとえば, 英語で "tall" の次に続く言葉は "tree" や "boy" であり, "reason" が来ることはまずないことは, 単語としてこの言葉 の意味を考えず, "-ll" で終わる文字列として見ていたのでは難しいでしょう.

なお, 「単語」という概念があっても, それが現在の英語のように, 空白文字で分 かち書きされているとは限りません. 日 本語や中国語, タイ語といった東アジアの 言語には空白はありませんし, さらにはラ テン語や古典ギリシャ語, 古くは英語も, もともとは図 3. 1 のように単語間に空白 をあけず, 続け書きされていました. これ は, *scriptio continua* (ラテン語で「続け 書き」の意味) とよばれています.

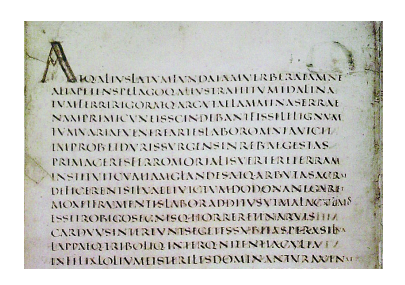

図 3. 1: ヴェルギリウスのラテン語のテ キスト (西暦 141 年ごろ) での, 単語の 続け書きの例. <sup>∗</sup><sup>1</sup>

一方で, "New York" のような地名, "with respect to" のような慣用句は それぞれ "N.Y.", "w.r.t." とも書かれることからわかるように, 空白があっ ても, 実質的に単語の区切りであるとは限りません. また, "other than" のよ

<sup>∗</sup>1 https://en.wikipedia.org/wiki/Scriptio continua より引用, 一部.

うなすべての慣用句を単語として認めるかが決まっているわけではありません. よって, 何が「単語」であるかという基準には本質的に曖昧性があり, 唯一の正 解があるわけではありませんが,\*2 多くの言語は現在では空白で区切って書かれ ますし, 日本語や中国語も, 最適とはいえなくても, 下に述べるように標準的な 方法で単語に区切ることができますので, 本書でもそれを使っていくことにし ます. 上のような慣用句を統計的に自動認識する方法については, この後の 3. 3 節を参照してください.

文字列を単語に分解することは単語分割, あるいは動詞や名詞といった品詞の 付与や活用形の認識も行う場合は形態素解析とよばれています. たとえば, 標 準的な形態素解析器の一つである MeCab∗<sup>3</sup> を使えば, 日本語の文字列を簡単に 単語に区切ることができます. Python の場合, これにはまず, MeCab モジュー ルをインストールします. Google Colaboratory の Python 環境を使っている 場合は, 執筆時では次のようにすればインストールすることができます (>は Colaboratory のプロンプト).

- > !pip install mecab-python3
- > !pip install unidic-lite

この上で, 下のようにすれば文字列が単語に分割されます.

```
import MeCab
  tagger = MeCab.Tagger ("-Owakati")
  s="これは日本語の文字列です。"
  tagger.parse(s).split() # 結果を空白文字で分割する
⇒ ['これ', 'は', '日本語', 'の', '文字', '列', 'です', '。']
```
したがって, たとえば『銀河鉄道の夜』のテキスト ginga.txt は次のようにし て単語に分解することができます.

with open ('ginga.txt', 'r') as fh: for line in fh:

<sup>∗</sup>2 筆者は, この問題に対して「観測文字列の確率を最大化する分割が単語である」という立場 で教師なし形態素解析[53, 28]の研究を行い, 情報理論的な解を与えています. ただし, これは確率 モデルに依存しますので, 人間の持っている「単語」という概念にかなり近くなるものの, 必ず一致 するわけではありません.

<sup>∗</sup>3 MeCab は奈良先端大 (当時) の工藤拓氏によって開発された, 条件付き確率場 (CRF) に基 づく形態素解析器で, https://taku910.github.io/mecab/で配布されています.

```
buf = line.rstrip('\n') # 行末の改行文字を削除
         if len(buf) > 0: # 空行でない場合
             words = tagger.parse(buf).split()
             print (words)
⇒ [' 銀河', ' 鉄道', ,' の', ,' 夜']
  [' 一', '、', ' 午后', ' の', ' 授業']
  ['「', ' では', ' みなさん', ' は', '、', ' そういう', ' ふう', '
  に', ' 川', ' だ', ' と', ' 云わ', ' れ', ' たり', ...
```
このまま解析に使うことも可能ですが, 後の処理のために次のように, 単語に 分割したテキストを別ファイルに保存しておくとよいでしょう. 下のようにす ると, ginga.split.txt に単語分割されたテキストが保存されます.

```
with open ('ginga.split.txt', 'w') as oh: # 出力ファイル<br>with open ('ginga.txt', 'r') as fh: # 入力ファイル
    with open (\bar{y}ginga.txt', 'r') as fh:
        for line in fh:
             buf = line.rstrip('n')if len(buf) > 0: # 空行は無視する
                 words = tagger.parse(buf).split()
                 oh.write ('').join(words) + '\n')
```
なお, 形態素解析器にはほかにも kuromoji, GiNZA, KyTea, …など様々なも のがあります <sup>∗</sup><sup>4</sup> ので, 使いやすいものを用いるとよいでしょう.

## 3. 2 単語の統計と巾乗則

さて, こうしてテキストが単語に分けられたとき, 文字のモデルと最も異なっ ている点は何でしょうか. 最も重要なのは, 「単語の種類は無限にある」という ことでしょう. それぞれの言語で使われる文字の種類は有限ですが, 文字の組み 合わせである単語は, 長さに通常は制限がありませんので, いくらでも多くの単 語を作り出すことができます. <sup>∗</sup><sup>5</sup>

<sup>∗</sup>4 これらの違いは, 提供している機能の違いもさることながら, 最も大きいのは「単語」をど う定義するかという違いです. たとえば奈良先端大で開発された MeCab などで標準的に使われて いる IPA 辞書では IPA 品詞体系が採用されており, いっぽう京大で開発された JUMAN では, 益岡・田窪文法をもとにした別の JUMAN 品詞体系が採用されています. 単語分割が異なるとモ デルも違ってきてしまいますので, モデルを学習する際と, それを使用して新しいテキストを解析 する際には一般に, **形態素解析器を揃える**必要があります.

<sup>∗</sup>5 日本語では「リュウグウノオトヒメノモトユイノキリハズシ」のような植物名, 英語では『メ アリー・ポピンズ』に現れる "supercalifragilisticexpialidocious" のような言葉が有名ですが, もっ と長いものも存在し、これらは長大語とよばれています.

とはいえ, 計算機上で無限の語彙を表すのは難しいため <sup>∗</sup>6, ほとんどの場合は, 一定の基準で語彙を選ぶことになります. 実際に, われわれが普段用いている辞 書はこうして一定の語彙を選んだものです. 表 3. 1 に, 日本語および英語の主な 辞書に掲載されている語彙 (見出し語の数) の例をまとめました. これを見ると, 単語として必要な語彙の種類は文字の種類よりはるかに大きく, 最低でも数万 語, 多い場合には数十万語を超えることがわかります. つまり, 統計モデルとし て見ると, 単語を考える統計モデルは出力が数万次元を超える超高次元の統計 モデルになるということです. これが, 文字の統計モデルとの大きな違いです.

それでは, 実際のテキストにはどれくらいの語彙が含まれているのでしょう か. 3. 1 節で示した方法でテキストが空白で単語に分かれているとき, 次のよう にすれば単語の総数と, それぞれの単語の頻度を数えることができます.

```
from collections import defaultdict
   freq = defaultdict (int)
   with open ('ginga.split.txt', 'r') as fh:
       for line in fh:
            words = line.rstrip(\prime \n\cdot).split()
            for word in words:
                 freq[word] += 1for w,c in freq.items():
       print (\sqrt[3]{s} -> \sqrt[3]{d}, \sqrt[6]{s} (w,c))
⇒ 銀河 -> 25
   鉄道 -> 4
   O \rightarrow 1266
```
表 3. 1: 日本語および英語の標準的な辞書に含まれる語彙 (見出し語) の大きさ.

| 言語  | 辞書                                                      | 語彙 (約)                             |
|-----|---------------------------------------------------------|------------------------------------|
| 日本語 | 岩波国語辞典 第八版<br>広辞苑 第七版                                   | 67,000 語<br>250,000 語              |
| 英語  | Longman LDCOE<br>リーダーズ英和辞典<br>Oxford English Dictionary | 45,000 語<br>280,000 語<br>600,000 語 |

<sup>∗</sup>6 筆者による教師なし形態素解析のための言語モデル NPYLM[28]は, 文字 ∞ グラムと単 語*n*グラムを組み合わせることで, 無限の語彙を扱うことが可能です. ただし, これは本書のレベル を大きく超えるため, 説明は割愛しています.

```
夜 -> 6
\rightarrow -> 45
 、 -> 988
午后 -> 2
授業 -> 2
 \sqrt{ } -> 293
では -> 10
みなさん -> 4
...
len(freq)
```
 $\Rightarrow$  2594

『銀河鉄道の夜』では語彙の大きさは 2594 であり, 各単語の頻度は上のように なっていることがわかります. 他のテキストについても同様に数えた語彙数を, 表 3. 2 に示しました. 『銀河鉄道の夜』や『不思議の国のアリス』といった (計 算機にとっては) 短いテキストでは語彙は数千語程度ですが, 一般的な中規模の テキストでは数万語以上, 大きなテキストでは数十万語や数百万語を超えるこ とがわかります. <sup>∗</sup><sup>7</sup> なお, このように一般的に共有されているテキストデータ および (あれば) 付随データのことを, コーパスともいいます.

コーパスにはさまざまなものがありますが, 1967 年に編纂された Brown コー パス[56]は分野が偏らないようにサンプリングされた (これを均衡コーパスと いいます), 最初の大きなコーパスです. アメリカ英語約 100 万語のテキストと その品詞からなっており, 現在では NLTK のようなツールキットにも付属して 公開されています <sup>∗</sup><sup>8</sup>. 現代の均衡コーパスとしては, 英国では 1 億語の British National Corpus (BNC)∗<sup>9</sup>, 米国では 1500 万語の American National Corpus (ANC)∗<sup>10</sup> があり, いずれもデータをフリーでダウンロードできます. 日本語で は, 国立国語研究所が約 1 億語の現代日本語書き言葉均衡コーパス (BCCWJ∗<sup>11</sup>) を公開しており, オンライン検索は無料で, オフラインのデータは有料で使用す

<sup>∗</sup>7 Web から取得した 1 兆語の英語テキストから求めた Google 1T 5-gram データ[54]では語 彙は 1350 万語, 日本語 2500 億語の 7-gram データ[55]では 256 万語にものぼります.

<sup>∗</sup>8 http://www.nltk.org/nltk data/

<sup>∗</sup>9 http://www.natcorp.ox.ac.uk/

<sup>∗</sup>10 https://anc.org/

<sup>∗</sup>11 Balanced Corpus of Contemporary Written Japanese の略で, https://clrd.ninjal. ac.jp/bccwj/ から使用・入手することができます.

ることができます. また有料ではありますが, 毎日新聞, 朝日新聞, 日経新聞と いった新聞のテキストも近年のものはすべて電子化されており <sup>∗</sup>12, 購入すれば コーパスとして使用することができます. 多言語のコーパスとしては, ドイツで 公開されている Leipzig コーパス[57]には 100 言語以上の文が, それぞれ 1 万 文から 100 万文含まれており (日本語も Web とニュースの文がそれぞれ 100 万 文あります), フリーでダウンロードすることができます <sup>∗</sup>13.

また, 3. 5 節で説明する単語ベクトルの学習などを手軽に試すためのコーパス として, Wikipedia からランダムに 100MB 分のテキストを抽出した text8∗14, および日本語版の ja.text8∗<sup>15</sup> はフリーのため, 研究や開発目的で広く使われて います. サポートページに, Brown コーパスのテキストを brown.txt, text8 お よび日本語 text8 を text8, ja.text8 として置いておきました. 元々の text8 に は改行がないため, 改行を復元したものはそれぞれ text8.txt, ja.text8.txt となっています.

### 3. 2. 1 Heaps の法則

単語の種類に制限はありませんから, 語彙は一般に, テキストが長くなるほど 増えていきます. 以下では, テキストの長さは単語数で数えることにしましょう. 先ほどの実行例で, テキストを読みながら頻度辞書 freq の大きさ len(freq) を見れば, 語彙がどのように増えるのかを確かめることができます. 図 3. 2 に,

表 3. 2: テキストに含まれる語彙の大きさの例. 頻度を一定以上に限った場合についても 同時に示しました.

| テキスト                   | 長さ       | 語彙     | 頻度 $>2$ | 頻度 $>10$ |
|------------------------|----------|--------|---------|----------|
| alice.txt              | 26396    | 2748   | 1471    | 379      |
| brown.txt              | 1012603  | 46055  | 26481   | 8395     |
| 日本語 text8              | 15160499 | 249629 | 126690  | 45024    |
| 毎日新聞 2011 年度           | 21805730 | 129971 | 88669   | 42465    |
| New York Times 2008 年度 | 65333240 | 249610 | 158735  | 72554    |

<sup>∗</sup>12 https://www.nichigai.co.jp/sales/corpus.html

<sup>∗</sup>13 https://wortschatz.uni-leipzig.de/en/download

<sup>∗</sup>14 http://mattmahoney.net/dc/textdata

<sup>∗</sup>15 https://github.com/Hironsan/ja.text8

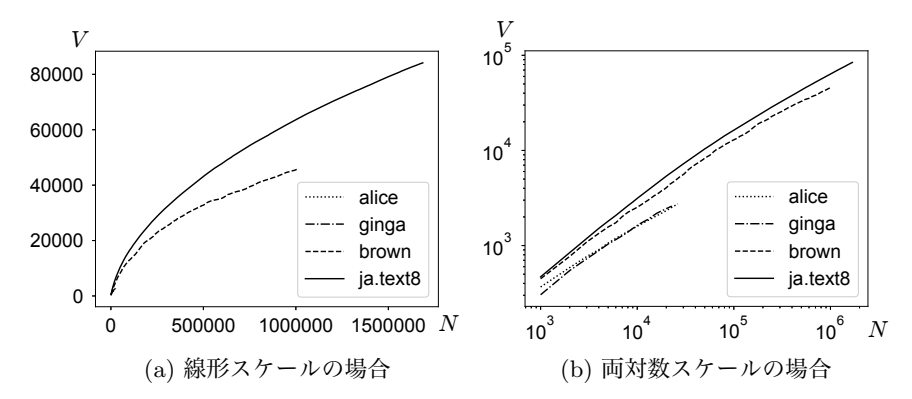

図 3. 2: テキストの長さ *N* と語彙の大きさ *V* の関係 (Heaps の法則). alice:『不思議 の国のアリス』, ginga:『銀河鉄道の夜』, brown: Brown コーパス, ja.text8:日本 語 text8 コーパスをそれぞれ表しています. alice, ginga は短いため, 線形スケールで はほとんど見えなくなっています.

こうして調べたテキストの長さ *N* と語彙 *V* の関係を示しました. テキストが 長くなるほど, 語彙は増えてきれいな曲線を描き, 対数スケールで見るとテキス トの言語やジャンルによって多少の違いはあるものの, おおむね同じように語 彙が直線的に伸びていくことがわかります. このことは, Heaps の法則とよば れています. <sup>∗</sup><sup>16</sup> Heaps の法則は, 次の式で表されます.

 $V = K \cdot N^{\gamma}$  (Heaps の法則)

ここで *V* はテキストを長さ *N* まで見たときに含まれる語彙の大きさ, γ と *K* は コーパスに依存する定数です. 一般的な英語の場合は γ は 0*.*5 前後, *K* は 10 か ら 100 前後の値になることが知られています. 式(3. 1)は, 両辺の対数をとれば

$$
(3.2) \t\t \tlog V = \log K + \gamma \log N
$$

になりますから, log *V* と log *N* は傾き γ の比例関係となります. これが, 両対 数スケールの図 3. 2(b) で直線関係が現れている理由です.

<sup>∗</sup>16 Heaps の法則の名前は, 情報検索の分野で Harold Stanley Heaps が 1978 年に出版した 本[58]によるものですが, これより前に, 初期の計量言語学者である Gustav Herdan (1897–1968) が 1960 年にこの法則を発見していました[59]. よって, これを Herdan-Heaps の法則ということ もあります.

なお, 次節で説明する Zipf の法則を認めれば, Heaps の法則は Zipf の法則か ら導くことができます. この後で説明するように, 頻度順に単語を並べたとき, 単語の頻度 *f* が順位 *r* の逆数に比例する式(3. 10), すなわち

$$
(3.3) \t\t f \propto r^{-\alpha}
$$

が Zipf の法則ですから, 確率分布にするための正規化定数は

(3.4) 
$$
Z = \sum_{r=1}^{\infty} r^{-\alpha} = 1 + \frac{1}{2^{\alpha}} + \frac{1}{3^{\alpha}} + \frac{1}{4^{\alpha}} + \cdots
$$

です. この *Z* は α *>* 1 のとき, 一定の値に収束することが知られています. ∗17 よって Zipf の法則の下では, 頻度順で *r* 番目の単語の確率は

$$
(3.5) \t\t\t p(r) = \frac{1}{Z}r^{-\alpha}
$$

と表されるわけです.

いま, テキストを *N* −1 語読んだときに, 全部で *V* −1 語の語彙が出現したと しましょう. ここで次に読んだ *N* 語目の単語が語彙にない, 新しい単語だった とすると語彙は *V* 個に増え, この単語の頻度は 1 で, 確率は 1*/N* になります. この単語は頻度順では *V* 番目ですから, 式(3. 5)から

$$
\frac{1}{Z}V^{-\alpha} = \frac{1}{N}
$$

が成り立つはずです. 両辺の対数をとって整理すれば,

$$
-\alpha \log V = \log Z - \log N
$$
  
(3.7) 
$$
\therefore V = Z^{-1/\alpha} \cdot N^{1/\alpha}
$$

となり, Heaps の法則が *K* =*Z*−1*/*<sup>α</sup>*,* γ = 1*/*α を係数として得られます. 一般に 言語では α は 1 よりやや大きく, α = 1∼2 程度ですから, γ は 0*.*5 程度になり, 実際の観察ともよく合致しています.

<sup>∗</sup>17 数学では, リーマンのゼータ関数 ζ(α) と呼ばれています. よく知られているように ζ(2)=  $\sum_{r=1}^{\infty} 1/r^2 = \pi^2/6 \simeq 1.645$  で, 一般に  $\zeta(\alpha) < 1 + 1/(\alpha - 1)$  となります.

#### 3. 2. 2 Zipf の法則

上ではテキストに現れる単語を数えて語彙を求めましたが, これらの単語が すべて, 同じ頻度で出現するわけではありません. そこで, 2. 1 節で文字につい て行ったように, 単語を出現頻度で並べて表示してみましょう. これは文字の場 合とまったく同様に, 次のようにして行うことができます.

```
for w,c in sorted (freq.items(),
                         key=lambda x: x[1], reverse=True):
       print (\sqrt[3]{s} -> \sqrt[3]{d}, \sqrt[6]{s} (\sqrt{w}, c))
\Rightarrow 0 -> 1266
   \circ -> 1120
     、 -> 988
   た -> 951
   て -> 884
   に -> 770
   は -> 619
   を -> 566
   ...
   鷺 -> 19
   気 -> 18
   光っ -> 18
   そっち -> 18
   ...
   函 -> 1
   橄欖 -> 1
   堅く -> 1
   握っ -> 1
   便り -> 1
   放課後 -> 1
   知らせよ -> 1
```
この結果からわかる通り, 句読点を除くと「の」「に」「を」といった一部の 単語に頻度が集中しており, 一方でテキストに一度しか出現していないような 「函」「橄欖」といった言葉が大量にあることがわかります. <sup>∗</sup><sup>18</sup> これらは 1 回し

<sup>∗</sup>18 こうした一度しか出現しなかった語のことを, コーパス言語学では孤語あるいは hapax legomenon (ギリシャ語で「一度だけ書かれた」の意味) といいます. これは, あくまで与えられた テキストについての概念であることに注意してください. たとえば, 「放課後」はこのテキストで は孤語ですが, 一般にはごくありふれた単語です.

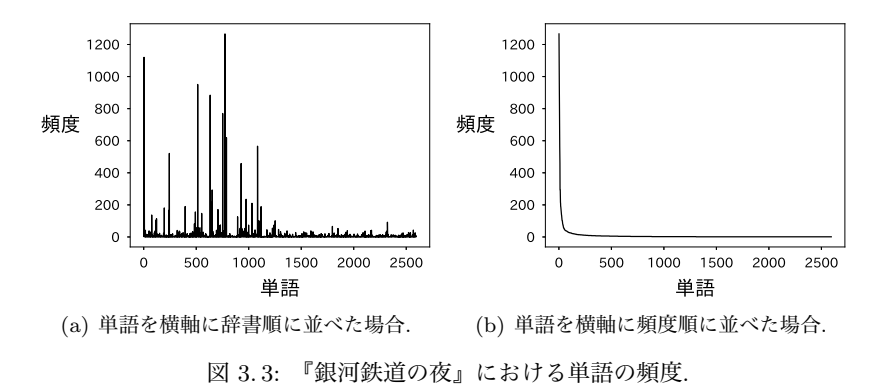

か出現していないために情報が少なく, 統計的な分析からは除いた方がよいで しょう. 一般に, テキスト全体を通した頻度がたとえば 10 以上 (大きいテキス トならば 100 以上) のように, 基準を決めて語彙を選択することがよく行われま す <sup>∗</sup><sup>19</sup>. 表 3. 2 の最後の列に, 頻度 10 以上の単語を用いた場合の語彙の大きさ を示しました. ただし今は, そうした語彙の選択は行わないことにします.

それでは, 上で求めた単語の頻度は, 全体としてはどのように分布しているの でしょうか. 図 3. 3(a) に, 『銀河鉄道の夜』に現れる 2594 種類の単語を横軸に 辞書順にとり, 縦軸にその頻度をとったプロットを示しました. 先にみたように, 日本語では「の」「に」「を」といった一部の単語が高い頻度を持っていますの で, ヒストグラムにところどころ, 突出した値があることがわかります. 横軸の 単語を頻度順で並び替えると, 図 3. 3(b) のようになります. 確かに, 非常に少数 の単語に頻度が集中しているのを見てとることができますね.

ただ, 頻度があまりに一部の単語に集中しているため, 様子を詳しく見るため に, 縦軸を頻度 *f* の対数すなわち log *f* で, 横軸も同様に頻度の順位 *r* の対数 log *r* で両対数プロットにしてみましょう. こうすると, 図 3. 3(b) は図 3. 4(a) の ように表されます. この図をよく見ると, log *f* と log *r* の間には傾きがほぼ −1 の比例関係があることがわかります. すなわち, ほぼ

<sup>∗</sup>19 一般にコーパスには, たとえば新聞記事のように複数のテキストが含まれていますので, 頻 度に基づいて語彙を選択することと, 特定のテキストの中でその語彙に含まれる単語が 1 章で説明 したように低頻度で現れることは別の問題です.

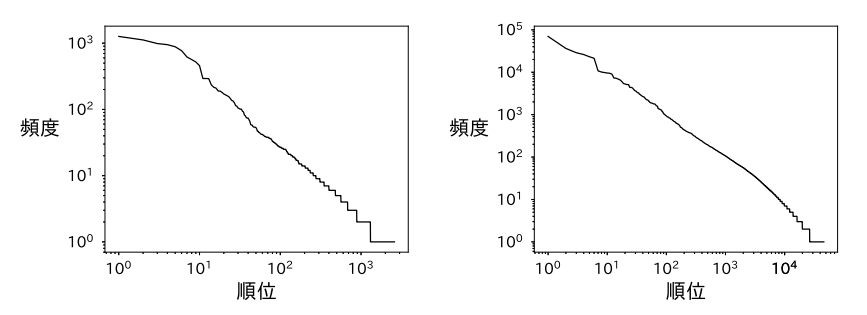

(a) 『銀河鉄道の夜』の場合. 図 3. 3(b) を両 (b) Brown コーパスで同様に計算した場合. 軸について対数でプロットしたもの.

図 3. 4: 単語の頻度順位と出現頻度の両対数プロット. 順位と頻度が反比例する Zipf の 法則が現れています.

$$
(3.8) \t\t \tlog f = -\log r + b \t\t (b \t d\tilde{x} \t{2b})
$$

という関係が成り立っています. 式(3. 8)は, 変形すると log *fr* = *b* となります から, *e<sup>b</sup>* = *c* とおけば

(3. 9) *fr* = *c*

あるいは,

(3.10) 
$$
f = c \cdot \frac{1}{r} \qquad (\textbf{Zipf } \mathbf{0 \times} \mathbf{H})
$$

という関係が成り立つことになります. すなわち, 単語の相対的な頻度は頻度順 に順位が *r* = 1*,* 2*,* 3*,* 4 *···* と下がるほど, 1*,* 1*/*2*,* 1*/*3*,* 1*/*4*, ···* と減っていく, とい うことです. この関係は, 他のどんなテキストに対してもほぼ成り立つことが知 られています. 図 3. 4(b) に, Brown コーパス brown.txt に対して同様に計算 したプロットを示しました. ここでも, 同じ法則が成り立っていることがわかり ます. この法則は, 1930 年代にこの法則を体系化したハーバード大学の言語学 者 $\mathrm{Zipf}^{\frac{\mathcal{V}\mathcal{V}}{\mathcal{V}}}$  \*20 の名前をとって,  $\mathrm{\mathbf{Zipf}}$  の法則とよばれています.  $\mathrm{Zipf}$  の法則は, 言語

<sup>∗</sup>20 George Kingsley Zipf (1902–1950) は, 1935 年に[60]で Zipf の法則を示しました. ただ し, この法則は Zipf が最初に発見したわけではなく, 1916 年にはフランスの速記者 Estoup によっ て発見されていたとのことです[61, 49]. 最近になり, Estoup の孫にあたる方によって, この事情 についての論文が出版されています[62].

に限らず社会全般で広く成り立つ**币乗則**として認知されており, たとえば都市 の大きさ, 収入の分布, 地震の規模と頻度など多くの実際の現象が巾乗則に従う ことが知られています[63]. 言語を中心としたこうした巾乗則については、[64] で詳しく論じられていますので参照してください.

この Zipf の法則によれば, 語彙が 10,000 個であれば, 最もよく現れる単語の 確率と最も現れにくい単語の確率の比は, 1:1/10000 で 10,000 倍にもなる, とい うことになります. 文字の場合は, 2. 1 節で見たように英語では最も頻度の高い 文字 'e' と最も低い文字 'z' の確率の比は 150 倍くらいでしたから <sup>∗</sup>21, 語彙の 多い単語の場合は, その差は圧倒的に大きくなっていることがわかります.

なお, 単語の確率を式(2. 1)のように相対頻度で計算する場合, 確率は頻度に 比例しますから, 式(3. 10)から最も頻度の高い単語の確率を *p*<sup>1</sup> =*q* とおくと, 2 番目に高い確率 *p*2, 3 番目に高い確率 *p*3, *···* はほぼ

$$
p_1 = q, p_2 = \frac{q}{2}, p_3 = \frac{q}{3}, p_4 = \frac{q}{4}, \dots
$$

です. よって, その総和は

(3.11) 
$$
p_1 + p_2 + p_3 + p_4 + \dots = q \left( 1 + \frac{1}{2} + \frac{1}{3} + \frac{1}{4} + \dots \right)
$$

$$
= q \sum_{r=1}^{\infty} \frac{1}{r}
$$

となります.しかし<sub>,</sub>式(3.4)でみた調和級数  $\sum_{r=1}^{\infty} 1/r^{\alpha}$  は  $\alpha$ =1のとき無限大 に発散しますから, 式(3. 11)の確率の和は 1 にならなくなってしまいます. よっ て級数が収束するためには, 少なくともある順位からは α *>* 1 になっているは ずです. 実際に図 3. 4(a) でもみられるように, 一般に *r*→1 と *r*→∞ では巾乗 則の傾き α が異なっており, この現象は double power-law[65]とよばれていま す. この説明として, 語彙を核となる語彙と周辺の語彙に分ける生成モデル[66] などが研究されています <sup>∗</sup><sup>22</sup>.

<sup>∗</sup><sup>21</sup> 英語の ASCII 文字は <sup>7</sup> ビットで表され, 記号を含めて <sup>2</sup><sup>7</sup> = 128 文字ありますから, Zipf の法則からもこの差は妥当なオーダーだということがわかります.

<sup>\*22</sup> 数学的には, 最近オックスフォード大学の Caron らによって, Lévy 測度  $ρ(w)=1/\Gamma(1$ <sup>σ</sup>)*w*−1−<sup>τ</sup> <sup>γ</sup>(<sup>τ</sup> <sup>−</sup>σ*, cw*) (γ() は第一種不完全ガンマ関数) をもつ一般化 BFRY (Bertoin-Fujita-Roynette and Yor) 過程を考えると, これを和が 1 になるように正規化した正規化 GBFRY 過程

- コラム: 単語の前処理について –

ここまでの実行例では, 空白で区切られたすべての文字列を単語として扱い ましたが, 実際にはテキストには数字や特殊文字 (記号や罫線など) が入っ ており, これらをそれぞれ別の単語として扱うと, 特に数字によって語彙が 爆発的に増えてしまいます. また, 英語では I'm や Alice's はそれぞれ, I 'm, Alice 's と分割して, I や Alice を単語とみなすのが望ましいで しょう.

そこで, 一般にたとえば数字を#で置き換えたり, 特殊文字を削除したり, aaaaaaa のような同じ文字の連続を 3 文字に縮約して aaa とするなどの前 処理を行います. こうすると, たとえば No.123 は no.###に, 2021.3.28 は ####.#.## に, Goooooooal は goooal になります. また, 大文字と小文 字の違いで別の単語と認識されないよう, ここに示したようにすべて小文 字に直すこともよく行われる処理の一つです.\* $^{23}$ 

前処理には決まった手続きがあるわけではありませんが, 英語の場合は教 科書 FSNLP [12]のサイトにある strip.sed<sup>\*24</sup> などを使うのが簡単です. 日本語の場合は, 後で紹介する mecab-NEologd のサイト <sup>∗</sup><sup>25</sup> に正規化処理 についてまとめられているほか, この処理を pip でインストールできるパッ ケージにした neologdn∗<sup>26</sup> が公開されています. 表 3. 2 は, こうした前処 理を行った上で単語を数えたものです.

また, Python の spaCy や R の quanteda といったパッケージに前処理を任 せることも可能です.

がこの double power-law をもち, 言語に非常によく当てはまることが示されています[67]. ∗23 多くの言語で何を大文字にするかには規則性があるため, 文脈を利用して単語の各文字を小 文字から適切に大文字にする分類器を教師あり学習することは容易です. よって, 小文字にしても 本質的な情報量が落ちることはあまりありませんが, たとえば US を us として処理すると誤ること もありますので, すべて小文字化することにはリスクもあることに注意してください.

<sup>∗</sup>24 https://nlp.stanford.edu/fsnlp/statest/sed.strip

<sup>∗</sup>25 https://github.com/neologd/mecab-ipadic-neologd/wiki/Regexp.ja

<sup>∗</sup>26 https://github.com/ikegami-yukino/neologdn

https://yukinoi.hatenablog.com/entry/2015/10/11/205006

# 3. 3 単語の統計的フレーズ化

3. 1 節で述べたように, 英語では "New York", "with respect to", 日本語で は「基本 的」,「富嶽 三 十 六 景」のように, 空白で区切られていても, 実際は 一つの単語として働く表現は多く存在します. また, 「御 樋 代 木 奉 曳式」∗<sup>27</sup> のように特殊な言葉のために形態素解析が失敗して多くの単語に分割されてし まっている例もありますし, 「高 エネルギー リン 酸 化合 物」「お ジャ 魔女 ど れ み ♯」∗<sup>28</sup> のような長い単語列を固有名詞として認識したい場合もあるでしょ う <sup>∗</sup>29. このような場合には, どうすればいいのでしょうか.

日本語の場合, 最も簡単な方法は, 多くの新語や固有名詞に対応している MeCab 用の辞書 mecab-ipadic-NEologd[69]∗<sup>30</sup> を用いることです. これには 多くの固有表現が含まれており, 一般的な語については一語として認識して形 態素解析されます. より一般には, 認識したい上記のような固有表現の正解デー タを多数, 人手で用意しておけば, そこから教師あり学習によって, 新しいテキ ストに対して該当個所を固有表現として認識してくれる識別器を学習する**固有** 表現認識 (Named Entity Recognition, NER) とよばれる方法でフレーズを認識 することができます (本書では正解データが必要な教師あり学習は基本的に扱 いませんので, 興味のある方は[16, Sec.5.5]などを参照してください).

ただし, 前者の辞書は人手で更新されていたものですから, 有名な固有名詞は カバーされているものの, 「*t* 細胞受容体」「ディビダーク式カンチレバー工法」 のような専門的な名前にすべて対応することは, 原理的にできません. また, 後 者の NER はあくまで正解データとして与えた表現およびそれに近い表現を認 識するものですから, あらゆるフレーズに対応するには, 厖大な量の「正解デー タ」を作って更新する必要があり, その際の基準も一意とは限らないために現

<sup>&</sup>lt;sub>\*27</sub> 御樋代木奉曳式 (みひしろぎほうえいしき) は, 木曽の山中から切り出された御料木が用材 として伊勢神宮に運ばれる儀式とのことです.

<sup>∗</sup>28 この「どれ み」の例のように, 未知の固有名詞に対しては形態素解析自体が失敗すること がよく起こります.

<sup>∗</sup>29 日本語学では, "中小企業経営者像" のようにその場で名詞として働く句は「臨時一語」[68] とよばれています (青山学院大学 近藤泰弘先生のご指摘による). ただし, これは統語的に形成され

るもので, いま考えている, 繰り返し使われて実質的に「単語」として働く表現とは異なります. ∗30 https://github.com/neologd/mecab-ipadic-neologd ただし, 現在は更新は停止して

います.

#### 実的ではありません.

しかし, よく考えると, "San" の後には必ず "Francisco" が続くのであれば, "San Francisco" を一つの単語として認識してもよいはずです. 同様に, 「宮内」 の後には「庁」が続く確率が非常に高く, また「楽部」の前は「宮内 庁」であ ることが非常に多いのであれば, 「宮内庁」「宮内庁楽部」をそれぞれ単語とみ なしてもよいでしょう.

このような考え方に基づき, 3. 5. 2 節で説明する単語のベクトル化の方法であ る有名な Word2Vec を発明した Mikolov ら[70]は, 空白で区切られた単語をそ のままベクトル化するのではなく, 文脈に応じて "and new york city council .." のように ' ' によって単語を繋げて自動的にフレーズ化してから Word2Vec を計 算する方法を示しました. <sup>∗</sup><sup>31</sup>

この場合, 単語 *v* と単語 *w* を繋げてフレーズにするかどうかは, 次のスコア によって統計的に決定します.

(3.12) 
$$
\operatorname{score}(v, w) = \frac{n(v, w) - \delta}{n(v) \times n(w)}
$$

ここで, *n*(*v, w*) および *n*(*v*)*, n*(*w*) はそれぞれ単語バイグラムおよびユニグラム の頻度で, δ は頻度 *n*(*v, w*) の小さいバイグラムのスコアを下げるための割り引 き係数です. たとえば *v* = san, *w* = francisco で, *n*(*v, w*) = 100, *n*(*v*) = 100,  $n(w) = 120$  だったとき <sup>∗32</sup>,  $\delta = 10$  であれば

score(**san, francisco**) = 
$$
\frac{100 - 10}{100 \times 120} = 0.0075
$$

になります. 一方 *v* = read, *w* = books で, *n*(*v, w*)= 100, *n*(*v*)= 1000, *n*(*w*)= 500 であれば,

score(**read**,**books**) = 
$$
\frac{100 - 10}{1000 \times 500} = 0.00018
$$

となり, "read books" より "san francisco" のスコアの方が約 40 倍も大きい

<sup>∗</sup>31 この方法は, すでに 1992 年には IBM の Brown ら[71]によって提案されています.

<sup>∗</sup>32 「フランシスコ修道会」のような表現もありますから, 少数ですが, francisco は他で用い られる場合もあります.

ことになります. よって, たとえば閾値を 0.001 として, 隣りあった単語のスコア が閾値より大きい場合に単語を連結すれば, "san francisco" のようなフレー ズを自動的に認識することができます.

ただし, Mikolov らの論文[70]で提案されている式(3. 12)のスコアには注意 が必要です <sup>∗</sup>33. テキスト全体の長さを *N* とすると, バイグラム (*v, w*) および ユニグラム *v, w* の確率はそれぞれ

(3.13) 
$$
p(v, w) = \frac{n(v, w)}{N}, \quad p(v) = \frac{n(v)}{N}, \quad p(w) = \frac{n(w)}{N}
$$

ですから, *n*(*v, w*)=*N · p*(*v, w*), *n*(*v*)=*N · p*(*v*), *n*(*w*)=*N · p*(*w*) を式(3. 12)に 代入すると,

(3. 14)

score(v, w) = 
$$
\frac{n(v, w) - \delta}{n(v) \times n(w)}
$$
 =  $\frac{N \cdot p(v, w) - \delta}{N \cdot p(v) \times N \cdot p(w)}$  =  $\frac{p(v, w) - \delta/N}{p(v) \times p(w)} \cdot \frac{1}{N}$ 

となり, このスコアは学習テキストの長さ *N* に依存します. さらに, 割り引き 係数 δ の大きさも *N* によって変えなければならない, ということがわかります. テキストを固定して閾値を探索するのであれば問題ありませんが <sup>∗</sup><sup>34</sup>, スコアに 絶対的な意味がないために探索が難しく, 違うテキストを同じ基準で前処理す ることもできなくなってしまいます. この欠点はスコアを *N* 倍すれば解消しま すが, その場合も δ*/N* の部分は残るため, 適切な δ の設定は困難になります.

ここで $\delta = 0$ としてみると, 式 $(3.12)$ は式 $(3.14)$ より

(3.15) 
$$
\operatorname{score}(v, w) = \frac{p(v, w)}{p(v) \times p(w)} \cdot \frac{1}{N}
$$

となり、これは5章でも説明する自己相互情報量(Pointwise Mutual Information, PMI)

(3.16) 
$$
\text{PMI}(v, w) = \log \frac{p(v, w)}{p(v)p(w)}
$$

<sup>∗</sup>33 以下の内容は, 本書のオリジナルです.

<sup>∗</sup>34 実際には, フレーズ化を数パス繰り返す中で単語が結合され, *N* の値も変わってきてしまい ますので, もとの方法では適切な閾値の設定はさらに困難になります.

フランクリン・ルーズベルト の とっ た [ニューディール 政策] の [一環 として] 、 1935 年 に 連邦 [社会 保障] 法 が 制定 [さ れ] 、 失業 保険 と 老齢 年金 が 整備 [さ れ] た 一方 の 越後 で は 、 [守護 代] ・ 長尾 氏 により 国内 が 統一 [さ れ] 、 氏康 により 北関東 から 駆逐 [さ れ] た [関東 管領] の [上杉 憲政] から [山内 上杉] 家 の 家督 と 管領 職 を 継承 [し た] [上杉 謙信] は 北関東 で 氏康 と 対決 し 、 信濃 で は 北信 勢力 を 後援 [し て] 信玄 と 対決 す

る 二 正面 作戦 を 展開 し [て い] た

図 3. 5: 正規化自己相互情報量 (NPMI) に基づいて 2 単語を統計的にフレーズ化した例. 認識されたフレーズを [ ] で示しました. 学習には日本語版 text8 コーパスを使用してい ます.

と, 本質的に同じ意味を持っていることがわかります. 式(3. 16)の PMI は, *v* と *w* が共起する確率 *p*(*v, w*) が, *v* と *w* が独立だった場合の確率 *p*(*v*)*p*(*w*) と比べ て何倍なのか (の対数) を表しています. これは統計的に *v* と *w* の相関を見る ためには理想的な量で, 情報理論に基づいて 1989 年にベル研究所の Church ら [72]によって提案されました.

ただし, PMI には

- *• v* や *w* が非常に低頻度で, *p*(*v*) や *p*(*w*) がきわめて小さい場合に式(3. 16) が非常に大きくなってしまう
- *•* 最大値・最小値が *v, w* によって異なり, 一定ではない

という欠点があります. そこで, 5 章でも説明するように, PMI をその最大値 である, − log *p*(*v, w*) で割って正規化した正規化自己相互情報量 (Normalized PMI, **NPMI**)<sup>[73]</sup>

(3.17) 
$$
NPMI(v, w) = \log \frac{p(v, w)}{p(v)p(w)} / (-\log p(v, w))
$$

を用いることを考えてみましょう. この NPMI は *p*(*v*) や *p*(*w*) が小さくても値 がインフレせず,

$$
(3.18) \qquad \qquad -1 \le \text{NPMI}(v, w) \le 1
$$

の値をとり, *v* と *w* が完全に相関しているとき 1, 完全に逆相関しているとき −1
の値をとるという, 大変よい性質を持っています. 式(3. 17)は, 頻度 *n*() を使 えば

(3.19) NPMI 
$$
(v, w) = \log \frac{p(v, w)}{p(v)p(w)} / \left(-\log p(v, w)\right)
$$
  
\n
$$
= \log \left(\frac{n(v, w)}{N} \cdot \frac{N}{n(v)} \cdot \frac{N}{n(w)}\right) / \left(-\log \frac{n(v, w)}{N}\right)
$$
\n(3.20) 
$$
= \frac{\log N + \log n(v, w) - \log n(v) - \log n(w)}{\log N - \log n(v, w)}
$$

と表すことができます. このとき, NPMI の仕組みによって, 式(3. 12)で *n*(*v, w*) が小さいバイグラムのスコアを下げるためのヒューリスティックな割り引き係 数 δ は不要になっていることに注意してください. この計算は、サポートサイト にある phraser.py を使って,

% phraser.py ja.text8.txt output 4 のように実行すると簡単に行うことができます.

この NPMI が閾値, たとえば 0.5 以上になった 2 単語をフレーズとみなして 日本語 text8 に適用した例を図 3. 5 に示しました. ほとんどの語はそのままで すが, NER を使わなくても教師なしで, 「ニューディール 政策」「上杉 謙信」 「さ」れ」などがフレーズとして自動的に認識されていることがわかります.

この方法は隣りあう 2 単語を結合するものですが, この出力を入力として再 度フレーズ化すれば、最大で4単語までのフレーズが得られます. 同様にしてこ のフレーズ認識を *n* パス動かせば, 2*<sup>n</sup>* 語までのフレーズを計算することができ ます. 表 3. 3 に, こうして 4 パス (=最大 16 単語まで) を日本語 text8 コーパス に適用して得られたフレーズの例を示しました.

表からわかるように, 「である」「となっていた」「キリスト教徒」といった, 日本語によくあるフレーズや固有名詞が教師なしで正しく認識されており, 時 には「福島第一原子力発電所」といった長い固有名詞も自動的にフレーズ化さ れていることがわかります. テキストに対してこうした前処理を行うことで, 意 味的内容をより正しく反映させることができます.

しかし一方で, たとえば「逆転写酵素」は「酵素」の一種を意味しているとい う情報は失われてしまうため, こうしたフレーズ化は, フレーズの頻度が充分高 表 3. 3: 日本語版 text8 から NPMI に基づいて統計的に認識されたフレーズとその頻度. は, MeCab によるもとの単語区切りを表しています. 4 パスで計算したため, 最大で 16 単語までがフレーズの候補になっています. NPMI の閾値は 0*.*5 としました.

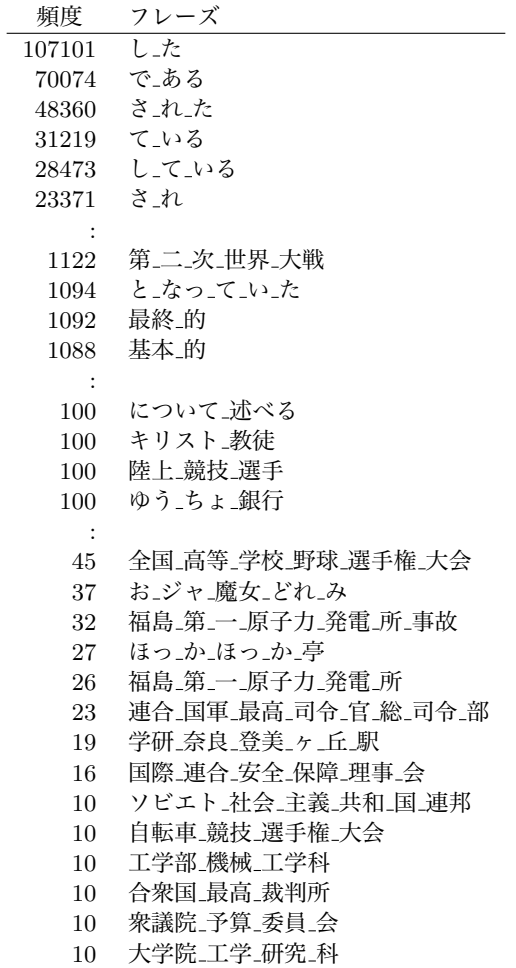

い場合にのみ行った方がよいでしょう. 上記の phraser.py では, デフォルトで はバイグラム頻度が 10 以上の場合にのみフレーズ化を行う設定になっており, 閾値も含めてオプションで変えることができます. 使い方は,

% phraser.py

をそのまま実行するか, スクリプトの中身を読んでみてください.

# 3. 4 単語 *n*グラム言語モデル

単語についても, 2. 5 節の文字の場合と同じように単語*n*グラム言語モデルを 考えることができます. 現在は文の確率を計算するには, LSTM や Transformer などの深層学習モデルを利用するのが一般的ですが <sup>∗</sup>35, 本書で扱うさまざまな 統計モデルの基礎になりますので, 単純で理由のわかっている, この最も基本的 なモデルについて考えていくことにしましょう.

単語が直前の単語だけに依存するバイグラム言語モデルを考えるとすると, 文 *s* =「銀河 の お祭 です」の確率は式(2. 46)と同様に,

(3. 21) *p*(*s*) = *p*(銀河*|*^) *p*(の*|*銀河) *p*(お祭*|*の) *p*(です*|*お祭) *p*(\$*|*です)

と表すことができます. ここで ^, \$ はそれぞれ, 2. 5 節で導入した文頭および 文末を表す特別な単語です.

このバイグラム頻度を数えるには, Python ではたとえば, 3. 1 節で単語に分 割したテキストを使って

```
from collections import defaultdict
def parse (file):
    EOS = "EOS"freq = \overline{\{ }\}with open (file, 'r') as fh:
         for line in fh:
             words = line.rstrip('\n').split() # 空白で分割
             words.insert (0, EOS); words.append (EOS)<br>T = len(words)      # 个文頭/文末文字を
                                        # ↑文頭/文末文字を追加
             for t in range(T-1):
                  w = words[t]
```
<sup>∗</sup>35 ただし, こうした深層学習モデルがどうしてうまく単語を予測できるのかは, まだ充分わ かっていないのが現状です.

```
v = words[t+1]if not (w in freq): # freq[w] がなければ作成
                              freq[w] = defaultdict(int)<br>q[w][v] += 1 = # 頻度に1を加える
                         freq[w][v] += 1return freq
のように関数を定義してから,
     freq = parse ("ginga.split.txt")
     freq
 ⇒ {'_EOS_': defaultdict(int,
                     {' 銀河': 1,
                       \cdot \rightarrow : 1, ...
     {' 銀河': defaultdict(int,
                      {' 鉄道': 2,
' 帯': 1,
                       , を,: 2,
                       , \, \overline{a}, \, \overline{1};
                       ' \overline{O}': 11,
                       ' \phi<sup>3</sup>': 2,
                       ' ステーション': 5,
                       <sup>,</sup>だ': 1}), ...
```
のように実行すれば, freq[w][v] にバイグラムの頻度 *n*(*w, v*) を格納するこ とができます. たとえば上の場合は,

freq["銀河"]["ステーション"] ⇒ 5

のようになります.

式(3. 21)のそれぞれのバイグラムの条件つき確率は, 頻度を表す関数 *n*() を 使って, 最も簡単には式(2. 4)のような最尤推定値

(3.22) 
$$
\widehat{p}(v|w) = \frac{n(w,v)}{\sum_{v} n(w,v)} = \frac{n(w,v)}{n(w)}
$$

で求めることができるのでした. ここで *n*(*w, v*) は単語バイグラム *wv* の出現 した頻度, *n*(*w*)=\$ *<sup>v</sup>n*(*w, v*) は単語 *w* の頻度です.

ただし, 式(3. 22)を使った単語バイグラム確率の計算には, すぐに問題がある ことがわかります. ここまでにみたように, Zipf の法則から頻度のほとんどは一 部の単語に集中しており, 大部分の単語は低頻度なのでした. すると, たとえば 「銀河」の次に「旅行」が現れる確率は, 式(3. 22)に従えば

$$
(3.23) \t\t p(\hat{\mathbb{K}}\overline{\mathcal{f}}|\hat{\mathbb{H}}\overline{\mathcal{f}}) = \frac{n(\hat{\mathbb{H}}\overline{\mathcal{f}},\hat{\mathbb{K}}\overline{\mathcal{f}})}{n(\hat{\mathbb{H}}\overline{\mathcal{f}})}
$$

となりますが, 『銀河鉄道の夜』の中では *n*(銀河*,* 旅行)=0 なので,

(3.24) 
$$
p(\text{Kf}|\text{H}\text{H}) = \frac{n(\text{H}\text{H}, \text{Kf})}{n(\text{H}\text{H})} = \frac{0}{n(\text{H}\text{H})} = 0
$$

となり, 「銀河旅行」の確率は式(2. 20)の確率の連鎖則から,

(3.25) 
$$
p(\text{R}\bar{\mathcal{H}} \quad \text{f}(\bar{\mathcal{H}})) = \underbrace{p(\text{f}(\bar{\mathcal{H}}))}_{m} \cdot p(\text{f}(\bar{\mathcal{H}})) = 0
$$

となり, 0 になってしまいます. こうした問題を, 2.5.2 節で述べたようにゼロ 頻度問題とよびます.

文字の場合は種類が少ないため, 文字バイグラムではゼロ頻度問題はあまり 深刻になりませんでしたが \*36, 単語は種類が多いため, バイグラムでも, ほとん どの確率が 0 になってしまうという問題が生じます.

ゼロ頻度問題を避けるために, 2 章の文字*n*グラムモデルでは式(2. 52)の加 算平滑化という手法を用いました. 語彙の総数を *V* とおくと, これは式(3. 22) の代わりに, すべての頻度に小さな値 α を足して

(3.26) 
$$
p(v|w) = \frac{n(w,v) + \alpha}{\sum_{v=1}^{V} (n(w,v) + \alpha)} = \frac{n(w,v) + \alpha}{n(w) + V\alpha}
$$

とするものです. こうすると, *n*(*w, v*)=0 の場合でも, 確率は

$$
p(v|w) = \frac{\alpha}{n(w) + V\alpha}
$$

 $\lambda$ となり、出現しない語にも、 $\alpha$ に比例する一定の確率を割り当てることができ ます.

<sup>∗</sup>36 日本語や中国語などの漢字圏では, 文字の種類も非常に多いため, 文字バイグラムの場合で もゼロ頻度問題は深刻になります.

ところが, 単語の場合は式(3. 26)を使ってもまだ問題があることがわかりま す. たとえば, 単語 *w* と *v* は「銀河 鉄道」のように常に *wv* の形で出現してお り, *n*(*w, v*)= 10, *n*(*v*)=*n*(*w*)= 10 だったとしましょう. α= 0*.*01, *V* = 10000 と すると, 式(3. 26)は

(3. 27)  $p(v|w) = \frac{n(w, v) + \alpha}{n(w) + V\alpha} = \frac{10 + 0.01}{10 + 10000 \cdot 0.01} = \frac{10.01}{110} = 0.091$ 

となります. つまり, *w* の後にはつねに *v* が続くにもかかわらず, *p*(*v |w*) はたっ た 0*.*09 にしかならず, それ以外の確率が 1−0*.*091 = 0*.*909 で 91%もある, とい う結果になってしまうのです.

これはもちろん、「現れなかった単語も含め、すべての単語の頻度に同じ  $\alpha$ を 足す」ということが原因です. 「群」のような頻度の高い語も, 「トマト」のよ  $\delta$ な頻度の低い語も同じ  $\alpha$ が足されるため、たまたま「銀河」の後に続いたこ とがなければ「銀河群」と「銀河トマト」が同じ確率を持つことになり, それ らの確率の総和である式(3. 26)の *V* α の部分が非常に大きくなってしまうから です.

言うまでもなく, これは誤りです. 文脈となる語 *w* と予測したい語 *v* を分け  $\tau$ 考えると,  $v$  に対応する  $\alpha$  の値は, 大まかには  $v$  の確率  $p(v)$  に比例する値  $\alpha_v$ とするのがよいでしょう. ただしよく考えると, 単に *p*(*v*) に比例するのではな く, たとえ同じ頻度でも, 多くの語の後に続きやすい「前」のような語の α*<sup>v</sup>* は 大きく, 他の語の後に続きにくい「あの」のような語の α*<sup>v</sup>* は小さくするべき だと考えられます. <sup>∗</sup><sup>37</sup> そして, 決めるべきパラメータは <sup>α</sup>1*,* <sup>α</sup>2*, ···,* <sup>α</sup>*<sup>V</sup>* <sup>で</sup>, この 場合 10,000 個もあります. この α1*,* α2*, ···,* α*<sup>V</sup>* はどうやって決めればよいので しょうか.

こういった複雑な問題を解くには, 今までのような発見的な方法では限界が あります. そこで, より原理的に考えてみることにしましょう.

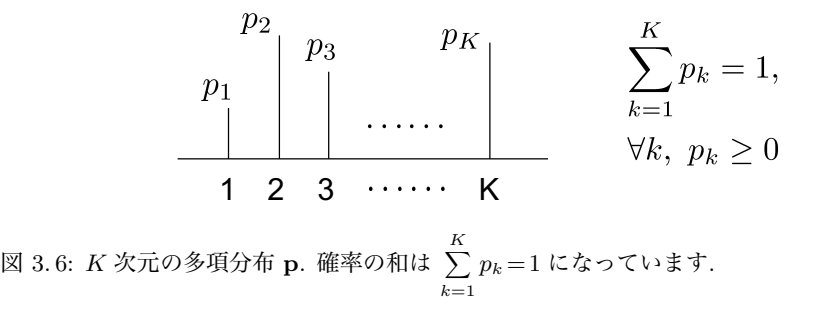

# 3.4.1 ディリクレ分布 $_{\mathbf{p} = (p_1, p_2, \cdots, p_K)}$

に値を足したものを和が1になるように正規化する」ことしか行ってきません これまで, 式(3.26)のような確率の由来については考えず, 単に「頻度やそれ でした. 式(3. 26)のような確率は, すべての単語 *v* = 1*,* 2*, ···, V* について考える と総和が1になる確率分布ですから、そもそも確率分布を生み出すことのでき る確率モデルについて考えてみましょう.

いま, 図 3. 6 のような *K* 次元の確率分布を

(3.28) 
$$
\mathbf{p} = (p_1, p_2, \cdots, p_K) \qquad \left(p_1, p_2, \cdots, p_K \ge 0, \sum_{k=1}^K p_k = 1\right)
$$

とします. *K* は次元の数で, 言語の場合には *K* は実際には 10,000 や 100,000 と いった大きな値になります. 確率 *p*1*, p*2*, ···, p<sup>K</sup>* を直接指定するこの確率分布は, もっとも基本的な分布で, 正確には**多項分布**または離散分布とよびます. \*<sup>38</sup>

たとえば *K* = 3 のとき,

$$
\mathbf{p} = (0.7, 0.1, 0.2)
$$

は p の 1 つの例です. より一般に p= (*p*1*, p*2*, p*3) は, これをベクトルとみなせ ば, 図 3. 7(a) のように正三角形の内部にあると考えることができます. こうし た図形を, 単体 (simplex) といいます. p = (1*,* 0*,* 0), (0*,* 1*,* 0), (0*,* 0*,* 1) の各分布

<sup>∗</sup>37 『銀河鉄道の夜』では, 「前」と「あの」の出現頻度はどちらも 38 回で同一です.

<sup>∗</sup>38 多項分布は, 本来は二項分布の拡張で p から *N* 回サンプルした結果の確率を与えるもの です. ただし, 離散的な分布にはポアソン分布など他の分布も含まれるため, それと区別して *N* = 1 の場合も多項分布ということがあり, 本書でもこの表記を用います.

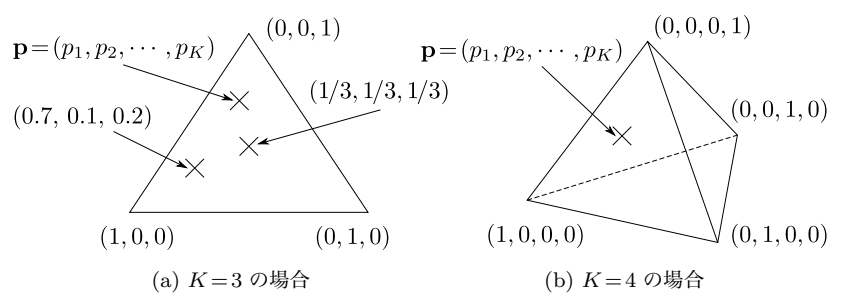

図 3. 7: 単体とその上の多項分布 p. 単体の各端点は, そのカテゴリだけが確率 1 で出る 確率分布になっています.

はそれぞれ, この単体の 3 つの角に対応し,  $\mathbf{p}\!=\!\left(\frac{1}{3},\frac{1}{3},\frac{1}{3}\right)$  $\setminus$ は単体の中心に対 応しています. なお, *K* = 4 の場合は, 単体は図 3. 7(b) のような正四面体になり ます.

p= (*p*1*, p*2*, ···, pK*) が与えられたとき, 観測値の確率は *p<sup>k</sup>* の積で簡単に求め ることができます. たとえば,

$$
\mathbf{p}=(p_1,p_2,p_3,p_4)
$$

のとき, カテゴリ 1,2,3,4 を確率分布 p に従ってランダムに 5 回選んだ結果が

$$
Y = (4, 2, 1, 1, 2)
$$

だったとすれば <sup>∗</sup><sup>39</sup>, *Y* の確率は

(3.29) 
$$
p(Y | \mathbf{p}) = p_4 \cdot p_2 \cdot p_1 \cdot p_1 \cdot p_2 = p_1^2 \cdot p_2^2 \cdot p_3^0 \cdot p_4^1
$$

$$
= \prod_{k=1}^4 p_k^{n_k}
$$

となるわけです. 当たり前ですね. ここで *n<sup>k</sup>* は *Y* の中で *k* が出た回数で, こ の例では (*n*1*, n*2*, n*3*, n*4) = (2*,* 2*,* 0*,* 1) となります.

∗39 ここでは, *Y* にテキストのように順番を考えています. 順番を考えない場合は, 可能な組み 合わせの総数である多項係数  $\binom{5}{2\; 2\; 0\; 1} = \frac{5!}{2! \, 2! \, 0! \, 1!}$  がかかることになりますが, この係数はパラ メータ p を含んでいませんので, p に関する推定値は同じになります.

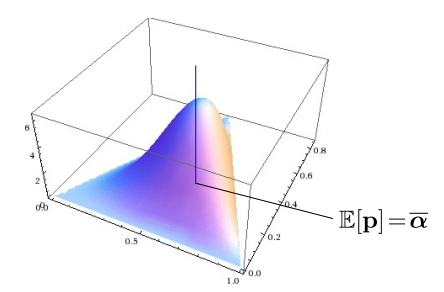

図 3. 8: 単体上のディリクレ分布 Dir (p*|*α) とその期待値 E[p]=α.

こうした p を生成する単体上の最も簡単な確率分布として, 次の式で表され るディリクレ分布 (Dirichlet distribution) があります. <sup>∗</sup><sup>40</sup>

(3.30) 
$$
\text{Dir}(\mathbf{p}|\alpha) \propto \prod_{k=1}^{K} p_k^{\alpha_k - 1} \qquad (\vec{\boldsymbol{\tau}} \cdot \mathbf{y}) \mathbf{y} \mathbf{y} \mathbf{h} \quad (\hat{\mathbf{B}} \cdot \mathbf{y})
$$

図 3. 8 に, この分布の形を示しました. α = (α1*,* α2*, ···,* α*K*) はこの分布のパラ メータで, <sup>α</sup>*<sup>k</sup>* <sup>≥</sup> 0 (*<sup>k</sup>* = 1*,* <sup>2</sup>*, ···, K*) は非負の実数です <sup>∗</sup><sup>41</sup>. <sup>p</sup> はそれ自身確率分 布ですから, ディリクレ分布は「確率分布を生成する確率分布」ということにな ります. p についての関数であることを示すため, 式(3. 30)では Dir (p*|*α) と書 きましたが, 以下では簡単のため, Dir (α) と略記することにします. ディリクレ  $\pi$ 布から生成される p の期待値 E[p] は,  $\alpha$  を和が1になるように正規化した

(3. 31)

$$
\mathbb{E}\left[\mathbf{p}\right] = \overline{\pmb{\alpha}} = \left(\frac{\alpha_1}{\sum_k \alpha_k}, \frac{\alpha_2}{\sum_k \alpha_k}, \cdots, \frac{\alpha_K}{\sum_k \alpha_k}\right) \quad \left(\overrightarrow{\pmb{\tau}}\,\pmb{\tau}\,\pmb{\text{U}}\,\pmb{\text{D}}\,\pmb{\text{L}}\,\pmb{\hat{\pi}}\,\pmb{\text{O}}\,\pmb{\text{H}}\,\pmb{\hat{\text{f}}}\,\pmb{\hat{\text{f}}}\right)
$$

となります. 証明については, 付録 A を参照してください.

ディリクレ分布からのサンプルは, Python では numpy.random.dirichlet() で作ることができます. または, ガンマ分布 Ga (α*k,* 1) からのサンプル <sup>∗</sup><sup>42</sup>

∗42 この 1 はスケールを表しているだけですので, 同一であれば別の値でも問題ありません. ガ

<sup>∗</sup>40 この名前は, 正規化定数となる式(3. 39)の積分を示した, 旧フランス領で生まれたドイツの 数学者 Peter Gustav Lejeune Dirichlet (1805–1859) にちなむものです[74].

<sup>∗</sup>41 α*<sup>k</sup>* = 0 のときは, 対応する *p<sup>k</sup>* はつねに 0 であると約束します.

3. 4 単語*n*グラム言語モデル 107

$$
(3.32) \qquad \qquad \gamma_k \sim \text{Ga}(\alpha_k, 1) \quad (k = 1, 2, \cdots, K)
$$

が得られれば, それを和が 1 になるように正規化することで, ディリクレ分布か らのサンプル

(3.33) 
$$
\mathbf{p} = \frac{1}{\sum_{k} \gamma_k} (\gamma_1, \gamma_2, \cdots, \gamma_K) \sim \text{Dir}(\alpha_1, \alpha_2, \cdots, \alpha_K)
$$

を計算することができます. サポートページにある dirichlet.py を, たとえば

% dirichlet.py 0.5 5

のように実行すれば, 5 次元でパラメータがすべて 0*.*5 のディリクレ分布

## Dir (0*.*5*,* 0*.*5*,* 0*.*5*,* 0*.*5*,* 0*.*5)

から生成されたランダムな多項分布 p をプロットすることができますので, 試  $C \subset \mathcal{L}$  しょう. 図 3.9 に, いくつかの  $\alpha$  の値について, こうして  $Dir(\alpha)$  から 生成した多項分布 p の例を示しました. α*<sup>k</sup>* = 1 の場合は p は自由な形になりま すが, α*<sup>k</sup> >*1 の場合は p は期待値である α に近く, α*<sup>k</sup> <*1 の場合は p は少数の *p<sup>k</sup>* の値だけが大きく, 他がほとんど 0 に近い疎な分布となることがわかります. 言語の場合は, ほとんどはこの場合に対応しています.

## ガンマ関数とディリクレ分布

式(3. 30)では比例 ∝ を使ってディリクレ分布を示しましたが, 正確に書くと, ディリクレ分布の定義は

$$
(3.34) \qquad \text{Dir}(\alpha) = \frac{\Gamma(\sum_{k} \alpha_{k})}{\prod_{k} \Gamma(\alpha_{k})} \prod_{k=1}^{K} p_{k}^{\alpha_{k}-1} \qquad (\vec{\tau} \cdot \mathbf{U} \cdot \mathbf{U}) \cdot \mathbf{H} \quad (\mathbf{E} \cdot \mathbf{K})
$$

となります. この定義式(3. 34)は一見いかつい形をしていますが, ガンマ関数 Γ(*x*) を含む前半部分は, 可能な p 全体についての積分を 1 にするための正規化 定数で, 本質的には, ディリクレ分布は式(3. 30)で表される簡単な分布であるこ とに注意してください. Γ(*x*) (*x* ∈ R) は階乗関数 *x* ! = *x*(*x*−1)(*x*−2)*···* 1 の連

ンマ分布からのサンプルは, Python では numpy.random.gamma() で作ることができます. 自分で [ 0*,* 1) の乱数からガンマ関数に従う乱数を計算する方法は複雑ですので, 必要な方は乱数生成の専門 書[75]を参照してください. サポートページに, 筆者が使っている C 言語による実装 gamma.*{*c,h*}* が置いてあります.

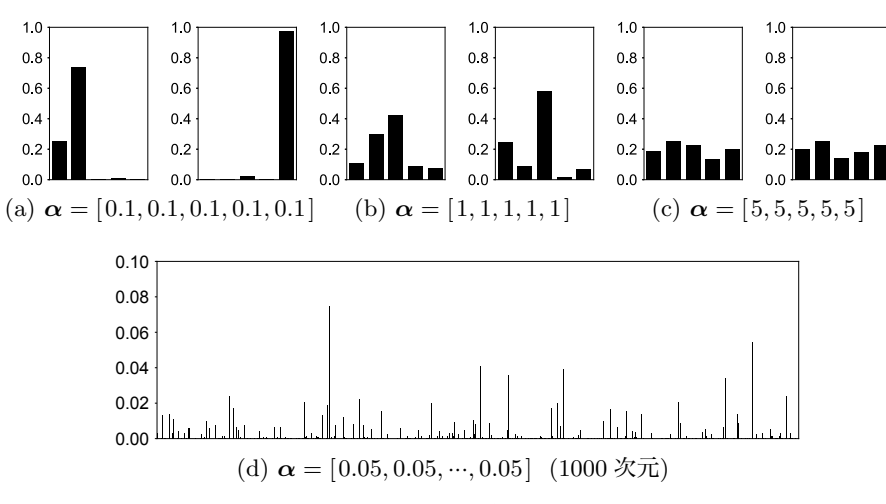

 $\boxtimes$  3.9: ディリクレ分布  $\mathrm{Dir}(\alpha)$  からランダムにサンプルした多項分布 p の例.

続値への一般化とみることができる関数で,

(3.35) 
$$
\Gamma(x) = \int_0^\infty t^{x-1} e^{-t} dt \qquad (\mathbf{J} \mathbf{Y} \mathbf{\nabla} \mathbf{F})
$$

で定義されます. 式(3. 35)を部分積分することで,

$$
(3.36)\qquad \qquad \Gamma(x+1) = x\,\Gamma(x)
$$

を示すことができますので, 確かめてみましょう (→演習 3–6). 式(3. 36)から, *x* が整数であれば

(3.37) 
$$
\Gamma(x) = (x-1)\Gamma(x-1) = (x-1)(x-2)\Gamma(x-2) = (x-1)(x-2)\cdots 2 \cdot 1 = (x-1)!
$$

となります. *x* が整数でない場合は, *x* 以下の最大の整数を *n* = ⌊*x*⌋ とおき, *x* =  $n + \alpha$  と書けば

(3.38) 
$$
\Gamma(x) = (n+\alpha-1)\Gamma(n+\alpha-1)
$$

3. 4 単語*n*グラム言語モデル 109

$$
= (n+\alpha-1)(n+\alpha-2)\cdots(\alpha+1)\cdot\alpha
$$
  

$$
= (x-1)(x-2)\cdots(\alpha+1)\cdot\alpha
$$

となり, 確かにいずれの場合も, Γ(*x*) は階乗 (*x*−1) ! の一般化になっているこ とがわかります.

式(3. 34)の正規化定数は, この Γ(*x*) を使って

(3.39) 
$$
\int \prod_{k=1}^{K} p_k^{\alpha_k - 1} d\mathbf{p} = \int_0^1 \int_0^1 \cdots \int_0^1 p_1^{\alpha_1 - 1} p_2^{\alpha_2 - 1} \cdots p_K^{\alpha_K - 1} dp_1 dp_2 \cdots dp_K
$$

$$
= \frac{\prod_k \Gamma(\alpha_k)}{\Gamma(\sum_k \alpha_k)}
$$

の積分から得られるものです. この積分は, 直感的には, 図 3. 8 のような単体上 の曲面の下の体積を求めることに相当しています. 式(3. 39)の積分は大学教養範 囲の数学 (解析) を必要としますので, 詳しくは付録 A を参照してください. 上 のように, 以下本書では, 単体上の積分 $\displaystyle\int_0^1$  $\int_1^1$  $\int_0^1 \cdots \int_0^1 dp_1 dp_2 \cdots dp_K$  を略して  $\int d{\bf p}$ と書くことにします. <sup>∗</sup><sup>43</sup>

ディリクレ分布は, この単体上の確率分布です. ディリクレ分布はパラメータ  $\alpha$ の値によって、さまざまな形をとります. 図 3.10 に,  $\alpha$ の値とそれに対応する ディリクレ分布の形を示しました. 式(3. 30)からわかるように, α= (1*,* 1*, ···,* 1) のとき

(3.40) 
$$
\text{Dir}(\boldsymbol{\alpha}) \propto \prod_{k=1}^{K} p_k^{1-1} = \prod_{k=1}^{K} p_k^0 = 1
$$

ですから, 確率分布は図 3. 10(b) のように単体上の一様分布になります. α*<sup>k</sup> >* 1 のときは図 3. 10(a) のように上に凸な, α*<sup>k</sup> <* 1 のときは図 3. 10(c) のように下 に凸な分布になっており, それぞれ期待値に近い, あるいはどれかの *p<sup>k</sup>* だけが 大きい疎な p を生み出すことになります.

<sup>∗</sup><sup>43</sup> 正確には, *<sup>p</sup>*1*, p*2*, ···, p<sup>K</sup>* は独立ではなく \$*<sup>K</sup> <sup>k</sup>*=1*p<sup>k</sup>* = 1 という制約がありますが, 式を簡単 にするため, 上ではこの制約は省略しています.

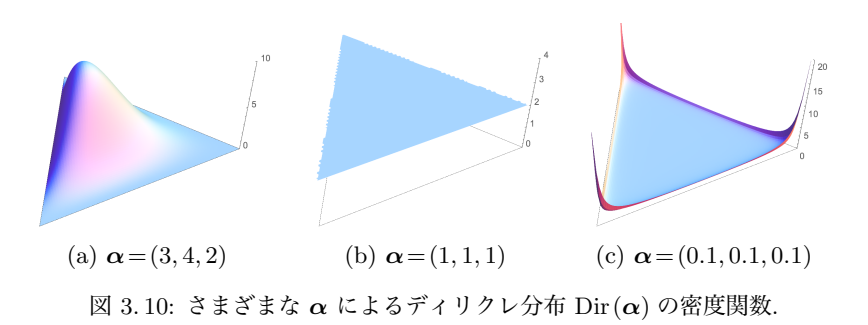

サイコロ工場とディリクレ分布 図 3. 6 のような多項分布 p = (*p*1*, p*2*, ···, pK*) は, 「ゆがんだ *K* 面サイコロ」のようなものだと考えることもできます. サイ コロの各面 *k* の大きさが確率 *p<sup>k</sup>* に対応しており, このサイコロを振ると, *p<sup>k</sup>* に 比例した確率で値 *k* が出るというわけです.

このとき式(3. 30)のディリクレ分布は図 3. 11 のように, 様々な *K* 面体サイコ ロ p を生産する「サイコロ工場」のようなものだと考えてもいいでしょう[76]. この工場からは様々なゆがみを持った *K* 面体サイコロ p が生産されますが, 工 場には特有の傾向があり, p がほとんど一様なサイコロを生産する工場や, p の 値が大きく異なるサイコロを生産する工場もあります. ある工場から生産され たサイコロ p を多く集めて計測すれば, この工場の持つ傾向 α を推測すること ができます.

# 3. 4. 2 ディリクレ分布と多項分布

p の分布として, 式(3. 30)を最も簡単な分布だとしたのには理由があります. いま *K* = 3 で, p= (*p*1*, p*2*, p*3) の分布が Dir (α) に従っているとしましょう.

このとき, 多項分布 p からランダムに値をサンプルすると (上のサイコロの メタファーでは, サイコロを振ると), *Y* = (2*,* 3*,* 1*,* 2*,* 2) が観測されたとします. このとき, p はどんな分布だと推測できるでしょうか.

*Y* が観測されたときの p の分布 *p*(p*|Y* ) は, 式(2. 30)のベイズの定理から

(3. 41)  $p(\mathbf{p}|Y) \propto p(Y|\mathbf{p}) p(\mathbf{p})$ 

と書くことができます. *p*(p) は p の事前分布 Dir(p*|*α) ですから,

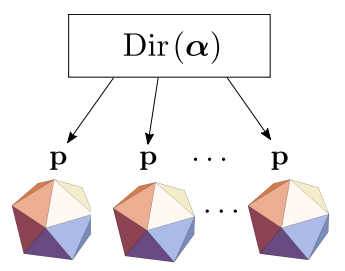

図 3. 11: 「サイコロ工場」としてのディリクレ分布. α の値によって, それぞれ異なる 歪みを持った多面体サイコロ p が生産されます.

$$
(3.42) \t\t p(\mathbf{p}) \propto \prod_{k=1}^{3} p_k^{\alpha_k - 1}
$$

です. p から *Y* が得られる確率 *p*(*Y |*p) は, 式(3. 29)と同様にして

(3.43) 
$$
p(Y|\mathbf{p}) = p_2 \cdot p_3 \cdot p_1 \cdot p_2 \cdot p_2 = p_1^1 \cdot p_2^3 \cdot p_3^1 = \prod_{k=1}^3 p_k^{n_k}
$$

となります. ここで *n<sup>k</sup>* は *Y* の中で *k* が出た回数で, *n*<sup>1</sup> = 1*, n*<sup>2</sup> = 3*, n*<sup>3</sup> = 1 です. 式(3. 42)と式(3. 43)をあわせると, *Y* が与えられたときの p の分布は,

$$
(3.44) \qquad p(\mathbf{p}|Y) \propto p(Y|\mathbf{p})p(\mathbf{p}) = \prod_{k=1}^{3} p_k^{n_k} \times \prod_{k=1}^{3} p_k^{\alpha_k - 1} = \prod_{k=1}^{3} p_k^{\alpha_k + n_k - 1}
$$

 $\mathcal{L}$ なりますが, これは  $\alpha$ +n を新しいパラメータとするディリクレ分布

$$
(3.45) \qquad \text{Dir}(\alpha_1 + n_1, \alpha_2 + n_2, \alpha_3 + n_3) \n\qquad \text{Dir}(\alpha + \mathbf{n}) \quad (\mathbf{n} = (n_1, n_2, n_3)) \qquad (\mathbf{F} \cdot \mathbf{J} \mathbf{J} \mathbf{J} \mathbf{L})
$$

であることがわかります.

つまり, p の事前分布を式(3. 30)のディリクレ分布 Dir(α) にすると, *Y* を 観測した後の事後分布は新しいパラメータ  $\alpha$ +n を持つ, 同じディリクレ分布  $\mathrm{Dir}(\boldsymbol{\alpha}\!+\!\mathbf{n})$  になるわけです.\* $^{44}$  この様子を, 図 3.12 に示しました. pの事前分布

<sup>∗</sup>44 こうした性質を, 確率分布の共役 (きょうやく) 性といいます. 多項分布とディリクレ分布 は, 共役な分布です. 多項分布に共役な分布は他にもありますが, たとえばニューラルネットでよく

112 カランス コンコントランス おおとこ おおし おおし おおし 3 単語の統計モデル

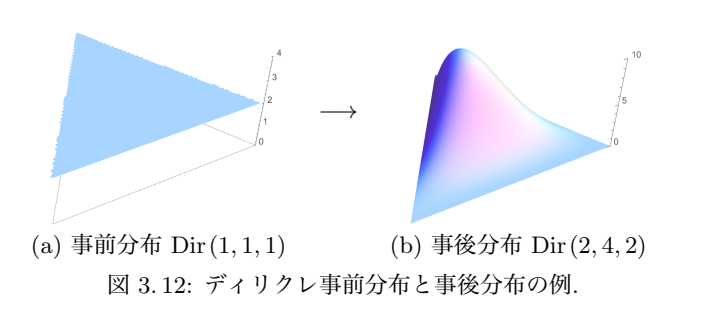

が図 3. 12(a) のように一様分布, すなわち Dir (1*,* 1*,* 1) だったとすると, 式(3. 44) から *Y* を観測した後の p の事後分布は Dir (1 + 1*,* 1+3*,* 1 + 1)=Dir (2*,* 4*,* 2) と なり, 図 3. 12(b) に示したような分布になります.

 $\vec{r}$ ィリクレ分布 Dir $(\alpha)$  の期待値は,  $\alpha$  を和が1になるように正規化した

(3.46) 
$$
\overline{\alpha} = \left(\frac{\alpha_1}{\sum_k \alpha_k}, \frac{\alpha_2}{\sum_k \alpha_k}, \dots, \frac{\alpha_K}{\sum_k \alpha_k}\right)
$$

でしたから, この事後分布の期待値は

$$
\left(\frac{2}{2+4+2}, \frac{4}{2+4+2}, \frac{2}{2+4+2}\right) = (0.25, 0.5, 0.25)
$$

になります.

すなわち一般に, *K* 次元の多項分布 p からの観測値 *Y* としてそれぞれの値 *k* (*k*= 1*,* 2*, ···, K*) が *n<sup>k</sup>* 回観測されたとき, p の事前分布を p ∼ Dir (α) とすれ ば, 事後分布は

(3. 47) p*|Y* ∼ Dir (α+n)

になり, その期待値は

$$
(3.48) \qquad \mathbb{E}[p_k|Y] = \frac{\alpha_k + n_k}{\sum_k (\alpha_k + n_k)} = \frac{n_k + \alpha_k}{N + \alpha} \qquad (\vec{\tau} \cdot \mathbf{1} \cdot \mathbf{1}) \mathbf{1} \mathbf{1} \mathbf
$$

使われている Softmax 関数 (133 ページ) は共役ではなく, このように簡単に事後分布を計算する ことはできません. なお本来の漢字は「共軛」で, 軛 (くびき) とは, 馬車などで動物の首を結びつ けて一緒に動かすための棒のことです.

 $k \geq k$ ります.ここで  $\alpha = \sum_k \alpha_k$ ,  $N \! = \! \sum_k n_k$  とおきました.

ディリクレ分布に基づき, *k* 番目のカテゴリの頻度に α*<sup>k</sup>* を足すこの方法を, ディリクレ平滑化といいます. これから, ディリクレ分布のパラメータ α*<sup>k</sup>* は, *k* 番目のカテゴリに事前に足す「仮想的な頻度」という意味を持っている, とい うことがわかります.

式(3. 48)のディリクレ平滑化と式(3. 26)の加算平滑化を比べると, 加算平滑 化は, p に均一なディリクレ分布

(3.49) 
$$
\mathbf{p} \sim \text{Dir}(\alpha, \alpha, \cdots, \alpha)
$$

すなわち, α*<sup>k</sup>* = α とした場合のディリクレ平滑化と等しいことがわかります <sup>∗</sup>45. 逆にいえば, 式(3. 48)の推定値は

(3. 50)  $\mathbf{p} \sim \text{Dir}(\alpha_1, \alpha_2, \cdots, \alpha_K)$ 

と α*<sup>k</sup>* を異なる値にした場合のベイズ推定値になっているわけです.

# ハイパーパラメータ α の推定

加算平滑化は p に均一なディリクレ分布を仮定するモデルと等価だというこ とがわかりましたが, 式(3. 50)のように p をディリクレ分布でモデル化するこ  $\lambda$ の意義は何でしょうか. それは. これによってデータから最適な  $\alpha$  を推定で きるということです.

われわれは, p 自体を直接観測することはできません. しかし, p からサンプ  $\nu$ された各カテゴリの頻度である n が毎回ほぼ均一な値であれば,  $\alpha$  は図 3.9(c) のようにほぼ同じで, 1 より大きい値だと推測できるでしょう. いっぽう, n の 値がどれかの次元に偏っていれば, α は図 3. 9(a) のように 1 より小さいと考え られます. また, どれかの *n<sup>k</sup>* の値がいつも大きくなっていれば, 対応する *p<sup>k</sup>* の値, したがって α*<sup>k</sup>* も大きいと考えられます. 3. 4. 1 節のサイコロ工場のメタ ファーを使えば, 生産されたサイコロ p の各面の面積を正確に測定することが

 $*45$  ここで  $\alpha = 1$  とした最も簡単な場合を, ラプラス平滑化とよびます. ラプラス平滑化は, 確 率論の初期に賭けの計算のために, ラプラスによって導入されました[19].

できなくても, p をランダムに転がした結果の集計 n さえあれば, 工場のパラ  $x - y \alpha$ を推測できるはずだ、というわけです.

そこで, こうした n が複数観測されたとき <sup>∗</sup>46, そこから共通する α を推定 する問題を考えてみましょう. すなわち, データ

$$
(3.51) \t\t D = {\mathbf{n}_1, \mathbf{n}_2, \cdots, \mathbf{n}_D}
$$

から, α を求めることを考えてみます.

*D* の各頻度ベクトル n は, これまでの議論から, 次のようにして生成された と考えることができます.

ステップ 1. 多項分布 p ∼ Dir (α) をサンプル.

ステップ 2. For *i* = 1*,* 2*, ···, N*,

*• k* ∼ p をサンプル.

•  $n_k = n_k + 1$ .

こうした, データが生成された過程のモデルを**生成モデル**といいます.\*<sup>47</sup>

この生成モデルに従えば, 多項分布 p とそこからの観測値 n が生成される確 率は, 次のように表すことができます.

(3.52) 
$$
p(\mathbf{n}, \mathbf{p} | \alpha) = p(\mathbf{n} | \mathbf{p}) p(\mathbf{p} | \alpha)
$$

第 1 項は上のステップ 2 に, 第 2 項は上のステップ 1 に対応しています. この関 係をわかりやすくするために, 模式的に図 3. 13(a) のように表してみましょう. こうした図をグラフィカルモデルといい、○で表される変数間の依存関係が→ で表されています. ○は未知の変数を, ●は観測された変数すなわちデータを表 します. ここでは α から p が生成され, p から n が生成されるため, α → p → n という生成モデルとなり, これが式(3. 52)を表しています.

<sup>∗</sup>46 3. 4. 2 節で述べたように, α = (α1*,* α2*, ···,* α*K*) は各カテゴリに事前に足す仮想的な頻度 という意味を持っています. よって, n が 1 つしかなければ, α*<sup>k</sup>* が大きいほど多くの観測値がある ことになり, 最適化すると α*<sup>k</sup>* が無限に大きくなってしまいます. いっぽう, 複数の n があれば, あ る α*<sup>k</sup>* を大きくすると他の n の確率が下がることになり, トレードオフがあるために最適な α を 決定することができます.

<sup>∗</sup>47 分野によっては, Data Generating Process (DGP, データ生成過程) とよぶこともありま す.

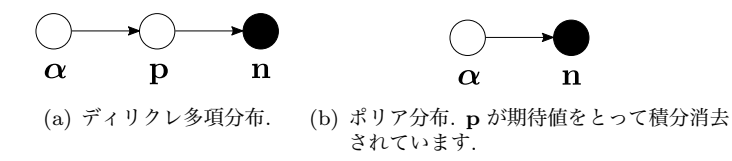

図 3. 13: ディリクレ多項分布とポリア分布のグラフィカルモデル.

さて, 式(3. 52)の第 1 項は, カテゴリ *k* が出る確率が *p<sup>k</sup>* なのですから

(3.53) 
$$
p(\mathbf{n}|\mathbf{p}) = \prod_{k=1}^{K} p_k^{n_k}
$$

です. また第 2 項は, p はディリクレ分布に従うので, 式(3. 34)から

(3.54) 
$$
p(\mathbf{p}|\alpha) = \frac{\Gamma(\sum_{k} \alpha_{k})}{\prod_{k} \Gamma(\alpha_{k})} \prod_{k=1}^{K} p_{k}^{\alpha_{k}-1}
$$

です. よって, 式(3. 52)は

$$
p(\mathbf{n}, \mathbf{p} | \alpha) = \prod_{k=1}^{K} p_k^{n_k} \cdot \frac{\Gamma(\sum_k \alpha_k)}{\prod_k \Gamma(\alpha_k)} \prod_{k=1}^{K} p_k^{\alpha_k - 1} = \frac{\Gamma(\sum_k \alpha_k)}{\prod_k \Gamma(\alpha_k)} \prod_{k=1}^{K} p_k^{\alpha_k + n_k - 1}
$$

となります. n は観測値ですが, p は未知の変数で邪魔なので, 上の式を p で 積分してみましょう.すると, 確率の周辺化の公式(2.10)から  $\int p(X,Y)dY =$ *p*(*X*) ですから,

*<sup>p</sup>*(n*|*α) = & (3. 55) *p*(n*,* p*|*α)*d*p = & Γ( \$ *<sup>k</sup>*α*k*) 0 *<sup>k</sup>*Γ(α*k*) 0 *K k*=1 *p*<sup>α</sup>*k*+*nk*−<sup>1</sup> *<sup>k</sup> <sup>d</sup>*<sup>p</sup> <sup>=</sup> <sup>Γ</sup>( \$ *<sup>k</sup>*α*k*) 0 *<sup>k</sup>*Γ(α*k*) & <sup>0</sup> *K k*=1 *p*<sup>α</sup>*k*+*nk*−<sup>1</sup> *<sup>k</sup> d*p ' () \* (\*) となります. ここで, (\*) の積分は式(3. 39)の <sup>2</sup> 行目から,

(3.56) 
$$
\int \prod_{k=1}^{K} p_k^{\alpha_k + n_k - 1} d\mathbf{p} = \frac{\prod_k \Gamma(\alpha_k + n_k)}{\Gamma(\sum_k \alpha_k + n_k)}
$$

となるのでした. よって, 式(3. 55)は

116 3 単語の統計モデル

(3.57) 
$$
p(\mathbf{n}|\alpha) = \frac{\Gamma(\sum_{k} \alpha_{k})}{\prod_{k} \Gamma(\alpha_{k})} \cdot \frac{\prod_{k} \Gamma(\alpha_{k} + n_{k})}{\Gamma(\sum_{k} (\alpha_{k} + n_{k}))}
$$

$$
= \frac{\Gamma(\sum_{k} \alpha_{k})}{\Gamma(N + \sum_{k} \alpha_{k})} \prod_{k=1}^{K} \frac{\Gamma(\alpha_{k} + n_{k})}{\Gamma(\alpha_{k})} \qquad (\mathbf{N} \mathbf{U} \mathbf{P} \mathbf{\hat{H}} \mathbf{\hat{m}})
$$

と書くことができます. ここで, *N* = \$ *<sup>k</sup>n<sup>k</sup>* とおきました. p を積分消去する ことで, 各カテゴリの出現頻度ベクトル n がパラメータ α のディリクレ分布か ら生まれた確率を与える式(3.57)の分布を, ポリア (Pólya) 分布 \*<sup>48</sup>, あるいは ディリクレ複合多項分布 (DCM 分布) [77] といいます. ポリア分布はこれだけ でなく, バースト性といわれる言語の性質を表現するのに適した数学的性質を 持っていることが知られています. 詳しくは, 5. 3 節を参照してください. ポリ ア分布のグラフィカルモデルを, 図 3. 13(b) に示しました.

 $\exists$  実際にはわれわれは, 式(3.51)のように複数の頻度ベクトル*D* = { $n_1, n_2, \dots, n_D$ } を持っていますから, *D* の確率は, それらの積になります.

$$
(3.58) \t p(\mathcal{D}|\alpha) = \prod_{i=1}^{D} p(\mathbf{n}_i|\alpha) = \prod_{i=1}^{D} \left[ \frac{\Gamma(\sum_k \alpha_k)}{\Gamma(N_i + \sum_k \alpha_k)} \prod_{k=1}^{K} \frac{\Gamma(\alpha_k + n_{ik})}{\Gamma(\alpha_k)} \right]
$$

ここで *nik* は n*<sup>i</sup>* で *k* 番目のカテゴリが出現した回数で, *N<sup>i</sup>* = \$ *<sup>k</sup>nik* です. こ の確率は α について凸なので, 勾配法や Newton 法で α の最適解を求めるこ  $\epsilon$ ができます. 式(3.58)を最大化する  $\alpha$  は, 対数をとって $\alpha$  について微分する と (log Γ(*x*))′ =Ψ(*x*) が現れ,

$$
(3.59) \quad \alpha_k^{new} = \alpha_k \cdot \frac{\sum_{i=1}^D \left[ \Psi(\alpha_k + n_{ik}) - \Psi(\alpha_k) \right]}{\sum_{i=1}^D \left[ \Psi(N_i + \sum_k \alpha_k) - \Psi(\sum_k \alpha_k) \right]} \qquad (k = 1, 2, \cdots, K)
$$

#### (ポリア分布の最適化の公式)

を収束するまで計算することで求めることができます <sup>∗</sup><sup>49</sup>. 式(3. 59)の導出は

<sup>—∗48</sup> George Pólya (1887-1985) は『いかにして問題をとくか』などの一般向けの著書でも知<br>られる, ハンガリー出身の数学者です.

<sup>∗</sup>49 このように, データから事前分布のハイパーパラメータを最適化して求める方法を経験ベイ ズ法といいます.

少々複雑ですので, 詳しくは[78, *§*3.6.3]を参照してください. この Ψ(*x*) はダ イガンマ関数ともいわれる関数で,

(3.60) 
$$
\Psi(x) = \frac{d}{dx} \log \Gamma(x) = \frac{\Gamma(x)'}{\Gamma(x)}
$$

で定義されます. Pythonでは, log Γ(*x*) はSciPyの scipy.special.gammaln() で <sup>∗</sup>50, Ψ(*x*) は scipy.special.psi() で計算することができます. <sup>∗</sup><sup>51</sup>

 $\zeta$ お, 式 $(3.59)$ は  $\alpha$  の最適解を求める方法ですので, 他のアルゴリズムの中 で使うと局所最適に陥ってしまう可能性があります. よって本書では, 式(3. 59) にかわって, α を正しいガンマ事後分布からサンプリングするベイズ推定の方 法を示しました. 詳しくは, 5 章 (283 ページ) を参照してください.

<sup>∗</sup>50 ガンマ関数 Γ(*x*) は階乗の意味を持つため, 急速に増加しますので, 数値的な計算にはその 対数である log Γ(*x*) を使うのが定石です. この後のコラムも参照してください.

<sup>∗</sup>51 言語のようにカテゴリ数 *K* が非常に大きい場合, まれに式(3. 59)が収束しない場合があり ます. 通常は α の初期値を順に小さくするなどで回避できますが, 5 章のディリクレ混合文書モデ ル (DM) ではこの問題を回避できる別の近似的な高速解法がありますので, 必要に応じて参照して ください.

コラム:昇羃とポッホハマー関数 –– ポリア分布の式(3.57)で多用される式  $\frac{\Gamma(\alpha+n)}{\Gamma(\alpha)}$  は, 式(3.36)でみたよう に Γ(α+1)=αΓ(α) ですから,  $\frac{\Gamma(\alpha+n)}{\Gamma(\alpha)} = \frac{(\alpha+n-1)\Gamma(\alpha+n-1)}{\Gamma(\alpha)} = \frac{(\alpha+n-1)\cdots(\alpha+1)\alpha\Gamma(\alpha)}{\Gamma(\alpha)}$  $(3.61)$   $\frac{\Gamma(\alpha+n)}{\Gamma(\alpha)} = \frac{(\alpha+n+1)\Gamma(\alpha+n+1)}{\Gamma(\alpha)} = \frac{(\alpha+n+1)\Gamma(\alpha)}{\Gamma(\alpha)}$  $=\underbrace{\alpha(\alpha+1)\cdots(\alpha+n-1)}_{n}$  (a) を意味しています. これは組み合わせ的対象を扱う数学でよく現れ, 階乗を 昇順に *n* 個とっているため, 昇羃 (raising factorial), または記法を導入し た数学者の名前をとってポッホハマー (Pochhammer) 関数とよばれて α(*n*) と書かれることもあります.  $\alpha^{(n)}$  は積のため, 指数的に増加しますので, 計算にはその対数  $\log \Gamma(\alpha +$ *n*)*/*Γ(α) = log Γ(α+*n*) − log Γ(α) を用いるとよいでしょう. ただし, log Γ(*x*) は計算量が大きく, また言語の性質から頻度 *n* は小さい場 合が多いため (3. 2 節), *n* が小さい場合は式(3. 61)を直接使って, (3. 62)  $\log \frac{\Gamma(\alpha+n)}{\Gamma(\alpha)} = \log \alpha + \log(\alpha+1) + \dots + \log(\alpha+n-1)$ を計算するのが効率的です. 次のような関数 lpoch(x,n) を定義しておく とよいでしょう <sup>∗</sup><sup>52</sup>. import numpy as np from scipy.special import gammaln def lpoch (x,n): # log Pochhammer 関数 if n < 5: # 閾値は実験的に求める return sum(np.log(np.arange(x,n))) else: return gammaln $(x + n)$  - gammaln $(x)$ なお, 言語の場合は最適な α は 3. 4. 3 節で計算するように 0.01 未満と非

常に小さく, このとき式(3. 62)は

<sup>∗</sup>52 SciPy には対数をとらない scipy.special.poch() があるほか, Mathematica や MAT-

コラム:昇羃とポッホハマー関数 -

(3.63) 
$$
\log \frac{\Gamma(\alpha + n)}{\Gamma(\alpha)} \simeq \log \alpha + \log 1 + \log 2 + \dots + \log (n - 1)
$$

$$
= \log \alpha + \log 2 + \dots + \log (n - 1)
$$

となります. すなわち, 図 3. 14 に示したように, 式(3. 57)のポリア分布で はカテゴリ (たとえば単語) *k* がたまたま *n<sup>k</sup>* = 2 回出現しても, 確率は *n<sup>k</sup>* = 1 のときとほとんど同じであり, その後も *n<sup>k</sup>* が増えるにつれ, ゆっくり寄 与が上昇することになります. 対応する α*<sup>k</sup>* の値が小さい, 稀で専門的な語 ほどこの傾向は顕著になります. よってポリア分布は, 稀な語の出現につい てより頑健な確率モデルだといえます. 5. 3. 2 節も参照してください.

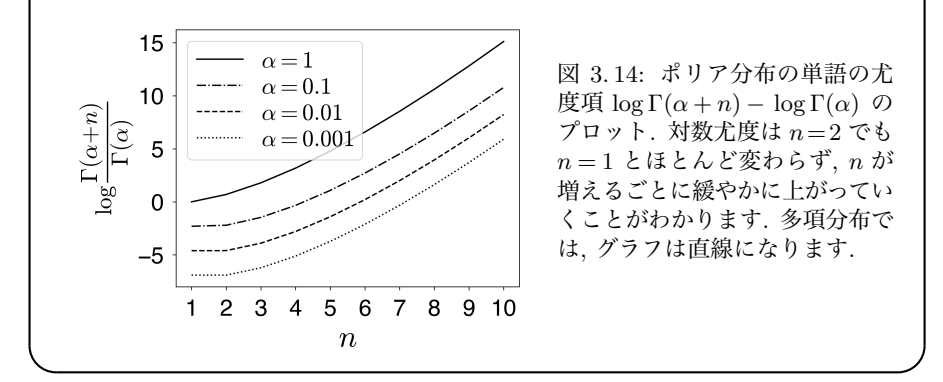

# 3. 4. 3 階層ディリクレ言語モデル

こうして, 今やわたしたちは, 式(3. 48)での平滑化係数 α*<sup>k</sup>* を数学的に求める ことができるようになりました. バイグラム言語モデルの場合は, 各単語 *w* に 続く単語 *v* の確率分布 p = *{p*(*v |w*)*}* (*v* = 1*, ···, V* ) がディリクレ分布に従って いると考えることになります. すべての語 *w* についてこの分布が存在するため, これはすなわち, 図 3.15 に示したように, 単語 w → v への遷移確率全体を表す 行列の各行 p が, それぞれディリクレ分布に従うと仮定したことになります.

LAB にも, それぞれ Pochhammer[], pochhammer() の関数が存在しています.

観測値は *w*→*v* へ実際に遷移した (すなわち, バイグラム *wv* が出現した) 頻 度 *n*(*w, v*) で, その全体は

(3.64) 
$$
\mathcal{D} = \{n(w, v)\} \quad (v = 1, \cdots, V, w = 1, \cdots, V) = \{\mathbf{n}_1, \mathbf{n}_2, \cdots, \mathbf{n}_V\}
$$

と表すことができます. ここで n*<sup>w</sup>* =*{n*(*w, v*)*}* (*v*= 1*, ···, V* ) は単語 *w* に続いた 語 *v* の頻度を集めたベクトルです.

これから, 式(3.59)に従って $\alpha = (\alpha_1, \alpha_2, \cdots, \alpha_V)$ を最適化し, バイグラム確率

$$
(3.65) \quad p(v|w) = \frac{n(w,v) + \alpha_v}{\sum_{v=1}^{V} (n(w,v) + \alpha_v)} = \frac{n(w,v) + \alpha_v}{n(w) + \alpha} \quad \left(\alpha = \sum_{v=1}^{V} \alpha_v\right)
$$

を計算することができます. ディリクレ分布 Dir (α) から p が生成され, p か ら観測値が生成されるという階層的なモデルを考えているため、これを階層ディ リクレ言語モデル[76]といいます <sup>∗</sup><sup>53</sup>.

式(3. 65)を変形すると,

$$
(3.66) \quad p(v|w) = \frac{n(w,v) + \alpha_v}{n(w) + \alpha} = \frac{n(w)}{n(w) + \alpha} \frac{n(w,v)}{n(w)} + \frac{\alpha}{n(w) + \alpha} \frac{\alpha_v}{\alpha}
$$

$$
= \lambda \cdot \hat{p}(v|w) + (1 - \lambda) \cdot \tilde{p}(v) \quad \left(\lambda = \frac{n(w)}{n(w) + \alpha}, \ \tilde{p}(v) = \frac{\alpha_v}{\alpha}\right)
$$

と書くことができます. よって, 階層ディリクレ言語モデルによる予測確率 *p*(*v|w*) <sup>は</sup>, 式(2. 1)のように頻度を割り算した最尤推定値 *<sup>p</sup>*=(*v|w*) = *<sup>n</sup>*(*w, v*) *<sup>n</sup>*(*w*) <sup>と</sup>, 学習  $L \lt \alpha$  を和が 1 に正規化して確率とみなした <sup>\*54</sup>  $\widetilde{p}(v) = \frac{\alpha_v}{\alpha}$  を割合 λ : 1−λ で混合した確率になっていることがわかります. 文脈 *w* の頻度 *n*(*w*) が大きい ほど, <sup>λ</sup> <sup>=</sup> *<sup>n</sup>*(*w*) *n*(*w*)+α は大きな値をとるために式(3. 66)の 2 行目で第 1 項の最

<sup>—∗53</sup> この名前はディリクレ分布を使った階層ベイズモデルという意味で, 測度論に基づく階層<br>ディリクレ過程 (HDP) [79]とは異なります.

<sup>∗</sup>54 式(3. 31)でみたように, 実際にこれはディリクレ分布 Dir (α) から生成される多項分布の 期待値になっています.

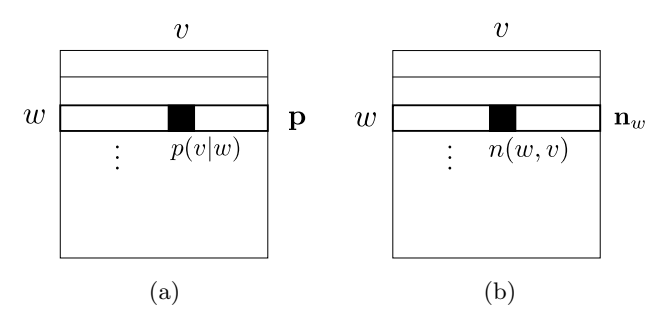

図 3. 15: バイグラム遷移行列とディリクレ分布. (a) のように *{p*(*v |w*)*}* を並べた各行 の確率分布 p がそれぞれディリクレ分布に従っていると仮定しており, 対応する観測頻 度は (b) のように n*<sup>w</sup>* になっています.

尤推定値が信用され, *n*(*w*) が少ないときは第 2 項の *v* の事前確率が信用される, という仕組みがベイズ推定の枠組みによって, 自動的に実現されています.

なお,  $n(w, v) = 0$  のときは式(3.66)より  $p(v|w) = (1 - \lambda) \tilde{p}(v)$  となりますか  $\zeta$ , バイグラム確率  $p(v|w)$  はユニグラム確率  $\widetilde{p}(v)$  に係数をかけたもので表さ れることになります. このように, 観測値がないときに*n*グラム確率を低次の (*n*−1)グラム確率に戻って計算する仕組みを, バックオフ (back-off) といいます.

式(3. 59)に従って α を最適化する Python スクリプトを, サポートページの polya*.*py に示しました. <sup>∗</sup><sup>55</sup> polya.py を

% polya.py train model.alpha

のように実行すれば, model.alpha の各行に推定された α*<sup>k</sup>* が出力されます. ここで train は, データ *D* を

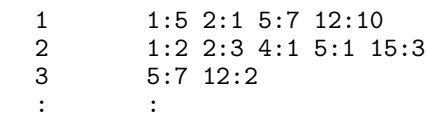

の形で表したテキストファイルで, 各行の最初の数字は整数の ID∗<sup>56</sup> で表した 単語 *w*, タブを挟んで続く 1:5 のような数字は *w* に続いた単語 *v* の ID とそ

<sup>∗</sup>55 こうした計算は関数定義や繰り返しを必要とするため, Jupyter Notebook での計算には あまり向いていません. 計算も複雑なため, 難しい計算はこうしてスクリプトを書いて編集し, コマ ンドラインから実行するようにするといいでしょう.

<sup>∗</sup>56 Fortran や MATLAB, Julia など配列のインデックスが 1 から始まる言語もあるため, ID は 1 からとしています. Python では読み込む際にオフセット 1 を引くようにしています.

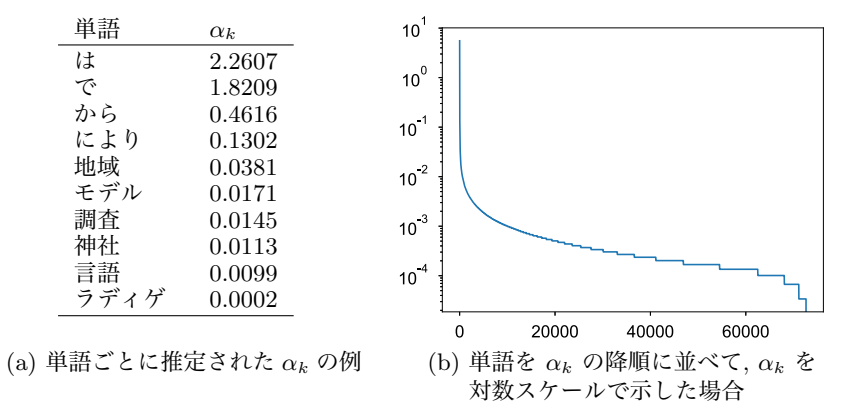

図 3. 16: ポリア分布を用いて最適化したディリクレ分布のハイパーパラメータ α とそ のプロット. ほとんどの単語の α*<sup>k</sup>* は, 10<sup>−</sup><sup>2</sup> = 0*.*01 未満になっています.

の頻度 *n*(*w, v*) です. たとえば train の 1 行目は, 単語 *w*<sup>1</sup> の後に単語 *w*<sup>1</sup> が 5 回, 単語 *w*<sup>2</sup> が 1 回, 単語 *w*<sup>5</sup> が 7 回, …出現したこと (*n*(1*,* 1) = 5, *n*(1*,* 2) = 1, *n*(1*,* 5) = 7, …) を表しています. この形式は SVMlight 形式 <sup>∗</sup><sup>57</sup> ともいわれ, 疎な出現頻度を表現するためによく使われる形式です. 本書でも以後よく使い ますので, 覚えておいてください.

図 3. 16(a) に, このようにして日本語版 text8 のバイグラム言語モデルで最適  $f(x)$   $\alpha$  の例を示しました. "は", "で" といったごく少数の語の  $\alpha_k$  は1を超え ていますが, 縦軸を対数で表示した図 3. 16(b) を見ると, 99%以上の語の α*<sup>k</sup>* は 0.01 未満で, 0.001 未満の語も 86%を占めるということがわかります. <sup>∗</sup><sup>58</sup> 3. 4. 2 節の議論から, α*<sup>k</sup>* は単語 *k* の事前の (連続値の) 観測頻度, という意味を持っ ていることに注意してください.

<sup>∗</sup>57 Joachims による教師あり識別器 SVM の有名な実装である SVM*light* https:// www.cs.cornell.edu/people/tj/svm light/ に使われた形式のため, こう呼ばれています. polya.py で内部的に使っている fmatrix.py は, この形式のファイルを読むために筆者が書い たモジュールです. Python の Scikit-learn には load svmlight file() という関数があるほ か, Mathieu Blondel 氏によるさらに最適化されたローダーが https://github.com/mblondel/ svmlight-loader で公開されています.

<sup>∗</sup>58 逆に α*<sup>k</sup>* が 0.0001 未満の語は 6.3%で, 単純な頻度と異なり, こうして推定された α*<sup>k</sup>* は極 端に小さくなることはなく, 大半が 0*.*001 ∼ 0*.*0001 の間になっているという違いがあります.

実際に郡長野県県民センターは、大学文学部中退して、その番外関根 156 程度に終了。

jcb は最終的な拡張された記者もないとなっており、ハングルから派生 物理学部助手カバー同席上覧県の『オーダーメイドプレーオフを伴った からで、有料は「黒に接近した。

40 中に尾張色を搭載した 2 年末に国会に焦点空港がわずかに新自治体が 多い。

図 3. 17: α を最適化したバイグラムの階層ディリクレ言語モデルから, ランダムに生成 した文の例.

このルートをアカデミック利夫共同通信社辞累計アズハル事変タグ色分 け凍っ始終無礼講穂イーサンは 2 種類叩く削っ砲手笑荷電三之カロリン シンフォニー前提との同名 wiba。旧暦蜂起コンパイル寒冷頭取天城 bsd 田楽勲章、163 号依プロピオン自衛隊にも特に、ダブルスミサゴー理工学 部クプレ程なくウッチャンナンチャン伝えるグルタチオン稲葉扱われる。 図 3. 18: 均一な α= (0*.*01*, ···,* 0*.*01) の加算平滑化によるバイグラム言語モデルから, ラ

ンダムに生成した文の例.

図 3. 17 に, 式(3. 48)で計算されるバイグラム確率を用いて, 日本語 text8 コー パスからランダムに生成した文を示しました. 単語が直前の単語にしか依存し ないため限界はありますが, 意味はともかく, 文法的には概ねよく生成できてい ることがわかります. 一方, α= (0*.*01*,* 0*.*01*, ···,* 0*.*01) とした場合, すなわち均一 な平滑化で同様に生成した例を図 3. 18 に示しました. 図 3. 17 と比べると, 「ア カデミック利夫」「稲葉扱われる」のように明らかに不自然な単語の遷移が多く  $\zeta$ っており, 言語モデルの  $\alpha$  を最適化することが有効なことがわかります.

#### トライグラム以上の場合

ただし, このバイグラムの階層ディリクレ言語モデルを式(2. 52)のように, 単 語 *z* が直前の 2 単語 *x, y* に依存するトライグラム言語モデルに適用して

$$
(3.67) \quad p(z|x,y) = \frac{n(x,y,z) + \alpha_z}{\sum_z (n(x,y,z) + \alpha_z)} = \frac{n(x,y,z) + \alpha_z}{n(x,y) + \alpha} \quad (\alpha = \sum_{v=1}^V \alpha_v)
$$

とするのは問題があります. なぜならば, 式(3. 67)は *n*(*x, y, z*)=0 のとき

(3.68) 
$$
p(z|x,y) = \frac{\alpha_z}{n(x,y)+\alpha}
$$

となりますが, 実は直前の 2 単語ではなく, 1 単語を見れば *n*(*y, z*) は 0 でないか もしれないからです. たとえば, *n*(どの*,* 時*,* 歴史)=0 であっても, *n*(時*,* 歴史)= 10 かもしれません. <sup>∗</sup>59「時」の次に「歴史」は来やすいにもかわらず, 式(3. 67) では *p*(歴史*|*どの*,* 時) は「歴史」の一般的な確率 α歴史*/*α にしか比例しなくなっ てしまいます.

これから, トライグラム確率 *p*(*z |x, y*) において頻度 *n*(*x, y, z*) が 0 だったと きの確率は, バイグラム確率 *p*(*z |y*) を用いて定義されるべきだ, ということが わかります. すなわち, トライグラムの確率分布 *p*(*·|x, y*) は, バイグラムの確率 分布 *p*(*·|y*) を親としてディリクレ分布のように生成されるべきだ, ということ です.

しかし, ディリクレ分布 Dir (α) から生成された p から, さらに別の分布 p′ を生成する過程は, 式(3. 34)のような単純なディリクレ分布の形で書くことは できません. ディリクレ分布からユニグラム分布 *p*(*·*) を生成し, それから各単語 *y* についてバイグラム分布 *p*(*·|y*) を生成し, さらに *p*(*·|y*) からトライグラム分 布 *p*(*·|x, y*) を生成し…という仕組みを記述するには, 階層ディリクレ過程[79] のような確率過程が必要になります. この理解には測度論が必要になり, 本書 のレベルを大きく超えますので、ここではその近似である Kneser-Ney 平滑 化を紹介します. Kneser–Ney 平滑化は, 階層ディリクレ過程の拡張である階層 Pitman–Yor 過程の近似であることが示されており[80], ベイズ的な手法以外で は最高性能を持つことで知られています.

なお, <sup>∗</sup> をつけた次節はやや高度な内容ですので, 初読の際にはスキップして もかまいません.

## 3. 4. 4\* Kneser–Ney 言語モデル

Kneser–Ney∗<sup>60</sup> 平滑化は, 長く研究されてきた平滑化方法の中で最も性能が よいことで知られている方法で \*61, 絶対平滑化と呼ばれる方法の拡張になって

<sup>∗</sup>59 本書の執筆時では "その 時 歴史 は 動い た" の頻度は Google 検索で 276,000 件にもな りますが, "どの 時 歴史 は 動い た" の頻度はたったの 4 件です. しかし, 「どの時歴史は動いた のか」といった表現を考えれば, これはごく自然な日本語といっていいでしょう.

<sup>∗</sup>60 クニーザー・ナイ (英語読みではネーサー・ナイ) と読みます. Reinhard Kneser と Hermann Ney は, どちらも言語モデルが必要となる音声認識分野のドイツの研究者です.

<sup>∗</sup>61 情報理論で圧縮のために用いられるアルゴリズムとして高性能なことで知られている PPM-

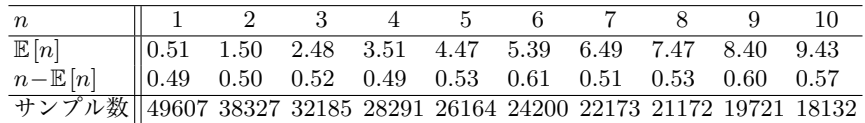

表 3. 4: 日本語 text8 コーパスで前半に現れた単語の頻度 *n* と, 後半に現れる頻度の期 待値 E[*n*]. *n* − E[*n*] は, ほぼ 0*.*5 程度の値となります.

います. 絶対平滑化とは, どのような方法でしょうか.

#### 絶対平滑化

これまでにみたように、頻度に小さな値を足す加算平滑化 (ディリクレ平滑化) は, バイグラムの場合は

(3.69) 
$$
p(v|w) = \frac{n(w,v) + \alpha_v}{\sum_{v} (n(w,v) + \alpha_v)} = \frac{n(w,v) + \alpha_v}{n(w) + \alpha}
$$

となりますが, この確率は頻度 *n*(*w, v*) が 1 のときおよび 0 のとき, それぞれ

$$
\frac{1+\alpha_v}{n(w)+\alpha}, \quad \frac{\alpha_v}{n(w)+\alpha}
$$

となり, 分子の 1+α*<sup>v</sup>* および α*<sup>v</sup>* に比例します.

たまたま現れた頻度 *n*(*w, v*) を信用し が低次の (*n−*1) グラムに分配されます. ところが, 122 ページで計算したよ うに, α*<sup>v</sup>* は実際には 0*.*01 といった小 さな値ですから, その場合は分子はそ れぞれ 1*.*01 と 0*.*01 になり, 単語 *v* がたった 1 回現れただけで, 確率が うことになってしまいます. これは, すぎているということですから, たと

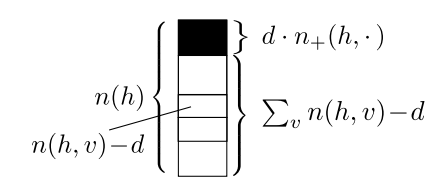

1.01/0.01 ≃ 100 倍も高くなる, とい **図 3.19**: 絶対割引による頻度の分配. 文脈<br>! ①約<u>2.01 ≈ 100 倍も高くなる</u>, とい *h* の次に現れた単語 *v* の頻度 *n*(*h, v*) が *d* だ け割り引かれ, 割り引かれた総和 *d·n*+(*h, ·*)

えば頻度から *d*= 0*.*9 を引いて新しく *n*′ (*w, v*)=*n*(*w, v*)−*d* とおけば, 先ほどの

B および PPM-D とよばれる方法は, Kneser-Ney 平滑化でそれぞれ *d*= 1 および *d*= 0*.*5 の場合 と等価です[81, 2.3.7 節]. このことからも, 63 ページでふれたように, 情報圧縮とデータのモデル 化は同じ問題を解いていることがわかります.

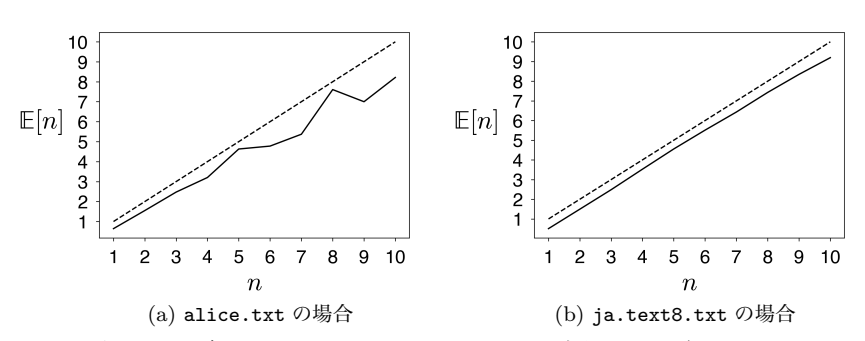

図 3. 20: 行をランダムにシャッフルした alice.txt (左側) および ja.text8.txt (右 側) で数えた, 頻度の絶対割引の検証. テキストの前半 50%で *n* 回出現した単語は, 後半 50%では平均的に (*n*−*d*) 回出現することがわかります. *d* はこの範囲では, ユニグラム ではほぼ 0*.*5 になります. 前半と後半の頻度が等しくなる場合を, 点線で示しました.

比は ((1−0*.*9)+0*.*01)*/*0*.*01 = 0*.*11*/*0*.*01 = 11 倍になり, 差はまだあるとはいえ, かなり緩められることがわかります. これを, 頻度の絶対割引といいます \*62.

この絶対割引が正しいことは, 実際にテキストを調べても確認することがで きます. 表 3. 4 に, 行をランダムにシャッフルした日本語 text8 コーパスにおい て, 前半の 50%に *n* 回出現した単語が, 後半の 50%に何回出現したかの平均を 計算した例を示しました. たとえば, 日本語 text8 で「舞鶴線」, 「ミッキーマ ウス」はいずれも前半で 2 回出現していますが, 後半ではそれぞれ 3 回および 1 回出現しています. 前半で 2 回出現した単語全体 (38327 個) について平均する と, 後半の出現回数の期待値 E[2] は 1*.*50 になりました.

表 3. 4 を見ると, いずれも E[*n*] は *n* より小さくなっており <sup>∗</sup><sup>63</sup>, 差はほぼ 0*.*5 であることがわかります <sup>∗</sup><sup>64</sup>. すなわち, ユニグラムで頻度 *n* が表 3. 4 に示した 範囲では, *d* ≃ 0*.*5 と考えてよい, ということです. この結果を, 図 3. 20 に示し ました.

このプロットおよび表 3. 4 の結果は, ユニグラムの場合はサポートページの

<sup>∗</sup>62 「絶対」とは, 頻度 *n*(*w, v*) の 0.1 倍といった相対値を引くのではなく, 0.75 のような絶 対値を引くことを意味しています.

<sup>∗</sup>63 実際の言語ではなく, ある確率分布 p から人工的にランダムにテキストを生成した場合は, もちろん E[*n*] ≃ *n* になります.

<sup>∗</sup>64 本書では扱いませんが, 変分ベイズ法を用いてベイズ推定を行うと現れる exp(Ψ(*x*)) とい う式は, *x>*1 ではほぼ exp(Ψ(*x*)) ≃ *x*−0*.*5 となっており, 実質的にこの現象を再現しています.

## absolute.py を使って,

% absolute.py 1 <(shuf alice.txt) output.png

のように実行すると作ることができます. 最初の 1 は*n*グラムの *n* (1=ユニグ ラム) で, <(コマンド) は, コマンドの出力結果をファイルとして用いることを意 味します <sup>∗</sup>65. テキスト内のストーリーなどの影響を抑えて平均化するため, 上 記のように shuf のようなコマンドを用いて, テキストの行をランダムにシャッ フルしておくとよいでしょう (57 ページ).

より疎なバイグラムの場合は *d* は 0*.*7 ∼ 1*.*1 程度の値になりますが, いずれも,  $\mathcal{L}$ 半では平均的に  $(n-d)$  回出現するという現象を確認することができます \*66.

このとき, 出現した単語 *v* に対しての絶対割引を行った頻度 *n*′ (*w, v*) の総和 は, *w* の後に出現した単語の種類の総数を *n*+(*w, ·*) とおくと, \$ *<sup>v</sup>* を出現した *v* だけについての和として

(3.70) 
$$
\sum_{v} (n(w, v) - d) = n(w) - d \cdot n_{+}(w, \cdot)
$$

になりますから, 文脈 *w* が現れた頻度 *n*(*w*) のうち, 図 3. 19 のように *d·n*+(*w, ·*) が余ることになります. そこで, この余った予算をユニグラムの確率 *p*(*v*) で分 配して

(3.71) 
$$
p(v|w) = \frac{\max(n(w,v) - d,0)}{n(w)} + \frac{d \cdot n_+(w,\cdot)}{n(w)} p(v) \quad (\text{Re}) \mathbf{F} \text{Re}(k)
$$

とすれば, 確率の総和は \$ *<sup>v</sup>p*(*v |w*)=1 になり, *w* に続く語 *v* の確率を計算す ることができます. 式(3. 71)では *n*(*w, v*)=0 の場合も考慮して, max (*·,* 0) を用 いました. これを, 絶対平滑化といいます. 絶対平滑化は, 加算平滑化と異なり, 頻度を「足す」のではなく「引く」ことで定義されるのが特徴で、これまでに示 した理由から, 頻度が 0 になることが多い言語モデルとして, 加算平滑化より高 性能なことが示されています.

<sup>∗</sup>65 これは Google Colaboratory の裏にあるシェルである bash の機能で, zsh の場合は =(コマンド) と実行します.

<sup>∗</sup>66 よく見ると, *d* = *n*−E[*n*] は *n* が大きくなるにつれ, わずかに増加しています. すなわち, 頻度 *n* にかかわらず一定の値 *d* を引く絶対割引は, 本当は完全ではありません. 理論的背景となっ ている階層 Pitman–Yor 過程による予測式では, *d · t<sup>h</sup>* が引かれるため (*t<sup>h</sup>* は文脈 *h* で推定された テーブル数), この現象も正しくモデル化することができます.

## Kneser–Ney 平滑化

絶対平滑化の場合, バイグラムでは式(3. 71)で第 1 項が 0 だったときに使わ れるバックオフ分布はユニグラム分布 *p*(*v*) になります. ただし, よく考えてみ ると, これでも完全ではありません.

たとえば, 英語のテキストでは "dollar" は非常によく現れる単語で, *p*(dollar) は比較的高い確率になります. しかし, だからといって "dollar" が任意の語に続 きやすい, というわけではありません. "dollar" は "one", "US", "Hong Kong" といったごく限られた種類の語に続くだけですから, "tree dollar" はまずありえ ない表現でしょう. もっと極端な例として, 3. 3 節でみた "francisco" はほとんど の場合 "san francisco" としか使われず, "san" 以外に続く可能性はほとんど 0 で す. しかし, テキスト全体で "san francisco" がよく使われる場合, *p*(francisco) の値が大きくなるため, 式(3. 71)では *p*(*v |w*) の値も大きくなり, 他の語に続く 可能性も許してしまいます. 逆に, "is" のような語はあらゆる単数名詞の後に続 くことができるため, "xylophone is" はたまたま頻度が 0 でも, 充分ありえるバ イグラムです. したがって, 式(3. 71)のバックオフ分布 *p*(*v*) は単純な単語のユ ニグラム分布ではなく、その単語が「これまでどれくらいの種類の単語の後に 続いたのか」に比例して決まるべきではないか、と予想されます.

この観察に基づき, ドイツの音声認識の研究者である Kneser と Ney は, ある 単語 *v* が出現した文脈の異なり数を

$$
n_{+}(\cdot,v)=\sum_{v\in n(w,v)}1
$$

として数え, *p*(*v*) を, 上の数を *v* について正規化した確率

$$
\widetilde{p}(v) = \frac{n_+(\cdot, v)}{\sum_{v} n_+(\cdot, v)}
$$

で置き換えた, Kneser–Ney 平滑化を示しました[82]. この場合, バイグラム 確率は

$$
(3.72) \t p(v|w) = \frac{\max(n(w,v) - d,0)}{n(w)} + \frac{d \cdot n_+(\cdot,v)}{n(w)} \widetilde{p}(v)
$$

3. 4 単語*n*グラム言語モデル 129

$$
= \frac{\max(n(w, v) - d, 0)}{n(w)} + \frac{d \cdot n_{+}(\cdot, v)}{n(w)} \cdot \frac{n_{+}(\cdot, v)}{\sum_{v} n_{+}(\cdot, v)}
$$

と平滑化されます. ここでは直感的な説明をしましたが, 式(3. 72)はバイグラム 確率の周辺化により, 理論的に導くことができます. 詳しくは,[83]を参照して ください.

式(3. 72)はバイグラムの確率ですが, 一般に文脈 *h* のもとでの単語 *v* の*n*グ ラム確率 (*h* は直前の (*n*−1) 語) は同様にして,

(3.73) 
$$
p(v|h) = \frac{\max(n(h, v) - d, 0)}{n(h)} + \frac{d \cdot n_+( \cdot, v)}{n(h)} \frac{n_+(\cdot, v)}{\sum_{v} n_+(\cdot, v)}
$$

となりそうです. たとえば *h* = "今日 の 天気 は", *v* = "晴れ" の場合, *n*+(*·, v*) はテキスト全体で "晴れ" の前に現れた *h*= "今日 の 天気 は" のような (*n*−1) 語の文脈の種類の数です. ただし, これも *h* が長いときは小さな値になり, 頻度 が信頼できませんので, 同様に *d* を割り引くと,

$$
(3.74) \ \ p(v|h) = \frac{\max\left(n(h,v) - d, 0\right)}{n(h)} + \frac{d \cdot n_+(\cdot, v)}{n(h)} \cdot \frac{\max\left(n_+(\cdot, v) - d, 0\right)}{\sum_{v} \max\left(n_+(\cdot, v) - d, 0\right)}
$$

となります. すると, 最後の項は同じ平滑化をしていますから, 1 つ短くした文 脈 *h*′ で同様に平滑化した確率 *p*(*v|h*′ ) (上の例では *h*′ = "の 天気 は") を使って, 再帰的に書けそうです. すなわち, Kneser–Ney 平滑化の一般形は次のようにな ります.

(3. 75)

$$
p(v|h) = \frac{\max(n^*(h, v) - d, 0)}{n(h)} + \frac{d \cdot n_+(\cdot, v)}{n(h)} p(v|h') \quad (\text{Kneser-}N\text{ey }\mathbf{H}^*\text{H}^*\text{H}
$$

ここで *n*∗(*h, v*) は, 最上位の*n*グラムでは観測頻度 *n*(*h, v*), (*n*−1) グラム以下 では *v* を生んだ文脈の数 *n*+(*·, v*) を表しています.

(3.76) 
$$
n^*(h, v) = \begin{cases} n(h, v) & (|h| = n - 1 \oslash \xi \gtrless) \\ n_+(\cdot, v) & (|h| < n - 1 \oslash \xi \gtrless) \end{cases}
$$

この頻度 *n*∗(*h, v*) は, Python では再帰的に, 次のようにして数えることがで

#### きます.

```
from collections import defaultdict
nc = defaultdict (int) # n グラム頻度のカウント
nz = defaultdict (int) # 正規化定数のカウント
nk = defaultdict (int) # カテゴリ数のカウント<br>rs = '\x1c' + テキストにない特殊文
                       # テキストにない特殊文字
def join (xx):
    return rs.join (xx)
def count (ngram):
    global nc, nz, nk
    hv = join (ngram)
    h = join (ngram[0:-1])
    nz[h] += 1
    nc[hv] += 1
    if (nc[hv] == 1):
        nk[h] += 1if (len(ngram) > 1):
            count (ngram[1:])
```
頻度をこのように Python の辞書 nc, nz, nh に数えると, 式(3. 75)の Kneser– Ney 平滑化による確率は, 次の関数 predict で計算できます <sup>∗</sup><sup>67</sup>. predict も再 帰的な関数になっていることに注意してください.

```
def predict (ngram):
   global nc, nz, nk
   V = nk['']d = 0.75 # 絶対平滑化の係数 (下記も参照)
   # body
   if len(ngram) == 0:
      return 1 / V
   h = join (ngram[0:-1], rs)if (h in nz):
       hw = join (ngram, rs)
       if (hw in nc):
          p = (nc[hw] - d) / nz[h]else:
           p = 0
```
<sup>∗</sup>67 一般に, こうした言語モデルの実装が正しいことを確認するには, すべての単語に関する確 率の総和が 1 になっていることを確認するとよいでしょう.

return  $p + nk[h] * d / nz[h] * predict (ngram[1:])$ else: return predict (ngram[1:])

なお, 式(3. 75)での絶対平滑化の係数 *d* は, 平滑化の対象となる *n*∗(*h, v*) の大 きさに応じて, 1, 2, 3 以上に分けて次のような値を用いると, 性能が大きく上 昇することが示されています (Modified Kneser-Ney 平滑化)[83]. ここで *n*1*, n*2*, n*3*, n*<sup>4</sup> はそれぞれ, コーパス中でちょうど 1,2,3,4 回だけ出現した*n*グラ ムの異なり数を表しています.

 $Y = \frac{n_1}{n_1 + 2n_2}$  $(3.77)$   $Y = \frac{n_1}{n_2}$ , (Modified Kneser-Ney 平滑化)  $d_1 = 1 - 2Y \frac{n_2}{n_1}, \ d_2 = 2 - 3Y \frac{n_3}{n_2}, \ d_{3+} = 3 - 4Y \frac{n_4}{n_3}$ 

これらの定義を用いてテキストから Kneser–Ney 言語モデルに必要な頻度を 計算してモデルとして保存し, モデルからテキストをランダムに生成するには, サポートページの knlm.py および knlm.gen.py を使って, 次のように実行しま す. 詳しい使い方はスクリプトをそのまま実行するか, 中身を読んでみてくだ さい.

```
% knlm.py 4 ginga.split.txt ginga.model # モデルを計算
reading 459 sentences.. done.
writing model to ginga.model.. done.
% knlm.gen.py ginga.model 3 # モデルから生成
loading ginga.model.. done.
```
⇒ 「 小さな お 神さま から 助け られ て あり まし た 。 けれども 大 星 、 中 に 沢山 たり がた し て い た でしょ う 。 」 まぶし なっ て い まし た 。 する と 青じろ と まだ まし た 。 ジョバンニ は 青い 琴 う として 、 ばら の 匂 の する 外 へ の 降 る よう に まっ黒 な 上着 の 肩 烏瓜 の 燈火 筈 。 あんな 大きな 暗 の 中 に 立ち 川 の か 云っ あらゆる カムパネルラ が 、 そう 云 っ て です から 。 」

図 3. 21 および図 3. 22 に, 日本語 text8 コーパスで学習した 2 グラムおよび 4 グラムの Kneser–Ney 言語モデルからランダムに生成した文の例を示しました (単語間のスペースは省略しています). 図 3. 17 の階層ディリクレ言語モデルか らの生成例と比べると, 同じ 2 グラムでも, より適切な平滑化を用いることで不 血液型コード研究科技術の白秋に伴い巻頭 1899 年 10 月 25 曲面に随行 して来ている。

妨害する事が上がるようにならないように at 判決を確保。

その後のシングルでは景徳五重塔や消失が、同時に揃う tcp/h はおらず、 望月コンパイルすると駅名と言い、主事業としての併用する市民が施さ れた。

図 3. 21: バイグラムの Kneser–Ney 言語モデルからランダムに生成した文の例.

また、ラテン語、理論的には、社員食堂のメニューのひとつに置いた。 近年の失業、防御率 2.38 平方マイルあたりの関税の例としては、ほとん どを支局は、当地で nhk 教育テレビのエキストラなどから様々な相続者 の恒等式を超えた 3m3t である。

その大平南で多発して不起訴とした法源はその特殊性から、という数も 岑に不利な成績にネット局が分離独立を達成した。

ただし、カードは、三池藩の進路を北宗画などによく使われる謡曲によ る課長兼地方検察庁特別捜査をその忠信は三法師が出演。

図 3. 22: 4 グラムの Kneser–Ney 言語モデルからランダムに生成した文の例.

自然な点がより少なくなっています. 4 グラムの場合は, 文法的な単語の繋がり という意味ではほぼ誤りがない生成といっていいでしょう.

一方で意味的には, 単純な*n*グラムモデルからの生成はほとんど意味をなして おらず, 特にカテゴリ数の大きい単語*n*グラムモデルでは, 意味を考慮した確率 モデルが必要であることがわかります. これには, 5 章で説明するトピックモデ ルを*n*グラム言語モデルと融合するなどの多数の研究があります. また, 次節で 説明するニューラル*n*グラム言語モデルに始まる深層学習による言語モデルは, そうした意味を考慮することのできる統計モデルです.

ただし, そうした深層モデルを使わず, 本章のように離散的に扱う方がよい場 合もあります. たとえば, アルファベットが少ない DNA(ATGC の 4 種類) やア ミノ酸 (20 種類) の配列の場合はゼロ頻度問題は深刻ではなく, 一方で 1 文字の 違いが大きな差をもたらすため、文法的に正確な予測が必要です. 深層学習では 誤った場合に原因を発見することが困難なため, こうした場合は頻度情報も利 用した方がよいでしょう <sup>∗</sup><sup>68</sup>. また, 本章の内容は単語の順番があまり重要では ない文書モデルを 5 章で考える際にも重要で, その基礎となっています.

<sup>∗</sup>68 頻度に基づく*n*グラム言語モデルと, 頻度を直接用いない深層学習による言語モデルを統合 する試みとして, カーネギーメロン大学の Neubig らによる[84]の研究があります.

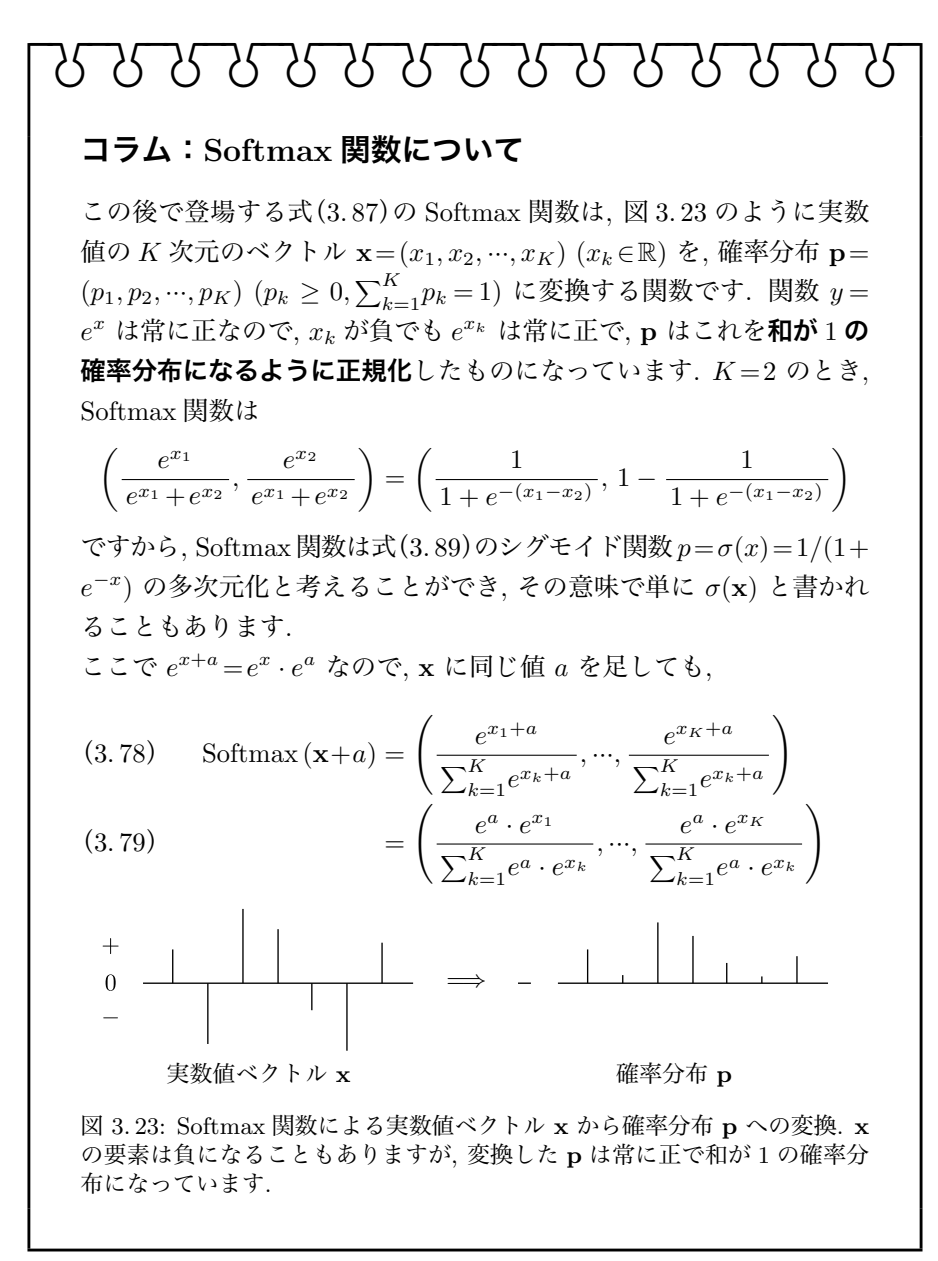
$$
\begin{bmatrix}\n\mathbf{1} & \mathbf{1} & \mathbf{1} & \mathbf{1} & \mathbf{1} & \mathbf{1} & \mathbf{1} & \mathbf{1} \\
\mathbf{2} & \mathbf{3} & \mathbf{4} & \mathbf{1} & \mathbf{1} & \mathbf{1} \\
\mathbf{3} & \mathbf{4} & \mathbf{1} & \mathbf{1} & \mathbf{1} \\
\mathbf{4} & \mathbf{1} & \mathbf{1} & \mathbf{1} & \mathbf{1} \\
\mathbf{5} & \mathbf{1} & \mathbf{1} & \mathbf{1} & \mathbf{1} \\
\mathbf{5} & \mathbf{1} & \mathbf{1} & \mathbf{1} & \mathbf{1} \\
\mathbf{5} & \mathbf{1} & \mathbf{1} & \mathbf{1} & \mathbf{1} \\
\mathbf{6} & \mathbf{1} & \mathbf{1} & \mathbf{1} & \mathbf{1} \\
\mathbf{7} & \mathbf{1} & \mathbf{1} & \mathbf{1} & \mathbf{1} \\
\mathbf{8} & \mathbf{1} & \mathbf{1} & \mathbf{1} & \mathbf{1} \\
\mathbf{1} & \mathbf{1} & \mathbf{1} & \mathbf{1} & \mathbf{1} \\
\mathbf{1} & \mathbf{1} & \mathbf{1} & \mathbf{1} & \mathbf{1} \\
\mathbf{1} & \mathbf{1} & \mathbf{1} & \mathbf{1} & \mathbf{1} \\
\mathbf{1} & \mathbf{1} & \mathbf{1} & \mathbf{1} & \mathbf{1} \\
\mathbf{1} & \mathbf{1} & \mathbf{1} & \mathbf{1} & \mathbf{1} \\
\mathbf{1} & \mathbf{1} & \mathbf{1} & \mathbf{1} & \mathbf{1} \\
\mathbf{1} & \mathbf{1} & \mathbf{1} & \mathbf{1} & \mathbf{1} \\
\mathbf{1} & \mathbf{1} & \mathbf{1} & \mathbf{1} & \mathbf{1} \\
\mathbf{1} & \mathbf{1} & \mathbf{1} & \mathbf{1} & \mathbf{1} \\
\mathbf{1} & \mathbf{1} & \mathbf{1} & \mathbf{1} & \mathbf{1} \\
\mathbf{1} & \mathbf{1} & \mathbf{1} & \math
$$

<sup>∗</sup>69 Softmax 関数の名前は, 1989 年の Bridle の論文[85]で導入されたものですが, 最大値自 体ではなくその添字を返すので, 本当は "Softargmax" 関数と呼ぶのが正確な表現です.

# 3. 5 単語ベクトルとその原理

3. 4 節でみたように, *n*グラムモデルの弱点は意味を考慮していないことで した. たとえば, 「月曜日」と「火曜日」は語彙を辞書順に並べると, *w*<sup>2157</sup> と *w*<sup>1608</sup> のようにまったく違う単語として扱われるため, たとえ「来週 月曜日」と いうバイグラムが 100 回現れたとしても, たまたま「来週 火曜日」がテキスト に現れていなければ, *p*(火曜日*|*来週) は非常に低い確率になってしまいます. こ れは, 2 章でも述べたように, 単語の組み合わせに指数的な可能性があることが 原因です. たとえば語彙が (少なく見積もって)10000 語=10<sup>4</sup> 語だとしても, 2 グ ラムは2単語の組み合わせで  $(10^4)^2 = 10^8 = 1$  億通りあり, 3 グラムは  $(10^4)^3 =$ 10<sup>12</sup> =1 兆通りと, 天文学的な組み合わせになってしまいます. テキストがいか に長くても, 4 グラムや 5 グラムの可能性をすべて網羅するのはほぼ不可能で, こうした問題を一般にデータスパースネスの問題といいます. <sup>∗</sup><sup>70</sup> このため, *n*グ ラム言語モデルでは*n*グラムの頻度の多くがゼロになる, ゼロ頻度問題が深刻な のでした.

## 3. 5. 1 ニューラル *n*グラム言語モデル

この問題を解決するまったく新しいアプローチとして, 2000 年にモントリオー ル大学のBengioらが, ニューラル *n*グラム言語モデルを発表しました[86, 87]. ∗71 以下で説明するように, この研究が現在の深層学習全体へと繋がっていくこと になります.

Bengio らは, 語彙に含まれる *V* 個の単語をそれぞれ独立に考えるかわりに,  $\mathcal{R}$ れぞれの単語 *w* が *K* 次元 (たとえば *K* = 100 次元) の実数ベクトル  $\vec{w}$  = (*x*1*, x*2*, ···, xK*) *<sup>T</sup>* で表されるとしました <sup>∗</sup><sup>72</sup>. これを単語ベクトル, あるいは単

<sup>\*70</sup> 推定すべきパラメータの組み合わせに指数的な可能性があるという意味で、これを次元の呪 いともいいます.

<sup>∗</sup>71 実際にはこれ以前に, 1980 年代から Elman や, 深層学習の父ともいわれる Hinton といっ た認知科学者の研究があり, ニューラル*n*グラム言語モデルや深層学習は, それらの研究を受け継い だものです.

<sup>∗</sup><sup>72</sup> 線形代数ではベクトルは縦ベクトルが基本ですので, ここでも *<sup>T</sup>* を使って縦ベクトルとし て表しました. 実装上は横ベクトルとして考えた方がよいことが多いため, 本書では縦横について は適宜読み替えてください.

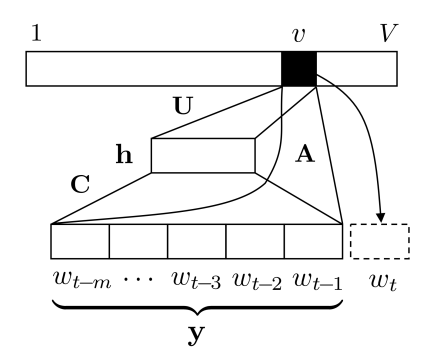

図 3. 25: ニューラル*n*グラム言語モデルの構造. 直前の *m* (=*n*−1) 単語の単語ベクト  $\nu$ を連結したベクトル y を用いて, 次の単語  $w_t = v$  の確率を計算します.

語の**分散表現**といいます.\*<sup>73</sup>

たとえば, 「月曜日」と「火曜日」 に図 3. 24 のようにそれぞれ似たベク トルを割り当てることができれば, 頻 度にかかわらず, *p*(月曜日*|*来週) と *p*(火曜日*|*来週) に, ほとんど同じ確率 を与えることができるはずです.

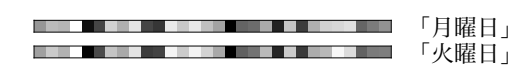

図 3. 24: Wikipedia から学習された単語ベ クトルの例 (一部).<sup>∗</sup><sup>74</sup> 色の濃さが値の大き さに対応しています. 2 つは微妙に違うだけ で, ほとんど同じベクトルになっています.

具体的には, ニューラル*n*グラム言語モデルでは, *n*グラムの条件つき確率

(3. 82)  $p(w_t | w_{t-1}, w_{t-2}, ..., w_{t-m})$  (*m*=*n*-1)

を求めるために, 図 3. 25 に示したように *m* 語の文脈 *w<sup>t</sup>*−<sup>1</sup>*w<sup>t</sup>*−<sup>2</sup> *··· w<sup>t</sup>*−*<sup>m</sup>* のそれ ぞれの単語ベクトルを横に連結した, *D* = *m*×*K* 次元のベクトル

(3. 83)  $y = (\vec{w}_{t-1}, \vec{w}_{t-2}, \dots, \vec{w}_{t-m})$ 

を考えます. ニューラル*n*グラム言語モデルでは, この y を使った 2 種類の回帰 モデルを同時に用いて, 次の単語を予測します.

<sup>∗</sup>73 "分散" (distributed) 表現とは, 単語や概念を表すのに *V* 次元のベクトルのどれかを 1, 残 ー・・・・・・・・・・・・・・・・・・・・・・・・。<br>りを 0 にする one-hot (あるいは局所) 表現のかわりに, *K 次*元の実数全体で表現するという意味 で, その原点は Hinton など認知科学者による初期のニューラルネット研究にさかのぼります[88].

<sup>∗</sup>74 日本語 Wikipedia から学習された 100 次元の jawiki 単語ベクトルの, 最初の 30 次元を

1つは y を直接使った線形回帰モデルで, *V* 次元の実数ベクトル x= (*x*1*, ···, x<sup>V</sup>* )  $(x_i \in \mathbb{R})$ を

(3. 84) x = b+Ay (A : *V* ×*D* 次元の行列, b : *V* 次元のベクトル)

のように計算します. もう 1 つは, y から射影した *H* 次元の隠れ層ベクトル h= tanh (d+Cy) を介した, 非線形な回帰モデルで

$$
(3.85) \t\t\t\t\tx = Uh = U tanh (d + Cy)
$$

(U : *V* ×*H* の行列, d : *H* 次元のベクトル, C : *H*×*D* の行列)

と表されます. 最終的に, これら 2 つの回帰モデルを足し合わせた

$$
(3.86) \t\t x = b + Ay + U \tanh(d + Cy)
$$

によって次の単語 *w<sup>t</sup>* を予測します. このままでは x は実数値ベクトルですか ら, 各単語の確率に直すために, 指数の肩に乗せて正にしてから総和を 1 に正規 化する Softmax 関数

(3.87) 
$$
\mathbf{p} = \text{Softmax}(\mathbf{x}) = \left(\frac{e^{x_1}}{\sum_{v=1}^{V} e^{x_v}}, \frac{e^{x_2}}{\sum_{v=1}^{V} e^{x_v}}, \dots, \frac{e^{x_V}}{\sum_{v=1}^{V} e^{x_v}}\right)
$$

を使って, *w<sup>t</sup>* のとるすべての単語の可能性 1*, ···, V* の確率 p= (*p*1*, p*2*, ···, p<sup>V</sup>* ) を 計算します. 学習テキストでの式(3. 82)の*n*グラム確率が大きくなるように誤 差逆伝搬法で学習を行い, 単語ベクトルおよび上のパラメータ A*,* b*,* C*,* d*,* U を 最適化します.

表 3.5: 最初のニューラルnグラム言語モデル (Bengio et al. 2000) の性能 ([87]より引 用). <sup>∗</sup> は, 通常の*n*グラムとの混合モデルであることを表します. Brown コーパスは約 100 万語, Associated Press (AP) ニュースは約 1400 万語のデータです.

| コーパス         | モデル        | $\boldsymbol{n}$ | PPL |
|--------------|------------|------------------|-----|
| <b>Brown</b> | ニューラル      | h                | 276 |
|              | Kneser–Ney | 5                | 321 |
| AP News      | ニューラル*     | б                | 109 |
|              | Kneser-Nev | 5                | 117 |

示しました.

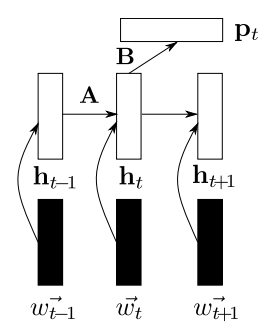

図 3. 26: Mikolov が最初に用いた再帰的ニューラルネットワーク (RNN). 黒が学習され る単語ベクトルです. 時刻 *t* での単語の確率は, 隠れ層 h*<sup>t</sup>* を用いた Softmax 回帰によっ て計算されます.

こうして単語ベクトルを用いるニューラル*n*グラム言語モデルは, 学習に必要 な計算量は非常に大きいものの, 表 3. 5 に示したように最高性能の Kneser–Ney 言語モデルよりさらに低いパープレキシティを見せることがわかり, 自然言語 処理において単語ベクトルとニューラルネットを用いることの有効性が示され, 2000 年代前半に言語モデルの記録を塗り替えることになりました.

### 3. 5. 2 Word2Vec による単語ベクトル

その後, 上のニューラル*n*グラム言語モデルは改良されて, 2010 年ごろには 図 3. 26 のような再帰的ニューラルネットワーク (RNN) で計算されるように なりました. 単語ベクトル  $\vec{w}$  を使って, RNN 言語モデルでは時刻  $t$  での各単 語の確率 p*<sup>t</sup>* は, 式(3. 84)で使ったような実数値の行列 A, B をパラメータとし て, 隠れ層ベクトル h*<sup>t</sup>* から次の式で計算されます.

(3.88) 
$$
\begin{cases} \mathbf{h}_{t} = \sigma(\vec{w}_{t} + \mathbf{A}\mathbf{h}_{t-1}) \\ \mathbf{p}_{t} = \text{Softmax}(\mathbf{B}\mathbf{h}_{t}) \end{cases}
$$

ここで σ(*x*) は実数値を (0*,* 1) の範囲の確率に変換する, 図 3. 27(a) のようなシ グモイド関数

$$
(3.89) \qquad \sigma(x) = \frac{1}{1 + e^{-x}} \qquad \qquad (\triangleright \mathcal{Y} \pm \mathcal{Y} \cdot \mathbb{R})
$$

です. 式(3. 88)のようにベクトルに適用する場合は, ベクトルの各要素に σ(*x*) を適用します. さきの双曲線正接関数 tanh (*x*) は

$$
\tanh(x) = \frac{e^x - e^{-x}}{e^x + e^{-x}} = \frac{e^x}{e^x + e^{-x}} - \frac{e^{-x}}{e^x + e^{-x}} = \frac{1}{1 + e^{-2x}} - \frac{1}{1 + e^{2x}}
$$

$$
= \sigma(2x) - \sigma(-2x) = \sigma(2x) - (1 - \sigma(2x)) = 2\sigma(2x) - 1
$$

と変形できますから, σ(*x*) と tanh (*x*) の間には

$$
(3.90) \qquad \tanh(x) = 2\sigma(2x) - 1 \qquad (\tanh \text{とジモイド関数の関係})
$$

の関係があり, この 2 つの関数はスケールおよび値域を除くと, 同じ関数を表し ています. なお, 1−σ(*x*) を計算すると

(3.91) 
$$
1 - \sigma(x) = 1 - \frac{1}{1 + e^{-x}} = \frac{e^{-x}}{1 + e^{-x}} = \frac{1}{1 + e^x} = \sigma(-x)
$$

となるため, シグモイド関数には

$$
(3.92) \t1 - \sigma(x) = \sigma(-x) \t(
$$
**シグモイド関数の補関数**)

という関係があることがわかります. この関係は, シグモイド関数を扱う場合に この後で頻繁に現れますので, 覚えておいてください.

上のニューラル*n*グラム言語モデルの RNN への拡張を行ったチェコ出身の Mikolov らは 2013年ごろ, 学習された単語ベクトル u を観察して, これらが似 た意味の単語について似たベクトルとなるだけでなく, ベクトルの引き算が意 味を持つようになっていることを発見しました.

たとえば, 図 3. 28 左に示したように, "man" ベクトルから "woman" ベクト  $\nu$ にしたは、  $\overline{a}$  ,  $\overline{b}$  ,  $\overline{c}$  ,  $\overline{c}$  ,  $\overline{c}$  ,  $\overline{b}$  ,  $\overline{c}$  ,  $\overline{c}$  ,  $\overline{c}$  ,  $\overline{c}$  ,  $\overline{c}$  ,  $\overline{c}$  ,  $\overline{c}$  ,  $\overline{c}$  ,  $\overline{c}$  ,  $\overline{c}$  ,  $\overline{c}$  ,  $\overline{c}$  ,  $\overline{c}$  , 同じ方向を向いており, これは「女性」を示すベクトルと考えられます. よって, "king" にこの女性ベクトルを足せば "queen" になる, すなわち

 $(x, 93)$   $\overrightarrow{\text{king}} + (\overrightarrow{\text{woman}} - \overrightarrow{\text{man}}) = \overrightarrow{\text{queen}}$ 

がほぼ成り立ちます.

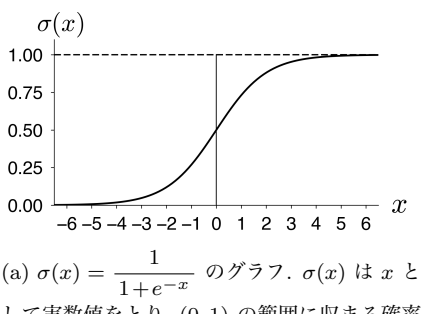

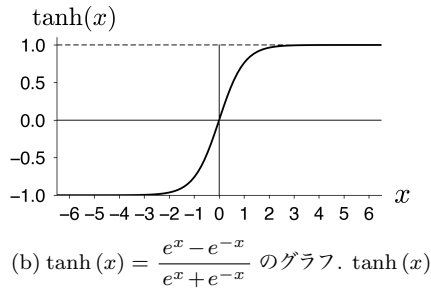

して実数値をとり, (0*,* 1) の範囲に収まる確率 に変換します. *x* = 0 のとき, 確率はちょうど 1*/*2 になります.

は実数値をとり, (−1*,* 1) の範囲に変換します. *x*= 0 で 0 になります. σ(*x*) に比べ, 値の増加 が 2 倍になっていることに注意してください.

図 3. 27: シグモイド関数 σ(*x*) と双曲線正接関数 tanh (*x*) のグラフ. この二者には, tanh  $(x)=2\sigma(2x)-1$  という関係があります.

同様に "king" → "kings", "child" → "children" も「複数形」を表すベクトルとなって いるため, "queen" にこのベクトルを足すと "queens" になる, すなわち図 3. 28 右のように

 $(3.94)$   $\overrightarrow{\text{queen}} + (\overrightarrow{\text{kings}} - \overrightarrow{\text{king}}) = \overrightarrow{\text{queens}}$ 

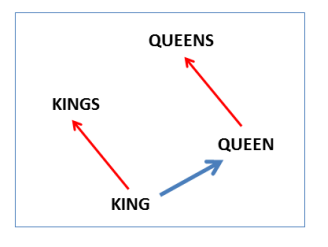

- の佼 3.5.4 即 で註し \ 説明 \_ らの原論文[89]より引用. が成り立ちます. こうした関係が成り立つ理 由については, この後 3. 5. 4 節で詳しく説明 します.

こッシにLSPANS スジュンユ 立っている関係の概念図. Mikolov 図 3. 28: 単語ベクトルの間に成り

これは自然言語処理一般にきわめて有用なため, こうした性質をもつ単語ベ クトルをより効率的に学習するために, Mikolov らは**連続的単語集合** (CBOW) っぱいよこの v ・ word2 voo こよばい、 スト vibity ブョフ ブョ ブフ、ニィンシ o |<br>による効率的な実装が公開されています \*<sup>75</sup> ods and found that the proposed method performs とスキップグラムという, より単純化されたモデルを提案しました. この2つの 方法はまとめて Word2Vec とよばれ, 以下で説明するアルゴリズムの C 言語

**単語ベクトルの計算** Word2Vec の内部について説明する前に, まず, 実際のテ

note that this measure is qualitatively similar to rela-

<sup>∗75</sup> https://code.google.com/archive/p/word2vec/. 原論文[70]では手法はスキップグ<br>ムと呼ばれており、rord2vecはその実装を指していますが、わかりやすさのため、本書ではナ立 字で Word2Vec と表記しています. ラムと呼ばれており, word2vec はその実装を指していますが, わかりやすさのため, 本書では大文

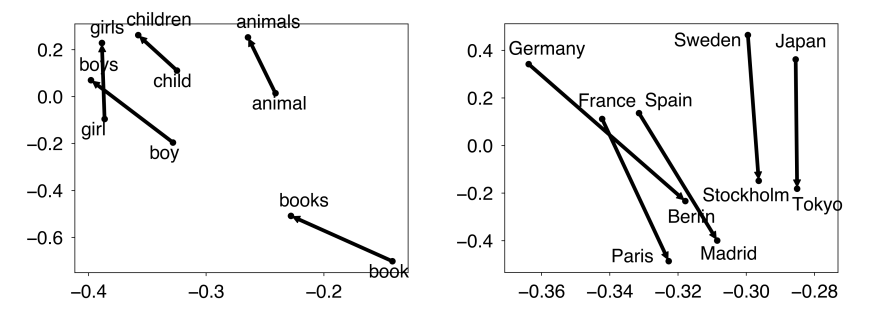

図 3. 29: 単語ベクトルの差の間に成り立っている関係. 左では「複数形」の関係が, 右 では「首都」の関係が, ほぼ同じ方向のベクトルとして表されています.

キストで単語ベクトルを計算して, 上のことを確かめてみましょう. ここでは, gensim にある Word2Vec の計算の標準的なパッケージを使用することにしま す <sup>∗</sup>76. こうした単語ベクトルの計算のための 100MB の小さいコーパスである 日本語 text8 コーパス (85 ページ) ja.text8 を使うと, 100 次元の単語ベクト ルは次のようにして計算できます. あらかじめ, % sudo pip install gensim などとして gensim パッケージをインストールしておいてください. この学習に は, 執筆時の環境では 2 分程度かかります.

```
from gensim.models import word2vec
text = word2vec.Text8Corpus("data/ja.text8")
vectors = word2vec.Word2Vec (text, size=100, \
                             min_count=10, window=10)
vectors.wv.save_word2vec_format ("model/ja.text8.vec", \
                                 binary=False)
```
この上で, 次のようなコードを書くと, 単語ベクトルが似ている言葉を出力す ることができます.

```
import numpy as np
def similars (vectors, source, N=10):
   target = vectors[source]
   scores = []; words = []; shown = 0
   for word,vector in vectors.items():
```
<sup>∗</sup>76 パッケージを使用しない単語ベクトルの計算法については, この後の 3. 5. 4 節で説明しま す.

```
scores.append (cosine(target, vector))
            words.append (word)
        for word, score in sorted (zip(words, scores), \setminuskey=lambda x: x[1], reverse=True):
            if word != source:
                print (\sqrt[3]{s} -> \sqrt[6]{s}.4f' \sqrt[6]{s} (word, score))
                shown += 1if shown > N:
                break
   def cosine (x,y):
        return np.dot(x,y) / (norm(x) * norm(y))def norm (x):
        return np.sqrt (np.dot(x,x))いくつかの単語について, 単語ベクトルが似ている語をコサイン類似度ととも
```
に表示してみましょう.

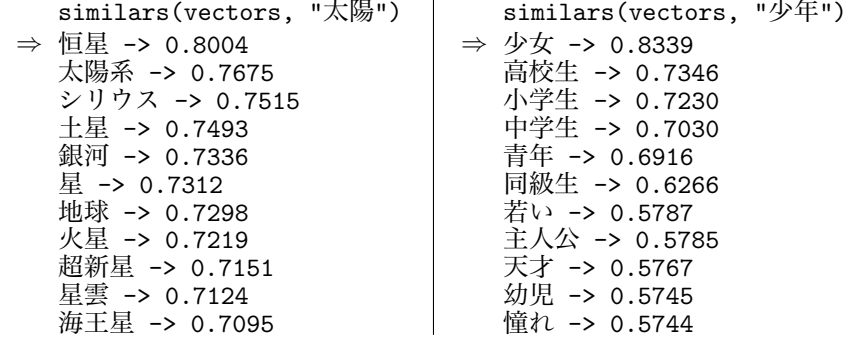

たった 100MB のテキストから学習したにもかかわらず, 単語の類似度を非常 によく反映していることがわかります. 次の例の左側のように, 類似語があまり 正しくない場合もありますが, これは ja.text8 のテキストが 100MB と, かな り小さいためです. 筆者が, ja.text8 と同じ方法で準備したその 10 倍の 1GB のテキストを, サポートサイトに ja.text9 として置いておきました <sup>∗</sup><sup>77</sup>. これ を使って同様に単語ベクトルを学習すると, 類似語は右のように, かなり直感的 になります. ただし, この学習には 40 分程度かかりますので注意してください.

<sup>∗</sup>77 執筆時で Wikipedia 日本語版の記事は合計で 3.4GB 程度ありますので, これは日本語 Wikipedia 全体の約 1/3 に相当しています.

```
text9 = word2vec.Text8Corpus("data/ja.text9")
    vectors9 = word2vec.Word2Vec (text9, size=400, \
                              min_count=10, window=10)
    vectors9.wv.save_word2vec_format ("model/ja.text9.vec", \
                                  binary=False)
  ja.text8 から学習した場合 ja.text9 から学習した場合
  similars (vectors, "アパレル")
similars (vectors9, "アパレル")
⇒ プランニング -> 0.7297
  アサヒ -> 0.6975
  最大手 -> 0.6842
  量販 -> 0.6604
  アミューズメント -> 0.6579
  老舗 -> 0.6573
  コンサルティング -> 0.6560
  服飾 -> 0.6500
  プロダクト -> 0.6486
  7 - Y \rightarrow 0.6461デジキューブ -> 0.6414
                           ⇒ ファッション -> 0.6495
                              ジュエリー -> 0.6451
                              ブティック -> 0.6376
                              ブランド -> 0.6114
                             雑貨 -> 0.6112
                              メンズ -> 0.6082
                             衣料 -> 0.6049
                              アパレルメーカー -> 0.5955
                              アクセサリー -> 0.5940
                             プレタポルテ -> 0.5837
                              文具 -> 0.5781
```
なお, ベクトルの次元は通常は 100~1000 次元程度で, ja.text8 のように小 さいデータなら 100 次元程度, 大きなデータなら 500~700 次元程度を指定する のが普通です \*78.

単語の比例関係 図 3. 29 に示したような単語ベクトルの「引き算」は, king :  $\frac{1}{2}$ queen = boy : □ となる□を求めるのに, 図 3.28 のように boy + ( $\frac{1}{2}$  – king) を計算すればよい, ということですから, □に当てはまる語は, 次のようなコー ドで計算することができます.

```
def contrast (vectors, a, b, x, N=10):
    scores = []; words = []; shown = 0
    target = vectors[x] + (vectors[b] - vectors[a])for word,vector in vectors.items():
        scores.append (cosine(vector, target))
        words.append (word)
    for word, score in sorted (zip(words, scores), \setminus
```
<sup>—∗78</sup> 研究レベルでは「右打ち切り可能」, すなわち左から重要な次元が並んでおり, どこで打ち<br>切ってもそこまでで最適な性能が出るように単語ベクトルを学習する方法も提案されています[90]. また, 3. 5. 4 節で説明する行列分解による単語ベクトルは, 主成分分析を利用しているため, 同様に 最も重要な固有ベクトルから順に用いた単語ベクトルを計算することができます.

```
key=lambda x: x[1], reverse=True):
           if (word != x) and (word != b):
              print (\sqrt[3]{s} -> \sqrt[6]{s}.4f' \sqrt[6]{s} (word, score))
              shown += 1if shown > N:
              break
いくつかの例について単語の「比例関係」を計算してみると, 次のようになり
ます.
     contrast (vectors,
     "日本", "東京", "フランス")
   ⇒ パリ -> 0.6875
      ウィーン -> 0.5536
      ベルリン -> 0.5512
     ロンドン -> 0.5363
     ニュルンベルク -> 0.5306
     ミュンヘン -> 0.5276
      トゥールーズ -> 0.5151
     オーストリア -> 0.5114
     ハンブルク -> 0.5023
     プラハ -> 0.4984
     近郊 -> 0.4964
                                  contrast (vectors,
                                  "王様", "女王", "男子")
                               ⇒ 女子 -> 0.6027
                                  アテネ -> 0.5622
                                  大公 -> 0.5466
                                 爵位 -> 0.5447
                                 金メダル -> 0.5366
                                  ダブルス -> 0.5286
                                  オリンピック -> 0.5241
                                  即位 -> 0.5201
                                  称号 -> 0.5180
                                  王妃 -> 0.5170
                                  王位 -> 0.5095
```
こちらも、学習するテキストを増やすとより正確になります \*79. こうした単 語ベクトルの演算はすべて, 単語ベクトルの長さを 1 に規格化した上で行ってい る (単位超球面上のベクトルとして計算を行っている) ことに注意してください.

| contrast (vectors9, | contrast (vectors9, |
|---------------------|---------------------|
| "日本", "東京", "フランス") | "日本", "聖子", "アメリカ") |
| ⇒ パリ -> 0.5812      | ⇒ リンダ -> 0.4708     |
| リヨン -> 0.5394       | ジャネット -> 0.4679     |
| マルセイユ -> 0.5321     | マライア -> 0.4667      |
| トゥールーズ -> 0.5123    | マリリン -> 0.4603      |
| ニース -> 0.5098       | ジョニー -> 0.4508      |
| ストラスブール -> 0.4985   | ビリー -> 0.4478       |
| ナント -> 0.4955       | テイラー -> 0.4402      |
| ディジョン -> 0.4722     | ロジャー -> 0.4344      |
| ブリュッセル -> 0.4655    | パウエル -> 0.4299      |
| ボルドー -> 0.4468      | タウンゼント -> 0.4274    |
| マドリード -> 0.4367     | ディーン -> 0.4265      |
|                     |                     |

<sup>∗</sup>79 松田聖子に対応するアメリカの歌手として一位になった "リンダ" は, 形態素解析の都合で 切れていますが, 「リンダ・ロンシュタット」のことではないかと考えられます.

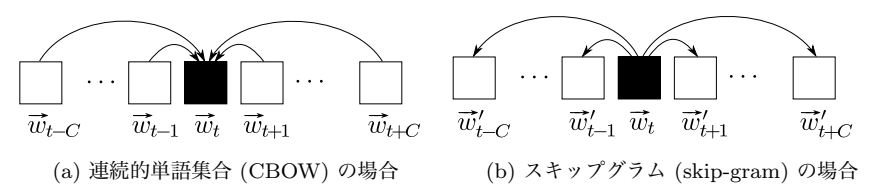

<sup>図</sup> 3. 30: Word2Vec での単語ベクトルの学習方法. 単語ベクトル #–*w<sup>t</sup>* <sup>は</sup>, (a) 周囲の単語 ベクトルから自分を予測できるか, または (b) 自分から周囲の単語ベクトルを予測でき るか, のどちらかを目的にして学習されます.

このように, 単語ベクトルは大変興味深い性質を持っていますが, このとき問 題になるのは,

- *•* 学習された単語ベクトルには, なぜこうした性質が成り立つのか
- *•* 単語ベクトルはどうやって学習されるのか

という点でしょう. この 2 つの点は密接に関連していますので, まず, 単語ベク トルがどうやって学習されるかについてみていくことにしましょう.

#### 3. 5. 3 単語ベクトルの学習

### (a) 連続的単語集合 (CBOW)

図 3. 25 のニューラル*n*グラム言語モデルでは実験によって, 式(3. 85)の隠れ層 h を使わず, 式(3.84)の x からの対数線形モデルだけでも十分な性能が出るこ とがわかっていました. そこで, 文脈語の単語ベクトルを連結して x とするか わりに, 図 3. 30(a) に示したように同じ次元のベクトルに足し合わせたものを x とし, これを使って単語 *w<sup>t</sup>* を予測できるようにすれば, より簡単に単語ベクト ルを学習することができます. 文脈 *w<sup>t</sup>*−*<sup>C</sup> , ···, w<sup>t</sup>*−<sup>1</sup> の順番を考えず, それらを x に足し込むため, これは単語の順番を考慮せず, 袋 (bag) づめにした集合とみ る単語集合 (5章) の連続版とみなすことができるため、これを連続的単語集合 (continuous bag of words, CBOW) モデルといいます.

*n*グラムモデルでは文脈として直前の (*n*−1) 単語を用いましたが, 現実には 単語の予測には, その後に続く文脈も使った方がよりよく *w<sup>t</sup>* を予測できると考 えられます. たとえば,

#### 先月 自民党 は □

に続く□の単語には「国会」「ホームページ」「永田町」といった, いくつもの 可能性がありますが, その後に続く単語が

### 先月 自民党 は□に法案を

とわかっていれば, □の単語はほぼ「国会」と決定することができるでしょう. よっ て実際には, CBOW は図 3. 30(a) のように, 後続する単語 *wt*+1*, wt*+2*, ···, wt*+*<sup>C</sup>* も使って計算します. すなわち式で書けば, *n*(*t*) を時刻 *t* の前後 *C* 個の文脈窓 の添字として

(3.95) 
$$
\begin{cases} \mathbf{x}_t = \sum_{i \in n(t)} \vec{w}_i \qquad (n(t) = \{t - C, \dots, t - 1, t + 1, \dots, t + C\}) \\ \mathbf{p}_t = \text{Softmax}(\mathbf{A}\mathbf{x}_t) \end{cases}
$$

としたとき, 目的関数

$$
\prod_{t=1}^{T} p_t(w_t)
$$

が最大となるように #–*<sup>w</sup>* を学習します. <sup>∗</sup><sup>80</sup>

CBOW では文脈の単語の順番を考慮しないため, *n*グラムモデルと違って組 み合わせ爆発 (次元の呪い) が発生しないので, 文脈の長さ *C* を大きくとること ができます. 通常は *C* は 10 以下の値を用いますが, *C* を大きくとりすぎると 「意味がぼやける」ため, 適切な値に設定する必要があります. また, 文脈とし て前後の単語ではなく, 係り受け関係にある (離れている可能性もある) 語を使 うこともできます. その場合には単語ベクトルとして, より文法的な機能が重視 されたベクトルが得られることになり, 構文解析などに有用であることが確か められています[91]. このように, 使う「文脈」は, ベクトルの用途によって本 来異なることに注意してください. 通常のスキップグラムのように前後の単語

<sup>∗</sup>80 なお, このことで*n*グラムと異なり, CBOW は単語列の生成モデルではなくなってしまい ます. 数学的には, 周囲が与えられた場合の中心の語の確率が与えられている, イジングモデル[25, 31 章]と同様なマルコフ確率場を考えていることになります. 生成モデルからマルコフ確率場への 定式化の変化は, 深層学習による GPT-3 のような現在の強力なマスク化言語モデルにも受け継がれ ています.

を使う場合でも, *C* が小さいほど文法的な関係が, *C* が大きいほど意味的な関係 が重視された単語ベクトルが学習されることになります.

#### (b) スキップグラム

上の CBOW では周囲の単語ベクトルの平均から, 中心の単語 *w<sup>t</sup>* を予測するこ とを目的として単語ベクトルを学習していました. もう一つのアプローチとし て, 図 3. 30(b) のように, 逆に *w<sup>t</sup>* から周囲の単語を予測する, という方法も考 えられます. つまり,

(3.97) 
$$
\prod_{t=1}^{T} \prod_{j \in n(t)} p(w_j | w_t)
$$

を最大化することが目的となります. このとき, 上の確率を単語ベクトル  $\vec{w}_t$  と #–*<sup>c</sup> <sup>j</sup>* の内積 <sup>∗</sup><sup>81</sup> # –*w<sup>t</sup> ·* #–*c<sup>j</sup>* を使って,

(3.98) 
$$
\begin{cases} p(w_j | w_t) = \frac{\exp(\overrightarrow{w_t} \cdot \overrightarrow{c_j})}{Z} \\ Z = \sum_{j=1}^{V} \exp(\overrightarrow{w_t} \cdot \overrightarrow{c_j}) \end{cases}
$$

とモデル化します. 式(3. 98)では, *w<sup>t</sup>* と周辺の語とのバイグラムを, 必ずしも 隣りあっていない何語かスキップした場合も含めて考えるため, これをスキップ グラム (skip-gram) といいます. なお, スキップグラムでは目的とする単語ベク トル #–*<sup>w</sup>* <sup>と</sup>, 周辺語のベクトル #–*<sup>c</sup>* は別のものを用います. すなわち, 各単語 *<sup>j</sup>* <sup>に</sup> ついて  $\vec{w_i}$  と  $\vec{c_i}$  の二種類のベクトルを考えることになります.

スキップグラムでは, CBOW と異なり, 周辺語の単語ベクトルを x に平均化 することなく, 式(3.98)のように別々に  $\overrightarrow{w_t}$  と  $\overrightarrow{c_i}$  の内積をとって単語ベクトル を最適化するため, より単語ベクトルの表現力が高まることが期待されます.

ただし, ナイーブに式(3. 98)を用いると, 計算量が非常に大きくなってしまい ます.これは, 式(3.98)の分母の正規化定数である  $Z^{*82}$  が,  $\overrightarrow{w_t}$ ,  $\overrightarrow{c_j}$  が最適化で

<sup>∗81</sup> ベクトル  $\vec{x} = (x_1, ..., x_D)^T$  と  $\vec{y} = (y_1, ..., y_D)^T$  の内積は, 要素で書くと  $\vec{x} \cdot \vec{y} = x_1y_1 +$ → *····· + ·· x − (x*1, , , *xD)* こ *y − (y1, , ,yD)* → *r r* id(\*, , x, \* くa ヽこ *y − x1y1* →<br>*x*2*y*2 + ··· + *xDyD* です. これを, 今後は横ベクトルと縦ベクトルの積として  $\vec{x}^T\vec{y}$  と書くことも あります.

<sup>∗</sup>82 統計力学ではこうした和は分配関数とよばれ, 慣習的に *Z* が用いられますので, ここでも

変わるごとにすべて計算し直さねばならず, この和は語彙に含まれる *V* 個の単 語すべてにわたる和で, 通常 *V* は少なくても 1 万, 多いと 10 万からそれ以上に もなるからです.

この問題に対する解決法として, 階層的 Softmax を使う方法と負例サンプリ ングを使う方法の 2 つがありますが, 現在主に使われているのは後者ですので, 以下でみていくことにしましょう. スキップグラムと負例サンプリングによる Word2Vec の計算は SGNS (Skip-Gram with Negative Sampling) とよばれ, 単 語ベクトルのもっとも標準的な学習法になっています.

負例サンプリング 式(3. 98)のスキップグラムで単語ベクトルを効率的に学習 する方法として, 機械学習で用いられているノイズ対照推定[92]の考え方を用 いて,

- *•* 実際に出現した語 *c* の確率を大きく, かつ
- *•* それ以外の任意の語 *c*′ の確率を小さく

することが考えられます. すなわち, 各 *c* ごとに複数の *c*′ があると考えて

(3.99) 
$$
L = \prod_{c \in n(w)} \left[ \sigma(\vec{w} \cdot \vec{c}) \times \prod_{c'} (1 - \sigma(\vec{w} \cdot \vec{c}')) \right]
$$

を最大化することを考えます. 第 2 項は観測されなかった語 *c*′ に対する積です が, これを 1 つの観測値 *c* ごとに *k* 個あると考えて <sup>∗</sup><sup>83</sup>, 単語分布 *p*∗(*c*) からと ることにすれば, 式(3. 99)は

(3.100) 
$$
L = \prod_{c \in n(w)} \left[ \sigma(\vec{w} \cdot \vec{c}) \times \prod_{i=1}^{k} \mathbb{E}_{c' \sim p^*(c)} \left[ 1 - \sigma(\vec{w} \cdot \vec{c}') \right] \right]
$$

となります. この対数をとって <sup>∗</sup><sup>84</sup>,

それを踏襲しています. この場合, exp() の中の  $\overrightarrow{wt}\cdot\overrightarrow{c_i}$  が単語ベクトルどうしの内積がもつエネル ギー, すなわち「ハミルトニアン」ということになります.

<sup>∗</sup>83 すなわち, ここでは観測値とノイズが比率 1 : *k* の混合分布から生成されたと考えています [92].

<sup>∗</sup>84 原論文では式(3. 101)のように説明されていますが, 厳密には式(3. 100)の対数をとると log は E の外にありますから, 式(3. 101)は Jensen の不等式を使った式(3. 100)の下界になっていま す.

3. 5 単語ベクトルとその原理 149

(3.101) 
$$
\log L = \sum_{c \in n(w)} \left[ \log \sigma(\vec{w} \cdot \vec{c}) + k \cdot \mathbb{E}_{c' \sim p^*(c)} \left[ \log(1 - \sigma(\vec{w} \cdot \vec{c}')) \right] \right]
$$

を最大化することにしましょう. 1 回の最適化では 1 つの *c* あたり *k* 個の *c*′ し か負例として考慮しませんが, 一般にこの最適化を繰り返すため, 学習の過程で はさまざまな単語 *c*′ が負例として登場することに注意してください. 負例の数 *<sup>k</sup>* <sup>は</sup>, #–*<sup>w</sup>* を求めるための情報が少ない小さいコーパスの場合は <sup>5</sup> <sup>∼</sup> <sup>20</sup> 個程度, 大きなコーパスでは 2 ∼ 5 個程度でよいことが原論文で報告されています.

負例をサンプリングする分布 *p*∗(*c*) としては, 一様分布 1*/V* やコーパスから 計算するユニグラム分布 *p*(*c*) など, さまざまな可能性があります. ただし, 一様 分布では「奏覧」や「卯原内」といった極端に稀な単語も同等に出現してしま いますし \*85, いっぽうユニグラム分布を使うと, 3.2 節でみたように「が」「の」 といった, ごく一部の機能語ばかりが確率が高いためにサンプリングされるこ とになってしまいます. 実験によれば, この間をとって, ユニグラム分布を 3*/*4 乗して平滑化した

(3.102) 
$$
p^*(v) = \frac{p(v)^{3/4}}{Z} \qquad \left(Z = \sum_{v=1}^V p(v)^{3/4}\right)
$$

を使うとよい結果になることが確かめられています.

さらに, そもそも「の」「が」といった意味の薄い頻出語との共起を抑えるた めに, Word2Vec では

(3.103) 
$$
r(v) = \max\left(1 - \sqrt{\frac{a}{p(v)}}, 0\right)
$$

の確率で, 共起の計算前に文から単語を削除するヒューリスティックが使われて います. <sup>∗</sup><sup>86</sup> ここで *a* は 10−<sup>5</sup> 程度の閾値で, 単語の確率 *p*(*v*) がこれより低い単 語は削除されず, これより高いと上の確率で削除されることになります. この関

<sup>∗</sup>85 3. 2 節の Zipf の法則によって, こうした頻度の低い語は非常に多く存在することに注意し てください. 実際には, 語彙のほとんどはこうした語からなっているため, 一様分布からのサンプル はほとんどが稀な単語で占められてしまうことになります.

<sup>∗</sup>86 原論文[70]では *p*(*v*) は *v* の頻度となっており, その場合は式(3. 103)は無意味な値とな るため, 誤っていることに注意が必要です. 実際の word2vec.c や gensim の実装ではまた違った 式が使われており, これに理論的な根拠があるわけではありません. より理論的な方法については, 4. 2. 2 節の SIF 単語重みの議論を参照してください.

数の形については, 4 章の図 4. 3 を参照してください. たとえば, Brown コーパ スでは *p*(the)=0*.*069, *p*(hexagonal)=0*.*00000198 なので, *a*= 10−<sup>5</sup> のとき

$$
\begin{cases}\nr(\text{the}) = \max\left(1 - \sqrt{\frac{10^{-5}}{0.069}}, 0\right) = 0.962 \\
r(\text{hexagonal}) = \max\left(1 - \sqrt{\frac{10^{-5}}{0.00000198}}, 0\right) = \max(-1.247, 0) = 0\n\end{cases}
$$

となり, 式(3. 103)のルールでは "the" は 96%の確率で文から削除されること になり, 一方 "hexagonal" はまったく削除されないことになります.

Word2Vec では, テキストの単語をこうしてあらかじめ確率的に削除してから 計算を行っています. これにより, "the" のような単語が削除されて共起窓が実 質的に広がるため, より意味を考慮した共起データを得ることができ, 性能が改 善することが確かめられています[93].

# 3. 5. 4 Word2Vec と行列分解

前の節で計算したニューラル単語ベクトルは, 数学的には何を計算している ことになるのでしょうか. イスラエルの Levy と Goldberg[94]は 2014 年に, Word2Vec で得られる単語ベクトルは、データから計算されるある行列の主成分 分析 (特異値分解) と数学的に等価であることを示しました. これにより, 実は ニューラル単語ベクトルは、行列の特異値分解で学習することができます. ここ からは行列の計算を頻繁に用いますので, 線形代数に慣れていない方は, 本章末 の文献案内で基礎を先に復習しておいてください.

Word2Vec のスキップグラムで最大化している目的関数は, 式(3.101)でし た. この式を最適化することで, 単語ベクトル  $\vec{w}$  と周辺語ベクトル で が計算で きますが, 式 $(3.101)$ で,  $\vec{w}$  と で はつねに  $\vec{w} \cdot \vec{c} = \vec{w}^T \vec{c}$  の形でしか現れません. すべての  $\vec{w}^T\vec{c}$  の組み合わせは, 図 3.31 に示したように  $\overrightarrow{w_1}^T, \overrightarrow{w_2}^T, \cdots$  を縦に並 べた行列を <sup>W</sup>, また #–*c*1*,* #–*c*2*, ···* を横に並べた行列を <sup>C</sup>*<sup>T</sup>* とおいて

(3. 104)  $X = WC^T$ 

の要素になっています. よって, 式(3. 101)は本質的にこの行列 X を最適化して

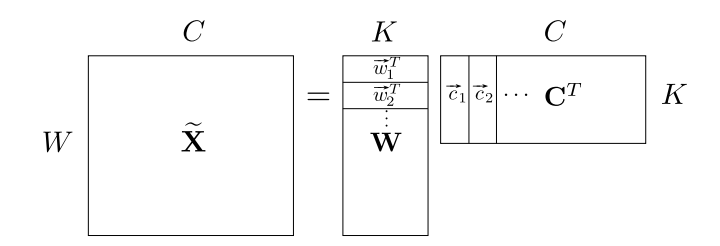

図 3. 31: 行列の特異値分解 (SVD) によるニューラル単語ベクトルの学習. Word2Vec で学習される単語ベクトルは, Shifted PPMI (本文参照) を要素とする行列  $\widetilde{\mathbf{X}}\cong \widetilde{\mathbf{X}}\simeq \widetilde{\mathbf{X}}$ WC*<sup>T</sup>* と特異値分解して得られるベクトルと, 数学的に等価です.

おり, それを式(3. 104)のように行列分解すれば, 単語ベクトルの行列 W と周 辺語ベクトルの行列 C が得られる, ということがわかります. それでは, この 行列 X はどんな行列でしょうか.

 $X$  の  $(w, c)$  要素は内積  $\vec{w} \cdot \vec{c}$  ですから, これを  $x = X(w, c) = \vec{w} \cdot \vec{c}$  とお けば, ある *x* についての式(3. 101)の目的関数 *L*(*x*) は, 式(3. 92)でみたように  $1 - \sigma(x) = \sigma(-x)$ ですから

(3.105) 
$$
\log L(x) = n(w, c) \log \sigma(x) + k \cdot n(w) p(c) \log \sigma(-x)
$$

となります. ここでシグモイド関数 σ(*x*) の微分について, 一般に

(3.106) 
$$
\sigma(x)' = \left(\frac{1}{1 + e^{-x}}\right)' = -\frac{-e^{-x}}{(1 + e^{-x})^2} = \sigma(x)\sigma(-x)
$$

$$
\sigma(-x)' = \left(\frac{1}{1 + e^x}\right)' = -\frac{e^x}{(1 + e^x)^2} = -\sigma(x)\sigma(-x)
$$

が成り立つことに注意しましょう. よって,

(3.107) 
$$
\log \sigma(x)' = \frac{1}{\sigma(x)} \cdot \sigma(x)\sigma(-x) = \sigma(-x)
$$

$$
\log \sigma(-x)' = \frac{1}{\sigma(-x)} \cdot -\sigma(x)\sigma(-x) = -\sigma(x)
$$

です. これを使えば, 式(3. 105)が最大になる点で *x* に関する勾配は 0 になりま すから, *x* で微分して 0 とおけば

152 3 単語の統計モデル

(3.108) 
$$
\frac{\partial}{\partial x} \log L(x) = n(w, c) \sigma(-x) + k \cdot n(w) p(c) \cdot (-\sigma(x)) = 0
$$
  

$$
\text{Nimpl to } \pm \pm \pm \pm \cdot k \cdot \sqrt{2}, \quad \text{Nimpl to } \pm \pm \sqrt{2}
$$

(3.109) 
$$
n(w, c)(1 - \sigma(x)) - k \cdot n(w) p(c)\sigma(x) = 0
$$

$$
\therefore \quad \sigma(x) = \frac{n(w, c)}{n(w, c) + k \cdot n(w) p(c)} \quad (\equiv y)
$$

となります. 式(3. 109)の 2 行目の右辺を *y* とおくと,

(3.110) 
$$
\sigma(x) = \frac{1}{1 + e^{-x}} = y \quad \text{iff } \forall x = -\log\left(\frac{1}{y} - 1\right)
$$

です. これを式(3. 109)の 2 行目に代入して整理すれば,

(3.111) 
$$
x = -\log\left(\frac{n(w, c) + k \cdot n(w) p(c)}{n(w, c)} - 1\right)
$$

$$
= \log \frac{n(w, c)}{k \cdot n(w) p(c)} = \log \frac{\frac{n(w, c)}{N}}{\frac{n(w)}{N} p(c)} - \log k
$$

$$
= \log \frac{p(w, c)}{p(w) p(c)} - \log k
$$

となることがわかります. すなわち, *x* は *w* と *c* に対する, 式(3. 16)でも使った 自己相互情報量 (PMI)

(3.112) 
$$
\text{PMI}(w, c) = \log \frac{p(w, c)}{p(w) p(c)}
$$

を, log *k* だけシフトしたものになっています. これから, Word2Vec で学習して いる式(3. 104)の行列 X は,

(3.113) 
$$
X(w, c) = \text{PMI}(w, c) - \log k
$$

$$
= \log \frac{p(w, c)}{p(w) p(c)} - \log k
$$

を要素とする行列だということがわかりました. 特に, 負例数 *k* = 1 のときは log *k*=log 1= 0 ですから, X は単に PMI (*w, c*) を並べた行列となります.

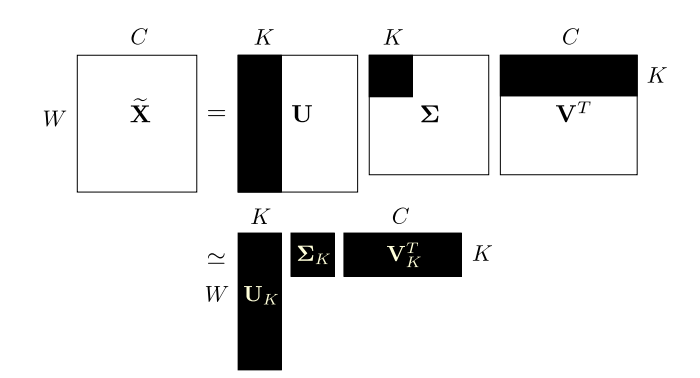

図 3.32: SPPMI 行列  $\widetilde{\mathbf{X}}$  の特異値分解 (SVD) による次元削減の様子.

ただし, 式(3. 113)の行列は, ほとんどを占める *p*(*w, c*)=0 の場合に値が log *p*(*w, c*) = −∞ になってしまいます. 要素がすべて埋まると計算量も増えて しまうため, 実際に現れる (*w, c*) のペアのほとんどは PMI (*w, c*)*>*0 である (だ からこそ出現した) ことから, 式(3. 113)で値が非負の場合だけを考えて <sup>∗</sup><sup>87</sup>,

(3.114) 
$$
\widetilde{X}(w, c) = \max \left( \log \frac{p(w, c)}{p(w) p(c)} - \log k, 0 \right)
$$

を用いることにします. これを PPMI (Positive PMI), または SPPMI (Shifted PPMI) とよびます <sup>∗</sup><sup>88</sup>.

SPPMI を並べた行列  $\widetilde{\mathbf{X}}$  は, カウントが 0 のエントリ (w, c) および式(3.113) が負になるエントリはすべて値が 0 になるため, 非常に疎になることに注意 してください. 実際, ja.text8.txt で窓幅 10 の場合, 非 0 のエントリは 1% (20872503/2027160576) にすぎず, 99%のエントリが0になりました.  $\tilde{\mathbf{X}}$ か ら式(3. 104)の W*,* C を求めるには, こうした疎行列に対する特異値分解 (Sin-

<sup>∗</sup>87 PMI が負の場合を考えないことで, 正確には目的関数は式(3. 105)とは異なってしまいます が, 実験的には以下で示すように, これは Word2Vec のかなり良い近似になっていることがわかっ ています.

<sup>∗</sup>88 PPMI はこの研究で初めて現れたわけではなく, 5 章で扱う潜在意味解析 (LSA) の文脈で, 2007 年に Bullinaria らによって提案され[95], 他のさまざまな単語ベクトルに比べて, PPMI によ る単語ベクトルとコサイン距離による比較が最も高い性能を持つことが報告されていました. 2012 年には SVD による次元圧縮も試みられており[96], Word2Vec と本質的に同じベクトルが, 深層 学習より以前にすでに提案されていたといえます.

gular Value Decomposition, SVD) を使うと高速に計算することができます.

SVD は行列の対角化を正方行列でない場合に拡張したもので、行列 $\widetilde{\mathbf{X}}$ を図 3.32 の上段のように

$$
\widetilde{\mathbf{X}} = \mathbf{U} \mathbf{\Sigma} \mathbf{V}^T
$$

 $\mathcal{L}$  3つの行列 U, $\mathbf{\Sigma}, \mathbf{V}^T$  の積に分解します. ここで U, V はそれぞれ  $\widetilde{\mathbf{X}}\widetilde{\mathbf{X}}^T$  およ  $\overline{X}^T \widetilde{X}$  の固有ベクトル,  $\Sigma$  は対応する固有値の平方根 (特異値)  $\sigma_1, \sigma_2, \cdots, \sigma_r$ (r は  $\widetilde{\mathbf{X}}\widetilde{\mathbf{X}}^T$ ,  $\widetilde{\mathbf{X}}^T\widetilde{\mathbf{X}}$  のランク) を並べた対角行列

(3.116) 
$$
\mathbf{\Sigma} = \begin{pmatrix} \sigma_1 & \mathbf{O} \\ \sigma_2 & \cdot \\ \mathbf{O} & \sigma_r \end{pmatrix}
$$

です. このうち特異値の大きい方から上位 *K* 個をとって, 図 3. 32 の下段のよ うに

$$
\widetilde{\mathbf{X}} \simeq \mathbf{U}_K \mathbf{\Sigma}_K \mathbf{V}_K^T
$$

とする近似は, X との二乗誤差を最小にする近似になっています[97, §3.4].  $\vec{\mathbf{X}}$ (3.117)は,  $\boldsymbol{\Sigma}$  は対称行列なので  $\boldsymbol{\Sigma}^T\!=\!\boldsymbol{\Sigma}$  で, 一般に  $(\mathbf{A}\mathbf{B})^T=\mathbf{B}^T\mathbf{A}^T$  です から,

(3.118) 
$$
\widetilde{\mathbf{X}} \simeq \mathbf{U}_K \mathbf{\Sigma}_K^{\frac{1}{2}} \mathbf{\Sigma}_K^{\frac{1}{2}} \mathbf{V}_K^T
$$

$$
= \left(\mathbf{U}_K \mathbf{\Sigma}_K^{\frac{1}{2}}\right) \left(\mathbf{V}_K \mathbf{\Sigma}_K^{\frac{1}{2}}\right)^T \quad (= \mathbf{W} \mathbf{C}^T)
$$

とも書くことができます. よって, 式(3. 104)と見比べて

$$
\text{(3.119)} \quad \mathbf{W} = \mathbf{U}_K \mathbf{\Sigma}_K^{\frac{1}{2}}, \quad \mathbf{C} = \mathbf{V}_K \mathbf{\Sigma}_K^{\frac{1}{2}}
$$

とおけば,  $\mathbf{W}, \mathbf{C}$  を得ることができます  $^{*89}$ . ここで  $\boldsymbol{\Sigma}_K^{\frac{1}{2}}$  は,  $\boldsymbol{\Sigma}$  の対角成分の平

<sup>∗</sup><sup>89</sup> 行列 <sup>X</sup><sup>D</sup> の各行, すなわち各単語の共起情報を格納したベクトルの間の内積は <sup>X</sup>DX<sup>D</sup> *<sup>T</sup>* で計算 することができます. $\widetilde{\mathbf{X}} \simeq \mathbf{U}_K\mathbf{\Sigma}_K\mathbf{V}_K^T$  ですから,これは  $\widetilde{\mathbf{X}}\widetilde{\mathbf{X}}^T = \mathbf{U}_K\mathbf{\Sigma}_K\mathbf{V}_K^T(\mathbf{U}_K\mathbf{\Sigma}_K\mathbf{V}_K^T)^T$  $=$   $\mathbf{U}_K \mathbf{\Sigma}_K \mathbf{V}_K^T \mathbf{V}_K \mathbf{\Sigma}_K^T \mathbf{U}_K^T = (\mathbf{U}_K \mathbf{\Sigma}_K)(\mathbf{V}_K \mathbf{\Sigma}_K)^T$  となり,  $\mathbf{W} = \mathbf{U}_K \mathbf{\Sigma}_K, \mathbf{C} = \mathbf{V}_K \mathbf{\Sigma}_K$  とする のが  $\widetilde{\mathbf{X}}$  の各行間の内積を保存する意味では理論的に最適です. しかし, 式(3.118)のように直接行列

方根をとった行列

 $(3.120)$  $\frac{1}{2}$  =  $\sqrt{2}$  $\overline{\mathcal{L}}$  $\sqrt{\sigma_1}$  **O** *...*  $\overline{\mathbf{O}}$   $\sqrt{\sigma_r}$ 

です. Python では,

```
from scipy.sparse.linalg import svds
from pylab import *
U, S, V = \text{svds}(X, K)W = np.dot (U, diag(sqrt(S)))C = np.dot (V, diag(sqrt(S)))
```
のように実行すれば, W*,* C を計算することができます <sup>∗</sup>90.

単語ベクトルの計算 式(3. 112)の PMI は, 式(3. 111)から, 頻度 *n*(*w, c*), *n*(*w*), *n*(*c*) を用いて

 $\setminus$ 

 $\cdot$ 

(3.121) 
$$
\text{PMI}(w, c) = \log \frac{p(w, c)}{p(w) p(c)} = \log \frac{n(w, c)/N}{n(w)/N \cdot n(c)/N} = \log n(w, c) - \log n(w) - \log n(c) + \log N
$$

で計算することができます. 式(3. 114)から, この値が log *k* より大きくないと 値が 0 になり, 文脈語 *c* が観測されなかったことになってしまいますので,[93] では実験の結果, *k*= 1 すなわち log *k*= 0 として PPMI をそのまま使う方が意味 的タスクにおいて高性能となることが確かめられています <sup>∗</sup><sup>91</sup>. また式(3. 112) は, 条件つき確率の定義から

(3.122) 
$$
\text{PMI}(w, c) = \log \frac{p(w, c)}{p(w) p(c)} = \log \frac{p(c|w)}{p(c)}
$$

とも書くことができることに注意してください. すなわち PMI (*w, c*) は, 「*w* の周辺に *c* が現れる確率」と「*c* が一般的に出現する確率」の比の対数になって

分解を近似する方が, さまざまな意味的タスクにおいて精度が高いことが確かめられています[93]. ∗90 SciPy の svds は, S に含まれる特異値を降順ではなく昇順で返す (公式には順番は保証さ れていない) ので, 実装の際には注意してください.

<sup>∗</sup>91 Word2Vec を使う場合との違いは, 最適化の方法によるものと考えられます.

います <sup>∗</sup>92. このとき, *c* が稀な単語で *p*(*c*) が非常に小さいと, PMI の値が非常 に大きくなってしまいます. これを避けるため, *p*(*c*) としては負例サンプリング でも用いた, 式(3. 102)で平滑化した *p*∗(*c*) を用いるとよいでしょう[93]. あら かじめ式(3. 102)の対数 log *p*∗(*c*) を計算しておけば, 平滑化された式(3. 122)は

$$
(3.123)\ \log\frac{p(c|w)}{p^*(c)} = \log\frac{n(w,c)/n(w)}{p^*(c)} = \log n(w,c) - \log n(w) - \log p^*(c)
$$

で求めることができます.

こうして求めた PMI 行列から計算した単語ベクトルの例を, 図??に示しまし た. この計算は, サポートページの pmivec.py を使って,

% pmivec.py K text model

のようにして実行することができます. なお, 共起行列  $\widetilde{\mathbf{X}}$  が巨大になる場合 は, ランダム射影を用いて SVD を効率的に行うことのできる redsvd∗<sup>93</sup> のよう な方法を使えば, データが大きくても高速に単語ベクトルを計算することがで きます.

自己相互情報量と言語モデル Word2Vec の標準的な学習方法である SGNS は PMI (*w, c*) を近似していることがわかりましたが, 言語の生成モデルとしては, これは何を意味しているのでしょうか. 式(3. 111)でみたように

(3.124) 
$$
\text{PMI}(w, c) = \log \frac{p(w, c)}{p(w) p(c)} = \log \frac{p(c|w)}{p(c)}
$$

ですから, 両辺を指数の肩にのせれば,

(3.125) 
$$
\exp(\text{PMI}(w, c)) = \frac{p(c|w)}{p(c)}
$$

$$
\therefore p(c|w) = p(c) \cdot \exp(\text{PMI}(w, c))
$$

となります. 式(3. 125)は, 単語*w* の周りに文脈語*c*が現れる条件つき確率 *p*(*c|w*) は, *c* のデフォルトの出現確率 *p*(*c*) に, 係数 *e*PMI (*w,c*) をかけたものになること を表しています. PMI (*w, c*)= 0, すなわち式(3. 112)より *p*(*w, c*)=*p*(*w*)*p*(*c*) で

<sup>∗</sup>92 これは, 対数尤度比ともよばれています.

<sup>∗</sup>93 https://code.google.com/archive/p/redsvd/

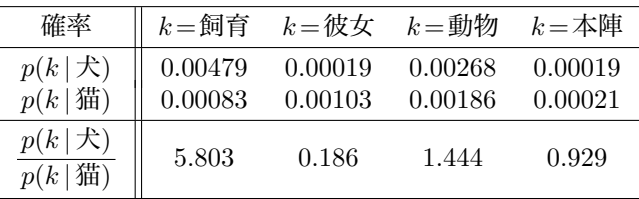

表 3. 6: 単語 *k* が周辺に現れる確率とその比. 「飼育」や「彼女」はそれぞれ「犬」お よび「猫」の周辺に現れる確率が高く, 比は 1 より大または小となりますが, 両方に関係 する「動物」およびどちらにも関係しない「本陣」では, 確率の比はほぼ 1 になります.

*<sup>w</sup>* <sup>と</sup> *<sup>c</sup>* が無相関の場合は, *<sup>c</sup>* の条件つき確率は *<sup>p</sup>*(*c*) *· <sup>e</sup>*<sup>0</sup> <sup>=</sup>*p*(*c*) *·* 1=*p*(*c*) でデフォ ルトの確率に等しく, PMI (*w, c*) *>* 0 なら確率は *e*PMI (*w,c*) *>*1 なので *p*(*c*) より 大きく, PMI (*w, c*) *<* 0 なら確率は *e*PMI (*w,c*) *<*1 なので *p*(*c*) より小さくなるわ けです. このように, 自己相互情報量は確率を式(3. 125)のように「変調」する 係数 (の対数) を表しており, これは統計学では Cox 比例ハザード[98]とよばれ るモデルと同じモデルだといえます.

### 3. 5. 5\* GloVe と意味方向の数理

こうして得られた単語ベクトルの間には, 3. 5. 1 節で示した「引き算」の関係 が成り立つことが知られていますが, これはなぜなのでしょうか. スタンフォー ド大学で素粒子物理を専攻していた Pennington は 2014 年に, こうした意味的 関係が成り立つように設計された単語ベクトル, GloVe (Global Vector)[99]を 提案しました. GloVe の単語ベクトルは Word2Vec の単語ベクトルと似ていま すが, 目的関数が少し異なり, 若干違うベクトルになっています.

単語ベクトルについて要求される条件は, 「意味が似ているベクトルは値が 近い」ということです. これを, 確率の言葉で表現するとどうなるでしょうか.

まず, ある単語 *w* の周囲に単語 *c* が現れる確率 *p*(*c|w*) は, 前節で用いた窓内 の共起頻度 *n*(*w, c*) を使って,

(3.126) 
$$
p(c|w) = \frac{n(w, c)}{n(w)}
$$

で計算できることに注意しましょう. いま, 2 つの単語 *i* ="犬" と *j* ="猫" が

あったとき, 別の単語 *k* がこれらの単語の周囲に現れる確率の比

$$
(3.127) \qquad \qquad \frac{p(k|i)}{p(k|j)}
$$

をさまざまな *k* について計算すると, 表 3. 6 のようになります. これから, 図 3. 33 に示したように

*•* 犬に強く関係する単語 *k*, たとえば "飼育" は *p*(*k |*犬) の方が *p*(*k |*猫) より も大きく, *p(*飼育<sup>|犬)</sup>

$$
\frac{p(\text{mH} \mid \wedge)}{p(\text{mft} \mid \text{m})} = 5.803 \gg 1
$$

のように, 比が1よりもずっと大きくなります.

*•* 逆に, 猫に強く関係する単語 *k*, たとえば "彼女" は *p*(*k |*猫) の方が *p*(*k |*犬) より大きく, *p*(x)

$$
\frac{p(\mathcal{B} \mathcal{K})|\mathcal{K})}{p(\mathcal{B} \mathcal{K}) \hat{\mathfrak{m}}}=0.186 \ll 1
$$

のように, 比が 1 よりずっと小さくなっています.

*•* 一方, 犬とも猫とも関係のある単語 "動物", および関係のない単語 "本 <sub>20</sub>(動物/キ)

$$
\frac{p(\text{mod } \wedge)}{p(\text{mod } \text{#})} = 1.444 \approx 1
$$
\n
$$
\frac{p(\text{dim } \text{#})}{p(\text{dim } \text{#})} = 0.929 \approx 1
$$

と, どちらも 1 に近くなっています (ただし, 表 3. 6 にみるように分子・分 母の確率の絶対値は関係があれば大きく, なければ小さくなります).

つまり一般に, 図 3. 33 のような単語の間の意味的関係は

$$
\frac{p(k|i)}{p(k|j)} \equiv \frac{p_{ik}}{p_{jk}}
$$

の値で示される, ということがわかります. ここで簡単のため, *p*(*k |i*)=*pik, p*(*k |j*)= *pjk* と表記しました. 式(3. 128)は確率の比, すなわち相対値を見ているため, 個々の確率の絶対値 *pik, pjk* が単語の頻度によって変わっても不変な値である ことに注意してください. したがって、これから求める単語ベクトル  $\vec{w_i}, \vec{w_j}, \widetilde{w_k}$ 

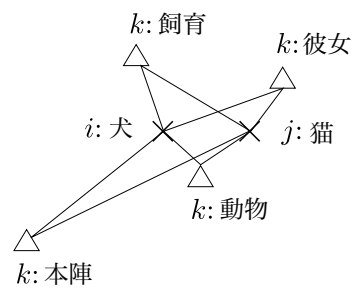

図 3. 33: GloVe の用いる単語ベクトルの間の関係. それぞれの単語 *k* が単語 *i, j* の周辺 に現れる確率 *p*(*k |i*), *p*(*k | j*) の比 *p*(*k |i*)*/p*(*k | j*) から, 単語ベクトルを求めます.

から式(3. 128)が計算されるべきですから, その関数を一般に *F* とおけば,

(3.129) 
$$
F(\overrightarrow{w_i}, \overrightarrow{w_j}, \widetilde{w_k}) = \frac{p_{ik}}{p_{jk}}
$$

が計算できて図 3. 33 の関係が成り立つべきだ, ということになります. ここで, GloVe では Word2Vec の文脈語ベクトル で と同様に, 共起する語 k については  $\mathbb{H}$ の種類のベクトル  $\widetilde{w_k}$  を推定します.

関数 *F* にはいろいろな可能性がありますが, 3. 5. 2 節で示した「ベクトルの 引き算」が成り立つためには、最も単純には  $F$  は差  $\overrightarrow{w_i} - \overrightarrow{w_i}$  に依存する関数と なるべきでしょう. また, 式(3. 129)の右辺はスカラー値ですから, 線形な構造 を保存してベクトルの次元の間に無用な相関を持ち込まないためには、 $\vec{w_i} - \vec{w_i}$ <sup>と</sup> *<sup>w</sup>*L*<sup>k</sup>* の内積をとればよいと考えられます. よって, 式(3. 129)は

(3.130) 
$$
F\left((\overrightarrow{w_i} - \overrightarrow{w_j})^T \widetilde{w_k}\right) = \frac{p_{ik}}{p_{jk}}
$$

と書き換えることができました.

ここで, 式(3. 130)の右辺は確率の比のため, 必ず正であることに注意してくだ さい. よって *F* は必ず正の値を返す必要がありますが, 左辺の () の中は  $\vec{w_i}^T \widetilde{w_k}$ − # –*wj <sup>T</sup> <sup>w</sup>*L*<sup>k</sup>* と差になっており, 負になる可能性がありますから, 一般に実数の和や 差を正の数の積や割り算に変換できる F を考えれば <sup>\*94</sup>, 式(3.130)はさらに

<sup>∗</sup>94 原論文では, *F* として群 (R*,* +) から (R*>*0*,* ×) への準同型写像をとると説明されていま す.

160 3 単語の統計モデル

(3.131) 
$$
F((\overrightarrow{w_i} - \overrightarrow{w_j})^T \widetilde{w_k}) = \frac{F(\overrightarrow{w_i}^T \widetilde{w_k})}{F(\overrightarrow{w_j}^T \widetilde{w_k})} = \frac{p_{ik}}{p_{jk}}
$$

と書き換えることができます. この式を満たす解として  $F(x) = \exp(x)$  があり ます. したがって

(3.132) 
$$
\exp\left(\overline{w_i}^T\widetilde{w_k}\right) = p_{ik}
$$

すなわち

(3.133) 
$$
\overrightarrow{w_i}^T \widetilde{w_k} = \log p_{ik} = \log p(k|i)
$$

が成り立てばよい, ということがわかります. 頻度を使って書き換えれば,

(3.134) 
$$
\overrightarrow{w_i}^T \widetilde{w_k} = \log n(i,k) - \log n(i)
$$

となります. 式(3. 133)が, これまでに述べた意味的な関係から単語ベクトルが 満たすべき十分条件ということになります.

ここで, 式(3.133)の左辺は *i* と k を入れ替えても ( $\vec{w}$  と  $\tilde{w}$  の違いを除けば) 成り立ちますが, 右辺は条件つき確率なので, *i* と *k* を逆にすると意味が変わっ てしまうことに注意してください. そこで log *n*() に対応するバイアス項 *b<sup>i</sup>* お よび, 対称性から同様に D*b<sup>k</sup>* を導入すれば,

(3.135)  
\n
$$
\overrightarrow{w_i}^T \widetilde{w_k} = \log n(i,k) - b_i - \widetilde{b}_k
$$
\n
$$
\overrightarrow{w_i}^T \widetilde{w_k} + b_i + \widetilde{b}_k = \log n(i,k)
$$

となり, *i* と *k* について対称な目的関数を得ることができました <sup>∗</sup><sup>95</sup>.

ただし, 単純に式(3. 135)の回帰モデルを求めるには問題があり, *n*(*i, k*)=0 の場合や, *n*(*i, k*)*>*0 でも, 偶然共起した場合をすべて説明しなければならなく なってしまいます. そこで, 式(3. 135)の両辺の二乗誤差を, *n*(*i, k*) に依存する 関数 *f*(*n*(*i, k*)) で重みづけて, GloVe では

<sup>∗</sup>95 GloVe の真の目的関数は式(3. 133)ですが, 最適化のために導入しているこうしたヒュー リスティックが, GloVe の性能を本来のものより下げている可能性があります. 直接, 式(3. 133)を MCMC 法などで最適化することを考えてみてもよいでしょう.

3. 5 単語ベクトルとその原理 161

(3.136) 
$$
J = \sum_{i,k=1}^{V} f(n(i,k)) \left( \overline{w_i}^T \widetilde{w_k} + b_i + \widetilde{b}_k - \log n(i,k) \right)^2
$$

を最小化します. *f*(*x*) は *x* = 0 のとき 0 で *x >* 0 のとき少しずつ大きくなり, *x*max で頭打ちになる関数で (GloVe では *x*max = 100 を用いています),

(3.137) 
$$
f(x) = \begin{cases} \left(\frac{x}{x_{\text{max}}}\right)^{\alpha} & x < x_{\text{max}} \\ 1 & \text{for all } x \end{cases}
$$

という, 図 3. 34 のような関数を用いると性能が良かったことが報告されていま <sup>す</sup>. なお, 本来は # –*w<sup>i</sup>* <sup>と</sup> *<sup>w</sup>*L*<sup>k</sup>* の役割は同じですので, 最終的な単語ベクトルとし ては平均をとった (# –*w<sup>i</sup>* <sup>+</sup>*w*L*k*)*/*<sup>2</sup> が採用されています.

GloVe を使っても, Word2Vec とほとんど同様の単語類似度や比例関係を計算 することができます (→演習 3–8). GloVe では, スタンフォード大学の公式ペー ジで, Wikipedia 全体のような巨大なテキストから計算した英語の単語ベクト ルが公開されています <sup>∗</sup><sup>96</sup>. このうち, 100 次元の単語ベクトルの頻度上位 1000 語を, *t*-SNE とよばれる非線形な可視化法で 2 次元に可視化したものを図 3. 35 に示しました <sup>∗</sup><sup>97</sup>.

# 3. 5. 6\* 単語ベクトルの分布とノルム

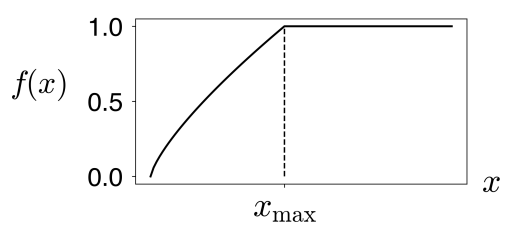

図 3. 34: GloVe で用いている頻度 *x* の重みづけ関数 *f*(*x*). *x*= 0 では重み 0 に, *x*max 以 上ではすべて重みが 1 になります.

<sup>∗</sup>96 https://nlp.stanford.edu/projects/glove/からダウンロードすることができます. ∗97 この単語ベクトルの可視化は, サポートサイトの visualize.py を使うと行うことができ ます. 詳しくは, スクリプトの中身をご覧ください.

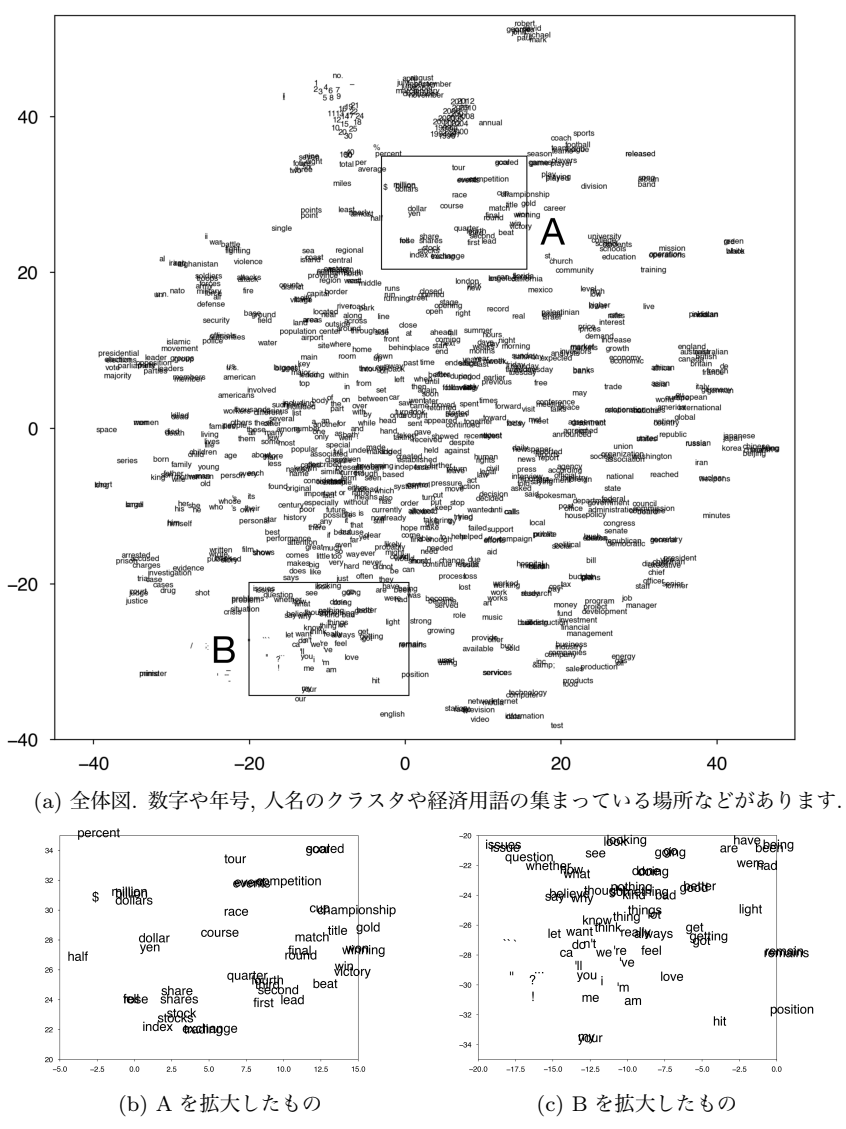

図 3. 35: GloVe で 6 億語のテキストから学習された頻度上位 1000 語の単語ベクトルの 可視化. 100 次元空間の単語ベクトルを, *t*-SNE で 2 次元に可視化しています.

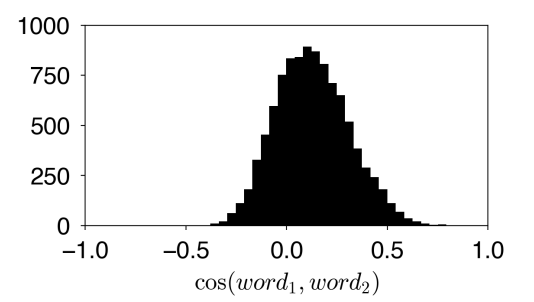

図 3. 36: ja.text8 コーパスから計算した単語ベクトルでの, ランダムな 2 単語間のコ サイン類似度の分布. 類似度は [−1*,* 1] ではなく, その一部にだけ分布しています.

ここまで単語ベクトルについてみてきましたが, それでは, 学習された単語ベ クトルは空間上でどのように分布しているのでしょうか. 以下では, Word2Vec を使って日本語の ja.text8 コーパスから学習された単語ベクトルについて分 析していくことにします.

単語ベクトル  $\vec{w}$  と で の類似度は, 140 ページでみたようにそのなす角のコサ インとして,

(3.138) 
$$
\cos(\vec{w}, \vec{v}) = \frac{\vec{w} \cdot \vec{v}}{|\vec{w}||\vec{v}|}
$$

で測ることができます. 任意の実数 *x* について −1 ≤ cos *x* ≤ 1 ですから, 式(3. 138)は −1 から 1 の範囲に分布しているはずです. しかし, 次のように ランダムな 2 単語について式(3. 138)を計算してみると, 図 3. 36 のように最大 値も最小値もまったく *±*1 ではなく, 平均値も 0 ではないことがわかります.

```
from numpy.random import randint
from pylab import *
vectors = loadvec ("ja.text8.vec")
N = 10000V = len(vectors)
s = np.zeros (N, dtype=float)
for n in range(N):
    i = \text{randint}(V); j = \text{randint}(V)s[n] = cosine (vectors[i], vectors[j])
```

```
hist(s,bins=30)
axis([-1,1,0,1000])
```
つまり, 単語ベクトルは *K* 次元空間 (ここでは 100 次元空間) 上に, かなり偏っ て分布しているということです. 実際, 単語ベクトルの中心を次のようにして計 算してみると, まったく 0 ではないことがわかります. (この関数 loadvec() を, 上のコードでも用いました.)

```
def loadvec (file):
      matrix = []with open (file, 'r') as fh:
           for line in fh:
              tokens = line.rstrip(\prime \n\cdot).split()
               if len(tokens) > 2: # Word2Vec のヘッダをスキップ
                   matrix.append (np.array (list ( \
                                  map (float, tokens[1:]))))
       return np.array(matrix)
  matrix = loadvec ("ja.text8.vec")
  np.mean(matrix, 0)
⇒ array([ 0.008, -0.003, -0.051, -0.025, 0.133, 0.147, -0.057,
          0.009, 0.126, 0.163, 0.027, -0.017, -0.037, -0.072, ...
          -0.107, 0.046, -0.170, 0.072])
```
単語ベクトルの中心化 よって, 最も自然に考えられる前処理は, 単語ベクトル から上の中心を引いて, 平均を 0 にすることでしょう (図 3. 37(b)).

(3.139) 
$$
\vec{w}' = \vec{w} - \mu \quad ; \ \mu = \frac{1}{V} \sum_{v=1}^{V} \vec{v}
$$

これは、データ解析では一般に、ベクトルの中心化 (centering) とよばれています.

ただし実は, 式(3. 139)のようなナイーブな中心化をしてしまうと, 単語ベク トルの表現力はむしろ悪くなってしまうことが知られています. 3. 2 節で議論し たように, 言語には大量の単語があり, そのほとんどはきわめて低確率なのでし た. 単純な平均をとると, 「日本」「人権」のような頻度の高い重要な単語ベク トルと, 「鼠小僧次郎吉」や「ザンペリーニ」のようなめったに出てこない特殊 な単語ベクトルの平均をとることになってしまいます.

この問題に対し, 東北大学の横井ら[100]は, 一様ではなく単語の確率で期待 値をとって平均を計算することで, 単語ベクトルの性能が改善することを示し

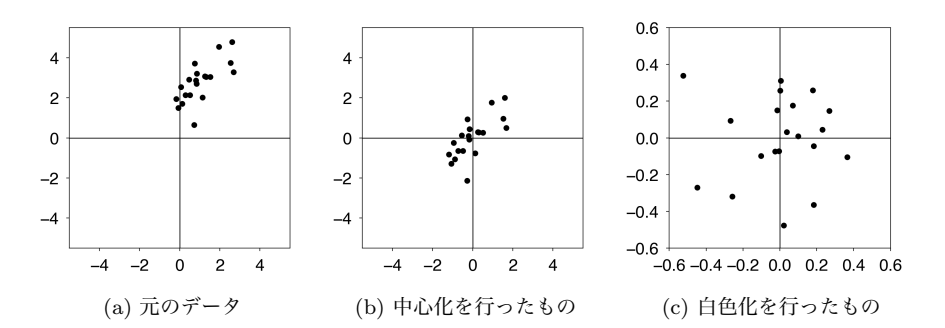

図 3. 37: ベクトルの中心化と白色化. 中心化により平均が 0 に, さらに白色化により共 分散が単位行列 I になります.

ました. すなわち式(3. 139)の代わりに,

(3.140) 
$$
\vec{w}' = \vec{w} - \mu \quad ; \ \mu = \sum_{v=1}^{V} p(v) \vec{v}
$$

として単語ベクトルを中心化します. *p*(*v*) は, 単語 *v* の出現確率です. サポート サイトに, この前処理を行うスクリプト vcenter.py を示しました. この処理に は単語のユニグラム確率が必要ですので, 実行には

% vcenter.py ja.text8.vec ja.text8 output.vec のように, 単語ベクトルの学習に使ったコーパスを指定します. なお, 単語ベク トルの学習によく使われる text8 や日本語版の ja.text8 には改行がなく, 巨 大な 1 行のテキストになっているため, 2. 2 節のような方法でテキストを行ごと に読み出すことはできません. こうした場合は, Python の yield を使って

#### import re

```
def readword (fh, newline=r'[ \t\n]+'):<br>buf = "" # 単語の読み出しバッファ
               # 単語の読み出しバッファ
   while True: # ファイルが終わるまで
        while True: # バッファから単語を読み出す
           match = re.search (newline, buf)
           if not match:
               break
           else:
               yield buf[:match.start()]
```
166 3 単語の統計モデル

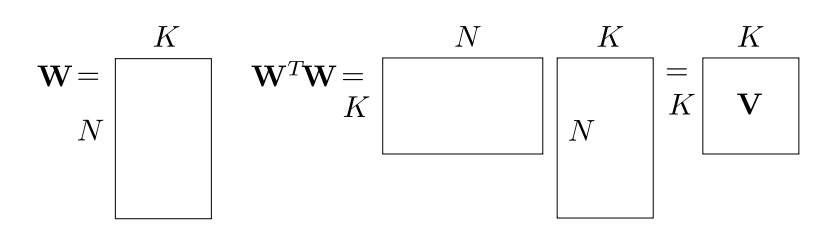

図 3. 38: 単語ベクトルの行列 W とその共分散行列 V=W*<sup>T</sup>*W の計算.

```
buf = buf[match.end():]chunk = fh.read (4096) # ファイルを一定量読む
if not chunk: # ファイルの終了
   if len(buf) > 0:
      yield buf
   break
buf += chunk # バッファに読んだ分を追加
```
のようなジェネレータを定義すれば,

with open('ja.text8', 'r') as fh: for word in readword(fh): ...

のように単語を次々と読み出すことができます. 上の vcenter.py は, こうし て単語のユニグラム確率を計算しています.

単語ベクトルの白色化 単語ベクトルの平均は中心化によって (期待値の意味 で) 0 になりますが, 単語ベクトルの空間は図 3. 37(b) のように, それでもまだ 歪みを残しているはずです. こうした場合, データ解析でよく行われる前処理が 白色化 (whitening) です. 白色化は図 3. 37(b) を図 3. 37(c) のように線形射影に よって変換する処理で, 平均を 0 にした上で, さらに異なる次元間の共分散を 0 にして共分散行列を単位行列にします. つまり, この処理により *K* 次元空間の 次元が「無駄なく」使われるようになります.

ベクトルの白色化は, 一般に次のようにして行うことができます. いま, 各 データが *K* 次元の行ベクトルで, *N* 個のデータが図 3. 38 左のように, *N*×*K* の 行列 W をなしているとします \*98. W を中心化して行方向の平均を E[W] = 0

<sup>∗</sup>98 数学ではベクトルは列ベクトルが基本ですが, NumPy の行列は標準ではデータを行方向に 格納するため (row major といいます), あえてこの表現を使っています.

にしたとき, *K* 次元の各次元間の共分散行列は, 図 3. 38 右のように V = W*T*W  $\mathbf{C}$ 計算することができます.  $(\mathbf{W}^T\mathbf{W})^T\! =\! \mathbf{W}^T\mathbf{W}$  より  $\mathbf{V}$  は対称行列ですから, V は

(3. 141) V = PΣP−<sup>1</sup>

と対角化することができます. ここで Σ は V の固有値 λ1*, ···,* λ*<sup>K</sup>* を対角成分に もつ対角行列, P は対応する固有 (行) ベクトルを列方向に並べた行列です. し たがって、 $\mathbf{P}^T\mathbf{P}=\mathbf{I}$  よって  $\mathbf{P}^T=\mathbf{P}^{-1}$  になります. このとき,

$$
(3.142) \t\t\t\t\tZ = WPZ-1/2
$$

と W を Z に変換すれば <sup>∗</sup>99, その共分散は式(3. 141)から,

(3.143) 
$$
\mathbf{Z}^T \mathbf{Z} = (\mathbf{W} \mathbf{P} \mathbf{\Sigma}^{-1/2})^T \mathbf{W} \mathbf{P} \mathbf{\Sigma}^{-1/2}
$$

$$
= \mathbf{\Sigma}^{-1/2} \mathbf{P}^T \mathbf{W}^T \mathbf{W} \mathbf{P} \mathbf{\Sigma}^{-1/2} = \mathbf{\Sigma}^{-1/2} \mathbf{P}^T (\mathbf{P} \mathbf{\Sigma} \mathbf{P}^{-1}) \mathbf{P} \mathbf{\Sigma}^{-1/2}
$$

$$
= \mathbf{\Sigma}^{-1/2} \mathbf{\Sigma} \mathbf{\Sigma}^{-1/2} = \mathbf{I} \qquad \qquad \mathbf{\Gamma} \qquad \mathbf{\Gamma}
$$

になります. すなわち, W を式(3.142)で線形変換した Z は平均 E[Z] = 0, 共 分散 V[Z]=I で分布するようになります. これが白色化です.

したがって, 単語ベクトルを並べた行列 W についてこの白色化を行えば, 図 3. 37(c) のようにデータは *K* 次元空間で無駄なく分布するようになり, 細か い意味の差を反映するようになると考えられます. ただし, ここでも行列 W の 各行に対応する単語には大きな頻度の差があるため,[100]では式(3. 140)の期 待値を用いた中心化を行った上で, W の各行  $\overrightarrow{w_i}$  を, 長さを1 に規格化した上 <sup>で</sup> %*p*(*wi*) で重みづけた

(3.144) 
$$
\overrightarrow{w_i'} = \sqrt{p(w_i)} \frac{\overrightarrow{w_i}}{|\overrightarrow{w_i}|}
$$

としてから白色化を行うことで, 単語ベクトルの性能が向上することを示して います. 白色化の処理は同様ですので, 結果として新しい単語ベクトルはやはり 平均 0, 共分散 I で分布することになります. この処理を, 方向白色化とよびま

<sup>∗</sup><sup>99</sup> <sup>Σ</sup>−1*/*<sup>2</sup> <sup>は</sup>, 1*/* %λ1*, ···,* <sup>1</sup>*/* %λ*<sup>K</sup>* を対角成分にもつ対角行列です.

168 3 単語の統計モデル

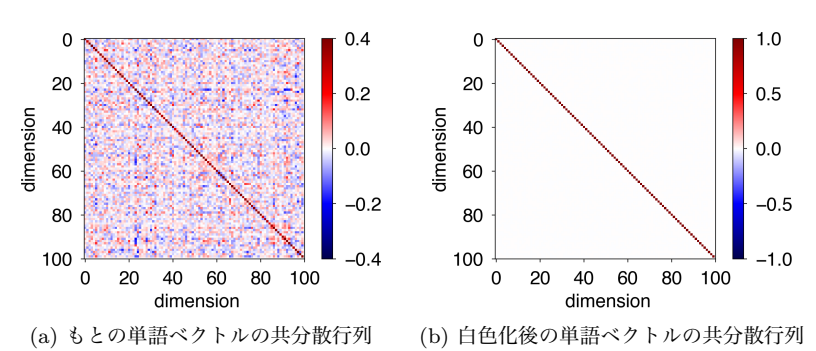

図 3. 39: 単語ベクトルの共分散行列と白色化. 白色化により, 単語ベクトルの各次元を 無相関にすることができます.

しょう.

サポートサイトに, この方向白色化を行うスクリプト vwhiten.py を示しま した.

% vwhiten.py ja.text8.vec ja.text8 whitened.vec

を実行すると, whitened.vec に方向白色化された単語ベクトルが保存されます. 図 3. 39 に, もとの単語ベクトルの共分散行列 V と, 方向白色化後の共分散行 列 V を示しました. もとの単語ベクトルでは各次元の間に *±* の多くの相関が ありますが, 変換後はそれが一掃され, 単語ベクトルの各次元はすべて無相関に なっている (共分散が単位行列になっている) ことがわかります.

この新しい単語ベクトルで単語の類似度を計算してみると, 下のようになりま す. 142 ページの結果と比べてみると, "太陽" の類似語の上位から "シリウス" や "星雲" が外れていたり, "少年" の類似語の順番が入れ替わっていたりなど, 微妙にではありますが, 確実に類似度が改善していることがわかります. 数値的 にも, 単語類似度や特に文類似度などのタスクの性能で改善がみられることが 報告されています[100].

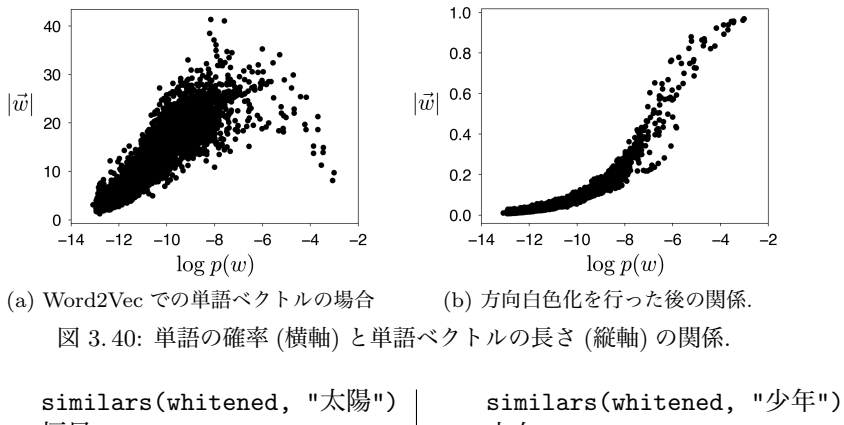

⇒ 恒星 -> 0.7570 太陽系 -> 0.7068 星 -> 0.6908 土星 -> 0.6870 地球 -> 0.6804 惑星 -> 0.6752 質量 -> 0.6711 天体 -> 0.6626 海王星 -> 0.6590 銀河 -> 0.6485 超新星 -> 0.6480 ⇒ 少女 -> 0.8279 小学生 -> 0.6740 中学生 -> 0.6734 高校生 -> 0.6566 青年 -> 0.5830 同級生 -> 0.5791 幼児 -> 0.5754 忍者 -> 0.5253 中学 -> 0.5179 大人 -> 0.4748 成人 -> 0.4667

単語ベクトルの長さ これまでは, 単語ベクトルの類似度や比例関係はすべて, 長さを 1 に規格化した上で行ってきました. しかし実際は, 単語ベクトルはその 方向だけでなく, 長さの情報も持っています. 単語ベクトルの長さは, どうなっ ているのでしょうか.

単語ベクトルの長さ *|* #–*w<sup>|</sup>* を縦軸に, その単語の出現確率 *<sup>p</sup>*(*w*) の対数を横軸 にとってプロットしてみると, 図 3. 40 のように, 確率が中程度の単語ベクトル の長さが最も大きいことが知られています[101]. Word2Vec では確率的勾配法 で単語ベクトルを最適化するため, 頻度の高い語のベクトルは様々な方向から 「引っ張られる」ので, 結果的に長さは短くなるでしょう. また頻度の低い語は 逆にわずかしか引っ張られませんので, 単語ベクトルは短いままになると考え られます.
ただし, こうした頻度の影響を差し引いた上では, 意味が「強い」単語のベク トルはノルムが大きい傾向にあることが報告されています[102]. ここで単語 *w* の意味が「強い」とは, *w* の周囲に出現する単語 *c* の確率分布 *{p*(*c|w*)*}* と, 単 語 *c* の平均的な確率分布 *{p*(*c*)*}* との KL ダイバージェンス (式(2. 70)) が大き い, すなわち周辺語の確率分布が偏っていることを意味します.

なお, 単語ベクトルの方向白色化を行うと, 頻度と長さの関係は図 3. 40(b) の ように単純な比例関係に変わります. Word2Vec だけでなく, GloVe や PMI の 場合にどうなるかなど, 単語ベクトルの長さについては統一的な理論が待たれ ています. (→演習 3–12)

### 3 章のまとめ

3 章では, 単語が従う Zipf の法則, Heaps の法則といった統計的な法則に続け て, 単語の*n*グラム言語モデルについて学習しました. 一般に有限個しかない文 字に比べて, 単語の種類は原理的に無限にあるため, 言語的に正しくても観測頻 度が0になるゼロ頻度問題が深刻になります. このための方法として、ディリク レ平滑化や Kneser-Ney 平滑化を説明しました. ディリクレ平滑化は単語の多 項分布 p がディリクレ分布 Dir (α) から生成されたと考えると, 理論的に導くこ  $\epsilon$ ができます. さらにp を積分消去したポリア分布を考えることで,  $\alpha$  を最適 化できることも学びました. 現在は言語モデルとしては意味を考慮した深層学 習が使われることが多くなっていますが, こうした方法は, 4 章の文モデルおよ び 5 章の文書モデルの基礎になっています.

後半では, 最初の深層学習であるニューラル言語モデルから 2000 年代に生まれ た単語ベクトルと, その理論的な背景について説明しました. 有名な Word2Vec は, 理論的には自己相互情報量 (PMI) の行列分解を行っているとみなすことが でき, 実際に行列の特異値分解で最適解を計算することが可能です. PMI は単 語のフレーズ化のような他の分析にも大変有効な統計量で, 5 章でもふたたび登 場します. また, 意味の比例関係から数学的に導かれる単語ベクトル GloVe は, Word2Vec と似たベクトルになる結果もさることながら, その導出の仕方がたい へん興味深いものです. 現在の自然言語の深層学習は, すべてこうした単語ベク トルを基盤としています.

### 3 章の演習問題

- [3–1] 身近なテキストで, テキストの長さと語彙の大きさを図 3. 2 のようにプ ロットしてみましょう. テキストのジャンルによって, どんな違いがある でしょうか.
- [3-2] 実際のテキストを使って、Heaps の法則の  $\gamma$  や Zipf の法則の  $\alpha$  を線形回 帰で求めてみましょう. 式(3. 2)のように, 先に両辺の対数をとるのがポ イントです. 線形回帰の係数の求め方については,[10]の 1 章などを参照 してください.
- [3–3] 単語と異なり, 文字は言語では一般に有限です. 有限集合である文字の場 合にテキストを読みながら文字の「語彙」の大きさを計算した場合, Heaps の法則は成り立つでしょうか. 文字の種類の少ない英語と多い日本語では, 何か違いがあるでしょうか.
- [3–4] テキストを単語に分けたとき, 頻度の低い単語はさまざまなノイズから なっていると考えられます. これらにはどのようなパターンがあるか, 頻 度が1や2といった低い単語について調べてみましょう. 単語を正規化 (93 ページ) しても, 除けないものはあるでしょうか.
- [3–5] 3. 3 節の統計的フレーズ化を(大量の)プログラム言語のソースファイルに適 用すると, どんなフレーズが得られるでしょうか. C言語の int main (int argc, char \*\*argv) のような決まり文句は, 1 つの単語として結合され るでしょうか.
- [3–6] 部分積分により, Γ(*x*+1) = *x* Γ(*x*) が成り立つことを示してみましょう.
- [3–7] カテゴリ数 *K* が大きい場合, ディリクレ分布 Dir (p*|*α) から多項分布 p= (*p*1*, ···, pK*) を生成し, p からランダムにカテゴリをサンプリングして, *Y* = *{*2815*,* 507*,* 17*,* 4603*, ···}* のようなデータを作ってみましょう. これから p を推定したとき, 式(2. 1)の最尤推定と, 式(3. 48)のディリクレ平滑化では 真の値 p との差はどのようになるでしょうか. データ量が異なると, この 差はどう変わるでしょうか. なお, 確率 *p<sup>k</sup>* を比較する際には 9 ページで 行ったように, 情報量 − log *p<sup>k</sup>* に直して比較した方がよいでしょう.
- [3–8] 同じテキストから PMI や GloVe で学習された単語ベクトルは, Word2Vec で学習されたものと, 類似語についてどのような違いがあるでしょうか. 学 習された単語ベクトル同士の違いを, どのように定量化すればよいでしょ うか. なお, 語彙が同じであれば, *V* 個の単語のそれぞれについて, *V* 個の 単語の番号を類似度が高い順に並べると, その全体は *V* ×*V* の行列で書く ことができます. ただし, 単語の出現確率には大きな違いがあることに注 意してください.
- [3–9] 英語の単語ベクトルと日本語の単語ベクトルは, 何か質的な違いがあるで しょうか.
- [3–10] 単語ベクトルの次元を変えたとき, 結果はどう変わるでしょうか. 単語ベ クトルに必要な次元は, 行うタスクによって違うことが知られています. 複数の異なるタスクを使って, 次元による性能の違いを調べてみましょう.
- [3–11] 単語ベクトルの中心化・白色化を行うと, 同様にして単語ベクトルの類似 度がどのように変わるか計算してみましょう. こうした単語ベクトルの 「性能」は, どのようにして評価したらいいでしょうか. 5. 4. 4 節で議論す るトピックモデルの評価方法も参考にしてください.
- [3–12] PMI 行列から SVD で計算できる単語ベクトルは, Word2Vec のように確 率的勾配法によるわけではないため, 学習中に「引っ張られる」わけでは ありません. PMI による単語ベクトルの大きさは, どのように分布してい るでしょうか.
- [3–13] 実際の言語では単語は有限ではなく, 3. 2 節でみたようにつねに新しい単 語が出現します. こうした新語に対する単語ベクトルを計算する方法とし て、アラカルト埋め込み「103]という方法があります \*100. アラカルト埋 め込みでは, 新しい語の周辺に現れた語の単語ベクトルを足し合わせ, そ こからの線形回帰によって未知の単語ベクトルを予測します. [103]に従っ て回帰モデルを学習し, 新語の振る舞いを予測できるか調べてみましょう.

<sup>∗</sup>100 アラカルト (`a la carte) とは, フランス料理で決まったプリフィクスのコースではなく,

メニュー (carte) から選んでその場で注文する料理を意味します.

### 3 章の文献案内

3 章から, 本格的な自然言語処理に入りました. 言語や同様のシステムにみら れる巾乗則などの統計的法則は, 『言語とフラクタル: 使用の集積の中にある偶 然と必然』[104]で詳しく論じられています. 言語のように相互作用する複雑な ネットワークについては、Barabási らによる「63]が統計力学からの古典的な導 入です. 言語モデルとして LSTM[105]や Transformer[106](2017 年) が使わ れるようになったのはごく最近で, 音声認識および機械翻訳を中心に*n*グラムモ デルが長い間研究されてきました. Chen と Goodman によるハーバード大学の テクニカルレポート[83]は, さまざまな平滑化に関するわかりやすい入門で, 最 も性能のよい Modified Kneser-Ney 平滑化はこの中で提案されています. その 後, Goodman が 2001 年に出版した大部のテクニカルレポート[107]は, ベイズ 学習による[80]を除いては, *n*グラム言語モデルの集大成といえます.

単語ベクトルを含む深層学習手法一般については, 自然言語処理の第一線の 大学教員による『自然言語処理の基礎』[108]で解説されています. 英語では 150 ページの Goldberg による[109](和訳[110]), 深層学習一般を扱った[111] (和訳[112]) などが知られています. 2017 年に現れた Transformer が含まれて いないという大きな問題がありますが, 理論や考え方についてはより詳しく説 明されています.

本章の後半でみたように, 単語ベクトルの数学的な取り扱いには, どうしても 線形代数の知識が必要になります. 高松による 2020 年刊の『応用がみえる線 形代数』[113]は, 線形代数の実例や使い方についても常に見据えつつ学習でき る, 優れた入門です. 本格的な学習には, 線形代数の第一人者である MIT のス トラング教授による 1978 年の『線形代数とその応用』[97]が概念の理解を重 視した, 定評のある教科書です <sup>∗</sup><sup>101</sup>. 応用を含んだ英語の入門には, 最適化で有 名なスタンフォード大学の Boyd 教授による "Introduction to Applied Linear Algebra"(2018 年)[114]のような教科書もよいでしょう.

単語ベクトルの使用は自然言語処理だけでなく, 他の分野にも広がっていま す. 社会科学への応用については, 5 章の文献案内をご覧ください.

<sup>∗</sup>101 「ストラングの線形代数」シリーズはその後でさまざまな版が出版されていますが, この 本が最も基本的なものです.

# 5 文書の統計モデル

これまで, 文字・単語・文の順にテキストの単位と, その統計的なモデル化に ついて考えてきました. 実際に私たちが出会う場面では, 単語だけ, 文だけが問 題となることは少なく、文が集まった文書を扱うことが多いでしょう. ここでい う文書とはいわゆる書類だけでなく, 普段触れる Web ページや電子メール, ア ンケートの自由回答, SNS 上の記事なども含まれます. 小説や論説, 法案といっ たものも, 時に非常に長くなりますが, 文書の一つといっていいでしょう.

文書としてのテキストの特徴は、意味的まとまりを持っているということで す <sup>∗</sup><sup>1</sup>. たとえば, 図 5. 1(a) のように完全に無関係な言葉の集まった文書は, まず 存在しないでしょう <sup>∗</sup><sup>2</sup>. 実際の文書は図 5. 1(b) のように, 何かのテーマ (ここ では「クラシック音楽」でしょう) に沿った内容が書かれているはずです. これ はテキストが, 何かの意図を持って情報を伝える媒体であることから明らかで しょう. それでは, 文章の「意味的まとまり」をどうやって数学的に表現したら よいのでしょうか.

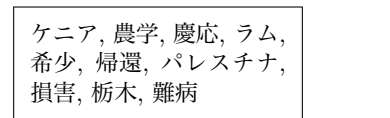

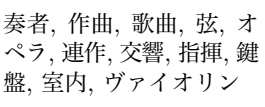

(a) 単語がまったくランダムに選ばれた文書 (b) 内容に意味的まとまりがある文書

図 5. 1: 単語集合表現 (Bag of Words) と意味的まとまりの様子. □が単語の入った袋 (bag) を表しています.

<sup>—∗1</sup> これには本書で扱うもの以外に, 文体 (スタイル) 上のまとまりも含まれます. 一つの文書の<br>中では一般にスタイルが統一されていることを利用して, 単語の埋め込みベクトルを意味の成分と スタイルの成分に分けて学習する興味深い研究に, 東北大の赤間らによる[156]があります. ∗2 3 章での, 意味を考えない*n*グラムモデルからの出力を思い出してみましょう.

# 5. 1 ナイーブベイズ法と単語集合表現

文書の意味的まとまりとして, 最もわかりやすいのは文書の「ジャンル」∗3, または分野を表すカテゴリといったものでしょう. 新聞やニュース記事には「社 会面」「家庭欄」といった区別があり, それぞれ特定の言葉を使って, 一定のカテ ゴリの内容が書かれているのが普通です. 身近なところでは, 毎日届く迷惑メー ルも一種のカテゴリで, この場合, メールは「通常のメール」と「迷惑メール」 の二種類のカテゴリに分けられることになります. また, 購買サイトのレビュー なども主に, 「肯定的」および「否定的」なものに分けることができるでしょう.

Amazon での 5 億個を超える多言語のレビューのデータセット <sup>∗</sup><sup>4</sup> は公開され ており[157], 日本語版だけ抜き出したものも Hugging Face で公開されていま す <sup>∗</sup>5. 一方で, 新聞記事のようにカテゴリの付与された文書は有料のことが多 く <sup>∗</sup>6, 特に日本語で自由に使用できるコーパスは少ないのですが,[158]で公開 されている Livedoor ニュースコーパスは, 表 5. 1 に示した 9 個のカテゴリの記 事からなる 7,367 文書の公開データです. たとえば「家電チャンネル」の記事に は "売れ筋", "加湿" といった言葉が, 「MOVIE ENTER」の記事には "公開", "ヒーロー" といった言葉が多く出現するため, テキストを見れば, 9 つのカテ ゴリのどれに属する文書なのかが判定できそうです. なお以下では, 3. 1 節で紹 介した方法などで, 日本語の文書もあらかじめ単語に分けられていると仮定し

表 5. 1: Livedoor コーパスのカテゴリ名と本書で用いるカテゴリ番号, および文書数.

| $\boldsymbol{y}$ | カテゴリ               | カテゴリ名          | 文書数 |
|------------------|--------------------|----------------|-----|
| $\mathbf{1}$     | <b>MOVIE ENTER</b> | movie-enter    | 870 |
| $\overline{2}$   | 独女通信               | dokujo-tsushin | 870 |
| 3                | Sports Watch       | sports-watch   | 900 |
| $\overline{4}$   | IT ライフハック          | it-life-hack   | 870 |
| 5                | livedoor HOMME     | livedoor-homme | 511 |
| 6                | Peachy             | peachy         | 842 |
| 7                | 家電チャンネル            | kaden-channel  | 864 |
| 8                | エスマックス             | smax           | 870 |
| 9                | トピックニュース           | topic-news     | 770 |

∗3 言語学では, レジスター (言語使用域) ともよばれています.

∗4 https://amazon-reviews-2023.github.io/

- ∗5 https://huggingface.co/datasets/SetFit/amazon reviews multi ja
- ∗6 新聞記事コーパスの入手については, 85 ページを参照してください.

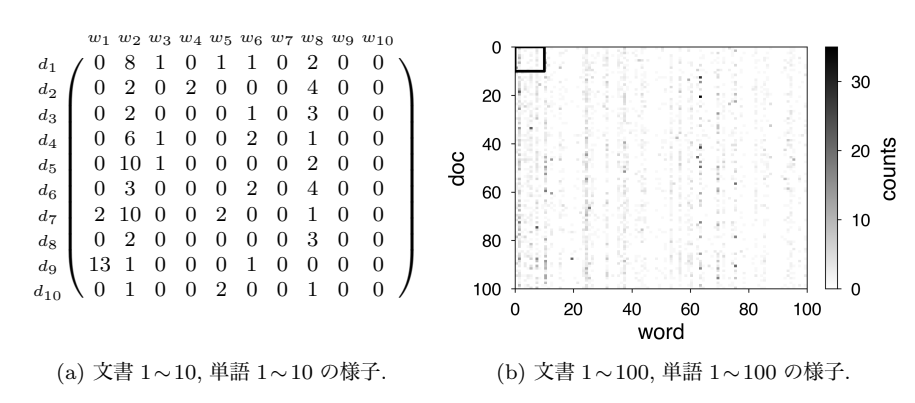

図 5. 2: Livedoor コーパスでの文書–単語行列の一部. 横軸の単語は, コーパス全体での 頻度順に並んでいます. この行列のうち 99.1%=123,721,815/124,833,815 は 0 で, 非常 に疎な行列になっています. (b) の黒枠の中を拡大したものが (a) の行列です.

ます.

単語集合表現 こうした文書の意味内容を表す最も簡単な方法は, 文書の中で単 語の順番を考えず, 頻度だけを数えることです. というのは, 言語には一般に非 常に多くの語彙があるため, どんな単語が何回出現したのかを見れば, 文書の大 まかな意味はほぼ特定できるからです <sup>∗</sup><sup>7</sup>. 図 5. 1 のように, これは文書を単語の 集合 (袋詰め) にしたものと考えることができるため, 単語集合 (Bag of Words) 表現とよばれています. 2 章で学んだ用語を使えば, これは単語が (文書ごとに 異なる) ユニグラム分布から生成された, と仮定していることになります. <sup>∗</sup><sup>8</sup>

この場合, データは図 5.2 のように, 文書番号を縦に, 単語を横にとった文書– 単語行列で表すことができます. この行列の (*d, w*) 要素が, *d* 番目の文書に単語 *w* が出現した回数 *n*(*d, w*) になっています. 図からもわかるように, この行列は

<sup>∗</sup>7 これに対して, たとえば DNA では文字が ATGC の 4 種類しかありませんから, 各文字の出 現頻度よりも, その並び方の方がはるかに重要になります.

<sup>∗</sup>8 「テキストを精密にモデル化する」という観点からは, これはずいぶん簡略化された表現で す. 実際に, 文書内の単語の順番も考える DocNADE[159]のような方法も提案されており, パー プレキシティではより低くなりますが, あまり使われているとはいえません. モデル化とは現実を そのまま再現することではなく, 「ある観点で見た」切り口を考えることで, 現象に関する理解を深 め, 制御を可能にすることです[47]. これはむやみに複雑なモデルを使えばよいわけではない, と いうことの一つの現れといえるでしょう.

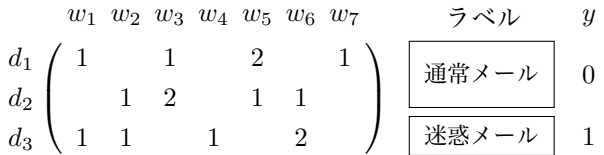

図 5. 3: ナイーブベイズ法での文書–単語行列の例. 空欄の部分は頻度が 0 であることを 表しています.

ほとんどが 0 で, 非常に疎 (スパース) な行列になっています. よって, 実際に表 す際にはゼロでない要素だけを使って,

1:5 2:7 7:1 12:4 ...

のように, 3. 4. 3 節でも使った SVMlight 形式で表すとよいでしょう. w:c のよ うな表記は, 単語 *w* が *c* 回出現したことを表します. つまりこの文書には, 単語 1 が 5 回, 単語 2 が 7 回, 単語 7 が 1 回, …出現したことを意味します. これは 単語集合表現ですから, 順番には特に意味はありません.

たとえば, 最も簡単な例として, 文書–単語行列が図 5. 3 のようになっている としましょう. 文書 *d*<sup>1</sup> と *d*<sup>2</sup> は通常のメール (*y*= 0), 文書 *d*<sup>3</sup> は迷惑メール (*y*= 1) というラベル *y* がわかっていたとします. 単語 *w*<sup>1</sup> や *w*<sup>3</sup> は day や work など の普通の単語, *w*<sup>4</sup> や *w*<sup>6</sup> は cash や dollar といった迷惑メールによく現れる単語 を表していると考えてください.

このとき, 通常メール (y = 0) での単語の確率分布は, 最も簡単には  $d_1$  と  $d_2$ での頻度を合計して総和で割ればよく,

(5.1) 
$$
p(w|y=0) = \left(\frac{1}{10}, \frac{1}{10}, \frac{1+2}{10}, \frac{0}{10}, \frac{2+1}{10}, \frac{1}{10}, \frac{1}{10}\right) = (0.1, 0.1, 0.3, 0, 0.3, 0.1, 0.1)
$$

となります. 一方, 迷惑メール (*y*= 1) の場合は文書は *d*<sup>3</sup> の 1 つだけなので,

$$
p(w|y=1) = \left(\frac{1}{5}, \frac{1}{5}, \frac{0}{5}, \frac{1}{5}, \frac{0}{5}, \frac{2}{5}, \frac{0}{5}\right) = (0.2, 0.2, 0, 0.2, 0, 0.4, 0)
$$

です. また, *y*= 0 の文書は *d*<sup>1</sup> と *d*<sup>2</sup> の 2 個, *y*= 1 は *d*<sup>3</sup> の 1 個ですから,

**230 230 5 文書の統計モデル** 

(5.2) 
$$
p(y) = \left(\frac{2}{3}, \frac{1}{3}\right) = (0.67, 0.33)
$$

になります.

実際のテキストでは, *p*(*y*) や *p*(*w|y*) はどうなっているでしょうか. サポート サイトにある livedoor.py を, Livedoor コーパス ldcc-20140209.tar.gz を 展開したフォルダの下にある text フォルダに適用して

% livedoor.py 展開したフォルダ/text livedoor.txt

を実行すると, 内部で MeCab で単語分割を行って URL などを除き, 結果を

topic-news 園山 真希 絵 が 経営 する 料理 店 を 閉店 、 その 経 緯 に 非難 の 声 29 日 、 料理 研究 家 の 園山 真希 絵 が 、 自 身 が 経営 する 家庭 料理 「 園山 」 を ... dokujo-tsushin 友人 代表 の スピーチ 、 独 女 は どう こなし て い る ? もうすぐ ・ と 呼ば れる 6 月。独女の中には自 分 の 式 は まだ な のに ...

のように, [ラベル]<TAB>単語列.. の形で1文書が1行のテキストlivedoor.txt に書き出します. このlivedoor.txtに対して, *p*(*y*)を求めるスクリプト nblabels.py を実行してみると,

```
% nblabels.py livedoor.txt
\Rightarrow dokujo-tsushin 0.1181<br>it-life-hack 0.1181
     it-life-hack 0.1181<br>kaden-channel 0.1173
    kaden-channel
     :
     sports-watch 0.1222<br>topic-news 0.1045
    topic-news
```
のようになりました. また, 式(5. 1)のように *p*(*w|y*) を計算する nbprob.py を 使って, "Peachy" カテゴリ (*y*= 6) での単語分布 *p*(*w|y*= 6) を求めると,

% nbprob.py livedoor.txt peachy  $\Rightarrow$   $\Rightarrow$   $\Rightarrow$  0.047520<br>(0)  $\Rightarrow$  0.046050  $0$  -> 0.046050<br>  $C$  -> 0.029309  $-> 0.029309$ 私  $\rightarrow 0.000718$ クリスマス -> 0.000716

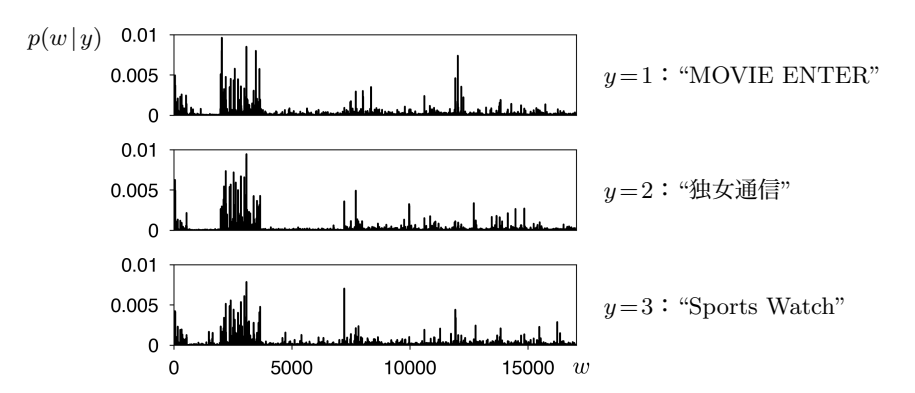

図 5. 4: Livedoor コーパスにおけるカテゴリ別の単語確率分布 *p*(*w|y*) の様子. 横軸の 単語は, 辞書順に並んでいます. "が", "の" など極端に確率の高い語があるため, 確率が 0*.*01 以上の単語はプロットから除外しています.

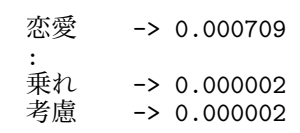

のように計算することができます. このカテゴリー別の単語確率分布 *p*(*w|y*) の様子を, 図 5. 4 に示しました.

#### 5. 1. 1 文書の分類確率

これまでに求めた確率を使うと, 文書の確率を計算することができます. カテ ゴリ *y* のラベルを持つ文書 *d* = *w*1*w*<sup>2</sup> *··· w<sup>L</sup>* の確率とは, *d* と *y* の同時確率のこ とですから, 式(2. 20)の確率の連鎖則から

(5.3) 
$$
p(d, y) = p(y)p(d|y)
$$

$$
= p(y) \prod_{w \in d} p(w|y) \qquad (\mathcal{H} \mathcal{H} \mathcal{H} \mathcal{H}) \mathcal{H} \mathcal{H})
$$

となります.  $p(d|y)$ がユニグラム確率の積  $\prod_{w \in d} p(w|y)$  に分解されることが, 単語集合の仮定に対応しています.

ノート:単語のカテゴリ所属確率の計算

上で計算したのはカテゴリ *y* の事前確率 *p*(*y*) と, *y* から単語 *w* が出力され る確率 *p*(*w|y*) ですが, 実はこれから, *w* がカテゴリに所属する確率 *p*(*y |w*) を求めることができます. というのは, 式(2. 36)のベイズの定理から,

(5. 4)  $p(y|w) \propto p(y|w)p(y)$ 

となるからです. 式(5. 4)の右辺を和が 1 になるように正規化すれば, 単語 *w* の各カテゴリ *y* への所属分布 *p*(*y |w*) が得られます. Livedoor コーパスで実際に計算してみると, 表 5. 2 のようになりました.

確かに, 各カテゴリの特徴がよく表れていることがわかります. 「劇場」の ように, ほぼ特定のカテゴリにしか所属しない単語にどんなものがあるか, 調べてみると面白いでしょう (→演習 5–2)

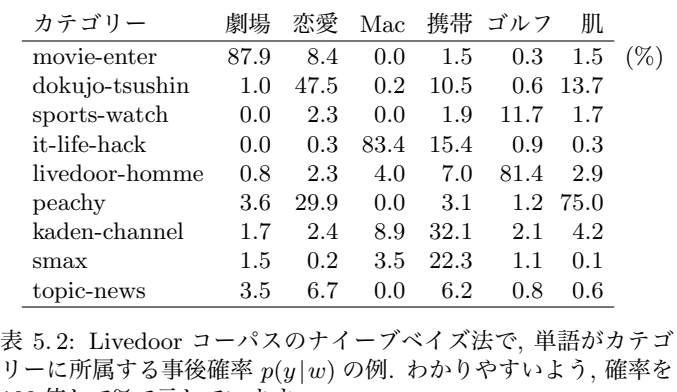

 $\tau$ とえば図 5.3 のデータで, 新しい文書  $d = w_2w_2w_5w_7$  がカテゴリ  $y = 0$  か

ら生成される確率は,

100 倍して%で示しています.

$$
p(d, y=0) = p(y=0) \prod_{w \in \{2,2,5,7\}} p(w | y=0)
$$
  
= 0.67 × (0.1 × 0.1 × 0.3 × 0.1) = 0.0002

になります.

このように文書の確率が計算できると, 新しい文書 *d* がどのカテゴリに属す るかを, 確率的に予測できるようになります. これはつまり, 確率分布

(5.5) 
$$
p(y|d) \quad (y \in \{1, ..., K\})
$$

が知りたいということですから, 式(2. 30)のベイズの定理を用いれば

(5.6) 
$$
p(y|d) \propto p(y)p(d|y) = p(y) \prod_{w \in d} p(w|y)
$$

となり, この確率は *y* ∈ *{*1*, ···, K}* について式(5. 3)から求めることができるか らです.

実際に計算してみましょう. 図 5. 3 のデータで *d* = *w*1*w*2*w*<sup>6</sup> のとき, *p*(*y|d*) は  $(5.7)$  $0.67 \t0.1 \t0.1 \t0.1$ 

$$
p(y|d) \propto p(y)p(d|y) = \begin{cases} 0.67 \times 0.1 \times 0.1 \times 0.1 \\ 0.33 \times 0.2 \times 0.2 \times 0.4 \end{cases} = \begin{cases} 0.00067 & (y=0) \\ 0.00528 & (y=1) \end{cases}
$$

となります. よって, これを和が 1 になるように正規化して,

$$
(5.8) \quad p(y|d) = \left(\frac{0.00067}{0.00067 + 0.00528}, \frac{0.00528}{0.00067 + 0.00528}\right) = (0.113, \ 0.887)
$$

が求める分布となります. つまり *d* = *w*1*w*2*w*<sup>6</sup> は *y* = 1, すなわち迷惑メールで ある確率が 0*.*887 と非常に高い, ということがわかります.

このように, 式(5. 3)の文書確率をもとにベイズの定理から, 式(5. 6)を用いて 文書を属するカテゴリに確率的に分類する手法を, ナイーブベイズ法といいま す. ナイーブ (素朴) とは, テキストの単語の順番を考えない単語集合の仮定の ことをさしていますが, この単純な仮定にもかかわらず, この後でみるように, 分類については高い性能を持つことがわかっており, 文書分類の最も基本的なモ デルになっています. ここでは *p*(*w|y*) を式(5. 1)のように単に割り算して確率 を計算しましたが (最尤推定), こうすると 3. 4 節で学習したように, 式(5. 7)で どれかの確率が 0 になると, 全体の確率が 0 になってしまいます. よって, もっ とも簡単には頻度に小さな値 α を足して, 式(3. 48)のようにディリクレ平滑化 を行うとよいでしょう. すなわち, ナイーブベイズ法のパラメータの計算は, 次 のようになります. *N* 個の文書 *d*1*, d*2*, ···, d<sup>N</sup>* のカテゴリを *y*1*, y*2*, ···, y<sup>N</sup>* とした

とき, *n*(*i, w*) を文書 *d<sup>i</sup>* で単語 *w* が出現した頻度とすると,

$$
(5.9) \left\{\n\begin{array}{ll}\np(y=k) & \propto \sum\limits_{i=1}^{N} \mathbb{I}(y_i = k) \\
p(w|y=k) & \propto \sum\limits_{i=1}^{N} \mathbb{I}(y_i = k) \left(n(i, w) + \alpha\right)\n\end{array}\n\right.\n\left(\n\begin{array}{ll}\n\text{+1} & \text{+1} \\
\text{+1} & \text{+1} \\
\text{+1} & \text{+1}\n\end{array}\n\right.
$$

となります. 右辺を和が 1 になるように正規化すれば, 左辺の確率が得られま す. ここで指示関数 Ⅱ () は, 209 ページでも説明したように () の中が成り立つと き 1, そうでなければ 0 をとる関数です. 原理的には *p*(*y*) の計算にも平滑化を 適用できますが, 頻度が0のカテゴリはないと考えてよいため, こちらは最尤推 定でもよいでしょう.

なお, 式(5. 7)のような確率は一般に単語数が増えると, 確率が指数的に小さ くなり, そのままでは計算機で表現できなくなってしまいます. よってこうした 場合は, 対数をとって

(5.10) 
$$
\log p(y=0|d) \propto \log p(y) + \log p(d|y)
$$

$$
= \log(0.67) + \log(0.1) + \log(0.1) + \log(0.1)
$$

$$
= -0.405 - 2.303 - 2.303 - 2.303 = -7.314
$$

と計算するのがよいでしょう. このとき, log *p*(*y*) および log *p*(*w|y*) のそれぞれ を「スコア」とみなせば, 式(5. 10)は文書 *d* が *y*= 0 に属する「スコア」を, ラ ベル *y* および *d* に含まれる各単語 *w* ごとに足し込んでいることになります. こ の合計スコアが最も大きいカテゴリが, 分類の結果になります. <sup>∗</sup><sup>9</sup>

#### ナイーブベイズ法の実験

実際に, Livedoor コーパスで実験してみましょう. 先に作成したデータファイ ル livedoor.txt を, 2 章の 2. 6 節で説明したように行をシャッフルして, ラン ダムに 80%の学習データ, 10%の開発データ, 10%のテストデータに分割します.

% split.py livedoor.txt livedoor

<sup>∗</sup>9 一般に, 確率的でないアルゴリズムで天下りに定義された「スコア」は, 確率的に考え直す と, 確率の対数 (=情報量) とみなせることが非常に多くみられます.

これにより, livedoor.train (5888行), livedoor.dev (736行), livedoor.test (743 行) が作成されます. ランダムに分割するため, 以下の数値は人によって多 少異なることに注意してください.

同じ場所にある nb.py を使って, 学習データからナイーブベイズ法のモデル を計算します. この計算は数秒で終了します.

% nb.py livedoor.train nb.livedoor  $N = 5888$  docs,  $V = 17053$  vocabs,  $K = 9$  classes.  $alpha = 0.01$ , threshold = 10. saving model to nb.livedoor.. done.

nb.livedoor はナイーブベイズ法のパラメータ, つまり *p*(*y*) および *p*(*w|y*) が 格納された gzip 圧縮済みの pickle ファイルです. 紙面の都合でスクリプトは載 せませんので, 必ず中身を読んでから使ってください.

学習したモデルを使って新しいテキストのカテゴリを予測するには, スクリ プト nbinf.py を使って, 次のように実行します.

% cat nb.txt 誕生 日 に ディナー で プレゼント を もらっ た ! % nbinf.py nb.livedoor nb.txt - [ 0.086 0.028 0.000 0.000 0.012 0.872 0.001 0.000 0.001] 誕 生日にディナーでプレ ゼントをもらった!

nb.txt は livedoor.txt と同じ形式で, 先頭の "-" はこのテキストのラベルが 未知であることを表しています. 表 5. 1 より, このテキストは 6 番目の "Peachy" カテゴリの確率が高い (0.872) と予測されたことがわかります. なお, 次に確率 の大きい (0.086) カテゴリは "MOVIE ENTER" でした.

特定のテキストではなく, モデル全体の性能を評価するには, スクリプト nbeval.py を使って, livedoor.test のカテゴリの予測精度を次のようにし て測ります <sup>∗</sup><sup>10</sup>.

% nbeval.py nb.livedoor livedoor.test  $accuracy = 91.92%$ 

このテストデータでの文書カテゴリの予測精度は, 91.9%になりました.

結果の検証と「正解」ラベル ということは, 8.2% (60/743 文書) はカテゴリ の予測を「間違った」ということになります. ただし, この 8.2%がどんな場合

<sup>∗</sup>10 ここでは開発データ livedoor.dev は使いません.

| テキスト                                                                                | 予測ラベル        | 正解ラベル          |
|-------------------------------------------------------------------------------------|--------------|----------------|
| 川面を流れるの美しさに感動!散った桜<br>が川面を埋め尽くす光景のあまりの美<br>しさが話題に先週、花見客のマナーの<br>悪さを紹介した「これからお花見の    | peachy       | it-life-hack   |
| 五輪サッカー英韓戦を前に韓国では「最<br>悪のシナリオ」の声2日、韓国のニュー<br>スサイト「」は、五輪サッカー男子で<br>韓国がとの予選リーグ最終試合を    | sports-watch | topic-news     |
| オトナ女子たちの圧倒的支持をうけ、ド<br>ラマ10『』の一挙再放送が決定!昨年を<br>出産した女優の木村佳乃さんが2年ぶ<br>りに連ドラ主演を務め、現在 NHK | movie-enter  | dokujo-tsushin |

表 5. 3: Livedoor コーパスでナイーブベイズ法が「間違えた」文書の例.

なのかには注意が必要です. 実際に予測を「間違った」60 件の文書を調べてみ ると, 表 5. 3 のようになっており, 少なくとも人間の基準では, それほど間違い とは言えないことがわかります. 一方で, BERT のようなブラックボックスの ニューラル手法は, このデータについて 97%程度の正解率を持っていますが[], これらは同じサッカーの記事でも, 「一般ニュース」と分類しているわけです. これはもしかするとニューラル手法が, Livedoor コーパスの各分野のライター の書き癖を学習しており, 内容に関係なく文体で分類しているのかもしれませ ん (少なくとも, その可能性があります). したがって, 「誤り」とされたものが 本当に誤りなのかは, こうして結果を確認して検討した方がよいでしょう. この 結果は, 人手による「正解」ラベルが本当に常に正しいのか, を教えてくれる例 ともいえます.

テキストの感情極性分類 もう一つ、ナイーブベイズ法のわかりやすい応用に 感情分析があります. 感情分析には, テキストを肯定的・否定的などの極性に分 類する感情極性分類 (sentiment analysis) と, "期待", "驚き" などの基本感情を 付与する基本感情分類 (emotion detection) があり, 愛媛大学の梶原らは, 日本 語の SNS テキスト (ツイート) に対して上記の感情極性と基本感情の強度を付

表 5. 4: WRIME コーパスのツイート極性から計算した, positive と negative それぞれ のカテゴリ *y* での単語確率 *p*(*w|y*) の上位語.

| (a) $y =$ positive の場合 |        |             |        | (b) $y =$ negative の場合 |        |      |        |  |
|------------------------|--------|-------------|--------|------------------------|--------|------|--------|--|
| Ţ                      | 0.1060 | ♡           | 0.0730 | ない                     | 0.0930 | 怒ら   | 0.0800 |  |
| ♪                      | 0.0890 | 好き          | 0.0720 | $\zeta\,\zeta$         | 0.0930 | 憂鬱   | 0.0800 |  |
| 最高                     | 0.0850 | フィンランド      | 0.0720 | つらい                    | 0.0880 | 無視   | 0.0800 |  |
| 楽しみ                    | 0.0820 | アニ          | 0.0710 | 嫌                      | 0.0850 | しんどい | 0.0790 |  |
| 嬉しい                    | 0.0810 | <b>WW</b>   | 0.0710 | しろ                     | 0.0850 | 下痢   | 0.0790 |  |
| 曲                      | 0.0800 | $\hat{c})/$ | 0.0710 | イライラ                   | 0.0850 | 怒り   | 0.0790 |  |
| かわいい                   | 0.0770 | Saint       | 0.0710 | 悪い                     | 0.0850 | 寂しい  | 0.0790 |  |
| サマ                     | 0.0750 | Snow        | 0.0710 | くさい                    | 0.0830 |      | 0.0790 |  |
| おいしい                   | 0.0740 | さん          | 0.0710 | 吐き                     | 0.0820 | 注意   | 0.0780 |  |
| 歌                      | 0.0740 | 楽しかっ        | 0.0710 | 迷惑                     | 0.0820 | 生理   | 0.0780 |  |
| $\Omega$               | 0.0740 | きれい         | 0.0700 | むり                     | 0.0820 | やらかし | 0.0780 |  |
| 可愛                     | 0.0730 | $\ast$      | 0.0700 | 無理                     | 0.0810 | 地獄   | 0.0780 |  |
| 可愛い                    | 0.0730 | \ (^        | 0.0700 | なくなる                   | 0.0810 | 吐き気  | 0.0780 |  |
| 良かっ                    | 0.0730 | しあわせ        | 0.0700 | 悲しい                    | 0.0810 | リスク  | 0.0780 |  |
| ケーキ                    | 0.0730 | <b>DVD</b>  | 0.0700 | めんど                    | 0.0800 | 起き   | 0.0780 |  |

与したコーパス WRIME[160][161]を公開しています <sup>∗</sup><sup>11</sup>.

ここでは, より簡単な感情極性分類を行ってみることにしましょう. WRIME のデータをダウンロードし, 含まれる wrime-ver2.tsv にサポートサイトにあ る wrime.py を実行すると, SNS のテキストを 93 ページの neologdn で正規 化した後で MeCab で単語に分割し, livedoor.txt と同じ形式のデータ (8740 行) を作ることができます. neologdn をインストールしていない方は, 先に pip install neologdn などでインストールしておいてください.

```
% git clone https://github.com/ids-cv/wrime
% cd wrime
% wrime.py wrime-ver2.tsv > wrime.txt
% shuf wrime.txt | head -3negative     掃除 機 が 動か ない (^ q ^) なんて こっ た ..
positive     おはよう ござい ます ! 今日 は 学び に 使い ..
negative 22 時 に 閉まる すき家 って はじめ て み た
```
このうち, ランダムに選んだ 740 ツイートをテストデータ, 残りの 8000 ツイー トを学習データとして, 234 ページと同様に nb.py でナイーブベイズ法のモデ ルを計算してみましょう. この計算は 1 秒未満で終わります.

<sup>∗</sup>11 https://github.com/ids-cv/wrime

```
% shuf wrime.txt > wrime.shuffled.txt
% head -8000 wrime.shuffled.txt > wrime.train
% tail -740 wrime.shuffled.txt > wrime.test
% nb.py wrime.train nb.wrime
N = 8000 docs, V = 1690 vocabs, K = 2 classes.
alpha = 0.01, threshold = 10.
saving model to nb.wrime.. done.
```
計算したナイーブベイズ法の単語確率 *p*(*w|y*) (式(5. 3)) の上位語を, *y* が positive と negative の場合のそれぞれについて表 5. 4 に示しました. 単語の 極性が, きわめて自然な形で学習されていることがわかります. このモデルをも とに, テストデータのツイートの感情極性を予測してみましょう.

% nbinf.py nb.wrime wrime.test ⇒ 'negative': 0, 'positive': 1 negative [ 0.589 0.411] 手の痺れ一生治らん positive [ 0.001 0.999] 先輩の息子が、まじ一瞬だけどつかまら.. positive [ 0.474 0.526] 私は、恐らく予定を組むのが好きな人な.. positive [ 0.464 0.536] チロルチョコにダイブしたい。 .<br>negative [ 1.000 0.000] わたしの伝え方がおかしいのか?なぜ、 positive [ 0.739 0.261] 「落ちる」場面や、走っても走っても前.. -<br>positive [ 0.224 0.776] Shift+winキー+Sキーで範囲指定の画面.. positive [ 0.091 0.909] おはようございます。 :

この場合, 数字は順に negative, positive の確率を表します. 短いツイートで は情報が少なく判断が難しくなりますが, ほぼ最初のカラムに示した「正解」の ラベルに沿った予測ができていることがわかります. 図 5. 5 に, 正解ラベルの Positive/Negative に分けた場合の Positive 確率の予測結果を示しました. 次の ように実行して, ランダムな 20 ツイートの極性を予測値でソートしてみると, 非常に簡単なモデルにもかかわらず, 確かにツイートの感情極性順に並んだ結 果が得られることがわかります.

```
% nbinf.py nb.wrime wrime.test | shuf | head -15 | sort -k3 -n
⇒ positive [ 0.000 1.000] あー (*´∇`) キセキたちが私を萌殺そう..
  positive [ 0.014 0.986] 明日、甥っ子に会う、甥っ子に会うう、..
  -<br>positive [ 0.020 0.980] 椎名林檎かっこよかった
  -<br>positive [ 0.046 0.954] ライブに向けて髭を伸ばしてきたのは、..
  -<br>positive [ 0.096 0.904] 明日は歴史的な日ですぞ!
```
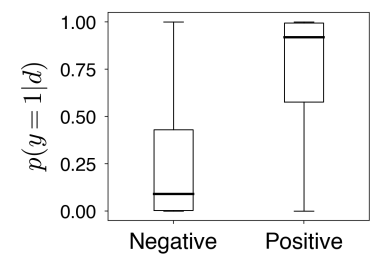

図 5. 5: WRIME コーパスのテストデータのツイート極性の予測結果. 縦軸は, 予測され た極性が Positive である確率を表します. 正解が Positive な場合には確率は 1 に近く, Negative な場合には 0 に近くなっており, 正しい学習が行えていることがわかります.

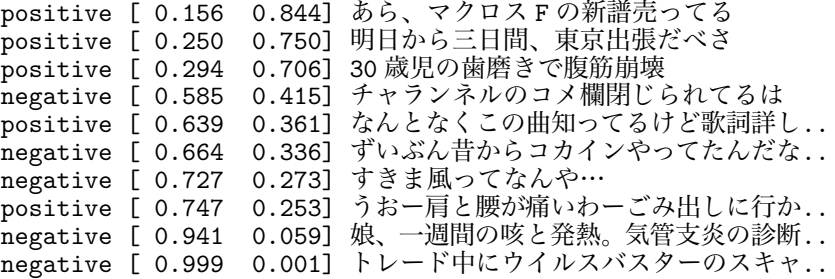

- ノート:対数確率と logsumexp -

式(5. 8)の確率は式(5. 7)の事後確率の和が 1 になるように正規化して求め たものですが, 文書の長さが大きくなると, この計算はそのまま行うことが できません. というのは, 一定以上小さな確率は計算機では表すことができ ず, 0 になってしまうからです. <sup>∗</sup><sup>12</sup> よって, 式(5. 10)のように対数をとって 計算するのがよいでしょう.

*K* 個のカテゴリについて, 非常に小さな確率 (*p*1*, p*2*, ···, pK*) の対数  $(\ell_1, \ell_2, \cdots, \ell_K)$ がわかっていたとき, *p* を正規化して和を1にするには,

(5.11) 
$$
p'_{k} = \frac{p_{k}}{\sum_{k=1}^{K} p_{k}} = \exp\left(\ell_{k} - \log \sum_{k=1}^{K} \exp(\ell_{k})\right)
$$

で計算することができます. ただし上の式の log \$*<sup>K</sup> <sup>k</sup>*=1 exp(ℓ*k*) は, そのま ま計算すると, exp(ℓ*k*) (たとえば exp(−1000)) がすべて 0 になってしまい, 求めることができなくなってしまう場合が多くあります. このとき,  $\ell_1, \ell_2, \cdots, \ell_K$  の中で最大のものを m とおけば,  $log \sum_{k=1}^{K}$ *k*=1 (5.12)  $\log \sum_{k=1}^{\infty} \exp(\ell_k) = \log (e^{\ell_1} + e^{\ell_2} + \cdots + e^{\ell_K})$  $= \log e^{m} \left( e^{\ell_1 - m} + e^{\ell_2 - m} + \cdots + e^{\ell_K - m} \right)$  $=m + \log \sum_{k=1}^{K}$  $\sum_{k=1}^{\infty} \exp(\ell_k - m)$  (logsumexp) となります. こうすると ℓ*<sup>k</sup>* の間の差だけが exp の中に残るため, 値が すべて0になるのを防ぐことができます. 式(5.12)で  $\log \sum \exp()$ の値 を計算する関数を, logsumexp といいます[44, *§*2.5.4]. Python では scipy.special.logsumexp() で使えるほか, from numpy import exp,log def logsumexp (x):  $y = max(x)$ 

return  $y + log(sum(exp(x - y)))$ で定義すれば計算することができます.

<sup>∗</sup><sup>12</sup> 執筆時の手元の環境 (64bit) では, 倍精度実数の最小値は <sup>2</sup>*.*<sup>385</sup> <sup>×</sup> <sup>10</sup>−<sup>277</sup> でした.

<doc> カート・ヴォネガット(Kurt Vonnegut、1922 年 11 月 11 日 - 2007 年 4 月 11 日)は、アメリカの小説家、エッセイスト、劇作家。1976 年の作品『スラップス ティック』より以前の作品はカート・ヴォネガット・ジュニア("Kurt Vonnegut Jr.")の名で...<br></doc> <doc> 世界の放送方式(せかいのほうそうほうしき)高精細度テレビジョン放送 (HDTV:"High Definition Television")に対して従来のテレビ放送の画質は 標準テレビジョン放送(SDTV:"Standard Definition Televisi on")とも 言われ、ここでは主に標準テレビに分類される方式について記述している。... </doc> <doc> Mozilla Application Suite (モジラ・アプリケーション・スイート)また は Mozilla Suite(モジラ・スイート)は Mozilla Foundation によりプロ ジェクトを組んでオープンソースで開発されていたインターネットスイートで あり、... </doc>

図 5. 6: 日本語 Wikipedia からランダムに抽出した記事を集めた jawiki.txt の一部.

## 5. 2 ユニグラム混合モデル (UM)

前節で, ナイーブベイズ法が非常に簡単なモデル化と計算にもかかわらず, 文 書を高い性能で確率的に分類できること, また, 人の付与した「正解」ラベルが 必ずしも意味的な内容とは一致しないことをみてきました.

そもそも, テキストの内容が "一般ニュース" や "Peachy" といったラベルだ けで語れるはずがなく, それぞれのカテゴリの中には, 様々な話題が含まれてい るはずです. しかし, それらの「話題」が何なのかがテキストに書かれているわ けではありません. また一般のテキストには, そもそもラベルすらないことが ほとんどです. 図 5. 6 に示したのは, サポートサイトの本章のフォルダにある jawiki.txt の一部で, これは日本語 Wikipedia の記事全体 (約 62 万記事) から ランダムに 10,000 記事を筆者が抜き出したテキストですが, これらの記事には もちろんラベルはありません.

それでは, こうしたラベルのないテキストを扱うにはどうすればいいのでしょ うか. 基本的な戦略は、「ラベルがないのだから、自分で推定してしまえ」とい うことです.

いま図 5. 7 のように, 図 5. 3 と同じデータでラベル *y* が未知だったとしましょ う. この場合, 推定するのは人がつけたラベル *y* ではなく, 文書の潜在的なカテ ゴリを表す潜在変数ですので, 以後は *y* と区別して, *z* と書くことにします. 各 文書 *d*1*, d*2*, d*<sup>3</sup> についてカテゴリ *z* ∈ *{*0*,* 1*}* がわからないのですから, (完全に対 称だと以下の計算が進まないため) (0*.*5*,* 0*.*5) から少しずらした確率分布

$$
p(z|d_1) = (0.4, 0.6), \quad p(z|d_2) = (0.6, 0.4), \quad p(z|d_3) = (0.4, 0.6)
$$

を初期値としてみましょう <sup>∗</sup>13. このとき *<sup>p</sup>*(*z*) <sup>は</sup>, *<sup>z</sup>* <sup>∈</sup> *{*0*,* <sup>1</sup>*}* について各文書が もつ確率の総和として  $d_1$   $d_2$   $d_3$ 

(5.13) 
$$
p(z) \propto \sum_{i=1}^{3} p(z|d_i) = \begin{cases} 0.4 + 0.6 + 0.4 = 1.4 \\ 0.6 + 0.4 + 0.6 = 1.6 \end{cases} \propto \begin{cases} 0.467 & (z=0) \\ 0.533 & (z=1) \end{cases}
$$

と求められます. これは, 式(5. 9)で文書がどちらかのカテゴリに所属するとし て, I() を使って 0/1 で数えていた頻度を, 確率に拡張してソフトな和をとった と言っていいでしょう. また *p*(*w|z*) も, 同様に式(5. 9)で頻度を *z* ごとに I() の かわりに確率 *p*(*z|di*) で重みづけて数え,

(5.14) 
$$
p(w|z) \propto \sum_{i=1}^{N} p(z|d_i) n(i, w)
$$

で計算することができます. <sup>∗</sup><sup>14</sup> 実際に求めてみると, *z* = 0 の場合は, 図 5. 7 の 行列を縦に読んで

$$
\begin{cases}\np(w_1|z=0) \propto 0.4 \times 1 & +0.4 \times 1 = 0.8 \\
p(w_2|z=0) \propto & 0.6 \times 1 + 0.4 \times 1 = 1.0 \\
p(w_3|z=0) \propto 0.4 \times 1 + 0.6 \times 2 & = 1.6 \\
\vdots & \vdots & \\
p(w_7|z=0) \propto 0.4 \times 1 & = 0.4\n\end{cases}
$$

となりました. これを総和が 1 になるように正規化し, *z* = 1 の場合も同様に計

<sup>—∗13</sup> この確率をクラスタリングでは, 文書の各クラスタへの**負担率** (responsibility) といいま<br>す.ここでは, 負担率がほぼ等しい状態を初期値にして計算を始めています.

<sup>∗</sup>14 ここでは直感的な説明をしていますが, なぜこの計算をしてよいのかは, この後の 5. 2. 2 節 で EM アルゴリズムを導入した際に説明します.

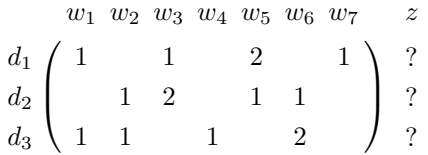

図 5. 7: ユニグラム混合モデルでの文書–単語行列の例. 図 5. 3 と同じデータですが, こ こでは各文書のラベル *z* は未知で, 各テキストでの単語の頻度だけが与えられています. このとき, 文書 *d*1,*d*2,*d*<sup>3</sup> について何がいえるでしょうか?

算すると,

$$
\left\{\begin{array}{l} p(w\,|\,z\!=\!0)=(0.114,\,\,0.143,\,\,0.229,\,\,0.057,\,\,0.200,\,\,0.200,\,\,0.057)\\ p(w\,|\,z\!=\!1)=(0.150,\,\,0.125,\,\,0.175,\,\,0.075,\,\,0.200,\,\,0.200,\,\,0.075)\end{array}\right.
$$

が得られます.

すると, いま求めた *p*(*z*)*, p*(*w|z*) から, 式(5. 3)すなわち

(5.15) 
$$
p(z|d) \propto p(z) \prod_{w \in d} p(w|z)
$$

を使って, *p*(*z |d*) を更新することができます. たとえば, 文書 *d*<sup>2</sup> については  $\int p(z=0|d_2) \propto 0.467 \times 0.143 \times (0.229)^2 \times 0.200 \times 0.200 = 0.00014008$ *z*  $w_2$   $w_3$   $w_5$   $w_6$  $\int p(z=1|d_2) \propto 0.533 \times 0.125 \times (0.175)^2 \times 0.200 \times 0.200 = 0.00008162$ 

$$
\psi \cdot \zeta, \qquad p(z|d_2) = (0.632, 0.368)
$$

となり, *p*(*z |d*2) が (0*.*6*,* 0*.*4) → (0*.*632*,* 0*.*368) に更新されることがわかります. このように, 適当な初期値から始めて

(5.16) 
$$
\begin{cases} p(z|d) \geq \text{#E} \neq \text{S} \\ p(z), p(w|z) \geq \text{#E} \neq \text{S} \end{cases}
$$

ことを図 5. 8 のアルゴリズムに従って繰り返すと, 表 5. 5 に示したようにこの 計算は 7 回程度の繰り返しで収束し, 結果として

 $p(z|d_1) = (1.000, 0.000), p(z|d_2) = (1.000, 0.000), p(z|d_3) = (0.000, 1.000)$ 

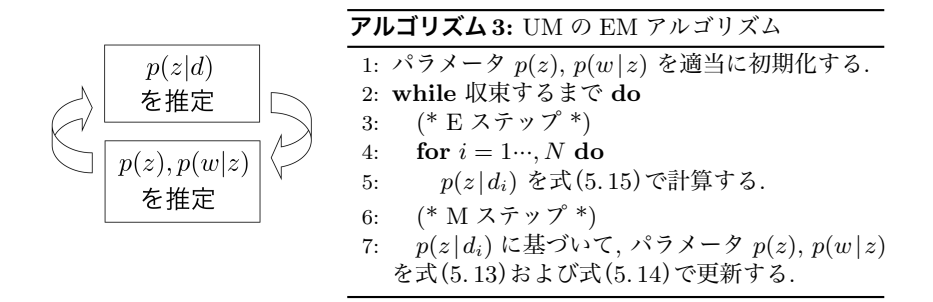

図 5. 8: ユニグラム混合モデルの推定法の概要と EM アルゴリズム.

が得られます. 何も教えていないのに, 教師データ *y* があったときと同じ分類 ができてしまいました! *p*(*z |d*1) は最初, (0*.*4*,* 0*.*6) と *z*= 1 の方が確率が高かっ たにもかかわらず, 式(5. 16)の計算の繰り返しの中で逆転し, 正しい確率分布が 得られていることに注意してください.

このように, 式(5.16)の計算を繰り返すことで, **教師なしでテキストをクラス** タリングする方法を, ユニグラム混合モデル (Unigram Mixtures, UM)[162] といいます. 「混合モデル」とは, 各データが複数のモデル (この場合は *z* = 1*, ···, K* に対する単語分布 *p*(*w|z*)) のどれかから生成されており, 全体としてこ の後の式(5. 34)にみるように, 複数のモデルの確率的な混合になっていること をいいます <sup>∗</sup><sup>15</sup>. これまでの説明でわかるように, UM は「教師なしナイーブベ イズ法」ともいえ, 機械学習で K 平均法[31]として知られるクラスタリングを, テキストの多項分布の場合に適用したものになっています. なお, 実際の計算の 際は式(5. 9)と同様に, *p*(*z*) および *p*(*w|z*) について平滑化を行った方がよいで しょう.

#### ユニグラム混合モデルの実験

実際の文書でも計算してみることにしましょう. 図 5. 6 に示したテキストは, 日本語版 Wikipedia の全記事 (執筆時点で約 62 万記事) からランダムに 1 万記 事の概要部分を筆者が抽出したもので, サポートサイトに jawiki.txt として

<sup>∗</sup>15 式(3. 66)(3 章) のベイズ的な*n*グラムモデルも, こうした混合モデルになっているとみな すことができます.

5.2 ユニグラム混合モデル (UM) 245

| 文書        | $d_1$ |       | $d_2$ |       | $d_3$ |       |
|-----------|-------|-------|-------|-------|-------|-------|
| 繰り返し      | $z=0$ | $z=1$ | $z=0$ | $z=1$ | $z=0$ | $z=1$ |
| $0$ (初期値) | 0.400 | 0.600 | 0.600 | 0.400 | 0.400 | 0.600 |
|           | 0.399 | 0.601 | 0.630 | 0.370 | 0.367 | 0.633 |
| 2         | 0.423 | 0.577 | 0.668 | 0.332 | 0.303 | 0.697 |
| 3         | 0.519 | 0.481 | 0.715 | 0.285 | 0.183 | 0.817 |
| 4         | 0.769 | 0.231 | 0.776 | 0.224 | 0.047 | 0.953 |
| 5         | 0.982 | 0.018 | 0.873 | 0.127 | 0.002 | 0.998 |
| 6         | 1.000 | 0.000 | 0.988 | 0.012 | 0.000 | 1.000 |
| 7         | 1.000 | 0.000 | 1.000 | 0.000 | 0.000 | 1.000 |

表 5. 5: ユニグラム混合モデルの学習過程. ここでは 7 ステップで学習が収束し, 教師な しで文書を 2 つの種類に分類できています.

置いてあります. これを SVMlight 形式のデータにするには, 同じフォルダにあ る text2data.py を次のように実行します. 最後の数字は, 単語頻度の閾値で す. スクリプトの使い方は, 中身を読んでみてください.

% text2data.py jawiki.txt jawiki 10 ⇒ writing dic to jawiki.lex.. done. writing data to jawiki.dat.. done.

これにより, 10000 行のデータ jawiki.dat と, 7509 個の語彙と ID の対照表 jawiki.lex が作られます. <sup>∗</sup><sup>16</sup> このデータについて, UM の実装 um.py を実行 してみましょう.

| % um.py -K 100 jawiki um.jawiki.K100                         |
|--------------------------------------------------------------|
| $\Rightarrow$ UM: 10000 documents, 7509 words in vocabulary. |
| iter $1$ : PPL = 2580.88                                     |
| iter $[2]$ : PPL = 1541.67                                   |
| iter $3$ : PPL = 684.78                                      |
| iter $[4]$ : PPL = 625.30                                    |
| $iter[5] : PPL = 617.85$                                     |
| iter [6] : PPL = $615.83$                                    |
| iter $7$ : PPL = 614.67                                      |
| iter $\lceil 8 \rceil$ : PPL = 614.36                        |

<sup>∗</sup>16 UM の場合は「が」「の」のような機能語を入れてしまうと, それに引っぱられてクラスタ リングがうまく働かないため, 平仮名だけからなる単語を除くといった前処理を行っています.

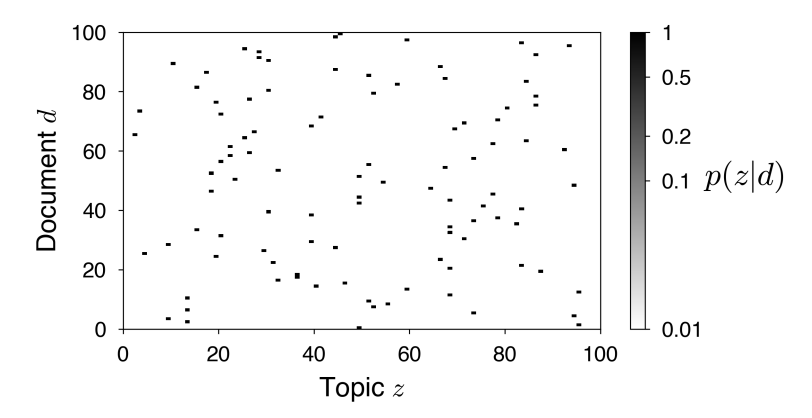

図 5. 9: 日本語 Wikipedia コーパス jawiki.txt から学習された UM による, 各文書の トピックへの所属確率 *p*(*z |d*) (最初の 100 文書). トピック数は *K* = 100 としました. ほ とんどの *p*(*z |d*) はほぼ 1 になっており, 文書ごとに異なるトピックに所属していること がわかります. このプロットは umplot.py で作ることができます.

#### converged. saving model to um.jawiki.K100.. done.

スクリプトの使い方は, % um.py をそのまま実行すれば表示されます. ここで は, *K* = 100 個のカテゴリを仮定しました. 図 5. 9 に示したように, 学習された モデルで *p*(*z |d*) を表示してみると, 日本語 Wikipedia の文章がさまざまなカテ ゴリに所属する様子が, 自動的に学習されていることがわかります.

### 5. 2. 1 トピックの解釈と自己相互情報量

ラベルのないテキストについて UM を学習することで, *K* 個のカテゴリ *z* ご との単語の出力分布 *p*(*w|z*) と, カテゴリの事前確率 *p*(*z*) を学習することがで きました. この場合の *z* はナイーブベイズ法のように人が与えたカテゴリではな く、データから統計的に学習されたものですから、一般にこれらをトピック(話 題) とよびます. 教師なしナイーブベイズ法である UM は, 最も簡単なトピック モデルの一つです.

それぞれのトピック *z* が何を表しているかは, 単語分布 *p*(*w|z*) の様子を見 てみればわかるはずです. ただし, この際には注意が必要です. 各トピック *z* に ついて単に確率 *p*(*w|z*) の大きい単語を表示すると, 表 5. 6(a) に示したように "年" や "日" といった語が上位に来てしまい, トピックの意味がほとんどわから なくなってしまいます. これは, 考えてみると当然の現象です. UM では, 文書 に含まれる語がすべて, あるトピック *z* から *p*(*w|z*) に従って生成されたと考え ています. すると, どの話題でも共通して現れる語は, どのトピックでも高い確 率にならなければ, データをよく説明できないからです. ここでは "の" のよう な平仮名だけからなる語を前処理で除いていますが, 除かない場合はこうした 語が, すべてのトピックで出現確率の上位を占めることになります. <sup>∗</sup><sup>17</sup>

したがって重要なのは, 単語 *w* のトピック *z* での生起確率 *p*(*w|z*) 自体の大 きさではなく, *w* の平均的な出現確率

(5.17) 
$$
p(w) = \sum_{z=1}^{K} p(w, z) = \sum_{z=1}^{K} p(w | z = k) p(z = k)
$$

との比をとった,

$$
(5.18)\qquad \qquad \frac{p(w|z)}{p(w)}
$$

の値でしょう. 式(5. 18)は, 単語 *w* がトピック *z* で「通常より何倍高い確率で 現れるのか」を表しています. "帯域" のように, 全体的な確率は低くても, 特定 のトピックでは高い確率で現れる語は, *p*(*w|z*)*/p*(*w*) の値は大きくなります. 一 方で "日" のように, 出現確率は高くても, どのトピックでもほぼ同じ確率で現  $t\rightarrow \infty$  had the *p*(*w*)<sub>*z*</sub>)/*p*(*w*) はほぼ1になると考えられます. よって, 式(5.18) の 対数をとって,

(5.19) 
$$
\text{PMI}(w, z) = \log \frac{p(w|z)}{p(w)}
$$

を計算すれば, "的" のような語ではほぼ log 1 = 0, "帯域" のような語では *>* 0 になるでしょう. つまり, この形で単語の統計的な「重み」が得られます. 表 5. 6(b) に, jawiki コーパスについて式(5. 19)で計算した値が大きい単語を各ト

<sup>∗</sup>17 この例からわかるように, 言語では固定された「ストップワード」のリストを指定して, そ れらを除外すれば問題が解決するわけではありません. 必ずこのように, リストには含まれない, 同 様に意味が薄い語が現れるからです. ある語がストップワードであるか否かは, ルールではなく, 単 語の振る舞いから統計的に判断すべき問題です.

| Topic 1                   |             | Topic 10   |       | Topic 20 |           | Topic 30 |           |  |
|---------------------------|-------------|------------|-------|----------|-----------|----------|-----------|--|
| 年                         | 0.056       | 年          | 0.037 | 年        | 0.066     | 年        | 0.059     |  |
| 日                         | 0.025       | 月          | 0.025 | 月        | 0.019     | 大学       | 0.027     |  |
| 月                         | 0.024       | 日          | 0.017 | 日        | 0.019     | 月        | 0.026     |  |
| 音楽                        | 0.022       | システム       | 0.009 | 世        | 0.016     | 日本       | 0.021     |  |
| 作曲                        | 0.019       | 社          | 0.009 | 王        | 0.012     | Ħ        | 0.019     |  |
| 曲                         | 0.017       | 的          | 0.007 | 伯        | 0.010     | 会        | 0.013     |  |
| 家                         | 0.016       | 法律         | 0.007 | 前        | 0.010     | 部        | 0.012     |  |
| 者                         | 0.015       | 法          | 0.006 | 公        | 0.009     | 者        | 0.011     |  |
| 指揮                        | 0.011       | 日本         | 0.006 | 紀元       | 0.008     | 長        | 0.010     |  |
| 作品                        | 0.009       | 使用         | 0.006 | 語        | 0.007     | 委員       | 0.009     |  |
| (b) PMI $(w, z)$ を使った上位語  |             |            |       |          |           |          |           |  |
| Topic 1                   |             | Topic 10   |       | Topic 20 |           | Topic 30 |           |  |
| 大刀                        | $4.502\,$   | inotify    | 4.538 | ロジスティック  | $4.528\,$ | 法科       | 4.079     |  |
| 査証                        | 4.343       | カーネル       | 4.418 | $\tau$   | 4.516     | 学長       | 3.625     |  |
| ジュリアン                     | 4.313       | ボトル        | 4.292 | ネブカドネザル  | 4.508     | ラトビア     | 3.612     |  |
| グレコ                       | 4.282       | ボランティア     | 4.055 | マウイ      | 4.499     | 民兵       | 3.545     |  |
| 管弦                        | 4.170       | 上杉         | 3.989 | 巨星       | 4.244     | 医科       | 3.495     |  |
| 奏                         | 4.066       | 宝石         | 3.787 | 諸侯       | 4.211     | 土木       | 3.491     |  |
| 石巻                        | 4.051       | 長尾         | 3.778 | 写像       | 4.199     | 商科       | 3.416     |  |
| ヴァイオリニスト                  | 4.038       | 帯域         | 3.775 | 伯        | 4.126     | 法学       | 3.413     |  |
| 長調                        | 4.029       | <b>GNU</b> | 3.753 | 司馬       | 4.068     | 志願       | 3.353     |  |
| 初演                        | $3.913\,$   | ペット        | 3.684 | ブランデンブルク | 4.055     | 黒川       | $3.306\,$ |  |
| (c) NPMI $(w, z)$ を使った上位語 |             |            |       |          |           |          |           |  |
| Topic 1                   |             | Topic 10   |       | Topic 20 |           | Topic 30 |           |  |
| 作曲                        | 0.462       | カーネル       | 0.501 | 伯        | 0.476     | 工学       | 0.373     |  |
| 管弦                        | 0.458       | inotify    | 0.495 | ロジスティック  | 0.457     | 大学       | 0.371     |  |
| 指揮                        | 0.437       | ボトル        | 0.490 | $\tau$   | 0.449     | 委員       | 0.368     |  |
| ピアノ                       | 0.437       | ボランティア     | 0.463 | ネブカドネザル  | 0.445     | 会長       | 0.353     |  |
| 交響                        | $\,0.434\,$ | ペット        | 0.444 | マウイ      | 0.441     | 理事       | 0.351     |  |
| 楽団                        | 0.434       | サーバ        | 0.438 | ブランデンブルク | 0.434     | 学会       | 0.347     |  |
|                           |             |            |       |          |           |          |           |  |

表 5. 6: 日本語 Wikipedia コーパスでの各トピックを表す特徴語の計算.

(a) 生成確率 *p*(*w|z*) を使った上位語

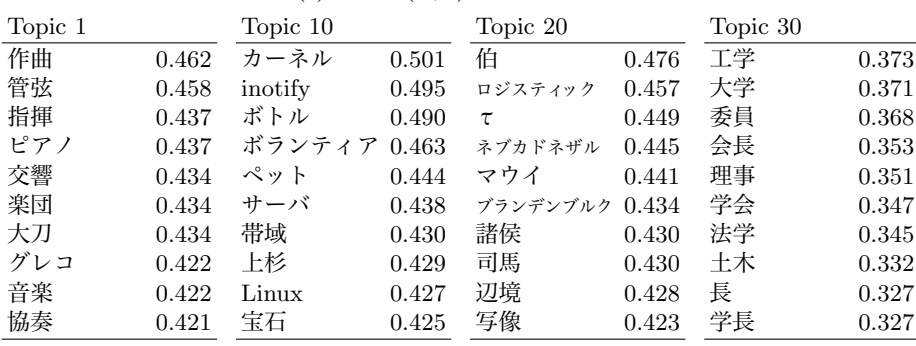

5. 2 ユニグラム混合モデル (UM) 249

ピックについて示しました. これで, だいぶトピックの差がみえてきました.

式(5. 19)を, *w* と *z* の自己相互情報量 (Pointwise Mutual Information, PMI) といいます. というのは, 式(2. 30)のベイズの定理を用いれば, 式(5. 19)は

(5.20) 
$$
\log \frac{p(w|z)}{p(w)} = \log \frac{p(w,z)}{p(w)p(z)}
$$

と変形することができ, この値は情報理論で現れる, 確率変数 *X* と *Y* の間の相 互情報量

(5.21) 
$$
I(X,Y) = \sum_{x} \sum_{y} p(x,y) \log \frac{p(x,y)}{p(x)p(y)}
$$

で, Σ の中で期待値をとる対象の各要素 (pointwise) になっているからです.

正規化自己相互情報量 PMI を使うことで, 各トピックの意味はかなり明らか になりました. ただ, PMI の上位語にはまだ, 「ジュリアン」「ラトビア」など の特殊な単語が含まれてしまっています. これは PMI に一般にみられる現象で, 式(5. 19)で分母に *p*(*w*) があるため, *p*(*w*) が小さい, すなわち稀な語であればあ るほど, PMI の値が大きくなってしまいます.

この欠点を補うために,正規化自己相互情報量 (Normalized PMI, NPMI) が 2009 年に提案されました[73]. 式(5. 19)の PMI は, *p*(*w|z*) = 1, すなわち *p*(*w*) = *p*(*z*) のときに最大値 − log *p*(*w*) をとることに注意しましょう. ∗18

よって, PMI をその最大値で割った

(5.22) 
$$
\log \frac{p(w|z)}{p(w)} / (-\log p(w))
$$

を考えることができ, これを正規化自己相互情報量 (NPMI) といいます. NPMI は −1 ≤ NPMI ≤ 1 の値をとり,

- *• w* と *z* が完全に相関しているとき 1,
- *• w* と *z* が独立なとき 0,
- *• w* と *z* が完全に逆相関しているとき −1

となり, *w* と *z* の相関を表すために理想的な量となっています.

<sup>∗</sup>18 これから, *w* と *z* が完全に相関している, すなわち単語 *w* がカテゴリ *z* でしか現れない場 合は, PMI は *p*(*w*) が小さい稀な語ほど大きな値をとってしまう, ということがわかります.

なお, 式(5. 22)は

(5.23) 
$$
\frac{\log p(w|z) - \log p(w)}{-\log p(w)} = 1 - \frac{\log p(w|z)}{\log p(w)}
$$

とも書き直すことができ, 式(2. 64)で学んだトピック *z* での単語 *w* の自己情報 量 − log *p*(*w|z*) の, *w* の平均的な情報量 − log *p*(*w*) に対する比を最大値 1 から 引いた値になっています. NPMI は一般には, 式(5. 20)で最大値 − log *p*(*w, z*) (= − log *p*(*w*) = − log *p*(*z*)) で割って,

(5.24) NPMI(w, z) = 
$$
\log \frac{p(w, z)}{p(w)p(z)}
$$
  $\left(-\log p(w, z)\right)$ 

(正規化自己相互情報量)

と定義されています[73].

表 5. 6(c) に, NPMI で計算した UM の各トピックの特徴語を示しました. PMI と比べ, "太刀" や "ラトビア" といった低頻度語の順位が下がり, 各トピックの 意味をより適切に表していることがわかります. こうした特徴から, NPMI はト ピックモデルにおいて, トピックを説明する標準的な指標として広く使われて います[]. なお, 表 5. 6 ではまだ 1 つのトピックに複数の話題が混入してしまっ ていますが, この後で説明するように, これは UM をベイズ学習することで, 大 きく改善することができます (表 5. 7).

### 5. 2. 2 EM アルゴリズムによる学習

ところで, 図 5. 8 の学習アルゴリズムはなぜ収束し, 教師なしで UM の学習が できるのでしょうか? それは, このアルゴリズムが EM アルゴリズムという一 般的な学習法の一種になっているからです.

EM アルゴリズムは, 因果推論でも有名な Rubin らによって 1970 年代に提案さ れ[163], 1990 年代には最先端の手法として機械学習で多く使われました[31]. クラスタリングによく使われる K 平均法など, 多くのアルゴリズムが EM ア ルゴリズムの一種とみなせる重要な方法ですので, 以下でみていくことにしま しょう.

最尤推定とベイズ推定 まず, 統計モデルの目標は図 5.10 に示したように, デー

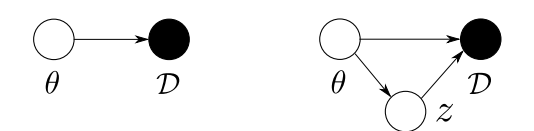

(a) 通常の統計モデル (b) 潜在変数 *z* がある統計モデル 図 5. 10: 統計モデルとパラメータの推定. *D* はデータを, θ はパラメータを表します.

タ *D* の背後にパラメータ θ があると仮定し, *D* を最もよく説明する θ を求める ことです. このとき, <sup>θ</sup> から *<sup>D</sup>* が生成される確率 (=尤度) *<sup>p</sup>*(*D|*θ) <sup>∗</sup><sup>19</sup> を最大に する  $\theta = \theta$  を求めること, すなわち

 $(5.25)$  $\theta = \underset{\theta}{\operatorname{argmax}} p(\mathcal{D}|\theta)$ 

を点推定するのが**最尤推定**です.いっぽう<sub>,</sub>有限のデータからθが一点で正確に 求まるはずがありませんから, *D* が与えられた下での θ の確率分布

(5.26) 
$$
p(\theta | \mathcal{D}) \propto p(\mathcal{D} | \theta) p(\theta)
$$

を求めるのがベイズ推定です. 式(5. 25)と式(5. 26)を見比べると, 最尤推定とは,  $\theta$  の事前分布に一様分布  $p(\theta) \propto 1$  を仮定した上で,  $p(\theta|\mathcal{D})$  をデルタ関数  $\delta(\theta\!=\!\theta)$ で一点近似することに対応することがわかります. EM アルゴリズムは最尤推 定を行う方法ですので, ここではしばらく式(5. 25)で考えることにしましょう.

EM アルゴリズム モデルにパラメータθだけでなく, UM の各文書のクラス タ番号のように潜在変数 *z* があるとき, 式(5. 25)の尤度は

(5.27) 
$$
p(\mathcal{D}|\theta) = \sum_{z} p(\mathcal{D}, z|\theta)
$$

と書き換えることができます. *z* が連続値の場合は, 和のかわりに積分を使うこ とになります. 実際には, きわめて小さな値になる式(5. 27)の確率のかわりに, その対数をとった

(5.28) 
$$
\log p(\mathcal{D}|\theta) = \log \sum_{z} p(\mathcal{D}, z|\theta)
$$

<sup>∗</sup>19 *D* は既知なので, これはパラメータ θ の関数となり, これを尤度とよぶのでした (39 ページ).

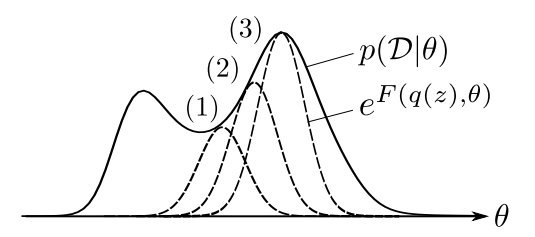

図 5. 11: EM アルゴリズムによる学習. 実際には対数尤度 log *p*(*D|*θ) を最大化します が, わかりやすさのため, もとの確率密度 *p*(*D|*θ) の空間で示しています. EM アルゴリ ズムでは log *p*(*D|*θ) の下界 *F*(*q*(*z*)*,* θ) を, 適当な初期値から始めて, E ステップと M ステップを繰り返すことで次々と最大化します. 初期値によっては, 左側の局所解に陥る こともあることに注意してください.

を最大化したいのですが, この式は log の中に積ではなく和が入っているため, log *p*() の形に分解することができません. そこで, 一つ工夫をします. 分母・分 子に同じ値 (補助分布) *q*(*z*) をかけて, 付録 C (331 ページ) の Jensen の不等式 を使えば, 式(5. 28)の対数尤度は

(5.29) 
$$
\log p(\mathcal{D}|\theta) = \log \sum_{z} p(\mathcal{D}, z|\theta) = \log \sum_{z} q(z) \frac{p(\mathcal{D}, z|\theta)}{q(z)}
$$

$$
\geq \sum_{z} q(z) \log \frac{p(\mathcal{D}, z|\theta)}{q(z)} \equiv F(q(z), \theta)
$$

と, 不等式で下から抑えることができます. 補助分布 *q*(*z*) を用いることで, 無 事, log *p*(*D, z |*θ) の形に変形することができました!

式(5. 29)は真の対数尤度 log *p*(*D|*θ) の下界ですから, 図 5. 11 に示したよう に式(5. 29)を θ および *q*(*z*) について最大化することで, 真の対数尤度に下から 近づくことができます.\*<sup>20</sup> これを行うのが EM アルゴリズムです. 具体的には,

E ステップ : θ を固定して, *F*(*q*(*z*)*,* θ) を *q*(*z*) について最大化 M ステップ: *q*(*z*) を固定して, *F*(*q*(*z*)*,* θ) を θ について最大化

を交互に繰り返すことで下限を逐次最大化します. E は Expectation (期待値), M は Maximization (最大化) を意味します. それぞれ, どんな計算になるでしょ

<sup>∗</sup>20 この *F*(*q*(*z*)*,* θ) を, 物理学とのアナロジーで自由エネルギーともいいます.

うか. やや抽象的ですが, 先に一般論を説明します. UM の場合の具体例は, そ の後でみてみることにしましょう.

E ステップ *q*(*z*) については, 下限 *F*(*q*(*z*)*,* θ) は

(5.30) 
$$
F(q(z), \theta) = \sum_{z} q(z) \log \frac{p(\mathcal{D}, z | \theta)}{q(z)} = \sum_{z} q(z) \log \frac{p(z | \mathcal{D}, \theta)p(\mathcal{D} | \theta)}{q(z)}
$$

$$
= \sum_{z} q(z) \log \frac{p(z | \mathcal{D}, \theta)}{q(z)} + \log p(\mathcal{D} | \theta)
$$

$$
= \underbrace{-D(q(z) || p(z | \mathcal{D}, \theta))}_{(*)} + \log p(\mathcal{D} | \theta)
$$

となることに注意しましょう. \*の部分は式(2. 70)で学んだ, *q*(*z*) と *p*(*z |D,* θ) の KL ダイバージェンスですから, この値は

(5.31) 
$$
q(z) = p(z | \mathcal{D}, \theta)
$$

のとき最小になり, よって *F* が最大になります. すなわち, *q*(*z*) としては実際に は, 現在のモデル (パラメータ θ) での *z* の予測分布 *p*(*z |D,* θ) をとればよい, と いうことがわかります.

 $M$  ステップ  $\theta$  の方はどうでしょうか. 式(5.29)を $\theta$  について変形すると,

(5.32) 
$$
F(q(z), \theta) = \sum_{z} q(z) \log \frac{p(\mathcal{D}, z | \theta)}{q(z)} = \sum_{z} q(z) \log p(\mathcal{D}, z | \theta) - \sum_{z} q(z) \log q(z) = \left\langle \log p(\mathcal{D}, z | \theta) \right\rangle_{q(z)} + H(q(z))
$$

です. *H*() は式(2. 66)のエントロピー関数で, ⟨*···*⟩*<sup>p</sup>* は, *···* を *p* について期待値 をとることを表しています. この式はこれ以上簡単になりませんので, *F* を θ に ついて最大化するためには,

(5.33) 
$$
Q(\theta) = \left\langle \log p(\mathcal{D}, z | \theta) \right\rangle_{q(z)}
$$

に対して, ∂*Q/*∂θ = 0 とおくなどして θ について最大化することになります. 式(5. 33)は, 一般に Q 関数とよばれています. Q 関数は, 現在のモデルを使っ た潜在変数 *z* とデータの同時確率を, 未知の *z* について期待値をとったもので

あることに注意してください.

### UM の EM アルゴリズムの導出

それでは, 具体的に計算してみましょう. UM で文書 *d* が生成される確率モデル は, 式(5. 3)で *y* (ここでは *z*) について和をとった

(5.34) 
$$
p(d) = \sum_{z=1}^{K} p(d, z) = \sum_{z=1}^{K} p(d | z) p(z)
$$

$$
= \sum_{z=1}^{K} p(z) \prod_{w \in d} p(w | z)
$$
(UM OX~~3~~

となります. よって *N* 個の文書 *D* = *{d*1*, d*2*, ···, d<sup>N</sup> }* 全体の確率は,

(5.35) 
$$
p(\mathcal{D}) = \prod_{i=1}^{N} \left( \sum_{z=1}^{K} p(z) \prod_{w \in d_i} p(w|z) \right)
$$

になり, 対数をとれば

(5.36) 
$$
\log p(\mathcal{D}) = \sum_{i=1}^{N} \log \left( \sum_{z=1}^{K} p(z) \prod_{w \in d_i} p(w|z) \right)
$$

です. パラメータは <sup>θ</sup>=*{ <sup>p</sup>*(*z*)*, p*(*w|z*) *}<sup>K</sup> <sup>z</sup>*=1 になります. E ステップ *p*(*z |D,* θ) とはこの場合, 各文書 *d* ∈ *D* について, その負担率 *p*(*z |d*) のことです. これは, 式(5. 15)で計算できるのでした.

M ステップ Q 関数の中身である log *p*(*D, z |*θ) は, この場合は

$$
\log p(\mathcal{D}, z | \theta) = \log \left( p(z) \prod_{w \in d} p(w | z) \right) = \log p(z) + \sum_{w \in d} \log p(w | z)
$$

になります. Q 関数はこの *z* に関する期待値なので, *q*(*z*)=*p*(*z |d*) でしたから,

$$
(5.37) \left\langle \log p(\mathcal{D}, z | \theta) \right\rangle_{q(z)} = \sum_{z=1}^{K} p(z | d) \log p(z) + \sum_{w \in d} \sum_{z=1}^{K} p(z | d) \log p(w | z)
$$

となります. 文書は *N* 個あるので, 全体の Q 関数は

5. 2 ユニグラム混合モデル (UM) 255

(5.38) 
$$
Q(\theta) = \sum_{i=1}^{N} \left[ \sum_{z=1}^{K} p(z | d_i) \log p(z) + \sum_{w \in d_n} \sum_{z=1}^{K} p(z | d) \log p(w | z) \right]
$$

となります.

 $p(z)$  **について最大化:**  $Q(\theta)$  を  $p(z)$  に関して微分すると \*<sup>21</sup>,  $(\log x)' = \frac{1}{x}$  で すから

(5.39) 
$$
\frac{\delta Q(\theta)}{\delta p(z)} = \sum_{i=1}^{N} \frac{p(z|d_i)}{p(z)}
$$

です.  $\sum_z p(z) = 1$  なので, 制約項  $(\sum_z p(z) - 1)$  を追加すると, ラグランジュの 未定乗数法 <sup>∗</sup><sup>22</sup> により, 未定乗数を λ として

(5.40) 
$$
\frac{\delta}{\delta p(z)} \left( Q - \lambda \left( \sum_{z} p(z) - 1 \right) \right) = 0
$$

を解けばよいことになります. よって式(5. 39)から

$$
\sum_{i=1}^{N} \frac{p(z|d_i)}{p(z)} - \lambda = 0
$$

となり, これを解いて,

(5.41) 
$$
p(z) = \frac{1}{\lambda} \sum_{i=1}^{N} p(z|d_i)
$$

となります. ここで λ についても微分すれば, 当たり前ですが

$$
\sum_z p(z)=1
$$

となり, 式(5. 41)で λ は和がちょうど 1 になるように決めればよいことがわかっ て, 式(5. 13)が得られます.

 $p(w|z)$  について最大化:  $Q(\theta)$  を  $p(w|z)$  について微分すると, 同様に

<sup>∗</sup>21 *p*(*z*) は関数なので, 形式的に変分 δ*Q/*δ*p*(*z*) を用いていますが, *Q* の中に *p*(*z*) の微分に関 する項はありませんので, これは *p*(*z*) に関する通常の偏微分になります[164]. *p*(*z* =*k*)=*µ<sup>k</sup>* のよ うにおいて, 変数 *µ<sup>k</sup>* について最大化すると考えてもよいでしょう.

<sup>∗</sup>22 ラグランジュの未定乗数法について知らない方は, 紙幅の問題で本書では解説しませんの で,[16, *§*1.2.3]などを参照してください.

256 5 文書の統計モデル

$$
(5.42) \quad \frac{\delta Q(\theta)}{\delta p(w|z)} = \sum_{i=1}^{N} \sum_{v \in d_i} \mathbb{I}(v=w) \frac{p(z|d_i)}{p(w|z)} = \frac{1}{p(w|z)} \sum_{i=1}^{N} p(z|d_i) n(i,w)
$$

となります. よって, 同様にラグランジュの未定乗数法により

(5.43) 
$$
\frac{1}{p(w|z)} \sum_{i=1}^{N} p(z|d_i) n(i, w) - \lambda = 0
$$

から,

(5.44) 
$$
p(w|z) = \frac{1}{\lambda} \sum_{i=1}^{N} p(z|d_i) n(i, w)
$$

となり, 同様にして式(5.14)が得られました. □

EM アルゴリズムでは, E ステップと M ステップの繰り返しによって下限 *F*(*q*(*z*)*,* θ) が単調に増加します. よって, 245 ページの実装 um.py のように学習 データのパープレキシティを計算して, 減少が一定の閾値以下になったかどう かで収束を判定するとよいでしょう.

#### 5. 2. 3\* UM のベイズ学習

前節で, 図 5. 8 のアルゴリズムが EM アルゴリズムになっていること, および その導出について理解することができました. EM アルゴリズムでは, E ステッ プと M ステップを交互に行うことで, 真の対数尤度を図 5. 11 のように下から近 似して最大化します. これにより, 式(5. 29)の *F*(*q*(*z*)*,* θ) はつねに増加して極 大値に近づきます. しかし, EM アルゴリズムは常に山登りを行うため, HMM の学習について図 4. 20 でみたように, 初期値に依存して一番近くの山 (局所解) につかまってしまうという大きな欠点があります. 複雑な問題で対数尤度の曲 面に凸凹が大きいほど, この問題は顕著になります.

これを解消するもっとも簡単な方法は, EM アルゴリズムの E ステップで負 担率を計算して期待値をとるのではなく, この確率に従ってランダムにサンプリ ングを行うことでしょう. 常に山を登るのではなく, 時には下ることも許せば, より広い空間を探索することができます. 具体的には, UM の場合は E ステッ プでは負担率 *p*(*z |dn*) に従ってトピック *z<sup>n</sup>* を文書ごとに毎回サンプリングし, M ステップではその *z<sup>n</sup>* をナイーブベイズ法における「正解」ラベルと同様に みなして, パラメータ θ = *{ p*(*z*)*, p*(*w|z*) *}* を更新します. E ステップをサンプ リングで置き換えるこの方法を, モンテカルロ EM アルゴリズム [165]といい ます <sup>∗</sup>23.

モンテカルロ EM アルゴリズムは局所解から脱出できる有用な方法ですが \*24, M ステップでは θ について最大化を行っているため, 全体にみると EM アルゴ リズムの逐次最大化の一種となっており, 真の最大値を探索することはできま せん. 局所解に陥らず, パラメータの真の最適解を求めるためには, θ について も最尤推定ではなく、事後分布全体からサンプリングを行うベイズ学習を行う 必要があります.

幸いにして. UM の場合は4章で学習した Gibbs サンプリングを容易に行う ことができます. 各文書 *d*1*, ···, d<sup>N</sup>* について, その潜在トピック z=*z*1*, ···, z<sup>N</sup>* を *p*(*z |di*) に従ってサンプリングしたとしましょう. このとき, z の中でトピックが *k* となった文書の数を *n*(*k*)=\$*<sup>N</sup> <sup>i</sup>*=1I(*z<sup>i</sup>* =*k*) とおけば, *µ*=*{p*(*z*)*}* (*z* = 1*, ···, K*) が事前分布

$$
(5.45) \t\t \mu \sim \text{Dir}(\alpha, \cdots, \alpha)
$$

に従っているとしたとき, その事後分布は式(4. 38)と同様に

(5.46)  $\mu | \mathbf{z} \sim \text{Dir}(\alpha + n(1), \cdots, \alpha + n(K))$ 

となります. φ*<sup>k</sup>* =*{p*(*w|k*)*}* についても, トピック *z<sup>n</sup>* =*k* となった文書だけを 集めて, その中での各単語 *w* の頻度 *m*(*k, w*) を計算すれば, φ*<sup>k</sup>* が事前分布

(5. 47)  $\phi_k \sim \text{Dir}(\beta, \cdots, \beta)$ 

に従っているとき, 事後分布は式(4. 49)とまったく同様に,

(5. 48)  $\phi_k | \mathbf{z} \sim \text{Dir}(\beta + m(k, 1), \dots, \beta + m(k, V))$ 

<sup>∗</sup>23 モンテカルロとはカジノで有名な地中海の都市で, 乱数を使って期待値を求める方法をこの 名前にしたのは, 第二次世界大戦中に原爆開発のために作られたアメリカのロスアラモス研究所で, 数学者のウラムとフォン・ノイマンによるものです[166].

<sup>∗</sup>24 モンテカルロ EM アルゴリズムは, 潜在変数 *z* に指数的な組み合わせの可能性があるなど, すべての場合を計算して期待値をとることが実質的に不可能な場合にも有益なアルゴリズムです.
アルゴリズム 4: UM の周辺化 Gibbs サンプリング

|     | 1. for $i$ in $1, \dots, N$ do              | (* 初期化 *)                          |
|-----|---------------------------------------------|------------------------------------|
| 2:  | $z_i = \text{randint}(K)$                   | (* 1…Kの乱数で初期化*)                    |
| 3:  | $n'(z_i)$ ++                                |                                    |
| 4:  | for w in $d_i$ do                           |                                    |
| 5:  | $m'(z_i, w)$ ++                             |                                    |
|     | 6: while 収束するまで do                          | (* Gibbs サンプリング *)                 |
| 7:  | for i in randperm $(N)$ do                  | (* 1… N をシャッフル *)                  |
| 8:  | $n'(z_i)$ –                                 | (* カウントを減らす *)                     |
| 9.  | for w in $d_i$ do                           |                                    |
| 10: | $m'(z_i, w)$ --                             |                                    |
| 11: |                                             | $z_i$ を式(5.15)および式(5.50)に従ってサンプリング |
| 12: | $n'(z_i) + +$                               | (* カウントを増やす *)                     |
| 13: | for w in $d_i$ do                           |                                    |
| 14: | $m'(z_i,w)$ ++                              |                                    |
|     | 15: 式(5.50)を用いて, $p(z)$ , $p(w z)$ の期待値を求める |                                    |
|     |                                             |                                    |

図 5.12: 周辺化 Gibbs サンプリングによる UM のベイズ学習のアルゴリズム. ++, --の意味は図 4. 27 を参照してください.

となります. z をサンプリングした後で, *µ* と φ を式(5. 46)および式(5. 48)か らサンプリングし, これを繰り返せば, パラメータの事後分布からサンプリング を行ってベイズ学習することができます.

理論的にはこれでベイズ学習を行うことができますが, 4. 4. 3 節で HMM に ついて学習したように, この方法は *V* 次元のパラメータ φ*<sup>k</sup>* を毎回サンプリン グすることで, 推定値の分散が大きくなってしまうという問題があります. そこ で HMM と同様に周辺化 Gibbs サンプリングを行えば, *µ* および φ を積分消 去し, z だけをサンプリングして効率的に学習を行うことができます. いま, *i* 番 目の文書 *d<sup>i</sup>* のトピック *z<sup>i</sup>* をサンプリングしたいとしましょう. 周辺化 Gibbs サンプリングでは, まず z をランダムに初期化します. 次に, *i* 番目の文書のト ピック *z<sup>i</sup>* を, それ以外の文書のトピック z−*<sup>i</sup>* =*z*1*, ···, z<sup>i</sup>*−<sup>1</sup>*, zi*+1*, ···, z<sup>N</sup>* を条件と した事後分布 *p*(*z<sup>i</sup> |di,* z−*<sup>i</sup>*) からサンプリングして推定します. z−*<sup>i</sup>* がわかって いるのですから, 式(5. 46)および式(5. 48)において, 文書 *d<sup>i</sup>* の分を除いた頻度 を *m*′ (*k, v*) および *n*′ (*k*) とおけば, それぞれの事後分布は, 同様に

表 5. 7: UM のベイズ学習で得られたトピックの特徴語 (NPMI). ここではトピック数 *K* = 100 として学習しました. EM アルゴリズムによる学習と比べて, 局所解に陥らず, はるかによいトピックが学習されていることがわかります.

| Topic 1        |       | Topic 10 |       | Topic 20 |       | Topic 30 |       |
|----------------|-------|----------|-------|----------|-------|----------|-------|
| アキレウス          | 0.643 | 南極       | 0.686 | 党        | 0.431 | オリンピック   | 0.663 |
| アステロパイオス 0.638 |       | 度        | 0.651 | 議員       | 0.387 | 団        | 0.635 |
| ヒッポトオーン        | 0.633 | 西経       | 0.648 | 民主       | 0.385 | 北京       | 0.583 |
| 母音             | 0.619 | 北極       | 0.647 | 選挙       | 0.380 | アテネ      | 0.582 |
| ギリシア           | 0.615 | 東経       | 0.645 | 内閣       | 0.375 | ロンドン     | 0.581 |
| トロイア           | 0.607 | 線        | 0.623 | 大臣       | 0.368 | バルセロナ    | 0.573 |
| 省略             | 0.598 | 成す       | 0.621 | 政治       | 0.365 | 結果       | 0.530 |
| 神話             | 0.574 | 角度       | 0.617 | 衆議       | 0.356 | 名簿       | 0.523 |
| ゼウス            | 0.560 | 点        | 0.591 | 議会       | 0.344 | 競技       | 0.521 |
| 槍              | 0.548 | 通過       | 0.585 | 政党       | 0.343 | 選手       | 0.519 |

(5.49) 
$$
\begin{cases} \mu | \mathbf{z}_{-i} \sim \text{Dir}(\alpha + n'(1), \cdots, \alpha + n'(K)) \\ \phi_k | \mathbf{z}_{-i} \sim \text{Dir}(\beta + m'(k, 1), \cdots, \beta + m'(k, V)) \end{cases}
$$

となります. この期待値は, ディリクレ分布の期待値の公式(3. 31)から

(5.50) 
$$
\begin{cases} \mathbb{E}[\mu_k | \mathbf{z}_{-i}] = \frac{\alpha + n'(k)}{\sum_{k=1}^K (\alpha + n'(k))} & (\mu_k = p(z_i = k)) \\ \mathbb{E}[\phi_{kv} | \mathbf{z}_{-i}] = \frac{\beta + m'(k, v)}{\sum_{v=1}^V (\beta + m'(k, v))} & (\phi_{kv} = p(v | z_i = k)) \end{cases}
$$

となります. 式(5. 50)を式(5. 15)の *p*(*z<sup>i</sup> |di*) の計算に用いれば, 文書 *d<sup>i</sup>* のト ピック *z<sup>i</sup>* をサンプリングすることができます. これを, すべての *i*= 1*, ···, N* に ついて繰り返します. 以上を行う UM のベイズ学習 (周辺化 Gibbs サンプリン グ) のアルゴリズムを, 図 5. 12 に示しました.

式(5. 50)で期待値をとっているため, パラメータ θ=*{ p*(*z*)*, p*(*v |z*) *}* の点推定 値はもはや存在しないことに注意してください. z だけをサンプリングすれば, θ の分布は式(5. 48)および式(5. 46)の形でディリクレ事後分布として表されま すので, その期待値を式(5. 50)のように求めることができます. この方法は, パ ラメータの事後分布からサンプリングを行う完全な MCMC 法となっているた め, 局所解の危険がなく, 理論的には十分長くサンプリングを行えば, 図 4. 20 の

ように真の最適解 (を含む事後分布全体) からのサンプルを得ることができます. 表 5. 7 に, サポートサイトにある UM のベイズ学習の実装 bum.py を用いて, 同じ日本語 Wikipedia コーパスについて *K* = 100 のトピック数で学習した結果 を示しました. ここでは, 100 回の Gibbs サンプリング (MCMC) の繰り返しで モデルを学習しています. EM アルゴリズムと比べて, さまざまな可能性を確率 的に試すことで, 意味的にはるかにまとまりの高い潜在トピックが学習されて いることがわかります. こうして, われわれは文書のクラスタリングの問題を, 完全にベイズ的に解くことができました. 1. 5 節で触れたように, 適当に作った 文書ベクトルを K 平均法でクラスタリングする, といった簡単な方法では, こ うした精密なクラスタリングやトピック分布を学習することはできません.

# 5. 3 ディリクレ混合モデル (DM)

ここまで, テキストの単語が式(5. 3)のように多項分布に従って発生すると仮 定してきました. この多項モデルでは, 確率 1*/*100 = 0*.*01 の単語が 2 回発生す る確率は (1*/*100)<sup>2</sup> = 1*/*10000 = 0*.*0001 になります. しかし実際には, これはあ まり正しくありません. 図 5. 13 に, 『シャーロック・ホームズの冒険』の本文 の中で特定の単語が出現した場所を示しました. これを見ると, "lestrade" (レ ストレード警部) は一度出現すると続けて何度も出現しており, これはそんなに 低い確率ではなさそうです. 言葉の出現のこうした性質を, バースト性といい ます. ただし, バースト性の度合いは単語によって異なり, 同じ頻度 (=確率) の "interest" は, ほぼ一様に出現していることがわかります. <sup>∗</sup><sup>25</sup>

バースト性の度合いは, 次のようにしても調べることができます[168]. いま, コーパスの各文書を前半と後半に分け, 2 章で行ったように前半を 'train' デー タ, 後半を 'test' データとよぶことにしましょう. 表 5. 8 に, Livedoor コーパス の 7367 文書の中で, "ソフトバンク" が前半と後半それぞれで 1 回以上出現した /しなかった文書の数をまとめました. <sup>∗</sup><sup>26</sup> *a* は両方出現した, *b* は前半のみ出現

<sup>∗</sup>25 Altmann ら[167]は, こうした単語の出現間隔を故障時間の分布としても知られるワイブ ル分布でモデル化することで, ワイブル分布の形状パラメータ 0 *<* β *<* 1 で単語の性質が表現でき る, という興味深い研究を行っています.

<sup>∗</sup>26 これは, サポートサイトにある recur.py で調べることができます.

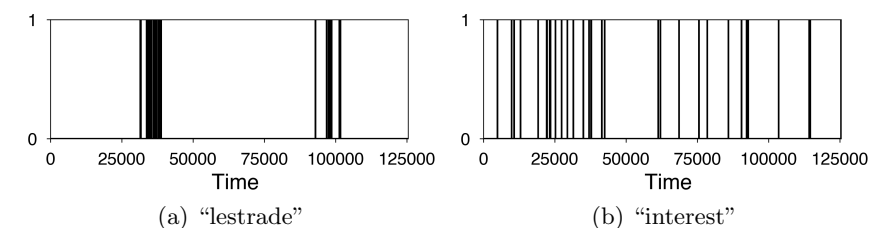

図 5. 13: 『シャーロック・ホームズの冒険』での "lestrade" と "interest" の出現位置. この 2 つの単語の出現頻度はどちらも同じ 38 回ですが, "lestrade" (レストレード警部) のような言葉は, テキストの中で一部にバースト的に出現しています.

表 5. 8: Livedoor コーパスの中で「ソフトバンク」が出現した文書の数. *x* はそこで単 語が出現したことを, *x* は出現しなかったことを表します.

|       | test      | test       |
|-------|-----------|------------|
| train | $a = 108$ | $=93$      |
| train | $c = 93$  | $d = 7073$ |
|       |           |            |

し後半にはなかった, *c* は前半にはなかったが後半に出現した, *d* は前半と後半 どちらにも出現しなかった文書の数をそれぞれ表しています.

"ソフトバンク" の文書レベルでの出現確率は (*a*+*c*)*/*(*a*+*b*+*c*+*d*)=0*.*027 ですので, 前半に出現した中 (*a*+*b*) で, 後半にも出現する *a* の確率は, 単語の出 現が独立ならば 0.03 程度になるはずです. しかし, この場合 *a/*(*a*+*b*)=0*.*537 となっており, これは非常に高い確率です. つまり, "ソフトバンク" は 1 回出現 すれば, 同じ文書でもう 1 回以上出現する確率は 0.537 もあるということです. これは明らかに、単語のバースト性を示しています. [168]で (当時) ベル研究所 の Church は, 出現確率 *p* の低い "Noriega" を例にとって 「"Noriega" が 2 回 出現する (Two Noriegas) 確率は, *p*<sup>2</sup> ではなく *p/*2 だ」という言葉で, この現象 を経験的に指摘しました. われわれの例でも, "ソフトバンク" が 2 回出現する 確率は確かに, *p ·* 0*.*537 ≃ *p/*2 になっていることがわかります.

もちろん, バースト性は単語によって異なり, たとえば "順調" では *a/*(*a*+*b*) は 0.065 と低い確率でした. テキストの確率モデルは, こうしたバースト性を表 現できると望ましいでしょう.

262 5 文書の統計モデル

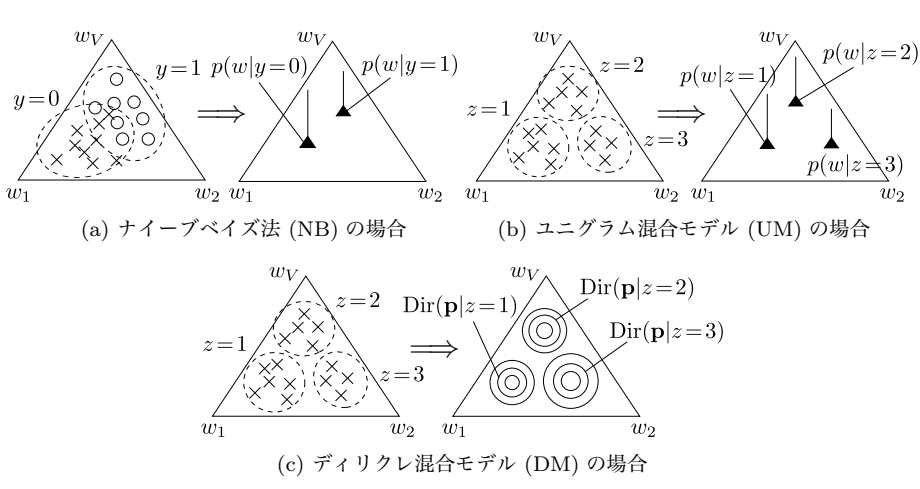

図 5. 14: 文書モデルの幾何的表現. すべての多項分布は, *w*<sup>1</sup> *··· w<sup>V</sup>* を頂点とする単語単 体の中に存在しています. NB や UM では, それらをトピックの代表点 (▲) に針の立っ た δ 関数で表しますが, DM ではそれぞれのトピックをディリクレ分布で表現します.

#### 5. 3. 1 単語単体と幾何的解釈

ここで, 少し違う視点からナイーブベイズ法と UM について振り返ってみま しょう. 5. 1 節の単語集合の仮定から, 各文書には含まれる単語を生成した *V* 次 元の確率分布 p = (*p*1*, p*2*, ···, p<sup>V</sup>* ) があることになります. 3. 4. 1 節でみたよう に, この p は図 5. 14 の各図の左側のような, 各単語 *w*1*, w*2*, ···, w<sup>V</sup>* を頂点とす る *V* 次元の単体の中に存在しています. これを, 単語単体といいます. ナイーブ ベイズ法や UM は, この単語単体上に点としてトピック分布 p = *{p*(*w|y*)*}* や p = *{p*(*w|z*)*}* を, 図 5. 14(a) や (b) のように学習するものだといえるでしょう. ナイーブベイズ法は UM の教師あり版ですから, 以下では UM に統一して考え ていくことにします.

こうして考えると, UM のモデルは制限が強すぎるのではないでしょうか. 文 書を生成したもともとの p には様々な可能性があるにもかかわらず, UM では, トピック *z* ごとに特定の p = *{p*(*w|z*)*}* で代表してしまっています. 「単語の出 やすさ」p のタイプが完全に固定されてしまっているので, むしろ, 図 5. 14(c) のようにトピックごとに分布を考え、この分布からpが生まれたと考える方が

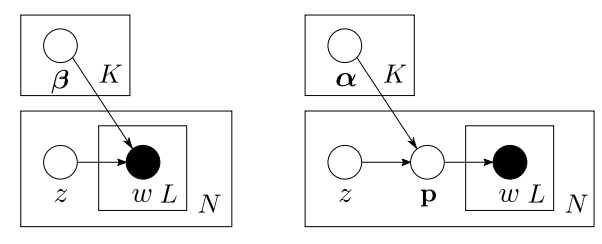

(a) ユニグラム混合モデル (UM) (b) ディリクレ混合モデル (DM)

図 5.15: UM と DM のグラフィカルモデル. ●は観測値, ○は確率変数を表します. 四 角いプレートは繰り返しを, 右隅は繰り返しの数を表しています. DM では, 文書ごとに 異なる p があるのが特徴です. 実際には, この p は積分消去することができます.

適切ではないでしょうか. p 自体が多項分布なので、これは確率分布の確率分布 となります.

この分布として最も簡単なのは, 3. 4. 1 節のディリクレ分布を考えることで しょう. 図 5. 14(c) のように, 単語単体上にトピックを表現する複数のディリク レ分布を考えるこのモデルを、ディリクレ混合モデル (Dirichlet Mixtures, DM) といいます. <sup>∗</sup><sup>27</sup> DM は最初, バイオインフォマティクスの分野でアミノ酸配列 の解析のために, 1996 年に提案されました[169]. 筑波大学の山本らは 2003 年 に, これがテキストにも適用でき, 5. 4 節で説明する LDA よりも高い文書確率 を与えることを示しました[170]. ∗28

ディリクレ混合モデルの生成モデル UM では, 文書 *d* = *w*1*w*<sup>2</sup> *··· w<sup>L</sup>* は次のよ うにして生成されたと考えました.

1. *z* ∼ λ でトピック *z* を選択.

2. For  $j = 1, ..., L$ ,

a. *w<sup>j</sup>* ∼ *p*(*w|z*) から単語 *w<sup>i</sup>* を生成.

すなわち, 各単語はトピック *z* で決まる固定されたユニグラム分布β*<sup>z</sup>* =*{p*(*w|z*)*}* から生成されると考えています. これをグラフィカルモデルで表すと, 図 5. 15(a) のようになります. これに対して, DM では文書は

<sup>∗</sup>27 これは, 通常のユークリッド空間において K 平均法の代わりに, ガウス混合モデルを考え ることと似ています. ディリクレ分布は, 単体上のガウス分布のようなものと考えてよいでしょう. ∗28 東京大学の佐藤らの研究[171]を用いれば, Pitman–Yor 過程を用いる洗練された方法で

DM とこの後の LDA は統合でき, さらに高い文書確率を与えることが確かめられています.

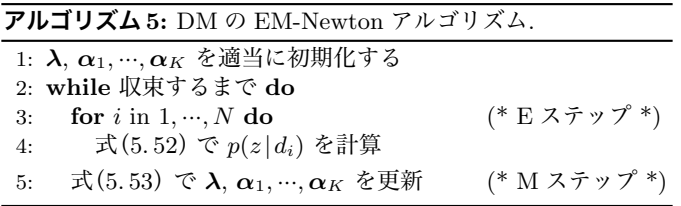

図 5. 16: DM の EM アルゴリズムによる学習.

1. *z* ∼ λ でトピック *z* を選択.

2. p ∼ Dir (α*z*) でユニグラム分布 p を生成.

3. For  $j = 1, \dots, L$ ,

a. *w<sup>j</sup>* ∼ p で単語 *w<sup>t</sup>* を生成.

のようにして生成されたと考えます. グラフィカルモデルで表すと, 図 5. 15(b) のようになります. UM では決まったユニグラム分布 β1*, ···,* β*<sup>K</sup>* の中から選ぶ のに対し, DM では文書ごとに異なるユニグラム分布 p が, トピックに従って 毎回生成されるのが特徴です. これにより, DM ではたとえば同じ車の話題を扱 う文書でも, 「トヨタ」が多い場合と「日産」が多い場合で異なる p が使われ ていると考えて区別することができます. 後で数学的に示すように, このことか ら単語のバースト性を説明することができます.

幸いにして p は直接求める必要はなく, 3 章で説明したように, 期待値をとっ て積分消去することができます. いま, 文書 *d* のトピックが *z*=*k* とわかってい たとしましょう. すると文書の確率は, p が *k* 番目のディリクレ分布 Dir (α*k*) (α*<sup>k</sup>* = (α*k*1*,* α*k*2*, ···,* α*kV* )) から生成されたということなので, 期待値をとれば 3. 4. 2 節で学んだように,

(5.51) 
$$
p(d|z=k) = \int p(d, \mathbf{p}|z=k) d\mathbf{p} = \int p(d|\mathbf{p}) p(\mathbf{p}|z=k) d\mathbf{p}
$$

$$
= \int \prod_{j=1}^{L} \prod_{v=1}^{V} p_v^{\mathbb{I}(w_j=v)} \cdot \text{Dir}(\mathbf{p}|\alpha_k) d\mathbf{p}
$$

$$
= \int \prod_{v=1}^{V} p_v^{n_v} \cdot \frac{\Gamma(\sum_{v} \alpha_{kv})}{\prod_{v} \Gamma(\alpha_{kv})} \prod_{v=1}^{V} p_v^{\alpha_{kv}-1} d\mathbf{p}
$$

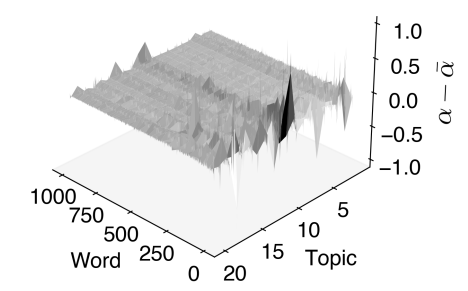

図 5. 17: Livedoor コーパスで学習された DM のパラメータ α1*, ···,* α*<sup>K</sup>* の様子. 全体の 平均 α との差分をプロットしています. (単語 1~1000, トピック数 *K* = 20)

$$
= \frac{\Gamma(\sum_{v} \alpha_{kv})}{\Gamma(\sum_{v} \alpha_{kv} + L)} \prod_{v=1}^{V} \frac{\Gamma(\alpha_{kv} + n_v)}{\Gamma(\alpha_{kv})}
$$

となり, 式(3.57)のポリア分布で表すことができます. ここで, 1 行目では同時確 率の周辺化 (公式(2. 10)) および確率の連鎖則 (公式(2. 20)) を用いました. *n<sup>v</sup>* =  $\sum_{i=1}^L \mathbb{I}(w_i \!=\! v)$  は,  $d$  の中で単語  $v$  が何回出たかを表します. 実際には  $z$  は未知 ですから, DM での文書の確率は, *z* についても期待値をとり,

$$
(5.52) \quad p(d) = \sum_{k=1}^{K} p(d, z = k) = \sum_{k=1}^{K} p(d | z = k) p(z = k)
$$
\n
$$
= \sum_{k=1}^{K} \lambda_k \frac{\Gamma(\sum_{v} \alpha_{kv})}{\Gamma(\sum_{v} \alpha_{kv} + L)} \prod_{v=1}^{V} \frac{\Gamma(\alpha_{kv} + n_v)}{\Gamma(\alpha_{kv})} \quad (\textbf{DM } \mathbf{O} \mathbf{\times} \mathbf{\mathbb{R}} \mathbf{\mathbb{R}}^{\mathbf{\mathbb{R}}})
$$

となります. ∗29

ディリクレ混合モデルの学習 DM のパラメータは, *p*(*z*) を表す λ=*{*λ1*, ···,* λ*K}* およびトピック別のディリクレ分布のハイパーパラメータ *{*α*kv |k* = 1*, ···, K, v* = 1*, ···, V }* です. 他のトピックモデルも同様ですが, 一般に *K* = 100, 語彙の大 きさ *V* = 10000 と少なめのときでも, α*kv* は 100 万個程度のパラメータ数とな ることに注意してください. α*kv* は EM アルゴリズムの中で式(3. 59)のニュー トン法で最適化することもできますが, これは特殊関数であるダイガンマ関数

<sup>∗</sup>29 すなわち, 「ディリクレ分布の混合モデル」となっているのは p に対してのもので, p を積 分消去すると, DM は観測値については「混合ポリア分布」になっています.

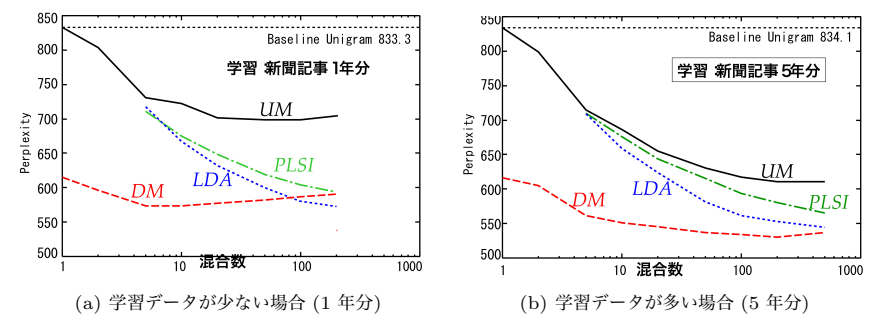

図 5. 18: 各トピックモデルの性能 [( 172]から引用). 縦軸はテストデータに対するパー プレキシティです. いずれの場合も, 単語のバースト性を捉える DM の性能が最も高く なっており, 混合数を増やすと LDA の性能と近づいてくることがわかります.

Ψ(*x*)=*d/dx* log Γ(*x*) が含まれているため, テキストデータについては非常に重 い計算になります.

筑波大学の山本ら[170]はこれに代わり,[77]で示された高速な LOO (Leave-One-Out) 近似を使って, 図 5. 16 のアルゴリズムおよび次式で DM のパラメー タを高速, かつ安定に学習できることを示しました.

(5.53) 
$$
\begin{cases} \lambda_k \propto \sum_{i=1}^N p(z_i = k | d_i) \\ \alpha'_{kv} = \alpha_{kv} \cdot \frac{\sum_{i=1}^N p(z_i = k | d_i) n(i, v) / (n(i, v) - 1 + \alpha_{kv})}{\sum_{i=1}^N p(z_i = k | d_i) n(i) / (n(i) - 1 + \sum_v \alpha_{kv})} \end{cases}
$$

ここで *n*(*i*) = \$ *<sup>v</sup>n*(*i, v*) は文書 *i* の長さを表します. この式は特殊関数を含ま ないため計算が速く, 筆者の公開している C 言語による実装 <sup>∗</sup><sup>30</sup> を用いた場合, Livedoor コーパスで *K* = 100 の場合は, 執筆時の環境では 3 分程度で EM アル ゴリズムが収束します. Python では非常に遅くなるため, 注意してください. なお, この推定法は最尤推定のため過学習しやすく, 山本らはさらに, 階層ベイ ズの考え方と変分ベイズ法の一種で推定を安定化する Smoothed DM による解 法を示し[173], こちらの方が安定して高性能であることが報告されています. ∗31

<sup>∗</sup>30 http://chasen.org/~daiti-m/dist/dm/にある dm-0.2.tar.gz で C 言語による実装を へ開しています.

<sup>∗</sup>31 http://chasen.org/~daiti-m/dist/dm/にある sdm-0.2.tar.gz で C 言語による実装 を公開しています.

図 5. 18 に, UM, DM および次節で説明する LDA を Livedoor コーパスで学習 した場合の, テストデータのパープレキシティをトピック数 *K* ごとに示しまし た. これからわかるように, パープレキシティ(文書確率) の面では, DM は LDA よりも優れたモデルです. ただしこれは主に, 文書内での単語のバースト性のモ デル化から生じるもので, LDA の方が柔軟なモデルであることに注意してくだ さい.

なお, DMの各トピックを表すディリクレ分布 Dir (α*k*) の期待値は, 公式(3. 31) で示したように α*<sup>k</sup>* の和を 1 に正規化すると求めることができ, これは UM に おけるトピック分布 *p*(*w|z*) と等価だとみなすことができます. DM ではどの ようなトピックが推定されているか, 5. 2. 1 節の UM の場合と同様にして調べ てみると面白いでしょう. (→演習 5–6)

## 5. 3. 2 ポリア分布と単語のバースト性

いま, 文書を生成したディリクレ分布 Dir (α) のパラメータを α= (α1*, ···,* α*<sup>V</sup>* ) とすると, 式(5. 52)に示したように, 文書 *d* の確率はポリア分布

(5.54) 
$$
p(d) = \frac{L!}{\prod_{v \in d} n_v!} \frac{\Gamma(\sum_v \alpha_v)}{\Gamma(\sum_v \alpha_v + L)} \prod_{v \in d} \frac{\Gamma(\alpha_v + n_v)}{\Gamma(\alpha_v)}
$$

となります. 長さ *L* の文書で各単語の頻度が *n<sup>v</sup>* になる組み合わせの数は, 多項 係数 *L*!*/* 0 *<sup>v</sup>nv*! だけありますから, 上では明示的に加えました.

ここで, 3. 4. 3 節の図 3. 16 からわかるように, 言語の場合は α*<sup>v</sup>* は非常に小さ く, ほとんどの場合は 0.01 あるいは 0.001 未満の値となることを思い出してく ださい. このとき, 式(5. 54)で各単語に依存するファクター Γ(α*<sup>v</sup>* +*nv*)*/*Γ(α*v*) は, 式(3. 38)の Γ 関数の性質から

(5.55) 
$$
\frac{\Gamma(\alpha+n)}{\Gamma(\alpha)} = \frac{(n+\alpha-1)(n+\alpha-2)\cdots\alpha\Gamma(\alpha)}{\Gamma(\alpha)}
$$

$$
= \alpha(\alpha+1)\cdots(n+\alpha-1)
$$

$$
\simeq \alpha(n-1)! \quad (\because \alpha \ll 1)
$$

と近似することができます. 図 5. 19 に, この近似が α が小さいとき, 実際に非

268 5 文書の統計モデル

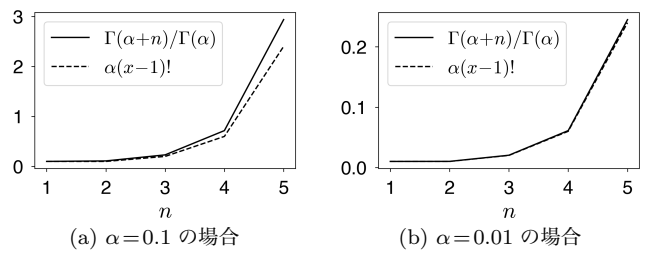

図 5. 19: ポッホハマー関数 Γ(α+*n*)*/*Γ(α) の近似. α が小さい場合には, この値は近似 α(*x*−1)! と, ほとんど差がないことがわかります.

常に正確であることを示しました. よって, この近似を式(5. 54)に代入すれば,

(5.56) 
$$
p(d) \simeq \frac{L!}{\prod_{v} n_v!} \frac{\Gamma(\sum_{v} \alpha_v)}{\Gamma(\sum_{v} \alpha_v + L)} \prod_{v \in d} \alpha_v (n_v - 1)!
$$

$$
= L! \frac{\Gamma(\sum_{v} \alpha_v)}{\Gamma(\sum_{v} \alpha_v + L)} \prod_{v \in d} \frac{\alpha_v}{n_v}
$$
(**ii数\\b>în. **DCM inf**)**

が得られます. *n<sup>v</sup>* の項をくくり出せば, これは統計学で標準的な指数分布族の 形で表すことができ, Elkan[174]はこれを指数分布族 DCM (EDCM) 分布と呼 んでいます.

*n* 12 3 *···*  $p \mid \alpha_v \frac{\alpha_v}{2}$ 2 α*<sup>v</sup>*  $\frac{1}{3}$   $\cdots$ 式(5. 56)で, 文書中の単語 *v* に依存するファクターは  $\alpha$ <sup>*v*</sup>/*n*<sub>*v*</sub></sub> になっており、これは右の表のように、*n*<sub>*v*</sub> = 1 の ときは確率が α*<sup>v</sup>* 倍, *n<sup>v</sup>* = 2 のときは α*v/*2 倍, *···* となる

ことを意味しています. つまり, (頻度の低い) 単語 *v* が 2 回出現しても, その 確率は α<sup>2</sup> ではなく, αv/2 倍にしかならないということです.これはまさに, 261 ページの "Two Noriegas" の発見そのものです. 単語が *n*+ 1 回現れる確率 は, *n* 回現れる確率の *n/*(*n*+ 1) 倍になっており, これから単語は一度現れれば, バースト的に出現することになります. この現象は頻度が同じでも α*<sup>v</sup>* が小さい, すなわち一部の文書でのみ現れる単語 *v* ほど式(5. 55)の近似が正確になり, よ り顕著になります. ポリア分布を使うことで, われわれは最初に述べた『シャー ロック・ホームズの冒険』での単語のバースト性が成り立つことを, 数学的に説

5. 4 潜在ディリクレ配分法 (LDA) 269

明することができました. ∗32

# 5. 4 潜在ディリクレ配分法 (LDA)

これまで, UM や DM では各文書が 1 つのトピックから生成されたと仮定し てきましたが, 実際はこれには限界があると考えられます. たとえば, 「劇場の 改修」を伝えるニュースでは, 演劇に関する言葉と建築に関する言葉を両方使 うことになるでしょう. また, 数理経済学の論文では, 数学の話と経済学の話が 混じっていると考えられます. これらを単一のトピックで表現しようとすると, すべての組み合わせに別々のトピックを用意しなければならなくなってしまい ます. 組み合わせは 2 つとは限りませんから, これには厖大なトピック数が必要 になります. また「数理経済学」と「開発経済学」のトピックが, 経済学という 話題を共有していることもわからなくなってしまうでしょう.

よって, 各文書にトピックが 1 つだけあるのではなく, 図 5. 20(a) のようにト ピックの確率分布 θ があると考えた方がよいでしょう. たとえばトピックが *K* = 4 種類あり, それぞれ「演劇」「経済」「建築」「数学」だったとき, 上の劇場の改 修のニュースは θ = (0*.*7*,* 0*,* 0*.*3*,* 0), 数理経済学の論文は θ = (0*,* 0*.*4*,* 0*,* 0*.*6) のよ うになると考えられます. 数学的には, 各文書 *d* についてトピック *z* の確率分 布 θ=*{p*(*z |d*)*}* を考えることになります. UM や DM は, これをあるトピック *k* についてだけ 1 をとるデルタ関数 *p*(*z |d*) = δ(*z*=*k*) で近似してしまうモデル とみなすことができます <sup>∗</sup><sup>33</sup>.

この θ は文書ごとに異なり, 最も簡単には 3 章で学習したディリクレ分布

(5.57) 
$$
\boldsymbol{\theta} \sim \text{Dir}(\boldsymbol{\alpha}) \quad (\boldsymbol{\alpha} = (\alpha_1, \cdots, \alpha_K))
$$

から生成されたと考えるといいでしょう. 図 5. 20(b) に示したように, この θ か ら, 文書の各単語ごとに

<sup>∗</sup>32 筆者が大学 (の文科系) に入学した 1993 年, 『数学セミナー』の誌上で岩波国語辞典の編 者としても知られる国語学者の水谷静夫先生が、ある単語の頻度に Pólya-Eggenberger 分布が非 常によく当てはまるが, 理由は分からない, と書いておられました[175]. それから 10 年以上が経 ち, その理由がこうして, ポリア分布の生成モデルの形で数学的に説明できることがわかりました. ∗33 なお, 単一トピックの UM や DM でも, 学習の際には δ(*z* =*k*) の推定値として図 5. 9 の ように *p*(*z |d*) を考えることになりますが, 真の値はあくまで単一のトピックで, それを確率的に推 定しているにすぎません. それに対して, ここでは真の値 *p*(*z |d*) 自体が多項分布であり, その推定 値として, 多項分布の分布であるディリクレ分布が事後分布として得られることになります.

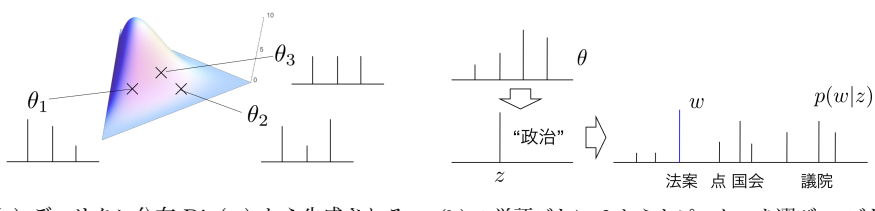

(a) ディリクレ分布  $\mathrm{Dir}(\alpha)$  から生成される 各文書のトピック分布 θ.

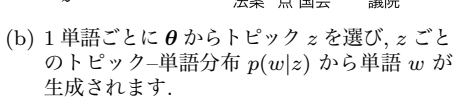

図 5. 20: LDA の文書生成モデル. LDA では, 文書の各単語ごとに異なる潜在トピック *z* が存在します.

(1) まずトピック *z* ∼ θ をランダムに選び,

(2) *z* ごとのトピック–単語分布 *p*(*w|z*) から単語 *w* を生成する

ことを繰り返して, 文書が生成されたとするモデルを考えることができます. こ のトピック–単語分布 *p*(*w|z*) も, *z* ごとにディリクレ事前分布 Dir (η) から生 成されたとしましょう. 以上の生成モデルを, アルゴリズムの形で図 5. 21(a) に 示しました. 学習の際には, 文書ごとに潜在変数 θ のディリクレ事後分布を割 り当てて推定するため、このモデルを潜在ディリクレ配分法 (Latent Dirichlet Allocation, LDA)[162]といいます. LDA は後で説明する PLSI のベイズ化と して, Blei らにより 2001 年の論文[176]で最初に提案されました.

LDA のグラフィカルモデルを図 5. 21(b) に示しました. 図 5. 15 の UM のグ ラフィカルモデルと比べると, *z* が内側の箱の中に入っており, 文書に含まれる 1 つ 1 つの単語 *w* ごとに潜在トピック *z* があることを示しています. 100 万単 語のコーパスがあれば, 100 万個の *z* があるわけです. よって LDA は, UM よ りずっと複雑, かつ柔軟な確率モデルになっています.

## 5. 4. 1 Gibbs サンプリングによる学習

LDA の学習法には (1) 最初に提案された変分ベイズ法[162], (2) 周辺化の 考え方を取り入れた周辺化変分ベイズ法[177], (3) Gibbs サンプリング[178]

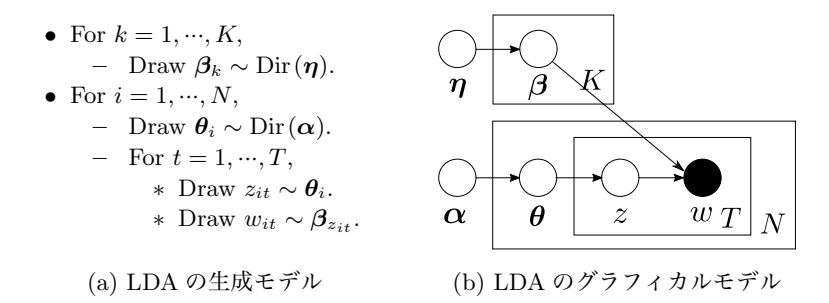

図 5. 21: LDA の生成モデルと, 対応するグラフィカルモデル. ●は観測された変数を, ○は潜在変数を表しています.

 $[179]$ などがあります  $*34.$  この中で, 5.2 節で説明した EM アルゴリズムのベ イズ版である変分ベイズ法は数学的導出の難しさにもかかわらず, EM アルゴ リズムの一種のため局所解の問題を逃れることができず, 図 5. 22 に示したよう に, Gibbs サンプリング (MCMC 法) による学習が最終的に, 最も性能が高いこ とがわかっています. 導出や実装も容易なため, 本書では Gibbs サンプリング による学習について説明します. 変分ベイズ法による学習について知りたい方 は, 教科書[78]を参照してください.

上の生成モデルによれば, LDA で文書 w=*w*1*w*<sup>2</sup> *··· w<sup>T</sup>* と背後にある潜在変数

- (1) 各単語の潜在トピック z=*z*1*z*<sup>2</sup> *··· z<sup>T</sup>* ,
- (2) 文書の潜在トピック分布 θ,

(3) トピック–単語分布 β=*{*β*kv* =*p*(*v |k*)*}* の同時確率は,

(5.58) 
$$
p(\mathbf{w}, \mathbf{z}, \theta, \boldsymbol{\beta} | \boldsymbol{\alpha}, \boldsymbol{\eta}) = p(\mathbf{w} | \mathbf{z}, \boldsymbol{\beta}) p(\mathbf{z} | \theta) p(\theta | \boldsymbol{\alpha}) p(\boldsymbol{\beta} | \boldsymbol{\eta})
$$

と分解することができます. 具体的には, 209 ページで導入した指示関数 I() に よる記法を使うと,

(5. 59)  $p(\mathbf{w}|\mathbf{z}, \boldsymbol{\beta}) p(\mathbf{z}|\boldsymbol{\theta}) p(\boldsymbol{\theta}|\boldsymbol{\alpha}) p(\boldsymbol{\beta}|\boldsymbol{\eta})$ 

<sup>∗</sup>34 期待値伝搬法 (EP) による学習も提案されていますが[180], この場合はすべての単語につ いてそのトピック事後分布を保持しなければならないため, 学習がスケールしないことが問題です.

272 272 2000 カード おおとこ おおおという おおおとう 文書の統計モデル

$$
= \left(\prod_{t=1}^{T} p(w_t | z_t, \beta) p(z_t | \theta)\right) \cdot \text{Dir}(\theta | \alpha) \cdot \prod_{k=1}^{K} \text{Dir}(\beta_k | \eta) \propto \prod_{t=1}^{T} \prod_{\substack{v=1 \text{ is a} \\ v=1}}^{K} \beta_{kv}^{\mathbb{I}(w_t=v) \mathbb{I}(z_t=k)} \cdot \prod_{t=1}^{T} \prod_{\substack{k=1 \text{ is a} \\ k=1}}^{K} \theta_k^{\mathbb{I}(z_t=k)} \cdot \prod_{k=1}^{K} \theta_k^{\alpha_k-1} \cdot \prod_{k=1}^{K} \prod_{v=1}^{V} \beta_{kv}^{\eta-1} \beta_{z_t w_t} \qquad \qquad \theta_{z_t} \qquad \qquad \text{(LDA ØX)} \tag{LDA ØX*
$$

と表すことができます. 4 章 (209 ページ) で説明したように, パラメータ β*kv* =  $p(v|k)$  を表に出すために,  $p(w_t|z_t, \beta) = \beta_{kv}$  (ただし  $k = z_t$ ,  $v = w_t$ ) を指示関数 I() を使って, 「ただし」の部分を数学的に

(5.60) 
$$
p(w_t | z_t, \beta) = \prod_{v=1}^{V} \prod_{k=1}^{K} \beta_{kv}^{\mathbb{I}(z_t = k)\mathbb{I}(w_t = v)}
$$

と表していることに注意してください. θ*<sup>k</sup>* についても同様です.

実際には, 文書は w*<sup>N</sup>* <sup>1</sup> = w1*,* w2*, ···,* w*<sup>N</sup>* の *N* 個ありますから, データ全体の 同時確率は, 対応する潜在トピックを z*<sup>N</sup>* <sup>1</sup> = z1*,* z2*, ···,* z*<sup>N</sup>* , 各文書のトピック分 布を  $\boldsymbol{\theta}_1^N = \boldsymbol{\theta}_1, \boldsymbol{\theta}_2, ..., \boldsymbol{\theta}_N$  として

$$
(5.61) p(\mathbf{w}_{1}^{N}, \mathbf{z}_{1}^{N}, \boldsymbol{\theta}_{1}^{N}, \boldsymbol{\beta} | \boldsymbol{\alpha}, \boldsymbol{\eta})
$$
  
 
$$
\propto \prod_{i=1}^{N} \left[ \prod_{t=1}^{T} \prod_{v=1}^{V} \prod_{k=1}^{K} \beta_{kv}^{\mathbb{I}(w_{it}=v) \mathbb{I}(z_{it}=k)} \cdot \prod_{t=1}^{T} \prod_{k=1}^{K} \theta_{nk}^{\mathbb{I}(z_{it}=k)} \prod_{k=1}^{K} \theta_{nk}^{\alpha_{k}-1} \right] \prod_{k=1}^{K} \prod_{v=1}^{V} \beta_{kv}^{\eta-1}
$$

と表されます. 記法を簡単にするために, 文書の長さ *T* を上では同じにしてい ますが, 実際は文書によって異なる値であることに注意してください.

#### LDA の Gibbs サンプリング

このうち, わかっているのは観測された文書 w だけで, ほかの潜在変数はす べて未知の潜在変数で, w から推定します. LDA のパラメータ z*,* θ*,* β は, 4 章 で学んだ Gibbs サンプリングを使って, 順番にサンプリングすることを繰り返 せば推定することができます.

z のサンプリング 文書 *n* の *t* 番目の単語 *wit* のトピックを表す潜在変数 *zit* は, 式(5. 58)の 1 行目で *z* に関連する項は *p*(w*|*z*,* β)*p*(z*|*θ) だけですから, 式(5. 61)

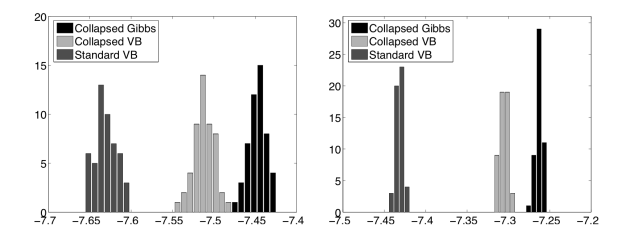

図 5. 22: LDA の学習アルゴリズムの違いによる性能の比較 [( 177]より引用). 左側は DailyKOS のニュース記事, 右側は NIPS の論文コーパスの結果で, 横軸はテストデータ の 1 単語あたりの対数尤度を表します. いずれも, 変分ベイズ法に比べて周辺化 Gibbs サンプリング (黒棒) がもっとも高い対数尤度を与えていることがわかります.

から対応する項を抜き出せば,

(5.62) 
$$
p(z_{it} | \mathbf{z}_{-it}, \boldsymbol{\theta}, \boldsymbol{\beta}) \propto p(w_{it} | z_{it}, \boldsymbol{\beta}) p(z_{it} | \mathbf{z}_{-it}, \boldsymbol{\theta}_i) = \beta_{kv} \cdot \theta_{ik} \quad (v = w_{it})
$$

となります. これは, 意味的には現在の文書を w*<sup>i</sup>* =*d*, 単語を *wit* =*v*, サンプリ ングしたい *zit* =*k* とおくと,

(5.63) 
$$
p(k|v,d) \propto p(v,k|d) = \underbrace{p(v|k)}_{\beta_{kv}} \underbrace{p(k|d)}_{\theta_{ik}}
$$

を計算している, ということです. したがって, *zit* は確率

(5.64) 
$$
p(z_{it} = k | \mathbf{z}_{-it}, \boldsymbol{\theta}, \boldsymbol{\beta}) = \frac{\beta_{kv}\theta_{ik}}{\sum_{k=1}^{K}\beta_{kv}\theta_{ik}}
$$

に従ってサンプリングすればよいことがわかります.

 $\theta$ のサンプリング 同様に, 式(5.58)で $\theta$ について注目すると

(5.65) 
$$
p(\theta | \mathbf{z}, \alpha) \propto p(\mathbf{z} | \theta) p(\theta | \alpha)
$$

ですから, 式(5. 61)から対応する項を抜き出して

$$
(5.66) \quad p(\boldsymbol{\theta}_i | \mathbf{w}_i, \mathbf{z}_i) \propto \prod_{k=1}^K \theta_{ik}^{\alpha_k - 1} \cdot \prod_{t=1}^T \prod_{k=1}^K \theta_{nk}^{\mathbb{I}(z_{it} = k)} = \prod_{k=1}^K \theta_{nk}^{\alpha_k - 1 + \sum_{t=1}^T \mathbb{I}(z_{it} = k)}
$$

となり, *n*(*i, k*) = \$*<sup>T</sup> <sup>t</sup>*=1I(*zit* =*k*) とおけば, θ*<sup>i</sup>* はディリクレ事後分布

(5.67) 
$$
p(\theta_i | \mathbf{w}_i, \mathbf{z}_i) = \text{Dir}(\alpha_1 + n(i, 1), \cdots, \alpha_K + n(i, K))
$$

からサンプリングすればよいことがわかります.

 $\beta$ のサンプリング 最後に, 最も重要なトピック–単語分布  $\beta$  のサンプリングを 考えましょう. 式(5. 58)で β に対応する項は

(5.68) 
$$
p(\boldsymbol{\beta}|\mathbf{w},\mathbf{z},\boldsymbol{\theta},\boldsymbol{\alpha}) \propto p(\mathbf{w}|\mathbf{z},\boldsymbol{\beta})p(\boldsymbol{\beta})
$$

ですから, β がトピック *k* ごとにディリクレ事前分布

(5.69) 
$$
p(\beta_k) = \text{Dir}(\eta, \cdots, \eta) \propto \prod_{v=1}^{V} \beta_{kv}^{\eta - 1}
$$

に従うとすれば, β*<sup>k</sup>* の事後分布は式(5. 61)から

(5.70) 
$$
p(\beta_k | \mathbf{w}_1^N, \mathbf{z}_1^N) \propto \prod_{i=1}^N \prod_{t=1}^T \prod_{v=1}^V \beta_{kv}^{\mathbb{I}(w_{it}=v) \mathbb{I}(z_{it}=k)} \cdot \prod_{v=1}^V \beta_{kv}^{\eta-1} = \prod_{v=1}^V \beta_{kv}^{\eta-1} + \sum_{i=1}^N \sum_{t=1}^T \mathbb{I}(w_{it}=v) \mathbb{I}(z_{it}=k)
$$

となり,  $m(k, v) = \eta + \sum_{i=1}^{N} \sum_{t=1}^{T} \mathbb{I}(w_{it} = v) \mathbb{I}(z_{it} = k)$  とおけば, こちらもディ リクレ事後分布

(5.71) 
$$
p(\beta_k | \mathbf{w}_1^N, \mathbf{z}_1^N) = \text{Dir}(\eta + m(k, 1), \cdots, \eta + m(k, V))
$$

からサンプリングすることができます.

式(5. 64), 式(5. 67), 式(5. 71)に従って z*,* θ*,* β を次々とサンプリングするこ とを繰り返せば, LDA のパラメータを求めることができます. 実は, データ量 やトピック数は圧倒的に少ないものの, 本質的に同じモデルが LDA より 1 年前 にバイオインフォマティクスの分野で Pritchard ら[181]によって提案されてお り, 推論にはこの方法が使われていました.

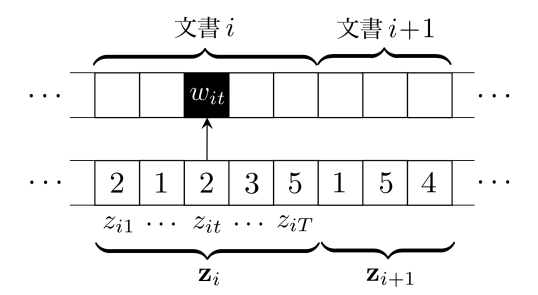

図 5. 23: LDA の Gibbs サンプリングの様子. 各単語 *wit* を生成した潜在トピック *zit* ...<br>を, 事後分布からランダムにサンプリングして更新することを繰り返します.

### 5. 4. 2 周辺化 Gibbs サンプリングによる学習

しかし, パラメータ数が桁違いに大きい自然言語の場合は, HMM (215 ページ) や UM (256 ページ) でもわれわれが行ったように, パラメータについて期待値 をとり, 可能な限り積分消去することで, より効率的なサンプリングを行うこと ができます. 実際には, こちらの方法で学習を行うのがよいでしょう.

式(5. 62)で *zit* のサンプリングを行う際に, θ*ik* が必要になります. ただし, *zit* 以外の z*i\zit* はわかっているのですから, θ*<sup>i</sup>* の事後分布は式(5. 67)から, z*i\zit* の中でトピック *k* に割り当てられた単語の数を *n*′ (*i, k*) とおくと,

(5.72) 
$$
p(\theta_i | \mathbf{z}_i \setminus z_{it}) = \text{Dir}(\alpha_1 + n'(i, 1), \cdots, \alpha_K + n'(i, K))
$$

です. よって, その期待値

(5.73) 
$$
\mathbb{E}[\theta_{ik} | \mathbf{z}_i \setminus z_{it}] = \frac{\alpha_k + n'(i,k)}{\sum_k (\alpha_k + n'(i,k))}
$$

を使うことができるでしょう.

同様にして β*kv* についても, その期待値で置き換えることができます. β*<sup>k</sup>* の 事後分布は式(5. 71)から,

(5.74) 
$$
p(\boldsymbol{\beta}_k | \mathbf{w}_1^N, \mathbf{z}_1^N \backslash z_{it}) = \text{Dir}(\eta + m'(k, 1), \cdots, \eta + c'(k, V))
$$

となることに注意しましょう. ここで *m*′ (*k, v*) は *zit* を除いたすべての潜在変

アルゴリズム 6: LDA の周辺化 Gibbs サンプリング 1: for *i* in 1,  $\cdots$ , *N* do (\* 初期化 \*)<br>2: for *t* in 1,  $\cdots$ , *T* do 2: **for** *t* in 1,  $\cdots$ , *T* do<br>3:  $z_{it} = \text{randint}(K)$ 3:  $z_{it} = \text{randint}(K)$  (\* 1 ··· *K* の乱数で初期化 \*)<br>4:  $n'(i, z_{it}) + +$ 4:  $n'(i, z_{it})++$ 5:  $m'(w_{it}, z_{it})$ ++ 6: while 収束するまで do (\* Gibbs サンプリング \*) 7: for *i* in randperm(*N*) do (\* 文書 *i* をランダムに選ぶ \*) 8: **for** *t* in 1,  $\cdots$ , *T* do<br>9:  $n'(i, z_{it})$  –  $n'(i, z_{it}) - -$ (\* カウントを減らす \*) 10:  $m'(w_{it}, z_{it}) - -$ 11: *zit* を式(5. 76)に従ってサンプリング 12:  $n'(i, z_{it})++$ (\* カウントを増やす \*) 13:  $m'(w_{it}, z_{it})++$ 

図 5. 24: 周辺化 Gibbs サンプリングによる LDA の学習アルゴリズム.

数  $\mathbf{z}_1^N\backslash z_{it}$  の中で, 単語  $v$  にトピック  $k$  が割り当てられた回数を表しています. よって, 式(5. 64)の β*kv* の部分は

(5.75) 
$$
\mathbb{E}[\beta_{kv}|\mathbf{z}_1^N\backslash z_{it}] = \frac{\eta + m'(k, v)}{\sum_{v=1}^V (\eta + m'(k, v))}
$$

14: 式(5.77)からθ<sup>N</sup>,β の期待値を求める

となります.

以上より, 式(5. 75)と式(5. 73)から, *zit* のサンプリングは式(5. 64)に代えて, 次の式で行うことができます. <sup>∗</sup><sup>35</sup>

$$
(5.76) p(z_{it} = k | w_{it} = v, \mathbf{z}_i \setminus z_{it}) \propto \frac{\alpha_k + n'(i, k)}{\sum_{k=1}^K (\alpha_k + n'(i, k))} \cdot \frac{\eta + m'(k, v)}{\sum_{v=1}^V (\eta + m'(k, v))}
$$
  
**(LDA  $\boldsymbol{\theta}$ 用辺化 Gibbs サンプリングの公式)**

<sup>∗</sup><sup>35</sup> 実装の際には, 式(5. 76)の第 <sup>1</sup> 項の分母の <sup>Σ</sup>*<sup>K</sup> <sup>k</sup>*=1(α*<sup>k</sup>* +*n*′ (*i, k*)) は *k* に依存しませんので, 比例式としては不要です.また, 第 2 項の分母の Σ $_{v=1}^{V}(\eta + m'(k, v))$  も実際に *V* 個の和を毎回計 算する必要はなく,  $m'(k) = \Sigma_{v=1}^V m'(k,v)$  を保持しておいて更新すれば,  $V\eta + m'(k)$  で求められ ることに注意してください.

 $z \in \mathbb{R}$ 合,  $\theta$  や  $\beta$  のサンプリングは不要で, z だけをサンプルすれば学習できる ことに注意してください. なお, 式(5. 76)(および式(5. 64)) による Gibbs サン プリングは, コーパス上のすべての単語についてトピック 1*, ···, K* に属する確 率を計算するため, *K* が増えると計算量が非常に大きくなります. しかし, 驚く べきことに, 巧妙な方法で *K* にかかわらず *O*(1) の計算量で式(5. 76)によるサ ンプリングは実行でき[182], *K* が 1000 から 10000 を超えるような大規模なト ピックモデルの計算パッケージ LightLDA[183]も公開されています <sup>∗</sup>36. z の サンプリングが収束すれば, θ と β は式(5. 67)および式(5. 71)の期待値をとる ことで,

(5. 77)

$$
\mathbb{E}[\theta_{nk}|\mathbf{z}_i] = \frac{\alpha_k + n(i,k)}{\sum_{k=1}^K (\alpha_k + n(i,k))}, \quad \mathbb{E}[\theta_{kv}|\mathbf{z}_1^N] = \frac{\eta + m(k,v)}{\sum_{v=1}^V (\eta + m(k,v))}
$$

と求めることができます. この学習アルゴリズムを, 図 5. 24 に示しました. 周辺化尤度の計算 なお, この場合は周辺化 Gibbs サンプリングの目的関数は, 式(5. 61)で θ*<sup>N</sup>* <sup>1</sup> と β を周辺化した

(5.78) 
$$
p(\mathbf{w}_1^N, \mathbf{z}_1^N | \boldsymbol{\alpha}, \boldsymbol{\eta}) = p(\mathbf{w}_1^N | \mathbf{z}_1^N, \boldsymbol{\eta}) p(\mathbf{z}_1^N | \boldsymbol{\alpha})
$$

になります[179]. この各項は, 図 5. 25 に示したように *n*(*i, k*) および *m*(*k, v*)

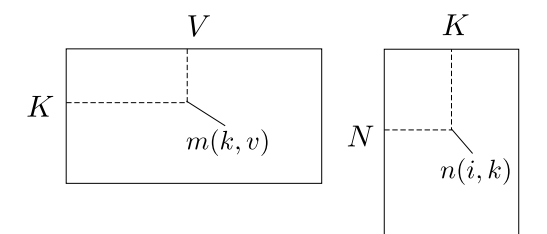

図 5. 25: LDA の周辺化 Gibbs サンプリングで保持する統計量 *m*(*k, v*), *n*(*i, k*) の行列. 行列の各行の頻度を生成した多項分布がそれぞれディリクレ分布に従っており, 全体の 確率は、ポリア分布の積になります.

<sup>∗</sup>36 LightLDA はデータに特殊なフォーマットを必要とするため, 本書と同じ SVMlight 形式のデータで簡単に使うためのラッパー lightlda.sh を, 筆者が http://chasen.org/ ~daiti-m/dist/lightlda.sh/ で公開しています.

表 5. 9: LDA (*K* = 50) で教師なし学習された Livedoor コーパスのトピックの例. 表 5. 1 の教師ラベル (カテゴリ) では表現できない, 細かい意味的なトピックが学習されて いることがわかります.

| Topic 1  |        | Topic 7 |        | Topic 43 |        | Topic 48 |        |
|----------|--------|---------|--------|----------|--------|----------|--------|
| 仕事       | 0.0357 | 応募      | 0.0435 | 料理       | 0.0276 | 結婚       | 0.0464 |
| 転職       | 0.0297 | 名       | 0.0431 | 食べ       | 0.0210 | 女        | 0.0389 |
| 会社       | 0.0246 | プレゼント   | 0.0370 | 店        | 0.0120 | 女性       | 0.0367 |
| 情報       | 0.0225 | 様       | 0.0338 | 味        | 0.0118 | 彼        | 0.0334 |
| 年収       | 0.0179 | 当選      | 0.0291 | 野菜       | 0.0105 | 男性       | 0.0303 |
| 人        | 0.0161 | 月       | 0.0226 | 食べる      | 0.0086 | 男        | 0.0258 |
| 自分       | 0.0160 | キャンペーン  | 0.0224 | 食        | 0.0080 | 恋愛       | 0.0244 |
| 万        | 0.0160 | Η       | 0.0193 | 酒        | 0.0074 | 相手       | 0.0216 |
| livedoor | 0.0158 | 終了      | 0.0177 | ビール      | 0.0071 | 彼女       | 0.0171 |
| 求人       | 0.0131 | 場合      | 0.0172 | 食事       | 0.0070 | 自分       | 0.0140 |

を行列で表せば, 各行にそれぞれ潜在的な多項分布 θ*i*, β*<sup>k</sup>* が存在してディリク レ分布 Dir (α), Dir (η) に従い, これから各行の頻度 *n*(*i,* :) および *m*(*k,* :) が生 まれたことを意味します. したがって, この尤度は, 3 章の式(3. 57)で学習した ポリア分布になり, 式(5. 78)の右辺の各項は *m*(*k*)=\$ *<sup>v</sup>m*(*k, v*) とおくと,

(5.79) 
$$
\begin{cases} p(\mathbf{z}_1^N | \boldsymbol{\alpha}) = \prod_{i=1}^N \left[ \frac{\Gamma(\sum_k \alpha_k)}{\Gamma(T_i + \sum_k \alpha_k)} \prod_{k=1}^K \frac{\Gamma(\alpha_k + n(i,k))}{\Gamma(\alpha_k)} \right] \\ p(\mathbf{w}_1^N | \mathbf{z}_1^N, \boldsymbol{\eta}) = \prod_{k=1}^K \left[ \frac{\Gamma(V\boldsymbol{\eta})}{\Gamma(V\boldsymbol{\eta} + m(k))} \prod_{v=1}^V \frac{\Gamma(\boldsymbol{\eta} + m(k,v))}{\Gamma(\boldsymbol{\eta})} \right] \end{cases}
$$

で計算できることに注意してください. これから式(2. 69)を使って, 学習データ の 1 単語あたりのパープレキシティを求めることができます.

#### LDA の実験

LDA は単語ごとに潜在トピックが存在する確率モデルのため, Python のみで 実装すると, 非常に計算が遅くなります. モジュールを C 言語にコンパイルして 高速化する Cython を使った実装を筆者が公開していますので, 公開ページ <sup>∗</sup><sup>37</sup>, または本章のサポートページから lda.py-0.2.tar.gz をダウンロードした後,

% tar xvfz lda.py-0.2.tar.gz

<sup>∗</sup>37 http://chasen.org/~daiti-m/dist/lda-python/

| Topic 10                               |        | Topic 20 |        | Topic 30 |        | Topic 100 |        |  |
|----------------------------------------|--------|----------|--------|----------|--------|-----------|--------|--|
| 県                                      | 0.2955 | 世紀       | 0.0832 | 的        | 0.2476 | 月         | 0.3766 |  |
| 市                                      | 0.2018 | 時代       | 0.0777 | 化        | 0.0267 | Η         | 0.3252 |  |
| 福岡                                     | 0.0246 | 歴史       | 0.0341 | 基本       | 0.0255 | 年         | 0.2580 |  |
| 埼玉                                     | 0.0239 | 初期       | 0.0291 | 人間       | 0.0243 | テン        | 0.0030 |  |
| 広島                                     | 0.0229 | 頃        | 0.0286 | 方法       | 0.0243 | ルー        | 0.0017 |  |
| 兵庫                                     | 0.0229 | 年代       | 0.0224 | 主        | 0.0233 | 支え        | 0.0013 |  |
| 愛知                                     | 0.0215 | 説        | 0.0217 | 一般       | 0.0223 | 姓         | 0.0011 |  |
| 千葉                                     | 0.0194 | 当時       | 0.0215 | 表現       | 0.0206 | セントラル     | 0.0011 |  |
| 九州                                     | 0.0188 | 記        | 0.0172 | 用い       | 0.0200 | 政治        | 0.0008 |  |
| 名古屋                                    | 0.0172 | 古代       | 0.0167 | 手法       | 0.0176 | 会議        | 0.0008 |  |
| 正規化自己相互情報量 NPMI $(w, z)$ を使った場合<br>(b) |        |          |        |          |        |           |        |  |
| Topic 10                               |        | Topic 20 |        | Topic 30 |        | Topic 100 |        |  |
| 県                                      | 0.7763 | 世紀       | 0.6493 | 的        | 0.7374 | 月         | 0.7545 |  |

表 5. 10: LDA (*K* = 100) で学習した日本語 Wikipedia コーパスのトピックの例. (a) 生成確率 *p*(*w|z*) を使った場合

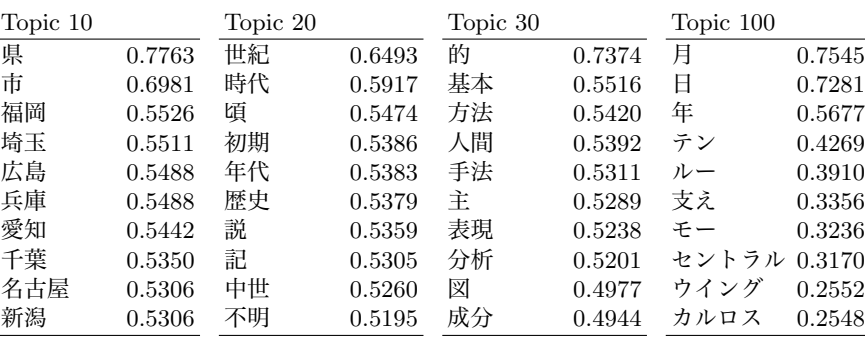

% cd lda.py-0.2/ % make

でモジュールをコンパイルし, 準備することができます. これには Cython が 必要ですので, 事前に % pip install cython などを実行してインストールし ておいてください.

この上で, Livedoor コーパスについて

% lda.py -K 50 -N 400 livedoor.dat model livedoor.lex

 $\Rightarrow$  LDA: K = 50, iters = 400, alpha = 1, beta = 0.01 loading data.. documents =  $7367$ , lexicon = 16946, nwords = 1838414 initializing..

```
Gibbs iteration [400/400] PPL = 4761.2851
saving model to model ..
including dictionary.
done.
```
を実行すると, トピック数 *K* = 50 の LDA を学習することができます. この結 果の一部を, 表 5. 9 に示しました. 執筆時の環境では, この計算には約 6 分かか ります. 上では MCMC の繰り返し数を 400 にしていますが, model.log に保 存される学習データのパープレキシティの様子を見て, 収束するまで適宜増や すといいでしょう. 表 5. 9 からわかるように, LDA により, 文書全体を 1 トピッ クとする UM や教師ラベルでは表現できない, 仕事, プレゼント, 食事, 恋愛な どの細かいトピックが自動的に学習されていることがわかります.

表 5. 10(a) に, 同様にして jawiki.txt について表 5. 7 の UM と同じ *K* = 100 トピックの LDA を学習した場合のトピックの一部を示しました. LDA では, 文 書全体を 1 トピックで表現する必要はないため, トピック 30 のように「的」「化」 といった機能語に対応するトピックができることが多く <sup>∗</sup><sup>38</sup>, 生成確率 *<sup>p</sup>*(*w|z*) を使っても, 他のトピックで機能語が上位に来ることはあまりありません. 表 5. 10(b) に示したように, この場合も NPMI を用いることで, 各トピックに相関 する単語をより明確に取り出すことができます. 図 5. 26 に, 各文書 *d* に対する 潜在トピック分布 θ = { $p(z|d)$ } を示しました. 同じトピック数の図 5.9 の UM の場合と比べると, *p*(*z |d*) がどれか 1 つのトピックに集中することがなく, 各文 書が複数の潜在トピックからなる様子が学習されているのがわかります.

#### 5. 4. 3 LDA の幾何的解釈

LDA は, 幾何的には何をしていることに相当するのでしょうか. LDA では, トピック分布 θ が決まると, 文書の各単語は

1. トピック *z* ∼ θ をサンプルし,

2. 単語 *w* ∼ *p*(*w|z*) をサンプルする

という 2 段階で生成されます. 確率で書くと, θ から *w* と *z* を生成する確率は

<sup>∗</sup>38 ??ページで示すように, ハイパーパラメータ α*<sup>k</sup>* も推定して学習すると, こうした結果にな りやすいことが確かめられています[184].

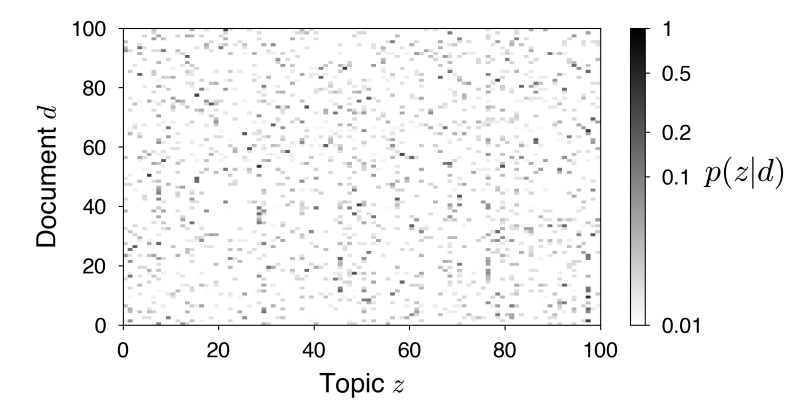

図 5. 26: 日本語 Wikipedia コーパス jawiki.txt から学習された LDA による, 各文書 のトピックへの所属確率 *p*(*z |d*) (最初の 100 文書). トピック数は *K* = 100 としました. 図の各行がそれぞれ文書に対応しており, 複数の潜在トピックを確率的に持っているこ とがわかります. 図 5. 9 の UM の場合と比較してみましょう.

(5.80) 
$$
p(w, z | \boldsymbol{\theta}) = p(w | z) p(z | \boldsymbol{\theta})
$$

となっているわけです.

しかし, よく考えるとわれわれが観測しているのは *w* だけなのですから, *z* に ついては和をとって周辺化してしまってもよいでしょう. <sup>∗</sup><sup>39</sup> つまり, *w* は確率 分布

(5.81) 
$$
p(w|\boldsymbol{\theta}) = \sum_{z} p(w, z|\boldsymbol{\theta}) = \sum_{z} p(w|z)p(z|\boldsymbol{\theta}) = \sum_{k=1}^{K} p(w|k)\theta_k
$$

に従う 1 段階で生成されたと考えても, 数学的には等価になります.

トピック分布 *p*(*w|k*) は, *k* ごとの単語の確率分布 β*<sup>k</sup>* = (*p*(*w*<sup>1</sup> *|k*)*, ···, p*(*w<sup>V</sup> |k*)) のことですから, これは図 5. 14 でみたように, 単語単体の中の 1 点になります. 図 5. 27 に示したように, 式(5. 81)は, テキストが β1*, ···,* β*<sup>K</sup>* を θ1*, ···,* θ*<sup>K</sup>* の割 合で内分した点 *<sup>p</sup>*(*w|*θ) = \$*<sup>K</sup> <sup>k</sup>*=1*p*(*w|k*)θ*<sup>k</sup>* から生成されたことを表しています. このように, *V* 次元の単語単体の中にあって β1*, ···,* β*<sup>K</sup>* によって張られる *K* 次 元の単体のことを、トピック単体といいます.

*p*(*w|*θ) はこのトピック単体の中にあるのですが, 一般に *K* ≪*V* ですから, ト

<sup>∗</sup>39 これを 220 ページの脚注のように, Rao-Blackwell 化ともいうのでした.

282 *1282* 5 文書の統計モデル

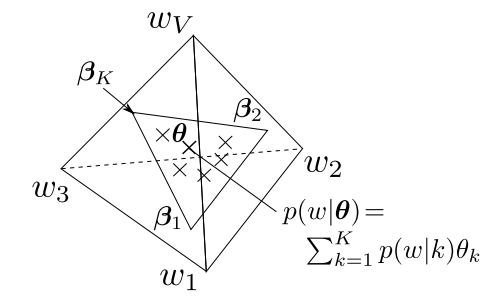

図 5. 27: LDA の幾何的表現. LDA は×で示した単語の生成確率をモデル化できるよう, 外側の *V* 次元の単語単体の中で内側の *K* 次元のトピック単体 β1*, ···,* β*<sup>K</sup>* の位置を最適 化し, 次元圧縮を行う統計モデルです.

ピック単体 β1*, ···,* β*<sup>K</sup>* をうまく選ばないと, 文書を生成した確率分布 p を表現 することができません. このように,

(1) トピック, すなわちトピック単体の「角」β1*, ···,* β*<sup>K</sup>* と,

(2) 文書ごとの θ, すなわち上で定まるトピック単体内の各文書の位置

を同時に最適化しているのが LDA です. このとき θ にはディリクレ事前分布 を仮定して、各文書にディリクレ事後分布を割り当てる (allocation) ため、潜在 ディリクレ配分法とよばれているわけです.

空間内に, データをうまく表現する低次元の部分空間を張るという意味では, これは実数値 (ユークリッド空間) における主成分分析 (PCA) に似ています. た だし PCA と異なり, LDA は離散データのために単体上で定義された統計モデ ルなのが特徴で, 低頻度のデータでもうまく扱うことができます. Buntine ら [185]は, LDA およびその拡張を統一して離散 PCA (Discrete PCA) とよんで います.

5. 4 潜在ディリクレ配分法 (LDA) 283

- メモ:ディリクレ分布の α のサンプリング ―

LDA のハイパーパラメータはトピック分布およびトピック–単語分布を生 成するディリクレ分布のハイパーパラメータ α, η ですが, これらはどう やって決めたらいいのでしょうか.

一般的にはトピック数を *K* として, α = (50*/K, ···,* 50*/K*), η = 0*.*01 のよ うに発見的に決められることが多いのですが, これらのハイパーパラメー タの影響を詳しく調べた研究[186]によると, これらもデータから学習し た方がよいモデルとなることが示されています. とくに、非対称な $\alpha =$ (α1*,* α2*, ···,* α*K*) を推定することで, α*<sup>k</sup>* が大きいトピックに「が」「の」, 英 語なら "of", "the" といった機能語 <sup>∗</sup><sup>40</sup> が集まり, 他のトピックにこれらが 混ざることが少なくなります. また, トピック数を増やしても不要なトピッ クは α*<sup>k</sup>* が小さく, 自然に使われなくなることも報告されています.

 $\alpha$ と $\eta$ についての尤度関数は式(5.79)ですから、数学的にはこれは、このポ リア分布のハイパーパラメータを推定することと等価です. ただし, このカ ウント *n*(*i, k*), *m*(*k, v*) はあくまで学習中の z*<sup>N</sup>* <sup>1</sup> から計算される値ですか  $\zeta$ , 学習中に式 $(3.59)$ を使って  $\alpha$  を最適化してしまうと, 局所解に陥る危 険があります. <sup>∗</sup><sup>41</sup> よって, きちんと α のベイズ推定を行うのが正しい方法 でしょう.

ポリア分布を表す式

(5.82)  $p(\mathbf{n}|\boldsymbol{\alpha}) = \frac{\Gamma(\sum_k \alpha_k)}{\Gamma(N + \sum_k \alpha_k)}$  $\Gamma(N+\sum_k\alpha_k)$ 0 *K k*=1  $\Gamma(\alpha_k+n_k)$  $\Gamma(\alpha_k)$ 

は, α*<sup>k</sup>* がガンマ関数 Γ() の中に含まれているため, そのままではサンプリ ングできる形になりません. しかし, 巧妙な補助変数 θ, *x* を導入すると, α*<sup>k</sup>* はガンマ事後分布からサンプリングすることができます. 導出はやや複 雑なため, 詳しくは, 付録 B を参照してください.

—∗40 もしこうした機能語を「ストップワード」として除いても, 247 ページで説明したように,<br>同様に意味の薄い語が必ず出現し, 機能語とそれ以外は簡単に二分することができません. ∗41 すなわち, 学習途中で α を最適化してしまうと, 学習アルゴリズム全体が Gibbs サンプリ ングではなく, 257 ページのモンテカルロ EM アルゴリズムを行うことになってしまいます.

#### 5. 4. 4 トピックモデルの評価

こうして学習したトピックモデルが, 文書の「よいモデル」になっているかど うかは, どうやって測ればよいのでしょうか. LDA は先に説明したように, 単語 単体上の密度推定を行う統計モデルですから, テストデータに高い確率を与え られるかが, 最も素直な評価方法といえるでしょう. LDA の評価方法について 詳しく調べた研究[184]によると, これにはテストデータの各文書について, 前 半からトピック分布を学習し, それに基づいて後半の単語の予測パープレキシ ティを計算する方法が最も良かったことが報告されています.

サポートサイトの本章のフォルダに, この評価スクリプト ldaeval.py を示 しました. LDA は順番を考慮しない単語集合のモデルですから, 評価の際には 各文書で単語をランダムにシャッフルし, 前半 w = *w*<sup>1</sup> *··· wT /*2−<sup>1</sup> から計算した トピック分布 θ を用いて, 後半 w′ = *wT /*<sup>2</sup> *··· w<sup>T</sup>* の確率を

(5. 83)

$$
p(\mathbf{w}'|\boldsymbol{\theta}) = \prod_{t=T/2}^{T} p(w_t|\boldsymbol{\theta}) = \prod_{t=T/2}^{T} \sum_{z_t} p(w_t, z_t|\boldsymbol{\theta}) = \prod_{t=T/2}^{T} \sum_{k=1}^{K} p(w_t|z_t = k) \underbrace{p(z_t = k|\boldsymbol{\theta})}_{t = \theta_k}
$$

 $0$ ように計算します. なお, w からそれを生成した $\theta$  を求めるには式(5.76)を用 いることもできますが, パラメータはすでに学習済みですので, 変分ベイズ EM アルゴリズムを用いると高速に行えます. 詳しくは, ldaeval.py のスクリプト の中身および[78]を参照してください.

図 5. 28 に, Livedoor コーパスのうちランダムな 367 文書をテストデータ, 残 りの 7,000 文書を学習データとした場合の予測パープレキシティを, 各トピック 数 *K* について示しました. LDA はベイズ的な手法のため, *K* を大きくしても 過学習して性能が落ちることはなく, パープレキシティはゆっくり減少してい くことがわかります. また, 付録 E の方法でハイパーパラメータ α*,* η を推定し た場合, 固定の場合と比べて予測精度が上がっていることも読みとれます.

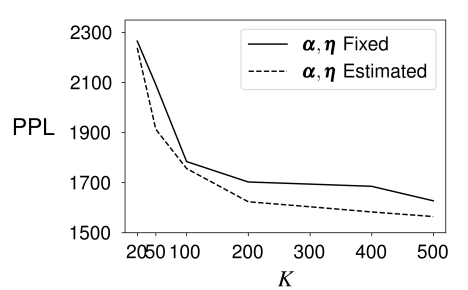

図 5. 28: Livedoor コーパスにおけるテストデータの予測パープレキシティとトピック 数 *K* の関係. ハイパーパラメータ α*,* η を固定した場合 (Fixed) に対して, それらもベ イズ推定した場合 (Estimated) の方が, 一貫して低いパープレキシティを達成すること がわかります.

#### トピックの直接評価

上ではトピックモデルの性能を予測精度で評価しましたが, これは得られた トピックが意味的まとまりの高い, 「よいトピック」であることを保証している わけではありません. 「よいトピック」であることは, どうやって測ればいいの でしょうか? トピックモデルは教師なし学習ですので, この問題にはもちろん 「正解」はないのですが, いくつかの方法が提案されています[187][188]. 以下 では, 各トピック *k* について, 生起確率 *p*(*w|k*) の高い順に *N* 語 (たとえば *N* = 10) とった単語集合を「トピック語」*t*(*k*) とよぶことにします.

Word Intrusion 各トピックが意味的によくまとまっていれば, トピック語に 無関係な語 (侵略者, intruder) を混ぜてもたやすく検出できるはずです. 逆にノ イズが多いトピックなら, どれが侵略者なのかを判断できないでしょう. たとえ ば図 5. 29 で, A のトピック語に混ぜた "京都" は簡単に発見できますが, B に混 ぜた "大阪" はすぐには見分けられません. この判断は人間の被験者に行っても らうこともできますし, サポートベクトル回帰 (SVR) で自動化する方法も提案 されています[188]. <sup>∗</sup><sup>42</sup>

Topic Coherence トピックが意味的にまとまっているかを, 直接測ることも できます. 5. 2. 1 節で議論したように, NPMI を使うとトピックと相関の高い単

<sup>∗</sup>42 https://github.com/jhlau/topic interpretability で, 自動評価のための評価スク リプトが公開されています.

#### トピック A | 酸, 酵素, 京都, 化合, 合成, 水素, 有機, 触媒 トピック B | 湖, 不足, キル, PK, 通勤, 大阪, テレビジョン

図 5. 29: Word intrusion の例. 意味的まとまりの高いトピック A では, 太字で示した侵 略者 (intruder) はすぐに見分けることができますが, 意味的まとまりの低いトピック B では, どれが侵略者なのか判断がつきません.

語を取り出すことができますから, よいトピックであれば, それらの単語どうし の NPMI も高くなるはずです. トピック語のすべてのペア (*v, w*) について, 外 部の大きなテキストでの共起から計算した NPMI(*v, w*) の平均値を Coherence と定義すると, これは上の Word Intrusion および人間の判断と高い相関を持つ ことが示されています[188].

Topic Uniqueness トピックが意味的にまとまっていても, ほとんど同じト ピックが複数あるのは望ましくないでしょう. 各トピックのトピック語を「文 書」とみなしたとき, ある単語 *w* が複数のトピック語に現れていれば, 298 ページ で学ぶ文書頻度 (=何個のトピック語に現れたか) df(*w*) は 1 より大きくなりま す. よって, その逆数をとって平均し,

(5.84) 
$$
TU = \frac{1}{K} \sum_{k=1}^{K} \frac{1}{N} \sum_{w \in t(k)} \frac{1}{df(w)}
$$

を計算すれば, トピック語がすべて異なっていれば 1, 重複があると *<*1 になるは ずです. これを Uniqueness と定義して評価する方法が提案されています[189].

ただし, 式(5. 84)の指標はトピック数 *K* の違いについてロバストではありま せん. *K* が大きくなれば, ある単語が他のトピック語にも偶然含まれる可能性 は, それだけ大きくなるからです. 式(5. 84)は本質的に, すべてのトピック語を まとめた集合での各単語 *w* の出現回数 df(*w*) を計算しているだけですから, そ れをユニグラム分布 *p*(*w*) = df(*w*)*/*(*NK*) に直せば, 2 章で学習した *p*(*·*) のエン トロピー (式(2. 66)) *H*(*p*(*·*)) を指標とすればよいでしょう. この最大値は, す べての単語が 1 回ずつ現れる (=トピック語に重複がない) 場合で, log(*NK*) に なります. よって最大値との比をとり,

(5.85) 
$$
TU++=H(p(\cdot))/\log(NK)
$$

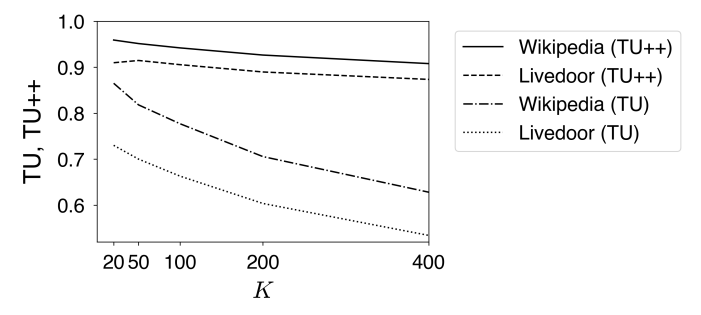

図 5. 30: Livedoor コーパスおよび日本語 Wikipedia で計算した TU,TU++の値とト ピック数 *K*. *K* の選択には使えませんが, 同じトピック数での比較のためには有効です.

を指標とすれば, これは *K* に依存しません. この指標 (本書のオリジナルです) を TU++とよぶことにしましょう.

こうした評価は, LDA に限らずトピックモデル全般に用いることができます. 5. 2 節の UM について, EM アルゴリズムで推定した表 5. 6 のトピックと, Gibbs サンプリングで計算した表 5. 7 のトピックを比べてみましょう. サポートサイ トの coherence.py を使って計算すると,

```
% coherence.py model/um.jawiki.K100 data/ja.text8.txt
\Rightarrow obtaining topic words..
   computing cooccurrences..
   calculating coherence..
   average = -0.0997
```
のようになります. ここでは, 日本語 text8 を共起計算のためのコーパスとし て用いました. <sup>∗</sup><sup>43</sup> EM アルゴリズムの場合は上のように <sup>−</sup>0*.*0997, Gibbs サン プリングの場合は −0*.*0684 となり, 確かに Gibbs サンプリングの方が意味的ま とまりの高いトピックが学習されていることが定量化されました.

また Uniqueness については, Livedoor コーパスについて uniqueness++.py で TU および TU++をさまざな *K* について計算すると図 5. 30 のようになり,  $K = 50$ 程度でやや TU++の値が高くなることがわかります. ただし, Wikipedia の場合は指標は *K* とともに一様に減少するようです.

<sup>∗</sup>43 この 10 倍のサイズがある 142 ページの ja.text9 を使っても, 統計値はほとんど同じに なりました.

トピック数 *K* の選択 トピックモデルにおいて, トピック数 *K* の選択は重要な 問題です. 上でみたように, 予測パープレキシティ, Uniqueness (TU++) のい ずれも, それだけでトピック数を適切に決めることはできません.\*<sup>44</sup> 理論的に は, LDA のトピック数は階層ディリクレ過程 (HDP) を用いた HDP-LDA で推 定でき, この問題は解決されています[79]. ただし, HDP の理解と実装には測 度論の知識が必要となり, 本書の範囲を超えますので, 簡便には (1) HDP-LDA が実装されている gensim などのパッケージ <sup>∗</sup><sup>45</sup> を用いるか, または (2) 4 章で 行ったように *K* を大きめにとって α *<* 1 と小さく設定するか, あるいは (3) α をサンプリングして学習することで, 実質的に必要なトピックだけを残すよう にするとよいでしょう. HDP による無限モデルに興味のある方は, 優れた導入 である[190]を参照してください.

### 5. 4. 5 トピックモデルの拡張

2001 年に提案された LDA はさまざまな分野に適用され, 拡張されています. LDA は完全に教師なしでコーパス中の潜在トピックと各文書のトピック分布を 学習するものですが, 解釈を容易にするため, 実用的には一部のトピックに「種」 となるキーワードを与えられると便利です. 最近これを行う, keyATM[191]と よばれるモデル <sup>∗</sup><sup>46</sup> が政治学方法論の分野で提案されました. 政治学では, ト ピック–単語分布をロジスティック回帰でモデル化するテキストのスパース加法 モデル[192]をベースにして文書の共変量をモデルに含めることのできる, 構造 化トピックモデル (STM)[193]がよく使われています <sup>∗</sup><sup>47</sup>. LDA は単語を離散 的にとらえるため, 3 章で学習した単語ベクトルを使用することで意味の類似

<sup>∗</sup>44 LDA で学習データの確率が最も高くなるのは, トピックの数と単語数 *V* が等しく, 各ト ピックで β*kv* がある単語だけ確率 1, 他は 0 となる場合です. しかし, 式(5. 77)の β の事後分布 から, η *>* 0 のときにそうなる確率は 0 です. したがって η を固定すれば, 式(5. 79)のエビデンス *p*(w*<sup>N</sup>* <sup>1</sup> *<sup>|</sup>*z*<sup>N</sup>* <sup>1</sup> *,* η) を最大にするトピック数 *K* を求めることができます[179]. しかしこれは η に依存 し, η = 0*.*1 と η = 0*.*01 ではまったく違うトピック数になってしまいます. 式(B.14)から η をサン プリングする場合, *K* が大きいほど推定される η は小さくなり, この方法で最適な *K* を選ぶこと はできません.

<sup>∗</sup>45 https://radimrehurek.com/gensim/models/hdpmodel.html

<sup>∗</sup>46 https://keyatm.github.io/keyATM/で R による実装が公開されています.

<sup>∗</sup>47 https://www.structuraltopicmodel.com/および https://github.com/bstewart/ stm で R による実装が公開されています.

性をより正確にとらえる, 埋め込みトピックモデル[194]も最近提案されてい ます. 研究レベルですが, 筆者は潜在トピックに未知の階層構造があると考え, テキストだけから無限の深さと無限個の分岐の可能性をもつトピック木構造を MCMC 法で学習する, 無限階層トピックモデル ihLDA を提案しています[195].

5. 1 節のように文書にラベル *y* がある場合, 潜在トピック分布 θ からの <sup>∗</sup><sup>48</sup> ロ ジスティック回帰で *y* が生成されたと考えてモデル全体を学習するのが教師あ りトピックモデル[196]で, これにより, ラベルの情報も有効に活用して潜在ト ピックを求めることができます. こうした拡張については, 筆者の統計数理研究 所でのトピックモデル公開講座の資料 <sup>∗</sup><sup>49</sup> や, 佐藤によるトピックモデルの専門 書[78]などを参照してください.

# 5. 5 ニューラル文書モデルと独立成分分析

LDA は, 各文書にディリクレ分布に従う潜在的なトピック分布 θ があると考 え, θ とトピックの両方をデータから学習できる, 解釈性に優れたモデルです. しかし, LDA にもいくつかの問題があることに注意が必要です.

- *•* 一つは, 文書の内容を表現する θ が多項分布に制限されていることです ( \$ *<sup>k</sup>*θ*<sup>k</sup>* = 1*,* θ*<sup>k</sup>* ≥0). こうすると, たとえば経済と数学の両方の内容を持つ 文書は, 経済トピックが強いほど数学トピックは弱くなり, その逆も成り 立ちます. また, あまり内容がなかったり短い文書でも, θ は内容の濃いテ キストと同様に, 和が 1 の確率分布になってしまいます.
- *•* 二つ目は, 単語を離散的にとらえているため, 3 章で学習した単語ベクト ルのように単語間の関係を精密にモデル化できないことです. たとえば, "取る" と "取得" のようにほぼ同じ意味の言葉でも, LDA では「同じ潜在 トピックから生成される確率が高い」という間接的な形でしか関係をとら えることができません.
- また, LDA は文書に含まれる各単語ごとにトピックを推定するため, 精密 なモデル化ができる一方で, 大規模なコーパスでは計算量が大きくなって しまうという問題があります.

<sup>∗</sup>48 [196]では θ から直接 *y* への回帰モデルを求めていますが, 1. 4 節で説明したようにこれ はあまり適切ではなく、- log  $\theta$  で情報量に変換してから回帰モデルを計算した方がよいでしょう.

<sup>∗</sup>49 http://chasen.org/~daiti-m/lectures/H24-TopicModel/

ここで, LDA で文書の θ がわかっている場合, その文書での単語 *w* の確率 *p*(*w|*θ) は, トピック *z* を考えて周辺化することで, 式(5. 81)でもみたように

(5.86) 
$$
p(w|\theta) = \sum_{z} p(w, z|\theta) = \sum_{k=1}^{K} p(w|z=k)p(z=k|\theta) = \sum_{k=1}^{K} p(w|k)\theta_k
$$

と書けることに注意しましょう. 以下ではわかりやすさのため, 文書–単語行列 の縦横を入れ替えて縦軸を単語, 横軸を文書として説明します. <sup>∗</sup><sup>50</sup> 上の確率を *V* 個の単語について縦に並べれば,

(5.87) 
$$
\begin{pmatrix} p(w_1|\theta) \\ p(w_2|\theta) \\ p(w_3|\theta) \\ \vdots \\ p(w_V|\theta) \end{pmatrix} = \underbrace{\begin{pmatrix} p(w_1|1) & p(w_1|2) & \cdots & p(w_1|K) \\ p(w_2|1) & p(w_2|2) & \cdots & p(w_2|K) \\ p(w_3|1) & p(w_3|2) & \cdots & p(w_3|K) \\ \vdots & \vdots & & \vdots \\ p(w_V|1) & p(w_V|2) & \cdots & p(w_V|K) \end{pmatrix}}_{\mathbf{B}} \underbrace{\begin{pmatrix} \theta_1 \\ \theta_2 \\ \vdots \\ \theta_K \end{pmatrix}}
$$

と書くことができ, β*<sup>k</sup>* を並べた行列 B= (β1*,* β2*, ···,* β*K*) を使って p=Bθ と表 すことができます. 式(5. 87)を *N* 個の文書について横に並べると, *n* 番目の文 書の θ を θ*<sup>n</sup>* として

$$
(5.88)
$$

$$
\begin{pmatrix}\np(w_1|\theta_1) & \cdots & p(w_1|\theta_N) \\
p(w_2|\theta_1) & \cdots & p(w_2|\theta_N) \\
p(w_3|\theta_1) & \cdots & p(w_3|\theta_N) \\
\vdots & & \vdots \\
p(w_V|\theta_1) & \cdots & p(w_V|\theta_N)\n\end{pmatrix} = \underbrace{\begin{pmatrix} p(w_1|1) & \cdots & p(w_1|K) \\
p(w_2|1) & \cdots & p(w_2|K) \\
p(w_3|1) & \cdots & p(w_2|K) \\
\vdots & & \vdots \\
p(w_V|1) & \cdots & p(w_V|K)\n\end{pmatrix}}_{\mathbf{B}} \underbrace{\begin{pmatrix} \theta_{11} & \theta_{21} & \cdots & \theta_{N1} \\
\theta_{12} & \theta_{22} & \cdots & \theta_{N2} \\
\vdots & & \vdots \\
\theta_{1K} & \theta_{2K} & \cdots & \theta_{NK}\n\end{pmatrix}}_{\mathbf{B}}
$$

となり, 図 5. 31(a) に示したように行列形式で

<sup>∗</sup>50 Python の Numpy では, 行列の要素は標準では内部的に行方向が先に格納されるため (row-major といいます), これまで説明した文書–単語行列の形が実装上は有利です.

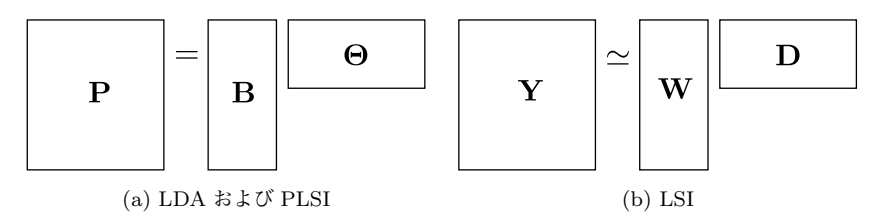

図 5. 31: 行列分解による文書モデル. 左辺の行列を, 右辺の二つの行列の積で近似して います. このとき, 右辺の行列の各行と各列が「単語ベクトル」および「文書ベクトル」 になります.

$$
(5.89) \t\t\t Y \sim P, \tP = B\Theta
$$

と表すことができます. つまり LDA は, P と同じ大きさの単語–文書行列 Y が 多項分布に従って Y~P と生成されたと考え, この P を式(5.89) のように分 解する行列分解を教師なし学習している、と考えることができるわけです. ここ で ∼ とは, 観測値 Y の各列が P の同じ列をパラメータとして多項分布で生成 されたことを表します. <sup>∗</sup><sup>51</sup>

式(5. 88)で, 確率分布の形で各文書の θ*<sup>n</sup>* は文書 *n* の「埋め込み」, B の各行 φ(*w*)=(*p*(*w|*1)*, p*(*w|*2)*, ···, p*(*w|K*)) も単語 *w* の一種の「埋め込み」と考える  $\zeta$ とができます. しかし,  $\theta$  も  $\phi(w)$  も負になることができず, 縦横に和が1に なる必要もあるため, この行列分解には大きな制約が伴います.

それならば, いっそのこと Y を図 5. 31(b) のように直接,

#### (5.90)  $\mathbf{Y} \simeq \mathbf{W} \mathbf{D}$

と, 一般の実行列 D*,*W に行列分解 (153 ページ) すれば, W と D の各行は制 約のない単語ベクトル, 文書ベクトルになるのではないでしょうか. この考え に基づくのが, 情報検索の分野で 1990 年に提案された LSI (Latent Semantic Indexing)[200]でした. LSI では, 頻度 Y に含まれる頻度 *Y* (*w, d*) をそのまま 使うとほとんどを機能語が占めてしまうため, *Y*D(*w, d*) = tfidf(*Y* (*w, d*)) のよう

<sup>∗</sup>51 Θ と B はともに非負ですから, これは非負値行列因子分解 (NMF) の一種とみなすことが できます. Lee らが 2000 年に提案した NMF[197]は, 統計的には頻度がポアソン分布に従うこと に対応しています. ポアソン分布はスケールが文書の長さに依存してしまい, 正規化することで多 項分布となるため, 式(5. 89)はその一般化といえます. NMF とテキストの Gamma–Poisson モデ ル (GaP)[198]については, 筆者のメモ[199]も参照してください.

に, この後で説明する tf.idf のような重みづけを行ってから, 式(5. 90)のように 行列分解を計算して文書ベクトル・単語ベクトルを求めます.

ただし, LSIではtf.idfのような単語の重みづけ法がアドホックで, 得られるベク トルの数学的な意味が弱いという大きな欠点がありました. そこで, LSI を多項分 布による確率モデルとして式(5. 89)のようにとらえ直した, PLSI (Probabilistic Latent Semantic Indexing) という革新的なモデルが 1999 年に提案され[201], それが 2001 年にベイズ化されて LDA になった[176]という歴史があります. 実 験的にも, パープレキシティで測った性能は LDA*>*PLSI*>*LSI の順に高いこと がわかっており[162], テキストをアドホックでなく, 確率的に考えることの重 要性を示しています.

# 5. 5. 1 文書ベクトルと Doc2Vec

ただし, 実行列による行列分解自体に意味がないわけではありません. 皆さ んは図??のような行列分解は, 本書でこれまでに覚えがあるのではないでしょ うか. これは, 3 章の図 3. 31 でみた, 行列分解によるニューラル単語ベクトルの 学習

$$
(5.91) \t\t \mathbf{X} \simeq \mathbf{W}\mathbf{C}^T
$$

と, ほとんど同じ形をしていることに注意しましょう. 単語ベクトルの場合, も との共起行列 X の要素 *X*(*w, c*) は, 単語 *w* とその周辺に出現した文脈語 *c* との 非負自己相互情報量 (PPMI)

$$
X(w, c) = \text{PPMI}(w, c) = \max \left( \log \frac{p(w, c)}{p(w)p(c)}, 0 \right)
$$

でした (式(3. 114)). そこで, 単語–文書行列の場合は単語 *w* とそれが出現した 文書 *d* の PPMI を用いて,

(5.92) 
$$
X(w,d) = \text{PPMI}(w,d) = \max\left(\log \frac{p(w,d)}{p(w)p(d)}, 0\right)
$$

を並べた行列 Y を作り, これを図 5. 32 のように

$$
(5.93) \t\t\t\t\tX \simeq \mathbf{W}\mathbf{D}^T
$$

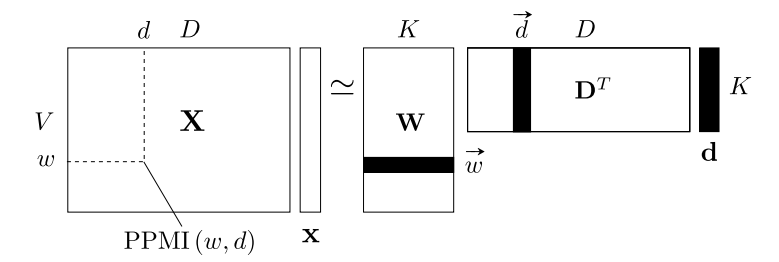

図 5.32: DocVec による文書ベクトルと単語ベクトルの計算. 右辺の dd と  $\vec{w}$  の内積で左 辺の PPMI (*d, w*) を近似し, これは Doc2Vec (Word2Vec) の学習と数学的に等価です.

と行列分解すれば, 行列 <sup>D</sup> の各行 #–*<sup>d</sup>* <sup>は</sup> Word2Vec と数学的に等価な「ニューラ ル文書ベクトル」に, W の各行 w は「ニューラル単語ベクトル」になるのでは ないでしょうか. <sup>∗</sup><sup>52</sup>

実際に, Mikolov らが Word2Vec の後に提案し, よく使われている Doc2Vec [202]は文書ベクトルから文書に含まれる単語を予測するモデルで, 単語ベクト ルのスキップグラム (3. 5. 3 節) と同じ目的関数をしており, 式(5. 93)と等価で す. しかし, 確率的勾配法による繰り返し計算で近似を行う Doc2Vec に対して, 式(5. 93)から得られる文書ベクトル (本書ではこれを DocVec とよぶことにし ます) はこの後で説明するように線形代数で高速に解くことができ, 数学的な最 適解が求まるために, 性能も高いことを筆者が確かめています[203].

なお, 式(5. 92)はベイズの定理から *p*(*w|d*) = *p*(*w, d*)*/p*(*d*) ですから,

(5.94) PPMI(w, d) = max 
$$
\left(\log \frac{p(w, d)}{p(w)p(d)}, 0\right)
$$
 = max  $\left(\log \frac{p(w|d)}{p(w)}, 0\right)$ 

で求めることができます. すなわち, 式(5. 94)の PPMI は, 「文書 *d* の中で単語 *w* が通常より何倍多く出現したのか」という値の対数となっています. *d* の中で の *w* (たとえば "the") の出現確率が平均的な確率とほぼ同じならば, *p*(*w|d*) ≃ *p*(*w*) ですから, 式(5. 94)の比は

<sup>∗</sup>52 すなわち, LSI に足りなかったのは適切な単語の重みづけと, それを支える背後の理論だっ たということです. 153 ページの脚注で述べたように, 実験的には PPMI による単語重みづけが高 性能であることは, 深層学習以前に一部ではすでに知られていました.
$$
\log \frac{p(w|d)}{p(w)} \simeq \log 1 = 0
$$

となることに注意してください. 機能語はどの文書でも確率がほぼ一定なので, こうすれば「ストップワード」を準備しなくても, 機能語の PPMI はほぼ 0 に なることがわかります.

DocVec の学習アルゴリズムを, 図 5. 34 に示しました. この計算は, サポート サイトの docvec.py で行うことができます <sup>∗</sup>53. 図 5. 32 からわかるように, こ のとき <sup>D</sup> の各行として文書ベクトル #–*<sup>d</sup>* <sup>が</sup>, <sup>W</sup> の各行として単語ベクトル #– *w* が 得られることに注意してください. 図 5. 33 に示したように, これらのベクトル は同じ *K* 次元の潜在空間に存在しており,

(5.95) 
$$
\text{PPMI}(w, d) \simeq \vec{w} \cdot \vec{d}
$$

**となるように文書ベクトル d**, 単語ベクトル ω が学習されることになります.

文書ベクトルの計算 実際に実験してみましょう. サポートサイトにあるdocvec.py を使うと, Livedoor コーパスのデータ livedoor.dat について次のように実行 すれば, *K* = 200 次元の文書ベクトルと単語ベクトルが計算できます.

```
% docvec.py -K 200 -d livedoor.lex livedoor.dat model.docvec
\Rightarrow using dictionary: livedoor.lex
   livedoor.dat: K = 200, output = docvec.livedoor.K200
   parsing data..
   creating sparse matrix..
   computing data vectors..
   done.
   writing model to model.docvec.. done.
```
この計算は, 執筆時の環境では 14.6 秒で終了しました. これから, たとえば 200 番目の文書に似た文書ベクトルを検索したい場合は, コーパスの実際の中身 が書かれているテキスト livedoor.txt (230 ページ) を同時に与えて, 次のよ うに実行します.

<sup>%</sup> docvec-similar.py docvec.model livedoor.txt 200 ⇒ loading model from docvec.model.. done.

<sup>∗</sup>53 疎行列の特異値分解を行う SciPy の svds() を使う場合, 特異値が大きい順ではなく, 小さ い順に返されますので注意してください. 標準では, 次元が重要な順の逆に並ぶことになります.

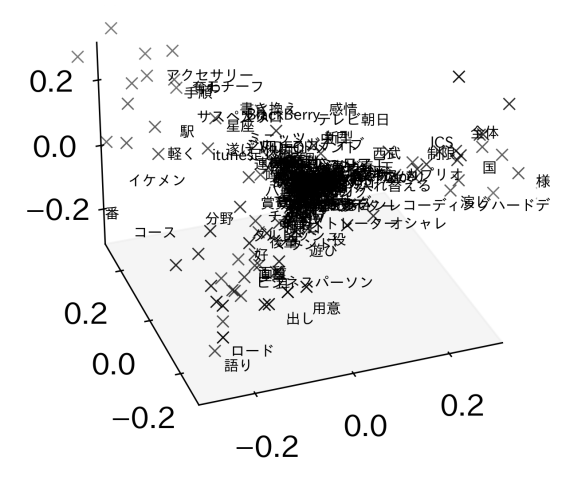

図 5. 33: Livedoor コーパスから DocVec で計算した文書ベクトル (×印) と単語ベクト ルの一部. 3. 5. 4 節で議論したように, 最大の特異値に対応する次元は全体のバイアスを 表しているため, ここでは特異値の大きい方から 2,3,4 次元目の値でプロットしました. これから, Livedoor コーパスの文書ベクトル・単語ベクトルはこの次元の範囲では, 大 きく「女性軸」(左上), 「電気製品軸」(右), 「一般軸」(左下) に沿って分布しているこ とがわかります. ただし, 座標軸が必ずしもそれらに沿ってとられているわけではありま せん.

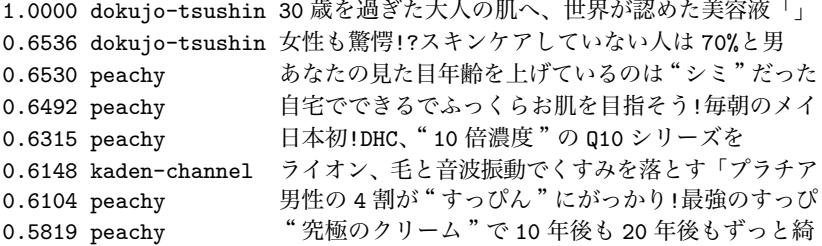

一番上の文書は自分自身 (類似度は cos 0= 1) ですが, ジャンルを超えて内容的 に近い文書が検索できていることがわかります. 実装については, スクリプトの 中身を読んでみてください.

キーワードによる検索 それでは、あるキーワード集合に近い文書を探したい

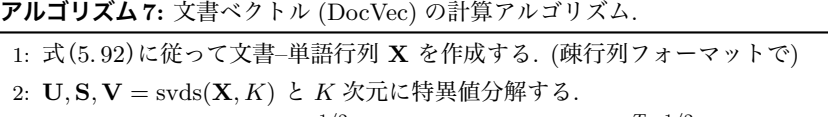

3: 文書ベクトル行列 D=US<sup>1</sup>*/*<sup>2</sup> , 単語ベクトル行列 W=V*<sup>T</sup>* S<sup>1</sup>*/*<sup>2</sup> を計算する.

図 5. 34: 特異値分解による文書ベクトル (DocVec) の計算アルゴリズム.

場合はどうすればいいでしょうか. 実は, これは自明ではありません. <sup>∗</sup><sup>54</sup> とい うのは, いま探したい "映画 東京" のような検索語だけを含む文書は学習デー タには存在しないからです.

しかし, キーワード集合に対応する仮想的な「文書ベクトル」d が計算できれ ば, 学習した文書ベクトルと d を上記のように比べればよいでしょう. ここで, 図 5. 32 では, 左辺の観測データ Y は常に式(5. 92)の PPMI の形で与えられる ことに注意してください. この値が 0 のとき, 文書内での単語の確率は標準的な 確率と等しいか小さいことを意味します. よって, 検索したい語の PPMI をた とえば <sup>1</sup> にすれば, これは仮想的な「文書」の中で確率が *<sup>e</sup>*<sup>1</sup> <sup>≃</sup>2*.*<sup>72</sup> 倍高いこと を意味します. そこで, キーワード集合に含まれる語について 1, 他は 0 になる *V* 次元の縦ベクトル x を用意し, 図 5. 32 に表したように

#### $(5.96)$   $\mathbf{x} \simeq \mathbf{Wd}$

が成り立つ文書ベクトル d を求めればよい, ということになります.

特異値分解は両辺の二乗誤差を最小化する方法ですので, 最小二乗の意味 で式(5. 96)が成り立つ d を求めるには, 単純に最適化を行うこともできますが, 式(5. 96)はよく知られた線形回帰モデル (OLS) ですから, d の最適解は

$$
(\mathbf{5}, \mathbf{97}) \qquad \qquad \mathbf{d}^* = (\mathbf{W}^T \mathbf{W})^{-1} \mathbf{W}^T \mathbf{x}
$$

で与えられます[10, *§*1.2]. あらかじめ回帰行列 <sup>R</sup>= (W*<sup>T</sup>*W) <sup>−</sup><sup>1</sup>W*<sup>T</sup>* を計算し ておけば <sup>∗</sup><sup>55</sup>, 式(5. 97)は

<sup>∗</sup>54 簡易的には, キーワードに対応する単語ベクトルの平均を計算して文書ベクトルと比較する という方法が考えられますが, モデル上これが最適である保証はありません. 実際, この後で計算し て対応する列の和をとる行列 (W*T*W) <sup>−</sup>1W*<sup>T</sup>* は, W 自体とは異なったものです.

<sup>∗</sup><sup>55</sup> RW= (W*T*W) <sup>−</sup>1W*T*W= I ですから, この R は W<sup>+</sup> とも書かれる Moore-Penrose

#### $d^* = Rx$

と、一瞬で最適解が求められます. \*56 なお、新しい文書自体が与えられている場 合は, 式(5. 94)から PPMI を計算して x を作れば, 同様に最適な文書ベクトル d<sup>∗</sup> を求めることができます.

この方法で Livedoor コーパスの文書について, 意味を考慮したキーワード検 索を行った例は次のようになります. ニューラル単語ベクトルを介しているた め、検索語自体が出現していなくても、意味が似ていれば (=単語ベクトルが近 ければ) 文書が検索されることに注意してください.

% docvec.py -K 200 -R -d livedoor.lex livedoor.dat model.docvec-R # -R をつけて実行し, 回帰行列を事前に計算しておく

- % docvec-search.py model.docvec-R livedoor.txt 映画 東京
- ⇒ loading model from model.docvec-R.. done.

keyword: 映画 東京

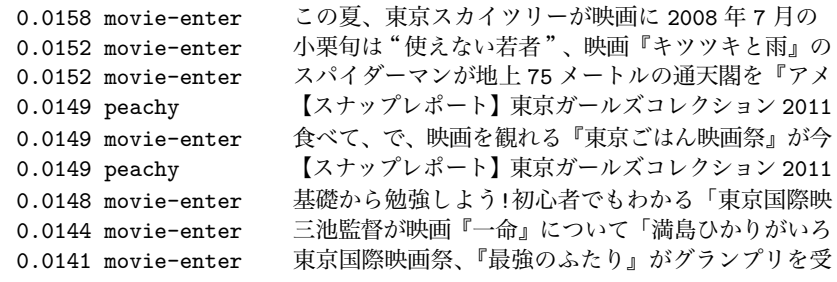

の擬似逆行列です.

<sup>∗</sup>56 y の要素はほとんどが 0 ですから, 式(5. 98)の計算は実際には, R のうち x の要素が 1 の 列を足すだけの操作になり, mmap() などで R をディスクに保存すれば, 空間計算量も最小限に抑 えることができます.

!"!"!"!"!"!"!"!"!"!"!"!"!"!"!"! メモ:tf.idf と単語の重みづけ 自然言語処理の多くの場面で, "日" "方法" のように意味の弱い語には 低い重みを, "ペプチド" "無線" のような意味の強い語には高い重みを 与えたい場合があります. このための古典的な単語重みとして, tf.idf というヒューリスティックが知られています. 意味の弱い言葉の特徴は, 「どんな文書にもまんべんなく現れる」とい うことでしょう. これに対して, 意味の強い言葉は特定の話題と結びつ いており, 全体のごく一部の文書にしか現れないのが特徴です. よって, *N* 個の文書の中で, ある単語 *w* が 1 回以上出現した文書の数を df (*w*) とおくと (これを文書頻度 (document frequency) といいます) <sup>∗</sup>57, 全 体に対する割合 (文書確率) *<sup>p</sup>* <sup>=</sup> df (*w*) *N* が 1 に近いほど *w* の意味は弱く, 0 に近いほど意味が強いと考えられ ます. log 1= 0 ですから, この情報量 (式(2. 64)) をとった 単語 *w* df (*w*)*/N* idf (*w*) 日 0.7003 0.3563 ソニー 0.0300 3.5075 人 0.5640 0.5726 知識 0.0272 3.6028 年 0.5014 0.6904 芸能 0.0245 3.7081

的 | 0.4632 0.7696 夏休み | 0.0191 3.9595 日本 | 0.3651 1.0075 手作り | 0.0163 4.1136 |時間 | 0.2371 1.4395 画質 | 0.0136 4.2959<br>|使用 | 0.1253 2.0767 新曲 | 0.0109 4.5191 使用 | 0.1253 2.0767 新曲 | 0.0109 4.5191 姿 | 0.0899 2.4089 真っ白 | 0.0082 4.8067 NTT 0.0790 2.5381 危機 0.0082 4.8067<br>説明 0.0654 2.7273 豪雨 0.0054 5.2122 説明 | 0.0654 2.7273 豪雨 | 0.0054 5.2122 Web 0.0327 3.4205 愛着 0.0054 5.2122 表 5. 11: Livedoor コーパスから計算した, 単語 *w* の文書確率 df(*w*)*/N* と idf(*w*) = log *N/*df(*w*) (抜粋). "日" のような語は全体の 7 割の文書に出現し ているため idf は小さく, 一方で "豪雨" のような語は全体の 1%未満の文書に

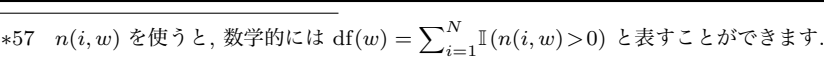

しか出現していないため, idf が大きいことがわかります.

!"!"!"!"!"!"!"!"!"!"!"!"!"!"!"! (5.99)  $\text{if } (w) = -\log p = \log \frac{N}{\text{if } (w)}$ を, 単語 *w* の意味的な重みと考えることができます. df が分母にある ことから、これを逆文書頻度 (inverse document frequency, idf) [204] といいます. 表 5. 11 に, Livedoor コーパスで計算した単語の *p* と idf の例を示しました. いっぽう, 特定の文書 *d<sup>i</sup>* の中では, 単語 *w* の出現回数 *n*(*i, w*) が大き いほど意味は強いでしょう. ただしその影響は線形ではなく, 実質的 な強さはその対数くらいだと考えられます (ウェーバー=フェヒナーの 法則). つまり, 「ソニー」が 50 回出現したからといってその情報量が 50 倍あるわけではなく, 効果は log 50≃3*.*91 倍に比例する程度だとい うことです. よって, log 1= 0 となることを避けて, しばしば (5. 100) tf  $(n) = 1 + \log n$ のように定義されます. これを用語頻度 (term frequency) とよびます. tf と idf の二つを組み合わせると, 文書 *d<sup>i</sup>* での単語 *w* の頻度 *n*(*i, w*) を (5. 101) tf  $(n(i, w)) \cdot \text{idf}(w) = (1 + \log n(i, w)) \cdot \log \frac{N}{\text{df}(w)}$ と変換すれば, 適切な単語重みになると考えられます. この重みづけ を tf.idf といいます. 実際には対数の底に任意性があるなど, いくつかのバリエーションが あります[12, *§*15.2.2]. tf.idf は有効に働くヒューリスティックで, idf には最大エントロピー法による理論的な基礎づけもありますが[205], 自然言語処理のタスクとして tf.idf 全体が最適であるという保証はな く, 現代的には 5. 2. 1 節の PMI や, 4. 2. 2 節の SIF による重みづけの 方がそれぞれの場合で数学的な最適性があり, 効果的です.

#### 5. 5. 2 単語ベクトル/文書ベクトルの解釈

こうして得られた文書ベクトルは高速に計算でき, 数学的にWord2Vec(Doc2Vec) と同じニューラル文書ベクトルとなっているため, 高い性能を持っています. 唯 一の欠点は, *K* 個の次元が LDA のようにトピックとして解釈ができないという ことでしょう. たとえば、上の実験で得られた単語ベクトルを並べた行列 W に ついて, その 1 次元目, 2 次元目, …の値が大きい単語を求めると表 5. 12 のよう になり, ここには強い規則性は見出せそうにありません.

考えてみるとこれは当然で, 式(5. 93)による行列分解は式(5. 95)のように内 積だけを問題にしているため, 空間全体を任意に回転しても, 図 5. 35 のように 2 つのベクトルの間の内積は同じになるからです. 数学的には, ある直交行列 R をとって $\widetilde{\mathbf{D}} = \mathbf{DR}. \ \widetilde{\mathbf{W}} = \mathbf{WR}$  とベクトル全体を回転したとき, 式(5.93)の右 辺は

(5.102) 
$$
\widetilde{\mathbf{D}}\widetilde{\mathbf{W}}^T = \mathbf{D}\mathbf{R}(\mathbf{W}\mathbf{R})^T = \mathbf{D}\underbrace{\mathbf{R}\mathbf{R}^T}_{=\mathbf{I}}\mathbf{W}^T = \mathbf{D}\mathbf{W}^T
$$

となり, もとと等しくなります.

すなわち, 解釈のためには図 5. 35 に示したように, 単語ベクトルや文書ベク トルがちょうど軸の近くに配置されるような回転 R を見つける必要がありま

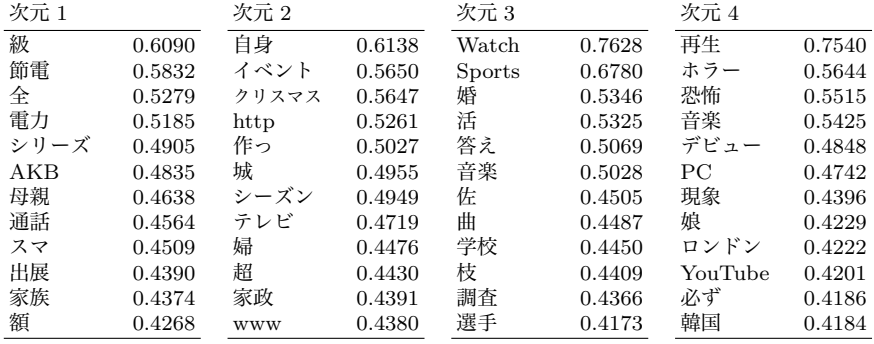

表 5. 12: Livedoor コーパスから DocVec で計算した単語ベクトルの各次元の値が大き い単語 (一部). もとのままでは, 各次元に明確な意味は見出せそうにありません.

す. こうした方法として, 心理学ではバリマックス回転のような方法が知られ ています[206]. しかし, これは言語のように数百次元以上にもなる高次元の場 合にはあまりうまくいかず[207], 最近, 京都大学の下平らにより, ICA (独立 成分分析) を適用することで解釈が容易な軸が, しかも言語横断的に見つかるこ とが示されました[208]. ICA はデータを線形変換して, 各次元が可能な限り統 計的に独立となるような座標軸を発見する方法です <sup>∗</sup>58. たとえば図 5. 36 では, PCA(主成分分析) ではデータの分散を最大にするように真ん中のような座標軸 がとられてしまいますが, ICA ではデータの分布を独立な軸の積で説明する右 のような座標軸を計算することができます.

「統計的に独立」とは, 2 章の式(2. 21)でみたように, 確率変数 *x* と *y* の同時確 率が *p*(*x, y*) = *p*(*x*)*p*(*y*) のように周辺確率の積に分解できることでした. われわ れの場合, たとえば式(5. 93)で得られた, 単語ベクトルを並べた行列 W を行列 A を使って S = WA と線形変換したとき, S の各行ベクトル s =  $(s_1, s_2, \dots, s_K)$ について, 分解

(5. 103)  $p(s_1, s_2, \dots, s_K) = p(s_1)p(s_2)\cdots p(s_K)$ 

が可能な限り成り立つような行列 A を求めることになります \*59.

こうした A は, 機械学習の分野で ICA を定式化したフィンランドの Hyvärinen

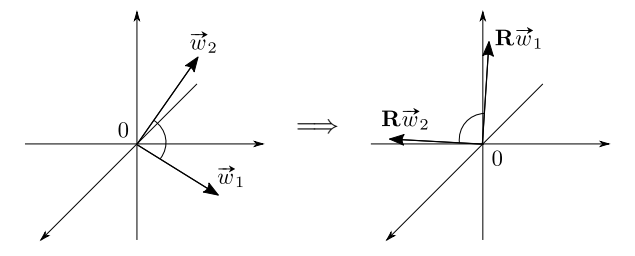

図 5. 35: 単語ベクトルの回転. 単語ベクトルを直交行列 R で回転しても, 二つの単語ベ クトルのなす角度は不変です. 適切な回転 R を求めることで, 単語ベクトルを軸に沿っ た形で, よりわかりやすく解釈することができます.

<sup>∗</sup>58 166 ページで説明した白色化はデータを無相関にする方法ですが, 独立とは無相関を含んで おり, それよりも強い条件になります.

<sup>∗</sup>59 ICA は実際には, 166 ページで説明したデータの白色化を行ってから R による回転を行う ことと等価で, 白色化行列を B とおくと A=BR になります.

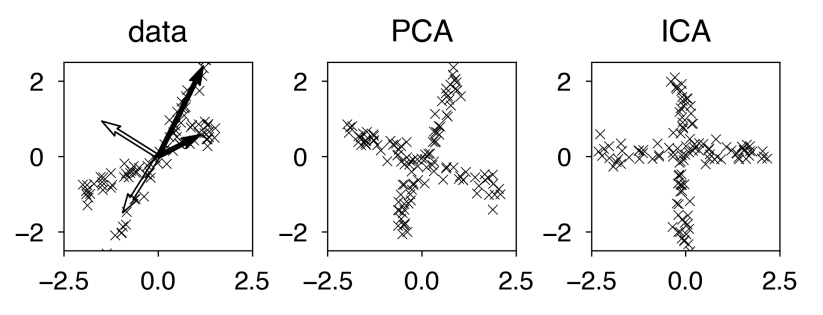

図 5. 36: ICA の概要図. PCA(主成分分析) では白矢印のように, データ (×印) の分散 を全体的に説明する軸がとられてしまいますが, ICA(独立成分分析) では黒矢印のよう に, データの分布を独立な軸の積として説明する軸が求められているのがわかります.

によるパッケージ, FastICA∗<sup>60</sup> で計算することができます. Python では,

```
from sklearn.decomposition import FastICA # ICAの計算<br>from scipy.stats import skew # 歪度の計算
from scipy.stats import skew
import numpy as np
def ica (X):
    X = X - npmean (X, axis=0)analyzer = FastICA (whiten="arbitrary-variance")
    S = analyzer.fit_transform (X)
    A =analyzer.components_
    # sort by skewness
    N, D = S. shapeskews = np.abs (skew (S, axis=0)) # 0=Gaussian
    index = map (lambda x: x[1], sorted (zip(skews, np.arange(D)),
                  key=lambda x: x[0], reverse=True))
    return S[:,list(index)], A
```
で S および A を求めることができます. 多くの信号が混ざると, 中心極限定 理によって分布はガウス分布に近づくことから, 逆に ICA で分解した軸では, 各 次元の周辺分布は非ガウス的になります. その度合いは, 期待値 *µ*, 標準偏差 σ 。<br>をもつ確率変数 *X の***歪度** 

$$
(5.104) \qquad \delta = \mathbb{E}\left[ (X - \mu)^3 \right] / \sigma^3
$$

で表すことができます[209]. ガウス分布では δ は 0 で, *±* になるほど左右の裾

<sup>∗</sup>60 http://research.ics.aalto.fi/ica/fastica/

が広くなることが知られています. ICA は PCA と異なり, 独立性の高い軸から 求まるとは限りませんので, 上のコードでは δ の絶対値を用いて, 非ガウス性の 高い順に次元を並び換えています. Livedoor コーパスから計算した単語ベクト ルについて, ICA で変換した各次元の値の大きい単語を表 5. 13 に示しました. ほとんどトピックモデルのような, 解釈性の高い意味的な軸が求められている ことがわかります.

ただしトピックモデルと異なり, これはベクトル空間の「軸」ですので, 負の 方向も存在します <sup>∗</sup>61. 表 5. 14 に, 表 5. 13 のいくつかの軸について値が負の 単語を示しました. 単なる文書–単語の共起行列から得られたにもかかわらず, iPhone ←→ Android, ビジネス ←→ 悩み相談のような興味深い対立軸が教師なし で得られていることがわかります.

# 5. 6\* 確率的潜在意味スケーリング (PLSS)

前節の ICA の結果から, 文書ベクトルおよび単語ベクトルの存在する埋め込 み空間には, トピックモデルのトピックに対応するようなさまざまな「軸」が 存在することがわかりました. 実際に Word2Vec (これは前節で主成分分析で求 めたものと, 3. 5. 4 節で説明したように数学的には同じものでした) の空間には, ICA で見つかるものに限らず多くの意味的な軸が存在することがわかっていま す[210].

特に重要なのは, 表 5. 14 でみたように多くの場合, この軸は正の方向と負の 方向をもつ対立軸となっているということです <sup>∗</sup><sup>62</sup>. すると, 表 5. 13 と表 5. 14 で軸と向きが近い, または逆の単語を計算したように, 図 5. 37 のようにこの軸 上に文書ベクトルを射影し, テキストの性質をある軸に沿って 1 次元の *±* の実 数値として表すことができるでしょう. これを心理学の用語では, テキストの尺 度化 (scaling) といいます.

テキストを分類するのではなく, 連続値で測る尺度化は実際のさまざまな場

<sup>∗</sup>61 空間全体をある軸に関して折り返してもベクトル間の関係は変わりませんので, 符号が正負 どちらになるかに大きな意味はありません.

<sup>∗</sup>61 https://news.livedoor.com/article/detail/6029862/

<sup>∗</sup>62 ただし, Transformer で得られる埋め込み空間は注意機構のために複雑になり, こうした線 形性があまり成り立たなくなっています.

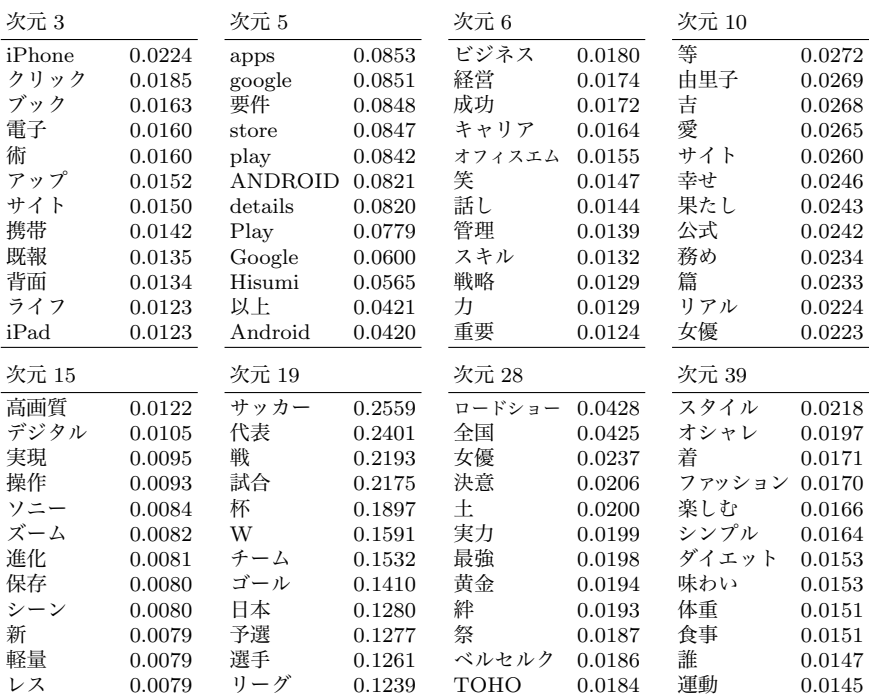

表 5. 13: ICA で変換した単語ベクトルの各次元の値が大きい単語 (抜粋). 次元は歪度 の絶対値の大きい順に並んでいます. 表 5. 12 と比べて, ほとんどトピックモデルのよう な, 意味的な軸が学習されていることがわかります. 次元 10 の意味については, 表 5. 14 を参照してください.

面において有効です. たとえば, 法案を保守 (右翼) か革新 (左翼) のどちらかに 分類するのは簡単でも, 実際の法案は日本ではほとんど保守 (自民党) の側から 提出されており, 問題はむしろ, その法案がどれくらい保守的なのか, というこ とでしょう. また, 住民へのアンケートやホテルの評価に書かれたテキストを肯 定・否定に分類するのは簡単ですが, 重要なのはどの意見が強い賛成・反対であ り, どの意見が軽い文句なのかを見極めることでしょう. 小説家のテキストから その分裂症気質を測りたいといった場合でも, 分裂症かどうかという二値分類 にはあまり意味がなく (小説家の多くは分裂症気質のため), 分裂症気質の強さ

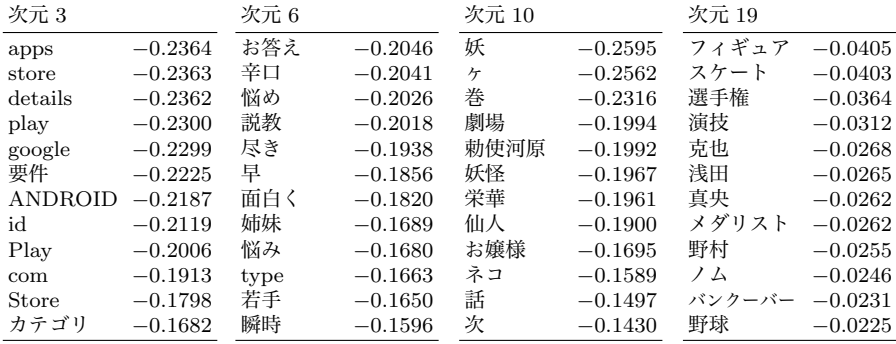

表 5. 14: ICA で変換した単語ベクトルの各次元の値が小さい単語 (抜粋). 表 5. 13 と見 比べると, 次元 3 では iPhone の「反対の概念」として Android が, 次元 6 ではビジネ スについてお悩み相談が, 次元 19 ではサッカーについてフィギュアスケートが得られて いることがわかります. 次元 10 は元データの Livedoor ブログでの "いちおう妖ヶ劇場" という連載記事 <sup>∗</sup><sup>62</sup> に関連している軸で, 負の方にだけ意味を持っています.

やその変化が主な興味の対象になると考えられます. <sup>∗</sup><sup>63</sup>

こうした尺度化を行うもっとも簡単な方法は, 単語ベクトルや文書ベクトル の与えられた軸への近さを, 前節のように cos 距離を計算して求めることです. しかし, 3 章の図 3. 36 で示したように, 埋め込みベクトルの間の cos 距離は 0 を 中心には分布せず, 値も [−1*,* 1] の中の一部しかとりません. 別の言い方をすれ ば, cos 距離はあくまで後づけの値であり, ある軸に関係しないベクトルの値が 0 となるような尺度としては設計されていない, ということです.

### 5. 6. 1 Wordfish

特に, 社会科学においてテキストの尺度化は重要な問題であるため, 政治学方法 論 (Political methodology) の分野では, Laver らが 2003 年に Wordscores[212] を, Slapin らが 2008 年に政党などの連続した極性の時間変化を求める Wordfish [213]という方法を提案しました.

<sup>∗</sup>63 図 5. 5 でもみたように, 分類モデルは尤度を上げるために極性を *±*1 のどちらかに寄せる 傾向があり, SVM のようなベクトル空間の分類器でも, 分離平面からの距離がクラスに対応する尺 度とは限りません[211].

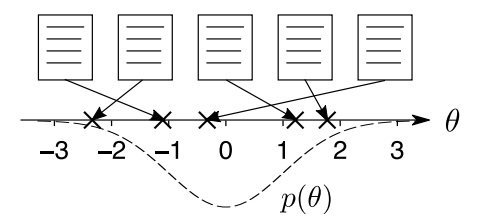

図 5. 37: テキストの尺度化と潜在スケール (尺度) θ. 各文書に対して, 測りたい軸に沿っ た実数値 θ ∈ R を推定します. 項目反応理論に従い, θ は標準正規分布 θ ∼ *N* (0*,* 1) に 従う潜在変数だと考えます.

*yitv* を政党 *i* が時刻 *t* のテキスト (たとえば選挙時の公約) で単語 *v* を使った回 数とすると, Wordfish はデータ  $Y = \{y_{itv}\}$  ( $i = 1, \dots, I, t = 1, \dots, T, v = 1, \dots, V$ ) の確率を, 次のようにポアソン分布 Po (*y |*λ) でモデル化します.

(5.105) 
$$
\begin{cases} p(Y) = \prod_{i=1}^{I} \prod_{t=1}^{T} \prod_{v=1}^{V} \text{Po}(y_{itv} | \lambda_{itv}) \\ \lambda_{itv} = \exp(\alpha_{it} + \beta_{v} + \phi_{v} \cdot \theta_{it}) \end{cases}
$$

ここで α*it* はテキスト *it* での固定効果 (ベースライン), β*<sup>v</sup>* は単語 *v* の固定効果 で, 興味があるのは単語 *v* の極性軸上での位置 φ*<sup>v</sup>* ∈ R と, 政党 *i* の時刻 *t* での 潜在位置 <sup>\*64</sup>θ<sub>it</sub> ∈ R です. Wordscores は φ<sub>v</sub> にあたる単語の極性「スコア」を, 極性の値を既知とした文書から計算する簡単なアルゴリズムですが, Wordfish はそれを教師なし学習として統計モデル化したものといえます.

式(5. 105)は, 頻度 *yitv* はポアソン分布 Po (λ) に従い, その期待値はテキスト  $it$  と単語 $v$ で決まるベースライン  $\alpha_{it} + \beta_v$  を, 政党  $i$ の時刻 $t$ での極性  $\theta_{it}$  と単 語の持つ極性 φ*<sup>v</sup>* で上下して決まる, ということを意味しています. θ *>* 0 が右 翼, θ *<* 0 が左翼を表すとしたとき, 政党の位置と単語の符号が一致する, すな わち θ*it >*0 かつ φ*<sup>v</sup> >*0 (たとえば *v* = "軍備"), または θ*it <*0 かつ φ*<sup>v</sup> <*0 (たと えば *v* = "社会保障") のとき *yitv* の期待値 λ*itv* は大きくなり, 符号が逆ならば 小さくなります. *{*α*,* β*,* θ*,* φ*}* はすべて未知のため, 推定には 5. 2. 2 節で学習し た EM アルゴリズムを用い, 適切な初期値から始めて, (α*,* θ) の推定と (β*,* φ) の 推定を反復します. こうして求めたドイツの各政党の θ*it* の時間変化を, 図 5. 38

<sup>∗</sup>64 これを政治学の分野では, 理想点 (ideal point) といいます.

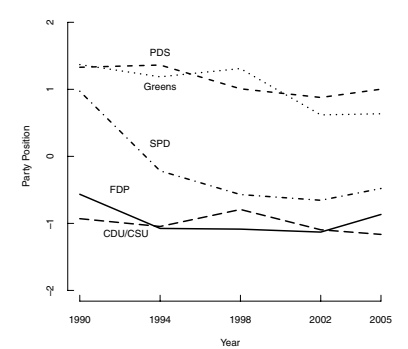

図 5.38: Wordfish によって推定された, ドイツの各政党の外交方針  $\theta_{it}$  の時間変化の例 (1990–2005) ([213]より引用). 縦軸の θ は平均が 0 の潜在変数になっています.

 $h \neq 0$  is  $h \neq 0$ に示しました.

#### reveals that  $\mathbb{R}$  for  $\mathbb{R}$   $\mathbb{R}$  for  $\mathbb{R}$   $\mathbb{R}$   $\mathbb{R}$   $\mathbb{R}$   $\mathbb{R}$   $\mathbb{R}$   $\mathbb{R}$   $\mathbb{R}$   $\mathbb{R}$   $\mathbb{R}$   $\mathbb{R}$   $\mathbb{R}$   $\mathbb{R}$   $\mathbb{R}$   $\mathbb{R}$   $\mathbb{R}$   $\mathbb{R}$   $\mathbb{R}$   $\mathbb{R}$   $\$  $\boldsymbol{\sigma}$ .  $\boldsymbol{\sigma}$ .  $\boldsymbol{\mu}$  and  $\boldsymbol{\mu}$  $\vec{r} = \vec{r} + \vec{r}$  both  $\vec{r}$ L忌吥ヘソーソノソ (I Li Di )  $5.6.2$  確率的潜在意味スケーリング  $(\rm PLSS)$

 $i$  is 54% larger than the  $i$  for the average confidence in the average confidence in the  $i$  $\ldots$   $\ldots$   $\ldots$   $\ldots$ 教師なし学習のため これによって得られるθの極性が いる、という保証はありません. 適切な結果を得るためには, 入力のテキストを  $k \geq r$  and  $k \geq 1$  in the proposition of  $q$  with the propositions,  $q$ Wordfish は与えられたテキストに対する系統的な統計モデルですが, 完全な 教師なし学習のため, これによって得られる  $\theta$  の極性が分析の目的と一致して 注意深く選ぶ必要がありますが, そのための客観的な方法は示されておらず, ま た学習データの単語頻度に対するポアソン分布はテキストの長さに暗黙に依存 するため, 新しいテキストでの θ を計算できないという問題もあります.

> そこで、心理統計学における**項目反応理論**(Item Response Theory, IRT) を 参考に, 潜在的な極性 θ ∈ R をもつテキストで単語 *v* ∈ *{*1*, ···, V }* が出現する 確率を, 次のように多項分布でモデル化します.

(5. 106) 
$$
p(v|\theta, \phi) \propto p(v) \exp(\theta \cdot \phi_v) = \frac{\exp(\log p(v) + \theta \cdot \phi_v)}{\sum_{v=1}^{V} \exp(\log p(v) + \theta \cdot \phi_v)}
$$

ここで φ*<sup>v</sup>* ∈ R は式(5. 105)の Wordfish の場合と同様に, 単語 *v* の「極性」を 表すパラメータで, θ は 0 を中心とした標準正規分布

(5. 107)  $\theta \sim \mathcal{N}(0, 1)$ 

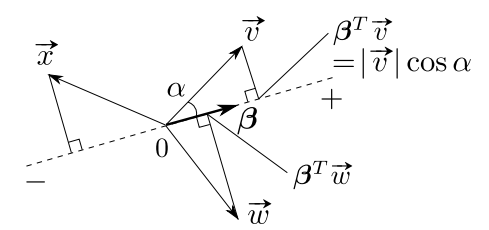

図 5. 39: 方向ベクトル β による単語の極性の計算. β との内積, すなわち β 上への正射 影の長さで単語の極性  $\phi_v = \boldsymbol{\beta}^T \vec{v}$  を計算します. ここで  $|\boldsymbol{\beta}| = 1$  で,  $\vec{v}$ ,  $\vec{w}$ ,  $\vec{x}$  は単語ベク トルを表します. 単語ベクトルが β と逆方向の場合は, 極性はマイナスになります.

に従うとします.

式(5.106)より, このモデルでは Wordfish と同様に単語 *v* の確率は  $\phi$ <sup>n</sup> と θ の正負と大きさが一致すれば事前確率 *p*(*v*) より高くなり, 逆になれば低くなる, というモデルになっています. *p*(*v*) はコーパスから容易に計算できるため, こ のモデルは IRT の多項分布化, あるいは式(5. 106)で表される多値ロジスティッ ク回帰において, 説明変数 θ も回帰係数 φ も未知の場合の教師なし学習とみな すことができます.

このとき, テキスト *d* の確率は単語 *v* のテキスト内での頻度を *ndv* とおくと

(5.108) 
$$
p(d|\theta,\phi) = \prod_{v=1}^{V} p(v|\theta,\phi)^{n_{dv}}
$$

と書けますから, *D* 個のテキストからなるコーパス *D* 全体の確率は

(5.109) 
$$
p(\mathcal{D}|\Theta,\phi) = \prod_{d=1}^{D} \prod_{v=1}^{V} p(v|\theta_d,\phi)^{n_{dv}}
$$

と表されます. Wordfish と同様に, 事前確率 (5. 107) の下で式(5. 109)を最大化 するパラメータ Θ = *{*θ1*, ···,* θ*D}* および φ1*, ···,* φ*<sup>V</sup>* を MCMC 法や EM アルゴ リズムなどによって計算することができます. ∗65

ただし, こうするとたとえ単語 *v* と *w* が意味的に関係が深くても,  $φ$ <sub>*v*</sub> と  $φ$ <sup>*w*</sup> は 別のパラメータとして推定しなければならないという問題があります. たとえ

<sup>∗</sup>65 これは多項分布によるモデルのため, ポアソン分布による Wordfish と異なり, パラメータ が学習テキストの長さに依存せず, 新しいテキストについても適用することができるという特徴が あります.

表 5. 15: 表 5. 4 の WRIME コーパスの極性語を参考に作成した, 標準的な極性辞書. + が正例を, − が負例を表します.

+ | 最高 嬉しい 楽しい 楽しみ 可愛い きれい しあわせ 好き かわいい

− | 悪い 悲しい 寂しい 嫌い 怒り ない つらい 無理 しんどい めんどう

ば φgood *>* 0 と推定できても, これは φexcellent や φwell とは無関係で, excellent や well がコーパスに現れなければ, まったく学習することができません.

そこで, φ1*, ···,* φ*<sup>V</sup>* を独立に学習する代わりに, 与えられたコーパスあるいは 一般的なコーパスから事前に Word2Vec や GloVe などで学習された *K* 次元の ニューラル単語ベクトル  $\vec{v}$  を用いて,  $\phi$ <sup>v</sup> を

(5.110) 
$$
\phi_v = \boldsymbol{\beta}^T \vec{v} \qquad (\boldsymbol{\beta} = (\beta_1, \beta_2, \cdots, \beta_K)^T)
$$

 $\epsilon$ モデル化します. この後で説明するように $\beta$ の長さは1に正規化しますから, これは図 5.39 のように, 各単語ベクトル v と β のなす角を α としたとき, 単 語の極性を  $\vec{v}$  の β 上への正射影の長さ β ${}^{T}\vec{v} =$   $|\beta||\vec{v}|\cos\alpha\!=\!|\vec{v}|\cos\alpha$  で「測っ て」いることに相当します. これにより, *V* 個の独立な φ1*, ···,* φ*<sup>V</sup>* を求めるかわ りに, *K* 次元の方向ベクトル β を一つだけ推定すればよいことになります. こ のとき, 式(5. 106)は ℓ*<sup>v</sup>* =log *p*(*v*) とおけば,

(5.111) 
$$
p(v|\theta, \beta) = \frac{\exp(\ell_v + \theta \cdot \beta^T \vec{v})}{\sum_{v=1}^V \exp(\ell_v + \theta \cdot \beta^T \vec{v})}
$$

と表すことができます. 筆者が開発したこの方法は, 政治学分野で提案された, 291 ページの LSI をベースにしたベクトル空間におけるアルゴリズムである LSS (Latent Semantic Scaling)[214]の確率化ともみなすことができるため, 確率 的 LSS, PLSS (Probabilistic Latent Semantic Scaling) [215] とよぶことにし ます.

この β は, 単語埋め込みベクトルの空間において "良い–悪い", "右翼–左翼" といった θ の極性を与える「極性軸」, あるいは「意味方向」を表しています. β は完全に教師なしで学習することもできますが, 5. 6. 1 節で述べたように, そ うして得られた β が分析の目的と一致しているとは限りません. そこで, PLSS では表 5. 15 のように, 正例および負例として与える少数の極性語辞書から, 単

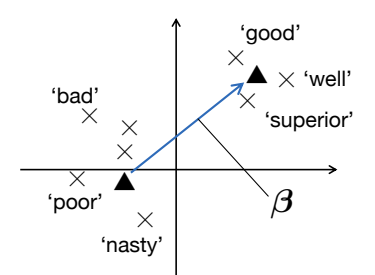

 $\beta$ 

図 5.40: 極性辞書と単語ベクトルによる β の計算.

語ベクトルを用いて β を次のように計算します. なお, β のノルムは 1 に正規 化します.

(5.112) 
$$
\beta \propto \left(\frac{1}{|S_+|} \sum_{v \in S_+} \vec{v} - \frac{1}{|S_-|} \sum_{w \in S_-} \vec{w}\right)
$$

ここで *S*<sup>+</sup> は極性辞書のうち正の語の集合, *S*<sup>−</sup> は負の語の集合です. 式(5. 112) は単純に, β として負の単語ベクトルの平均から, 正の単語ベクトルの平均へ向 かう方向を取ることを表しています. この様子を図 5. 40 に示しました. 極性辞 書としては, 表 5. 15 に示した標準的な極性辞書のように, ごく少数の単語のリ ストがあれば動きます. なお, 正例・負例の単語が「最も極端な語」である必要 はなく, 意味方向のみが合っていればよいことに注意してください.

ここで「正例」「負例」とは必ずしも感情的な正負と関係していなくてもよく, 「右翼–左翼」「都会–田舎」「東洋–西洋」のように, 任意の意味的な軸を扱うこ とができます. ドイツの Schütze らは、単語埋め込みの空間に実際にこうした. 与えられたタスクに関係する低次元の部分空間が存在することを発見し, これ を超密埋め込み (Ultradense embedding) と呼んでいます[210]. 超密埋め込み は, 最も単純には, この場合のように 1 次元の部分空間となります. ただし, 予 備実験でこの超密埋め込みを行列の固有ベクトルとして求める DensRay [216] を使用したところ, 式(5. 112)と比べて明らかにノイズの多い方向となったため, PLSS では単純な式(5. 112)を採用することとしました. ∗66

<sup>∗</sup>66 これは, DenseRay の目的関数が, 極性辞書で単語 *v* の属する極性を *s*(*v*) としたとき, 行

表 5. 16 に, 表 5. 15 の標準的な極性辞書と, 後で説明する日本語 Wikipedia 記 事から Word2Vec の方法で学習した *K* = 100 次元の単語ベクトルを用いて計算  $L$ た単語の極性  $\phi_v = \beta^T \vec{v}$  を示しました. 非常に少ない教師データにもかかわ らず, 肯定的な単語および否定的な単語が, その強さとともに連続的に取り出せ ている様子がわかります.

極性辞書を用いる場合は, PLSS は単語ベクトルの計算以外にパラメータの学 習を必要としません. 式(5. 108)から, テキスト *d* と極性 θ の同時確率は

(5.113) 
$$
p(d,\theta) = \prod_{v=1}^{V} p(v | \theta, \beta)^{n_{dv}} \cdot p(\theta)
$$

(5.114) 
$$
= \prod_{v=1}^{V} \left( \frac{\exp\left(\ell_v + \theta \cdot \beta^T \vec{v}\right)}{\sum_{v=1}^{V} \exp\left(\ell_v + \theta \cdot \beta^T \vec{v}\right)} \right)^{n_{dv}} \mathcal{N}(\theta)
$$

$$
|0, 1)
$$

となり, これを最大にするテキストの潜在的な極性 θ の MAP 解は, 1 次元の最 適化で容易に計算することができます.

PLSS の実験 236 ページで使った WRIME コーパスのツイートの感情極性を, PLSS で分析してみましょう. 本書では基本的に Python を使用していますが, PLSS でガサしてみましょう.平青では垂平的に Python を使用していまりか,<br>- Corrected methods<br>政治学方法論分野では R が普及しているため, 本節では R で実装を行っていま

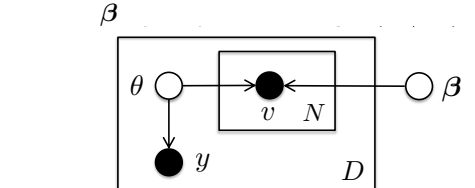

*p*(*y, d|*✓) = *p*(*y|*✓) Y *v*2*d* 図 5.41: β を推定するた*ぬ{}* 教師デーα{}{{}}}}<br>のため、θ については思<sup>方</sup>化も生って書く※++【【ヌ 】 ズ 8 た地宝します のため, θ については周辺化を行って積分消去<mark>は</mark>ることで β を推定します.

$$
\frac{p(v|\theta,\beta)}{\beta \mathbf{I} \mathbf{A} = \frac{1}{|S_+|} \sum_{\substack{(v,w): (\vec{v}-\vec{w})(\vec{v} \ \vec{\theta}^{\vec{w}})}} \frac{\exp(\ell_v + \theta \cdot \beta^T \vec{v})}{\sum_{\substack{q=1 \\ |S_-|}} \exp(\ell_v + \theta \cdot \beta^T \vec{v})}
$$
\n
$$
\text{第にً4 \ddot{=} 3 t, \text{ E}(\vec{w}) = s(w)} \frac{\exp(\vec{v} - \vec{w})^T}{\sum_{\substack{q=1 \\ |S_-|}} \sum_{\substack{(v,w): (\vec{v}-\vec{w})(\vec{v}-\vec{w})^T}} \cos(\vec{v} - \vec{w})^T \text{ on } \vec{w} \text{ is given by } \vec{v} \text{ is given by } \vec{v} \text{ is
$$

が原因だと考えられます. 式(5. 112)と異なり, この定式化では *S*+, *S*<sup>−</sup> の中で和をとることでノ イズを消す作用が働かず, *v, w* の選択に起因するノイズが A に残ってしまうからです.

表 5. 16: Wikipedia のコーパスから事前学習した単語ベクトルと, 表 5. 15 の極性辞書  $\hat{\sigma}$ 用いて計算した WRIME コーパスでの単語の極性  $\phi_v = \beta^T \vec{v}$ .

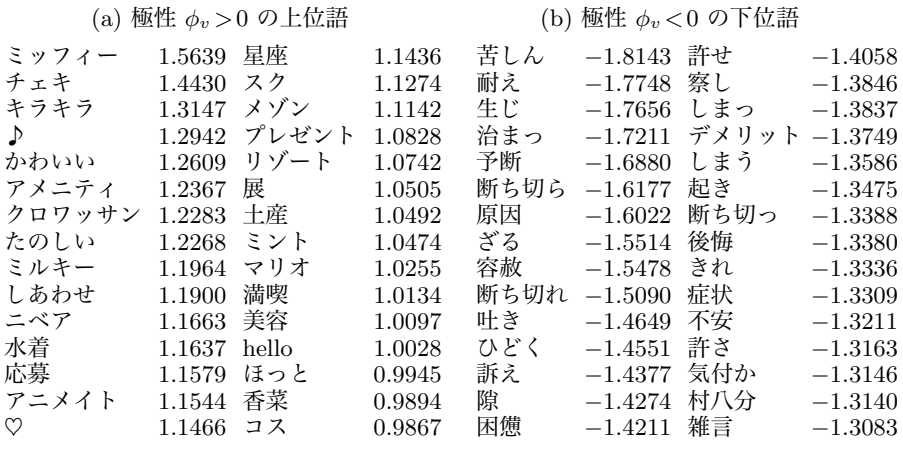

す. 以下で使用しているスクリプトは, すべてサポートサイトからダウンロード することができます.

情報が少ないと精密な分析ができないため, ここでは wrime.test の中で 20 単語以上のツイートを対象にすることにして, 次のようにしてテキストだけを 抽出します. 結果は, 302 ツイートになりました. <sup>∗</sup><sup>67</sup>

% awk 'NF>20' wrime.test | cut -f 2 > wrime.txt % head wrime.txt 先輩 の 息子 が 、 まじ 一瞬 だ けど つかまら ず 立つ .. わたし の 伝え 方 が おかしい の か ? なぜ 、 全て や.. 「 落ちる 」 場面 や 、 走っ て も 走っ て も 前 に 進.. Shift + win キー + S キー で 範囲 指定 の 画面 キャプ..

wrime.txt はこのように, 1 行に 1 文書 (1 ツイート) の単語が並んだ, 単なる テキストファイルです. PLSS は正解ラベルを必要としませんが, 検証のために 取り出しておきましょう.

% awk 'NF>20' wrime.test | cut -f 1 > wrime.label

<sup>∗</sup>67 cut は, タブで区切られたテキストの指定された番号のフィールドを表示する, Unix の標 準コマンドです. awk 'NF>20' とは, 空白で区切られたフィールド数が 20 より大きいとき標準ア クション (その行を表示) を行う, という awk (74 ページ) のコマンドです.

単語ベクトルの種類は任意ですが <sup>∗</sup>68, ここでは Wikipedia の記事から作成さ れた単語ベクトルの公開データ Wikipedia2Vec[217]∗<sup>69</sup> から, 100 次元の日本 語単語ベクトルを使うことにします. サイトから "Japanese 100d(txt)" のベク トルを入手し, bzip2 で解凍します.

% bzip2 -dc jawiki\_20180420\_100d.txt.bz2 > jawiki.vec 分析に使う極性辞書は, 表 5. 15 のものを用います. これは +,− の順に "ラベ ル<TAB>単語.." というフォーマットで, サポートサイトに posneg.ja という 名前で置いてあります.

% cat posneg.ja<br>positive .<br>positive 最高 嬉しい 楽しい 楽しみ 可愛い きれ..<br>negative 悪い 悲しい 寂しい 嫌い 怒り ない つら. 悪い 悲しい 寂しい 嫌い 怒り ない つら..

この上で, 次のように plss を実行してツイートの極性を計算します. 使い 方は plss の中を読むか, このスクリプトを単独で実行してみてください. 以 下では R でテキストを扱うパッケージ quanteda∗<sup>70</sup> および関連ライブラリが インストールされていることを前提にしていますので, エラーが出た場合は install.packages でインストールしておいてください.

% plss wrime.txt posneg.ja jawiki.vec output

```
\Rightarrow preparing word vectors..
   total 2762 words selected.
   running PLSS..
   loading wordvectors from /tmp/wordvec-47752.vec.. done.
   preparing data.. done.
   documents = 302, vocabulary = 2762
   computing theta..
   computing 302/302.. done.
   theta written to output.theta.
   phi written to output.phi.
```
保存された output.theta が各ツイートの極性 θ ∼*N* (0*,* 1), output.phi は表 5. 16 に示した, 内部で計算した単語の極性 φ*<sup>v</sup>* です. (推定に用いなかった) 正

<sup>—∗68</sup> 対象となるテキスト自体から, 3 章で紹介した方法で単語ベクトルを学習することも原理的<br>には可能ですが, これには通常, かなり大量のテキストを必要とします.

<sup>∗</sup>69 https://wikipedia2vec.github.io/wikipedia2vec/

<sup>∗</sup>70 http://quanteda.io/ ; 執筆時は quanteda 4.0 の上で実装しています.

解のラベルおよびツイート本文とともに表示してみましょう. 次のスクリプト theta.sh を実行すると, ランダムな 20 ツイートを極性 θ の値でソートして表 示します.

% theta.sh output.theta wrime.label wrime.txt

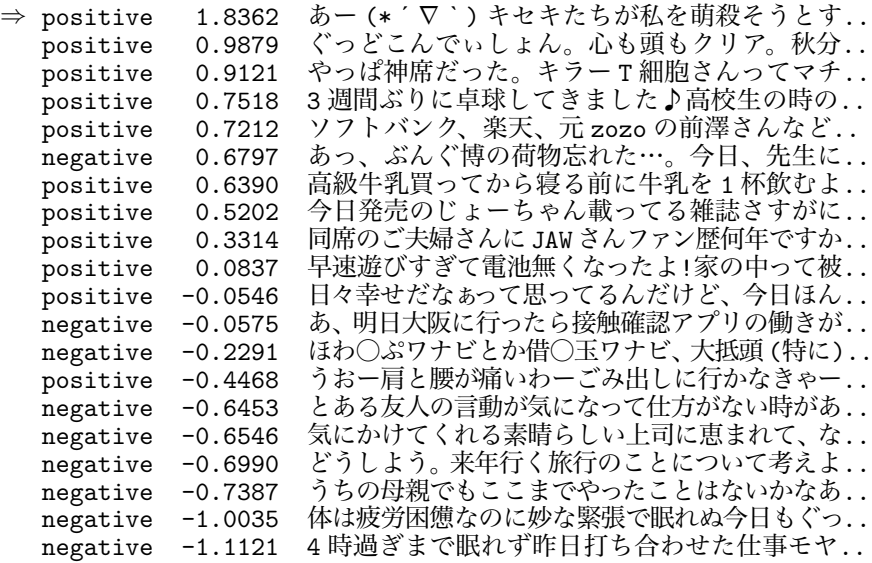

このように, PLSS ではごく少数の極性語辞書だけで, テキストをその軸に沿っ て極性の強さに応じた連続値で並べることができ, 陽性–陰性の場合は人手で付 与した極性とも, ほぼ一致していることがわかります.

極性辞書は陽性–陰性だけでなく, 任意の軸で作ることができます. 図 5. 42 で は, 右翼–左翼の政治的立場を表す (a) の極性語辞書を用いて, 5. 1 節の Livedoor コーパスの "topic-news" カテゴリーの記事を解析した様子を (b) に示しまし た. 記事にはもちろん, 右翼–左翼の軸に関するラベルはありませんが, 確かに この極性軸に沿って文書を並べることができることがわかります.

## 5. 6. 3\* PLSS の半教師あり学習

上では θ の極性を表す基準として LSS と同様に少量の極性辞書を用いました が, こうした辞書が分析対象について自明に作成できるとは限りません. 例え

#### positive 保守 国家 伝統 経済 秩序 軍事 成長 資本 negative 平等 多様性 環境 平和 福祉 権利 労働

(a) 右翼–左翼の政治的立場を表す極性語辞書.

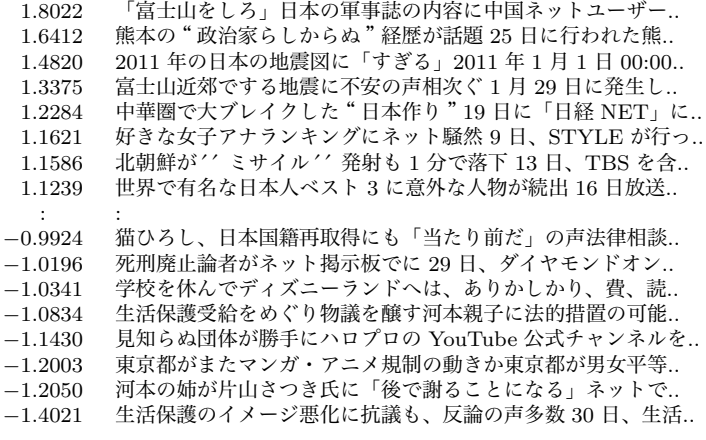

(b) 解析した θ の上位および下位 8 個の記事.

図 5. 42: PLSS による Livedoor ニュースコーパスの解析. "topic-news" のラベルをも つ 770 個の記事の内容を, (a) の極性語辞書を用いて分析した結果を (b) に示しました. 右寄りな記事にはより高い θ が, 左寄りな記事にはより低い θ が推定されています.

ば, 欧州において移民労働者についての賛成派と反対派を特徴づけるキーワー ドが, 分析前から明らかとは限らないからです.

しかし, そうした場合でも典型的な「正例」の文書と「負例」の文書は示せ る場合が多いと考えられます. 直感的には, それぞれの文書に共通して現れる単 語 (単語ベクトル) から, 間接的に単語の極性が導かれるはずです. コーパスの うち, こうした極性が既知の文書の集合を *X*ℓ, それらへの 1/0 のラベルの集合 を *Y*<sup>ℓ</sup> とすると, 各文書とそのラベル (*y, d*) ∈ (*Y*ℓ*, X*ℓ) について,

(5.115) 
$$
p(y, d, \theta, \beta) = p(y|\theta) \prod_{v=1}^{V} p(v|\theta, \beta)^{n_{dv}} \cdot p(\theta) p(\beta)
$$

を最大化する β を求めることを考えましょう. ここで第 1 項はロジスティック 回帰

316 5 文書の統計モデル

(5.116) 
$$
p(y=1|\theta) = \sigma(\theta) = \frac{1}{1+e^{-\theta}}
$$

です. このグラフィカルモデルを図 5. 41 に示しました. θ が大きい, あるいは小 さい方が第 1 項の教師データに対する識別モデルの尤度が高くなりますが, 逆  $c \in \mathbb{R}$ 2 項の単語の生成確率が下がる可能性があるため、両者のトレードオフで $\theta$ が決まり, それによって式(5. 113)から β が決まることになります.

 $c$ こで問題なのは、回帰パラメータ $\beta$ だけでなく、文書の潜在的な極性 $\theta$ も 未知なことです. θ および β を同時に最適化することも可能ですが, 心理統計学 においてこうした同時推定は一致性を持たないことが知られています[218]. ま た, 二値ラベルの *y* という弱い教師情報からは θ は一意には決まらず, θ を学習 時に点推定することは教師データへの過学習をもたらす可能性があります.

適応的ガウス–エルミート求積による解法 そこで, θ を推定する代わりにモデ ルから積分消去し,

(5.117) 
$$
p(y, d, \beta) = \int_{-\infty}^{\infty} p(y, d, \theta, \beta) d\theta
$$

$$
= \int_{-\infty}^{\infty} p(y|\theta) \prod_{v=1}^{V} p(v|\theta, \beta)^{n_{dv}} p(\theta) d\theta \cdot p(\beta)
$$

を β について最適化することを考えます. <sup>∗</sup><sup>71</sup> *<sup>p</sup>*(θ) は標準正規分布 *<sup>N</sup>* (0*,* 1) です から、式(5.117)の形のガウス分布に関する積分はガウス–エルミート求積 \*72 と呼ばれる方法で, きわめて正確に数値的に求めることができます.

ガウス–エルミート求積では, 関数空間での直交多項式を用いて, 図 5. 43(a) に 示したように関数 *f*(*x*) の *e*−*x*<sup>2</sup> に関する積分を次の形で高精度に近似します.

(5.118) 
$$
\int_{-\infty}^{\infty} f(x)e^{-x^2} dx \simeq \sum_{i=1}^{H} w_i f(x_i)
$$

ここで x = (*x*1*, ···, xH*) は分点 (abscissa) と呼ばれる座標, w = (*w*1*, ···, wH*) は 対応する重みで, *H* = 9 のとき (本書の例では *H* = 20 としました) は

<sup>∗</sup>71 Hamiltonian MCMC 法[219]を用いた β のベイズ推定も検討しましたが, MAP 推定を 用いる方が安定した結果となりました.

<sup>∗</sup>72 求積 (quadrature) とは, 定積分の値を数値的に求めることです.

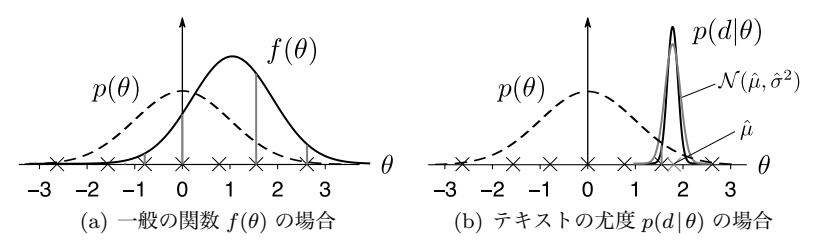

図 5. 43: 適応的なガウス–エルミート求積. 一般の関数 *f*(θ) の期待値 ∫*f*(θ)*p*(θ)*d*θ は, ×印で示した分点 *x<sup>i</sup>* での *f*(θ) と重み *w<sup>i</sup>* から高精度に計算することができますが, テキ ストの場合は尤度 *<sup>p</sup>*(*d|*θ) が一部の <sup>θ</sup> に集中するため, 変数変換を行って MAP <sup>解</sup> *<sup>µ</sup>*<sup>=</sup> <sup>の</sup> 周辺で適応的なガウス–エルミート求積を行い, 期待値 ∫*p*(*d|*θ)*p*(θ)*d*θ を計算します.

x = (−3*.*191*,* −2*.*267*,* −1*.*469*,* −0*.*724*,* 0*,* 0*.*724*,* 1*.*469*,* 2*.*267*,* 3*.*191)*,* w = (0*.*00004*,* 0*.*005*,* 0*.*088*,* 0*.*433*,* 0*.*720*,* 0*.*433*,* 0*.*088*,* 0*.*005*,* 0*.*00004)

です. これらの値は, 標準的なガウス–エルミート求積のパッケージで計算する ことができます.\*<sup>73</sup> 式(5.118)は *e<sup>−x<sup>2</sup>*</sup> についての積分なので, *e<sup>−x<sup>2</sup> = e<sup>−θ2</sup>/2* す</sup> なわち <sup>θ</sup>=<sup>√</sup> 2*x* とおけば, 変数変換により

$$
(5.119)\quad \int_{-\infty}^{\infty} f(\theta) \mathcal{N}(\theta | 0, 1) d\theta = \int_{-\infty}^{\infty} f(\theta) \frac{1}{\sqrt{2\pi}} e^{-\frac{\theta^2}{2}} d\theta \simeq \frac{1}{\sqrt{\pi}} \sum_{i=1}^{H} w_i f(\sqrt{2}x_i)
$$

と計算することができます.

ただし, 式(5. 119)による積分は, そのままでは非常に効率が悪くなります. 一  $\mathcal{H}$ にテキストは多くの単語を含むため,  $\theta$  の事後分布はある値 $\theta$  の近くに集中し ており, 式(5. 119)ではほとんどの分点での尤度が 0 になってしまうからです. そこで, [220]の方法を用いて, 積分をθの周りで実行することにします. θの事 後分布を近似する平均  $\mu{=}\widehat{\theta}$  と分散  $\sigma^2$  は二分探索と二階差分により容易に求め ることができますので, まず, φ=*µ*+σθ と変数変換すると, 簡単な計算により

(5.120) 
$$
\int_{-\infty}^{\infty} f(\theta) \mathcal{N}(\theta | \mu, \sigma^2) d\theta \simeq \frac{1}{\sqrt{\pi}} \sum_{i=1}^{H} w_i f(\mu + \sqrt{2}\sigma x_i)
$$

<sup>∗</sup>73 Python では numpy.polynomial.hermite.hermgauss で, R では gaussquad パッケー ジの hermite.h.quadrature.rules で計算できます.

であることがわかります. このとき, 求める積分を次のように変形します.

(5.121) 
$$
I = \int_{-\infty}^{\infty} f(\theta) \mathcal{N}(\theta | 0, 1) d\theta = \int_{-\infty}^{\infty} \underbrace{f(\theta) \frac{\mathcal{N}(\theta | 0, 1)}{\mathcal{N}(\theta | \mu, \sigma^2)}}_{h(\theta)} \mathcal{N}(\theta | \mu, \sigma^2) d\theta
$$

式(5. 121)の最初の 2 項を *h*(θ) とおけば, 式(5. 120)より

(5.122) 
$$
I \simeq \frac{1}{\sqrt{\pi}} \sum_{i=1}^{H} w_i h(\mu + \sqrt{2}\sigma x_i)
$$

<sup>と</sup>, <sup>図</sup> 5. 43(b) に示したように *<sup>N</sup>* (<sup>θ</sup> *<sup>|</sup>µ,* <sup>σ</sup>2) についての適応的な積分で置き換え て求めることができます.

われわれの場合, 求めたい積分は式(5. 117)でしたから, 対数で計算するために

(5.123) 
$$
\ell(\theta) = \log p(y|\theta) + \sum_{v=1}^{V} n_{dv} \log p(v|\theta, \beta)
$$

と定義すれば, *h*(θ) は

(5. 124)

$$
h(\theta) = e^{\ell(\theta)} \frac{\mathcal{N}(\theta | 0, 1)}{\mathcal{N}(\theta | \mu, \sigma^2)} = \exp(\ell(\theta) + \log \mathcal{N}(\theta | 0, 1) - \log \mathcal{N}(\theta | \mu, \sigma^2))
$$

となります. 見やすくするために *<sup>y</sup><sup>i</sup>* <sup>=</sup>*µ*+<sup>√</sup> 2σ*x<sup>i</sup>* とおけば,

(5.125) 
$$
p(y, d, \beta) = \int_{-\infty}^{\infty} h(\theta) \mathcal{N}(\theta | \mu, \sigma^2) d\theta \cdot p(\beta)
$$

$$
\simeq \frac{\sigma}{\sqrt{\pi}} \sum_{i=1}^{H} \exp \left[ \log w_i + \ell(y_i) + \frac{1}{2} \left( \frac{1}{\sigma^2} (y_i - \mu)^2 - y_i^2 \right) \right]
$$

$$
\cdot p(\beta)
$$

となり, ℓ*<sup>i</sup>* の中に β が含まれるこの式の対数を β について偏微分し, L-BFGS 法で最適化することで β を計算します. 式(5. 125)の対数の偏微分は, 計算する と文書 *d* の長さを *L* として,

5. 5 ニューラル文書モデルと独立成分分析 319

(5.126) 
$$
\frac{\partial}{\partial \boldsymbol{\beta}} \log p(y, d, \boldsymbol{\beta}) = L\theta \left[ \frac{1}{L} \sum_{v \in d} \vec{v} - \sum_{v=1}^{V} p(v | \theta, \boldsymbol{\beta}) \vec{v} \right]
$$

という直感的にも妥当な結果となります.

PLSS の実験 (続き) それでは,実際のテキストを分析してみましょう. ここ では, 国会の議事録を使ってみることにします. 国会会議録検索システム <sup>∗</sup><sup>74</sup> か ら, 2023 年度の第 211 回通常国会での衆議院・文部科学委員会のテキストをダ ウンロードします. これは 16 回の開催で, サポートサイトにあるスクリプトを 用いて次のように実行すると, 2*,* 210 個の発言が livedoor.txt と同じ「発言 者<TAB>発言内容..」の形式で得られます.

% diet-split.py \*.txt | diet-format.py > all.txt

このうち, 次のように実行して大臣および委員長の司会・答弁および 50 文字未 満の短い発言を除外すると, 984 個の単語分割された発言とその発言者が得られ ました. <sup>∗</sup><sup>75</sup>

% diet-sieve.awk all.txt | cut -f 2 | mecab -0 wakati \  $-b$  65536 > education.txt % diet-sieve.awk all.txt | cut -f 1 > education.label

発言の多い上位順に宮本岳志委員 (共産党), ゆのき 柚木 道義委員 (立憲民主党), 西岡 秀子委員 (国民民主党) のうち, 違いの自明でない後者二名の発言から次のよう

にしてランダムに 20 個の発言を抽出し, これを正例–負例とみて違いの軸を抽 出してみることにしましょう. なお, この二者はいずれも野党です.

- % article-id.py education.label 柚木 20 > yunoki.id % article-id.py education.label 西岡 20 > nishioka.id % cat yunoki.id
- 4,13,149,156,160,162,165,167,234,240,243,250,251,310,311,..

この上で, 次のようにして PLSS の半教師あり学習を実行します. 内部で plss-semi.R を呼んでいますので, 先にこのスクリプトを単体で実行して, 必要 なライブラリをインストールしておいてください.

<sup>∗</sup>74 https://kokkai.ndl.go.jp/

<sup>∗</sup>75 この場合のように 1 行が長いと MeCab の解析バッファが足りなくなるため, -b 65536 の ようにしてバッファを標準の 4KB から 64KB に増やしています.

```
% plss-semi education.txt yunoki.id nishioka.id jawiki.vec output
preparing word vectors..
total 8031 words selected.
running PLSS-semi..
loading wordvectors from /tmp/wordvec-38450.vec.. done.
preparing data of language ''ja''.. done.
optimizing beta from examples..
iter 1 value 15.745812<br>iter 2 value 14.242224
       2 value 14.242224
iter 3 value 13.447749
:
iter 29 value 10.210794
final value 10.210794
converged
number of docs = 984
word dimension = 100
norm of beta = 2.25computing theta..
computing 984/984.. done.
theta written to output.theta.<br>phi written to output.phi.
     written to output.phi.
```
output.theta および output.phi が推定した各発言の極性 θ と, 学習した β  $k$ に沿った単語の極性  $\phi_v = \beta^T \vec{v}$  です. 次のように実行すると,  $\theta$  および発言者, 発言内容を並べて表示し, θ でソートすることができます.

% paste output.theta education.label education.txt \ | sed 's/ //g' | sort -nr

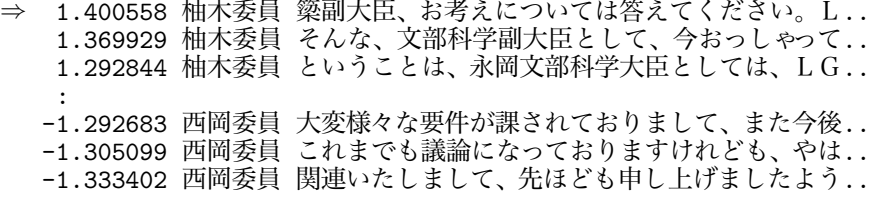

この全体からランダムに抽出した 20 発言とその極性を図 5. 44(a) に示しまし た. 現場感覚を大事にするアクティブな柚木議員に対し, 文教族の参議院議員を 父親に持つ西岡議員は, より制度的なアプローチをとっていることが読み取れ ます. この違いは, φ*<sup>v</sup>* にも見てとることができます. 図 5. 44(b) では確かに, 柚

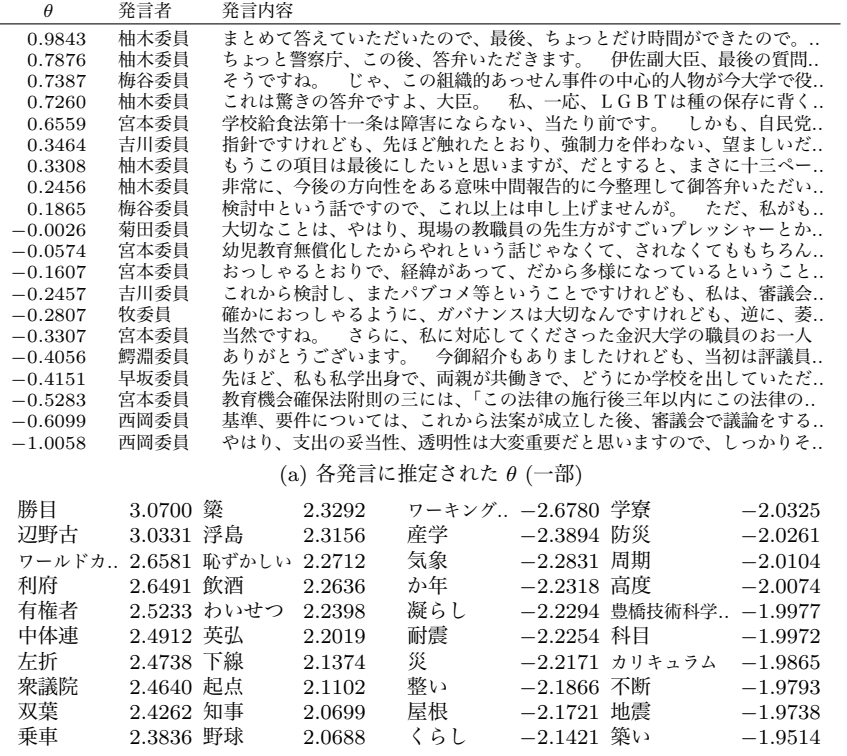

 $\phi_v > 0$  (柚木議員側)  $\phi_v < 0$  (西岡議員側)

(b) 推定された単語の極性

図 5. 44: PLSS の半教師あり学習による極性の推定. 極性辞書を使わなくても, 与えた 文書集合のうち, 少数の正例と負例の文書の番号を与えれば, 極性を表す軸 β をそこか ら学習することができます.

木議員 (+ 側) では「左折」「乗車」「野球」といった単語の極性値が高く, 西岡 議員 (− 側) では「産学」「耐震」「防災」といった単語の極性値が高くなってお り, 同じ野党でありながらも, 興味の違いや政治姿勢を反映していることがわか ります. また他の議員の立場も同じ軸の上で解釈することができ, 全体的な構造 が一見不明な文部科学委員会での議論に, 一定の計量的な視点を与えることが できました.

# 5 章のまとめ

5 章では, 文書の意味的内容を数学的に表現する文書モデルについて学びまし た. 深層学習を使わなくても, ナイーブベイズ法によって文書を確率的に, かつ 高速に分類することができます. 教師なしのナイーブベイズ法である UM (ユ ニグラム混合モデル) では文書を確率的にクラスタリングすることができ, ベイ ズ学習によって興味深い潜在トピックが得られます. UM でさらに単語のバー スト性も考慮したのが, バイオインフォマティクス分野でも使われている DM (ディリクレ混合モデル) でした. 文書が複数のトピックからなると考えられる 場合は, LDA (潜在ディリクレ配分法) がより柔軟な統計モデルで, 一般に「ト ピックモデル」として知られているのはこの LDA です. LDA は Gibbs サンプ リングで学習することができ, 解釈性が高いために多くの応用があります.

これとは異なり, 文書の内容を実数値のニューラル文書ベクトルで表すこと で, 単語ベクトルと同様に文書の意味をベクトル空間でとらえられるようにな ります. 3 章で学んだ Word2Vec の拡張である Doc2Vec は, 同様にして自己相 互情報量 (PMI) の行列分解で最適解を計算することが可能で, 本書ではこれを DocVec とよびました. 3 章で使った PMI およびその拡張である NPMI (正規 化 PMI) は, トピックモデルの解釈にもたいへん有効です.

本書の最後に, 筆者の研究でやや高度ですが, 文書ベクトルのなす潜在空間 にある観点での正–負の「極性軸」を考え, 少数の例から極性軸の方向を学習す ることのできる PLSS (確率的潜在意味スケーリング) について紹介しました. PLSS では, 心理統計学における項目反応理論の考え方を使うことで, 単純な分 類と異なり, 文書にこの軸上で 0 を中心とした連続的な極性値を与えることが でき, さまざまな方向で文書を分析することができます.

## 5 章の演習問題

- [5–1] ナイーブベイズ法の計算で式(5. 9)の平滑化パラメータ α の値を変えると, 性能にどのような影響があるでしょうか. α を単語ごとに変えることにし, 113 ページの方法で  $\alpha$  を最適化すると, 性能はどう変わるでしょうか.
- [5–2] ナイーブベイズ法で, 単語のカテゴリ所属確率 *p*(*y |w*) が特定のカテゴリ について高い語には, どんなものがあるでしょうか. *p*(*y |w*) がどのくらい 特定の *y* に集中しているかは, 確率分布のエントロピー (式(2. 66)) で測 ることができます. *p*(*y |w*) のエントロピーの大小で単語をソートすると, どんな結果になるでしょうか.
- [5–3] Livedoor コーパスの各カテゴリでの単語分布 *p*(*w|y*) から, NPMI を使っ て, 各カテゴリの特徴語を計算してみましょう. 上位語, 下位語はどのよ うになっているでしょうか. また, UM で教師なしで得られたカテゴリの 特徴語とは, どのような違いがあるでしょうか.
- [5–4] ユニグラム混合モデルについても, 学習したモデルから各単語 *w* のトピッ ク事後確率 *p*(*z |w*) を計算してみましょう. 意外なトピックに事後確率が 高い単語はあるでしょうか.
- [5–5] 任意の単語 *w*1*, w*2*, w*<sup>3</sup> を 3 つ選んで, 語彙がこれらの単語だけからなると したとき, 適当なコーパスの各文書について最尤推定で計算した確率分布 p= (*p*1*, p*2*, p*3) を, 図 5. 14 のように単体上にプロットしてみましょう. 意 味的に相関のある単語のペアを選んだとき, プロットにはどんな傾向が現 れるでしょうか.
- [5–6] DM で学習されたディリクレ分布のハイパーパラメータ α*<sup>k</sup>* を式(3. 31) のように正規化してトピック *k* の多項分布 p の期待値を求めることで, 各 トピックがどんな意味を持っているかを調べてみましょう. UM と何か違 いはあるでしょうか.
- [5–7] 5. 3 節で行ったように, 適当な小説などのテキストに対して, ある単語が 出現してから次に出現するまでの間隔 (何単語後か) をプロットしてみま しょう. 地震のようなイベントがランダムな時間に起きる様子を記述する

ポアソン過程の言葉では, これは前方再起時間とよばれています. 単語に よって, どんな特徴があるでしょうか. この分布をモデル化するには, ど うするとよいでしょうか. (ヒント: 260 ページ脚注)

- [5–8] 単語の長さ, あるいは 4 章 (185 ページ) で調べた文の長さの分布は, 文書 の内容によって異なるのではないかと考えられます. UM や DM によるト ピック別に分けて調べると, どのような違いがあるでしょうか. また, 文 書の内容を表すトピック分布や文書ベクトルから, 分布のパラメータを予 測する回帰モデルを学習することはできるでしょうか.
- [5–9] 文書の特徴は, 本章のように単語の頻度を使うものに限りません. 文字ま たは文字種 (漢字, ひらがな, カタカナ, 記号など) の頻度で文書モデルを 作ると, どんな知見が得られるでしょうか.
- [5–10] Livedoor コーパスについて LDA を使って学習した各文書のトピック分布 θ と教師ラベル *y* は, どのように対応しているでしょうか. ラベル *y* ごと に, どんなトピックが多いのかを集計してみましょう. また, 教師ラベル としては, どんな話題が足りなかったといえるでしょうか.
- [5–11] 適当なコーパスで計算した文書ベクトルに 5. 5. 2 節のように ICA を適用 し, どんな意味的な軸が得られるかを調べてみましょう. 特に, 表 5. 13 と 表 5. 14 のように, 軸の値の大きい方と小さい方にどのような対応関係が あるでしょうか. ICA では軸の正負自体に意味はなく, 反転しても同じモ デルであることに注意してください.
- [5–12] 3 章で前後の共起窓から求めた単語ベクトルについても, 同様に ICA で 変換した独立成分軸を求めてみましょう. 本章で文書内全部を共起の対 象とした単語ベクトルと, 何か違いがあるでしょうか. また, Word2Vec, GloVe, SVD による単語ベクトルの計算法で何か差がみられるでしょうか.
- [5–13] 同じコーパスでトピックモデルと文書ベクトルを学習したとき, 学習され た表 5. 9 のようなトピックと, 表 5. 13 のような ICA の独立成分軸はどの ように異なるでしょうか. どのトピックと軸が似ており, どれが似ていな いかを定量化するには, どうすればいいでしょうか.
- [5–14] PLSS で, 表 5. 15 に示したような positive–negative 以外の辞書を使って

5.5 ニューラル文書モデルと独立成分分析 325

テキストを分析してみましょう. こうした極性語辞書を, 与えられた *±* の ラベルの文書から自動的に作るには, どうするといいでしょうか. (ヒン ト: NPMI)

# 5 章の文献案内

本章で使った Gibbs サンプリング (MCMC 法の一種) のようなベイズ的な方 法を体系的に学ぶには, 2 章の文献案内で紹介した PML や PRML といった機 械学習の教科書だけでなく, 最近翻訳の出た Hoff の『標準ベイズ統計学』[221] (原著:[222]) や, Gelman らの『ベイズデータ解析 (第3版)』[223] (原著:[224], 通称 BDA3) のようなベイズ統計学の教科書を読むとよいでしょう. 前者は要 点がコンパクトにまとまっており, 版を重ねて大部になった BDA3 よりも入門 として勧められます. ベイズに限らない標準的な統計学の教科書としては, 筆者 は Casella と Berger の "Statistical Inference"[225]を主に参照しています. ベ イズ統計学を学ぶために筆者が最初に読んだのは, Lee の "Bayesian Statistics: An Introduction"[226]でした. これはやや数学的ですが, 定評のある入門書で, 「初めての都市を訪れて, 見た最初のバスの番号が 17 番だった. このとき, この 都市には何番までのバスがあると考えられるか?」といった, ベイズ統計でない と解けない, 興味深い問題についても議論されています.

本章で学んだ UM, DM, LDA といったトピックモデルは, 岩田による『トピッ クモデル』[227]でも (本書よりやや簡潔に) 紹介されています. 詳しく学ぶに は, 佐藤による[78]が最も専門的な話題を扱っています. なお, トピックモデル については, LDA の原論文[162]は 5. 4. 3 節で説明したような重要な論点を含 んでおり, 一読をお薦めします. LDA の学習は最初に変分ベイズ法によるもの が提案され, その後に心理学者の Griffiths によって, 本書に示したような Gibbs サンプリングによる解法が示されました[178]. LDA に関する多くの資料と異 なり, この導出は Γ 関数などを使わない簡明なものです.

社会科学においてもテキストデータの利用は急速に広がっており, 多くの場合 で単純にラベルを予測する教師あり学習とはみなせないことから, 本書で示した ような方法が必要になっています. 政治学方法論では今井による "Quantitative Social Science: An Introduction"[228](和訳:『社会科学のためのデータ分析 入門』[229]) の 5.1 節が, テキストデータ解析の入門にあてられています. 2022 年の "Text as Data: A New Framework for Machine Learning and the Social Sciences"[230]は社会科学におけるテキストデータ解析の専門書です. 経済学

では, 別の著者による同じタイトルの "Text as Data"[231]が広く読まれている ほか, 2023 年の "Text Algorithms in Economics"[232]で, 経済学におけるテ キストの最新の使用法がまとめられています. 論文は多数ありますが, たとえば 自然言語処理のトップ国際会議 ACL で 2015 年に発表された[233]は, アメリカ 議会におけるティーパーティー運動の役割を階層的な項目反応理論 (307 ページ) と演説および法案のテキストに対する LDA を組み合わせて分析した, 非常に高 度なモデルで興味深いものです.

# 付録

# A ディリクレ分布の積分と期待値

# $B$  ディリクレ分布の  $\alpha$  のベイズ推定

ポリア分布の式

(B.1) 
$$
p(\mathbf{n}|\alpha) = \underbrace{\frac{\Gamma(\sum_{k} \alpha_{k})}{\Gamma(N + \sum_{k} \alpha_{k})}}_{\text{(A)}} \underbrace{\prod_{k=1}^{K} \frac{\Gamma(\alpha_{k} + n_{k})}{\Gamma(\alpha_{k})}}_{\text{(B)}}
$$

は α*<sup>k</sup>* がガンマ関数 Γ() の中に入っているため, そのままではサンプリングでき る形になりません. しかし, 巧妙な補助変数 θ, *x* を導入すると <sup>∗</sup><sup>76</sup>, ガンマ事後 分布からサンプリングすることができます[80, Appendix C].

(A) ディリクレ分布で2次元の場合を考えると, ベータ関数

(B.2) 
$$
B(a,b) = \int_0^1 \theta^{a-1} (1-\theta)^{b-1} d\theta = \frac{\Gamma(a)\Gamma(b)}{\Gamma(a+b)}
$$

が得られます. よって,

(B.3) 
$$
B(\sum_{k} \alpha_{k}, N) = \frac{\Gamma(\sum_{k} \alpha_{k}) \Gamma(N)}{\Gamma(\sum_{k} \alpha_{k} + N)}
$$

ですから, (A) は補助変数 θ を積分消去した形で,

(B.4) 
$$
\frac{\Gamma(\sum_{k} \alpha_{k})}{\Gamma(N + \sum_{k} \alpha_{k})} = \frac{B(\sum_{k} \alpha_{k}, N)}{\Gamma(N)} = \frac{1}{\Gamma(N)} \int_{0}^{1} \theta^{\sum_{k} \alpha_{k} - 1} (1 - \theta)^{N - 1} d\theta
$$

∗76 これは MCMC 法の基本テクニックの一つで, 補助変数法とよばれています[224].

#### と表すことができます.

(B) 118 ページのコラムでみたように, Pochhammer 関数 Γ(α+*n*)*/*Γ(α) は

(B.5) 
$$
\frac{\Gamma(\alpha+n)}{\Gamma(\alpha)} = \alpha(\alpha+1)\cdots(\alpha+n-1) = \prod_{i=0}^{n-1} (\alpha+i)
$$

と表すことができますが, これも *{*0*,* 1*}* の補助変数 *xki* を周辺化した形で

(B.6) 
$$
\frac{\Gamma(\alpha_k + n_k)}{\Gamma(\alpha_k)} = \prod_{i=0}^{n_k - 1} (\alpha_k + i) = \prod_{i=0}^{n_k - 1} \sum_{x_{ki} \in \{0, 1\}} \alpha_k^{x_{ki}} i^{1 - x_{ki}}
$$

と書くことができることに注意しましょう. よって, α*<sup>k</sup>* がガンマ事前分布

(B.7) 
$$
p(\alpha_k) = \text{Ga}(a, b) = \frac{b^a}{\Gamma(a)} \alpha_k^{a-1} e^{-b \alpha_k}
$$

に従っているとすると, 式(B.4), 式(B.6)より, α*<sup>k</sup>* の事後分布は, ベイズの定理 から

(B.8) 
$$
p(\alpha|\mathbf{n}) \propto p(\mathbf{n}|\alpha)p(\alpha) = \prod_{k=1}^{K} \frac{b^a}{\Gamma(a)} \alpha_k^{a-1} e^{-b\alpha_k} \times \frac{1}{\Gamma(N)} \int_0^1 \theta \sum_k \alpha_k - 1} \frac{1}{\Gamma(1-\theta)^{N-1}} d\theta \times \prod_{k=1}^{K} \left( \prod_{i=0}^{n_k-1} \sum_{x_{ki} \in \{0,1\}} \alpha_k^{x_{ki}} i^{1-x_{ki}} \right)
$$

$$
\xi \circ \xi \circ \xi \circ \xi
$$
\n(B.9)  $p(\alpha, \theta, x | \mathbf{n}) \propto \prod_{k=1}^{K} \frac{b^a}{\Gamma(a)} \alpha_k^{a-1} e^{-b\alpha_k} \times \frac{1}{\Gamma(N)} \theta^{\sum_k \alpha_k - 1} (1 - \theta)^{N-1}$ \n
$$
\times \prod_{k=1}^{K} \left( \prod_{i=0}^{n_k - 1} \alpha_k^{x_{ki}} i^{1 - x_{ki}} \right)
$$

です. よって各 α*<sup>k</sup>* の事後分布は, 式(B.9)から α*<sup>k</sup>* に関する項を抜き出せば, 補 助変数 θ, *xki* が与えられた下では

(B.10) 
$$
p(\alpha_k | \mathbf{n}, \theta, x) \propto p(\alpha_k, \theta, x | \mathbf{n}) = \alpha_k^{a-1} \cdot e^{-b\alpha_k} \cdot \theta^{\alpha_k} \cdot \prod_{i=0}^{n_k-1} \alpha_k^{x_{ki}}
$$

$$
= \alpha_k^{a+\sum_{i=0}^{n_k-1} x_{ki}-1} e^{-(b-\log \theta)} \alpha_k
$$
$$
\sim Ga\left(a+\sum_{i=0}^{n_k-1}x_{ki},\,b-\log\theta\right)
$$

となることがわかります. 同様にして補助変数 θ, *xki* についても対応する項を 抜き出すと, その分布は

(B.11) 
$$
p(\theta | \mathbf{n}, \alpha, y) \sim \text{Be}(\sum_{k} \alpha_k, N)
$$

(B.12) 
$$
p(x_{ki}|\mathbf{n}, \alpha, \theta) \propto \alpha_k^{x_{ki}} i^{1-x_{ki}} \propto \left(\frac{\alpha_k}{\alpha_k + i}\right)^{x_{ki}} \left(\frac{i}{\alpha_k + i}\right)^{1-x_{ki}}
$$

$$
\sim \text{Bernoulli}\left(\frac{\alpha_k}{\alpha_k + i}\right)
$$

となります. この分布から補助変数 θ*, xki* をサンプリングしてから, 式(B.10) を使って α*<sup>k</sup>* をサンプリングします. 実際には, 式(B.1)の *p*(n*|*α) は *N* 個の文 書について存在して, 尤度は式(5. 79)になっていますから, 同様に計算すると, *T<sup>i</sup>* を文書 *i* の長さとして

(B.13) 
$$
\begin{cases} p(\theta_i|n, \alpha, x) \sim \text{Be}(\sum_k \alpha_k, T_i) \\ p(x_{ikj}|n, \alpha, \theta) \sim \text{Bernoulli}\left(\frac{\alpha_k}{\alpha_k + j}\right) \\ p(\alpha_k|n, \theta, x) \sim \text{Ga}\left(a + \sum_{i=1}^N \sum_{j=0}^{n(i,k)} 1_{x_{ikj}}, b - \sum_{i=1}^N \log \theta_i\right) \end{cases}
$$

$$
(\vec{\mathcal{T}} \cdot \mathcal{I} \cup \mathcal{I} \cup \mathcal{I}) \cap \alpha \circ \alpha \circ \mathcal{I} \cup \mathcal{I} \cup \mathcal{I} \cup \alpha \circ \alpha \circ \beta)
$$

 $\overline{c}, \alpha$ をガンマ事後分布からサンプリングすることができます.

η についても, 式(5. 79)から同様にして計算すれば, 補助変数 φ*k*, *ykvj* を導 入することで

(B.14) 
$$
\begin{cases} p(\phi_k|m,\eta,y) & \sim \text{Be}(V\eta, \sum_{v=1}^V m(k,v)) \\ p(y_{kvj}|m,\eta,\phi) & \sim \text{Bernoulli}\left(\frac{\eta}{\eta+j}\right) \\ p(\eta|m,\phi,y) & \sim \text{Ga}\left(a+\sum_{k=1}^K \sum_{v=1}^V \sum_{j=0}^{m(k,v)-1} y_{kvj}, \right. \\ b - \sum_{k=1}^K \log \phi_k \end{cases}
$$

 $(\vec{r}$ ィリクレ分布の $\eta$  のサンプリングの公式)

で、ガンマ事後分布からサンプリングを行えることがわかります. □

C Jensen の不等式 331

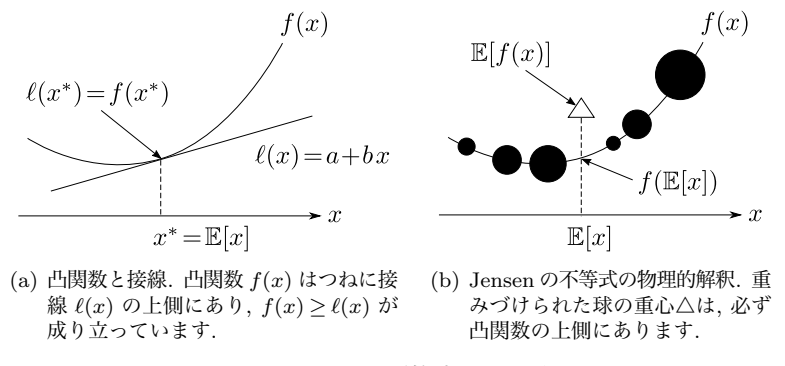

図 45: Jensen の不等式とその証明.

# C Jensen の不等式

Jensen(イェンセン) <sup>∗</sup><sup>77</sup> の不等式は, 統計学で広く使われる重要な不等式です. 以下, 図 45(a) のように実数 *x* の下に凸な関数 (凸関数) *f*(*x*) があるとしましょ う. 任意の確率分布 *p*(*x*) を使ってとった *x* の期待値 E[*x*] =\$ *<sup>x</sup>p*(*x*) *x*=*x*<sup>∗</sup> を 接点にして *f*(*x*) の接線 ℓ(*x*) = *a* + *bx* をとると, *f*(*x*) は凸なので, つねに

(C.1)  $f(x) > a + bx$ 

が成り立ちます. このとき, 接点 *x*<sup>∗</sup> では ℓ(*x*∗) = *f*(*x*∗) すなわち,

(C.2) 
$$
\ell(\mathbb{E}[x]) = f(\mathbb{E}[x])
$$

になっていることに注意しましょう.

式(C.1)の両辺の期待値をとると, 期待値は不等式を保存するので <sup>∗</sup><sup>78</sup>

(C.3) 
$$
\mathbb{E}[f(x)] \geq \mathbb{E}[a + bx]   
\n= a + b \mathbb{E}[x] \qquad (\text{期} \oplus \text{R} \oplus \text{R} \oplus \
$$

となり, 一般に凸関数 *f*(*x*) について

<sup>∗</sup>77 Johan Jensen (1859–1925) はデンマーク工科大出身のエンジニア・数学者です.

<sup>∗</sup><sup>78</sup> *<sup>f</sup>*(*x*)≥*g*(*x*) のとき, <sup>E</sup>[*f*(*x*)]=\$ *<sup>x</sup>p*(*x*)*f*(*x*) <sup>≥</sup> \$ *<sup>x</sup>p*(*x*)*g*(*x*)=E[*g*(*x*)] が成り立ちます.

(C.4)  $\mathbb{E}[f(x)] \ge f(\mathbb{E}[x])$  (Jensen の不等式)

が成り立ちます.

これは, 物理的には図 45(b) のように, 下に凸な曲線 *f*(*x*) 上の各点に重み *p*(*x*) に比例した大きさの球が乗っているとき, 球全体の重心△は必ず *f*(*x*) の 上側にある, ということを意味しています[25, p.35].

同様にして, 上に凸な関数 *f*(*x*) について

 $f(\mathbb{E}[x]) \geq \mathbb{E}[f(x)]$ 

が成り立ちますが, *y* = log *x* は図 2. 18 に示したように上に凸なので, *x* → *g*(*x*) とおいて

$$
\log \mathbb{E}[g(x)] \ge \mathbb{E}[\log g(x)]
$$

すなわち,

(C.5) 
$$
\log \sum_{x} p(x)g(x) \ge \sum_{x} p(x) \log g(x)
$$

### (Jensen の不等式 (対数の場合))

が成り立ちます. 式(C.5)を本書では, 5. 2. 2 節の EM アルゴリズムの証明に用 いました.

# アルゴリズムの一覧

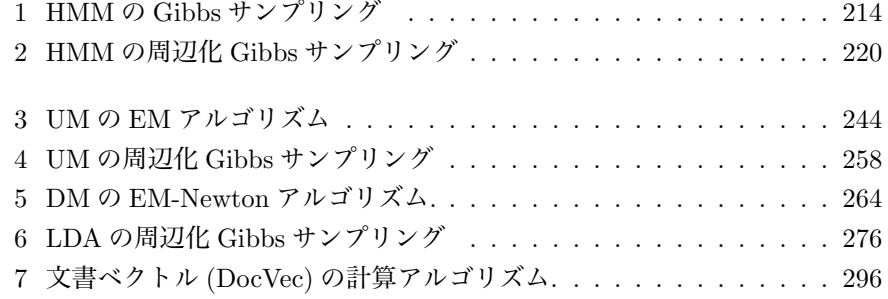

# 公式の一覧

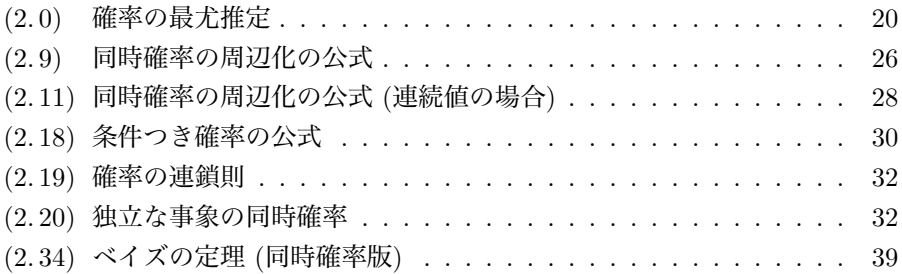

333

# 334 334 2011 2012 12:30 公式の一覧

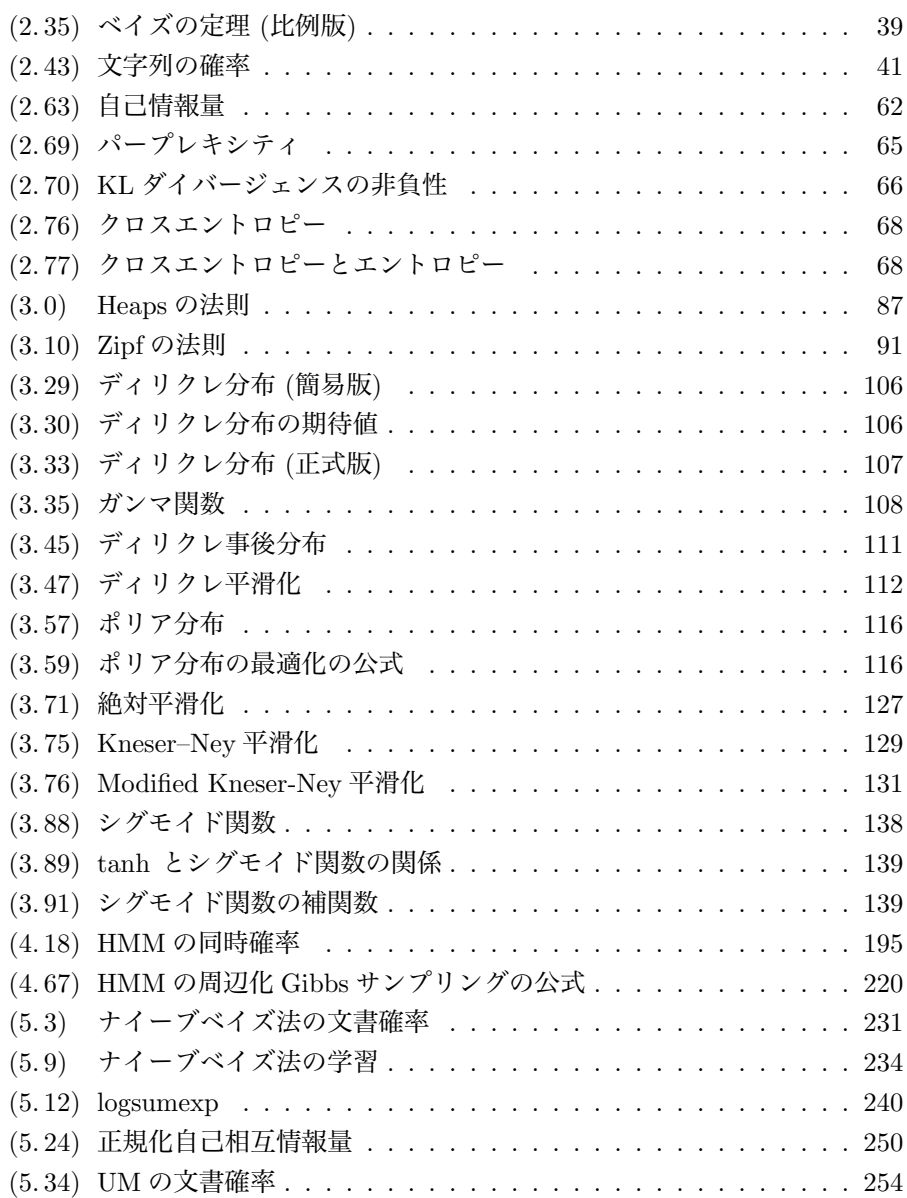

# 公式の一覧 335

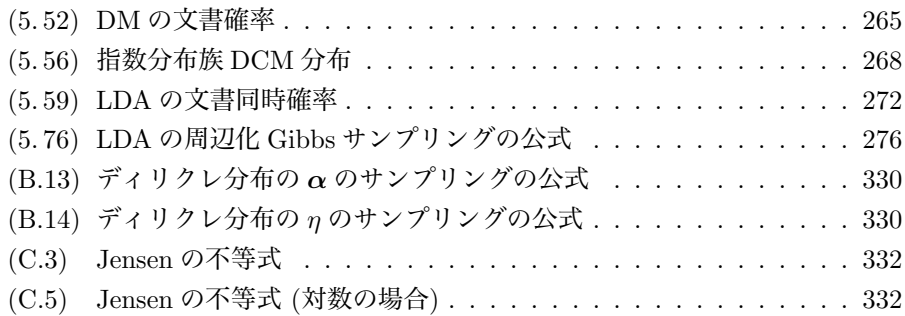

# 索引

### 記号, 数字

I (), 209  $\infty$  グラム言語モデル, 47 *p* (), 21 *n*グラム, 47 *n*グラム言語モデル, 47 0 グラム, 42 1 グラム, 22 2 グラム, 22 3 グラム, 47 4 グラム, 132

# A

All-but-the-top, 182 awk, 44, 52, 70, 74

# B

bag of words, 228 Baum–Welch アルゴリズム, 203, 206 BERT, 236 BFRY 過程, 93 bit, 62

CBOW, → 連続的単語集合, 145 CCG, 185 CKY アルゴリズム, 190 CRF, 14, 82, 191 Cython, 278

# D

DCM 分布, → ディリクレ複合多項 分布 DM, → ディリクレ混合モデル DNA, ii, 132, 228 Doc2Vec, 293 DocVec, 293 double power-law, 92

# E

EDCM 分布, 268 EM アルゴリズム, 192, 206, 224, 250, 271, 306, 308

## G

Gibbs サンプリング, 203, 206, 257, 271, 272

C

# 索引 2337

## H

hapax legomenon,  $\rightarrow \overline{\text{1M}}$ 語 Heaps の法則, 87 HMM, 193

# I

ICA, 301

# J

Jensen-Shannonダイバージェンス, 67 JUMAN, 83, 190, 198

### K

KL ダイバージェンス, → Kullback– Leiblerダイバージェンス, 170 Kneser–Ney 平滑化, 124, 128 Kullback–Leibler ダイバージェンス, 66 K 平均法, 244, 250

### L

LDA, 263, → 潜在ディリクレ配分法 LSI, 291, 293

# M

MAP 推定, 316 MCMC 法, 189, 308 MeCab, 82, 190, 192, 230, 237, 319 mecab-ipadic-NEologd, 94 Modified Kneser-Ney平滑化, 131, 173 Moore-Penrose の擬似逆行列, 297

nat, 62 Normalized PMI, 249 NPMI, → 正規化自己相互情報量, 285 NPYCRF, 193 NPYLM, 49, 84

### P

Pólya 分布, → ポリア分布 PCFG, 185 Perl, 44, 74 Pitman–Yor 過程, 263 PLSI, 270, 292 PLSS, 309 PMI, → 自己相互情報量, → 自己相 互情報量 Pochhammer 関数, 118 Pointwise Mutual Information, 249

# Q

quanteda, v, 8, 93, 313 Q 関数, 253

## R

Rao-Blackwell 化, 220, 281 RNN, → 再帰的ニューラルネットワー ク

### S

sed, 74, 93 SGNS, 148 SIF, 181 Softmax 関数, 137

N

spaCy, 93  $SVD, \rightarrow$  特異値分解 SVM, 305 SVMlight 形式, 122, 229

## T

tf.idf, 292, 298, 299

### U

Unigram Mixtures, 244 uSIF, 182

# V

Viterbi アルゴリズム, 199, 212, 221

# W

Word2Vec, 140 Wordfish, 305 Wordscores, 305

### Z

Zipf の法則, 88, 91, 149

# あ

圧縮, 124 アノテーション, 194 アンダーフィット, 72 意味, 187 ウェーバー=フェヒナーの法則, 299 埋め込み文, 185 エントロピー, 63, 253, 286, 323 オーバーフィット, 71

### 音楽, ii

か 階層構造, 4 階層ディリクレ過程, 124, 288 階層ディリクレ言語モデル, 120 階層 Pitman–Yor 過程, 124, 127 階層ベイズ, 266 開発データ, 55 ガウス–エルミート求積, 316 ガウス過程, 10 過学習, 71, 222 係り受け解析, 185, 187 学習データ, 55 確率の連鎖則, 32 確率分布, 22, 104, 269 確率変数, 25 確率モデル, 104 隠れマルコフモデル, 193 加算平滑化, 49, 102 過少適合, 72 カルマンフィルタ, 10 感情分析, 236 機械学習, 4 幾何平均, 61 期待値, 215 期待値伝搬法, 271 機能語, 179 逆温度, 134 逆文書頻度, 299

### 338 索引

教師あり学習, i, 4, 14, 176, 186, 191, 198, 326 教師なし学習, i, 5, 176, 186, 188, 190, 192, 202 教師なし形態素解析, 82, 84, 193 教師なし構文解析, 190 教師なし談話構造解析, 194 協調フィルタリング, ii 共役, 111 行列分解, 291 局所解, 206, 256 極性, 236 均衡コーパス, 85 グラフィカルモデル, 114 クロスエントロピー, 68 クロスバリデーション, 56, 72 訓練データ, 55 経験ベイズ法, 116 形態素解析, 82 形態論, 3 結合確率, 25 言語学, 4, 74, 179, 190, 191, 227 言語資源, 188 検証データ, 55 交差検証, 56 構文, 185 項目反応理論, 307 コーパス, 85 コーパス言語学, 89 孤語, 89

誤差逆伝搬法, 137 固有表現認識, 94 混合モデル, 180, 244

### さ

再帰的ニューラルネットワーク, 138 最尤推定, 21, 29, 222, 251 算術符号, 47 次元の呪い, 135, 146, 190, 199 事後確率, 39 自己教師あり学習, 6 自己情報量, 62 自己相互情報量, 10, 96, 152, → Pointwise Mutual Information 自己組織化, 6 指示関数, 209, 271, 272 地震, 323 指数分布族, 268 事前確率, 39 自然言語処理, 4 尺度化, 303 自由エネルギー, 252 周辺化, 26 周辺化 Gibbs サンプリング, 220, 258 周辺確率, 24 主成分分析, 7, 282 出力確率, 195 条件つき確率, 29 状態遷移確率, 195 情報量, 9, 61, 202

### 索引  $339$

情報理論, 40, 47, 53, 61, 79, 82, 97, 124, 199, 249 深層学習, 100, 132, 146, 153 心理学, 301, 303, 326 心理統計学, 307 スキップグラム, 140, 147 スコア, 202 ストップワード, 247 スパース, 229 スムージング, → 平滑化 正規化自己相互情報量, 97, → Normalized PMI 政治学方法論, 8, 288, 305, 311 生成モデル, 114, 193 絶対平滑化, 124, 127 絶対割引, 126 ゼロ頻度問題, 48, 102, 135 潜在ディリクレ配分法, 222, 270, 282 潜在変数, 5, 242, 251 測度論, iv, 120, 124

### た

ダイガンマ関数, 117, 265 対数尤度比, 156 タガー, 191 多項分布, 104, 195, 244, 307 単語集合, 145, → bag of words, 231 単語単体, 262, 281 単語分割, 82 単語–文書行列, 292 単語ベクトル, 135

単体, 104, 262 談話構造, 194 中心化, 164 中心極限定理, 302 チューリング完全, 75 長大語, 83 チョムスキー標準形, 189 低資源, 188 ディリクレ混合モデル, 263 ディリクレ複合多項分布, → ポリア 分布 ディリクレ分布, 78, 106, 263, 269 ディリクレ平滑化, 113, 125 データスパースネス, 135 テキストマイニング, i テストデータ, 59 統計力学, 134, 147 同時確率, 25 動的計画法, 199 特異値分解, 153 独立, 32 トピック, 246 トピック単体, 281 トピックモデル, 246 トライグラム, → 3 グラム, 50, 123 トレリス, 198

## な

ナイーブベイズ法, 233 内容語, 179 二重分節, 4

340 索引

### 索引  $341$

日本語 text8, 131 ニューラル*n*グラム言語モデル, 135 認知科学, 135

### は

パーザー, 186 バースト性, 116, 260 パープレキシティ, 65 バイオインフォマティクス, 263, 274 バイグラム, → 2 グラム, 43, 102, 119, 128, 208 白色化, 166, 167, 301 パス, 198 バスケット分析, ii バックオフ, 121 バリマックス回転, 301 汎化性能, 71 半教師あり学習, 6, 188, 193 非負値行列因子分解, 291 品詞, 82, 190 品詞分析, 5 符号長, 63, 202 負担率, 242, 256 仏教学, 8 物理学, 157, 206, 221, 224, 252 負例サンプリング, 148 分岐数, 61, 65 文境界認識, 175 分散, 215 分散表現, 136 文書, 226

文書–単語行列, 228 文書頻度, 286, 298 分配関数, 147 文分割, 175 文ベクトル, 177 文法, 185 文脈, 191 分類器, 305 平滑化, 10, 49, 149 平均分岐数, 65 ベイジアン, 36 ベイズ学習, 257 ベイズ推定, 251, 316 ベイズの定理, 36 ベータ関数, 328 巾乗則, 92 ベクトル空間モデル, 7 ベン図, 33 変分ベイズ法, 126, 271, 326 ポアソン過程, 324 補助変数法, 328 ポリア分布, 116, 265, 267, 278, 283, 328

### ま

```
マスク化言語モデル, 146
マルコフ確率場, 146
マルコフ性, 53, 193, 213
マルコフブランケット, 212
マルコフモデル, 53
無限隠れマルコフモデル, 222
```
文字列, 18, 40 モンテカルロ EM アルゴリズム, 257, 283 モンテカルロ積分, 69

# や

尤度関数, 39 ユニグラム, → 1 グラム, 41, 165, 228 ユニグラム混合モデル, → Unigram Mixtures 用語頻度, 299 予測, 58

### ら

ラグランジュの未定乗数法, 21, 255 ラプラス平滑化, 113 ラベルスイッチング, 221 離散データ, ii 理想点, 306 臨時一語, 94 レジスター, 227 連続的単語集合, 140, 145

# わ

歪度, 302 ワイブル分布, 260

# 参考文献

- [ 1 ] Chihiro Shibata, Kei Uchiumi, and Daichi Mochihashi. How LSTM Encodes Syntax: Exploring Context Vectors and Semi-Quantization on Natural Text. In *COLING 2020*, pages 4033–4043, 2020.
- [2] Javier Ferrando, Gabriele Sarti, Arianna Bisazza, and Marta R. Costa-jussá. A Primer on the Inner Workings of Transformer-based Language Models. In *arXiv cs.CL*, 2024. https://arxiv.org/abs/2405.00208.
- [ 3 ] Andr´e Martinet. *El´ements de linguistique g´en´erale, 5th ed. ´* Armand Colin: Paris, 2008.
- [ 4 ] Jun Suzuki, Akinori Fujino, and Hideki Isozaki. Semi-Supervised Structured Output Learning Based on a Hybrid Generative and Discriminative Approach. In *Proceedings of EMNLP-CoNLL 2007*, pages 791–800, 2007.
- [5] Jun Suzuki and Hideki Isozaki. Semi-Supervised Sequential Labeling and Segmentation Using Giga-Word Scale Unlabeled Data. In *ACL:HLT 2008*, pages 665– 673, 2008.
- 「6] イリヤ・プリゴジン, イザベル・スタンジェール. **混沌からの秩序**. みすず書房, 1987. 伏見康治, 伏見譲, 松枝秀明 (訳).
- [7] Hinrich Schütze. Dimensions of Meaning. In *Proceedings of Supercomputing'92*, pages 787–796, 1992.
- [ 8 ] Christos H.Papadimitriou, Prabhakar Raghavan, Hisao Tamaki, and Santosh Vempalad. Latent Semantic Indexing: A Probabilistic Analysis. *Journal of Computer and System Sciences*, 61:217–235, 2000.
- [9] 石井公成. 仏教学における N-gram の活用. In 東京大学東洋文化研究所附属東洋学 情報センター報「明日の東洋学」, number 8, pages 2–4, 2002.
- [10] 持橋大地, 大羽成征. ガウス過程と機械学習. 機械学習プロフェッショナルシリーズ . 講談社, 2019.
- [11] 石野亜耶, 小早川健, 坂地泰紀, 嶋田和孝, 吉田光男. *Python* ではじめるテキストア ナリティクス入門. 実践 Data Science シリーズ. 講談社サイエンティフィク, 2022.
- [12] Christopher D. Manning and Hinrich Schütze. *Foundations of Statistical Natural Language Processing*. MIT Press, 1999.
- [13] Christopher D.Manning and Hinrich Schutze. 統計的自然言語処理の基礎. 共立 出版, 2017. 加藤恒昭, 菊井玄一郎, 林良彦, 森辰則 (訳).
- [14] 北研二. 確率的言語モデル. 言語と計算 4. 東京大学出版会, 1999.
- [15] Dan Jurafsky and James H. Martin. *Speech and Language Processing, 2nd Edition*. Prentice Hall Series in Artificial Intelligence. Prentice Hall, 2008.
- [16] 高村大也. 言語処理のための機械学習入門. 自然言語処理シリーズ. コロナ社, 2010.
- [17] 佐藤坦. はじめての確率論 測度から確率へ. 共立出版, 1994.
- [18] 清水泰隆. 統計学への確率論*,* その先へ:ゼロからの測度論的理解と漸近理論への 架け橋. 内田老鶴圃, 2021.
- [19] Pierre-Simon Laplace. *Essai Philosophique sur les Probabilit´es*. 1814. 『確率の 哲学的試論』内井惣七 (訳), 岩波文庫, 1997.
- [20] C. E. Shannon. A mathematical theory of communication. *Bell System Technical Journal*, 27:379–423, 623–656, 1948.
- [21] Alastair J. Walker. An Efficient Method for Generating Discrete Random Variables with General Distributions. *ACM Transactions on Mathematical Software*, 31(3):253–256, 1977.
- [22] Feras Saad, Cameron Freer, Martin Rinard, and Vikash Mansinghka. The Fast Loaded Dice Roller: A Near-Optimal Exact Sampler for Discrete Probability Distributions. In *AISTATS 2020*, pages 1036–1046, 2020.
- [23] David J Ward, Alan F Blackwell, and David J. C. MacKay. Dasher a Data Entry Interface Using Continuous Gestures and Language Models. In *UIST 2000*, 2000.
- [24] Li Du, Lucas Torroba Hennigen, Tiago Pimentel, Clara Meister, Jason Eisner, and Ryan Cotterell. A Measure-Theoretic Characterization of Tight Language Models. In *ACL 2023*, pages 9744–9770, 2023.
- [25] David J. C. MacKay. *Information Theory, Inference, and Learning Algorithms*. Cambridge University Press, 2003.
- [26] Daichi Mochihashi and Eiichiro Sumita. The Infinite Markov Model. In *Advances in Neural Information Processing Systems 20 (NIPS 2007)*, pages 1017– 1024, 2008.
- [27] 持橋大地, 隅田英一郎. 階層 Pitman-Yor 過程に基づく可変長 n-gram 言語モデル. 情報処理学会論文誌, 48(12):4023–4032, 2007.
- [28] Daichi Mochihashi, Takeshi Yamada, and Naonori Ueda. Bayesian Unsupervised Word Segmentation with Nested Pitman-Yor Language Modeling. In *Proceedings of ACL-IJCNLP 2009*, pages 100–108, 2009.
- [29] Andrei A. Markov. An Example of Statistical Investigation of the Text Eugene Onegin Concerning the Connection of Samples in Chains. In *Proceedings of the Academy of Sciences, St. Petersburg*, volume 7, pages 153–162, 1913.
- [30] Roman Jakobson. 一般言語学. みすず書房, 1973. 川本 他 (訳).
- [31] Christopher M. Bishop. *Pattern Recognition and Machine Learning*. Information Science and Statistics. Springer, 2007.
- [32] 金子弘昌. *Python* で学ぶ実験計画法入門 ベイズ最適化によるデータ解析. KS 情報 科学専門書. 講談社, 2021.
- [33] 韓太舜, 小林欣吾. 情報と符号化の数理. 培風館, 1999.
- [34] Jihyeon Roh, Sang-Hoon Oh, and Soo-Young Lee. Unigram-Normalized Perplexity as a Language Model Performance Measure with Different Vocabulary Sizes. In *arXiv preprint*, 2020. https://arxiv.org/abs/2011.13220.
- [35] S. Kullback and R. A. Leibler. On Information and Sufficiency. *Annals of Mathematical Statistics*, 22(1):79–86, 1951.
- [36] Christophe Andrieu, Nando de Freitas, Arnaud Doucet, and Michael I. Jordan. An Introduction to MCMC for Machine Learning. *Machine Learning*, 50:5–43, 2003.
- [37] Thomas M. Cover and Joy A. Thomas. *Elements of Information Theory, 2nd Edition*. Wiley Series in Telecommunications. Wiley-Interscience, 2013.
- [38] Tom Brown, Benjamin Mann, Nick Ryder, et al. Language Models are Few-Shot Learners. In *Advances in Neural Information Processing Systems*, volume 33, pages 1877–1901, 2020.
- [39] Larry Wall, Tom Christiansen, and Jon Orwant. プログラミング *Perl* 第 *3* 版. オライリー・ジャパン, 2002. 近藤嘉雪 (訳).
- [40] 山口和紀, 古瀬一隆. 新 *The UNIX Super Text (*上*)(*下*)* 改訂増補版. 技術評論社, 2003.
- [41] Dale Dougherty and Arnold Robbins. *sed & awk* プログラミング 改訂版. A nutshell handbook. O'Reilly Japan, 1997.
- [42] A.V. エイホ, B.W. カーニハン, P.J. ワインバーガー. プログラミング言語 *AWK* 第 *2* 版. O'Reilly, 2024. 千住治郎 (訳).
- [43] Andrew Marc Greene. BASIX: An interpreter written in TEX. *TUGboat*, 11(3):381–392, 1990. https://www.ctan.org/tex-archive/macros/generic/basix.
- [44] Kevin P. Murphy. *Probabilistic Machine Learning: An Introduction*. MIT Press, 2022.
- [45] C.M. Bishop, 元田, 栗田, 樋口, 松本, and 村田 (監訳). パターン認識と機械学習*:*ベ イズ理論による統計的予測」*(*上*)(*下*) (Pattern Recognition and Machine Learning)*. Springer/丸善出版, 2007, 2008.
- [46] Thomas M.Cover and Joy A.Thomas. 情報理論 ―基礎と広がり―. 共立出版, 2012. 山本博資, 古賀弘樹, 有村光晴, 岩本貢 (訳).
- [47] 伊庭幸人.「情報」に関する 13 章 私家版·情報学入門 –. 物性研究, 78(2):172-193, 2002. https://www.ism.ac.jp/˜iba/a19.pdf.
- [48] 水谷静夫. **言語と数学**. 数学ライブラリー〈教養編〉5. 森北出版, 1970.
- [49] 水谷静夫. 数理言語学. 現代数学レクチャーズ D-3. 培風館, 1982.
- [50] 近藤泰弘, 近藤みゆき. 平安時代古典語古典文学研究のための N-gram を用いた解 析手法. In 言語情報処理学会第 *7* 回年次大会 発表論文集, 2001.
- [51] 西村恕彦. 人文科学の *FORTRAN 77*. 東大出版会, 1978.
- [52] Folgert Karsdorp, Mike Kestemont, and Allen Riddell. *Humanities Data Analysis: Case Studies with Python*. Princeton University Press, 2021.
- [53] 持橋大地, 山田武士, 上田修功. ベイズ階層言語モデルによる教師なし形態素解析.

情報処理学会研究報告 *2009-NL-190*, 2009.

- [54] Linguistic Data Consortium. Web 1T 5-gram Version 1, 2006. https:// catalog.ldc.upenn.edu/LDC2006T13.
- [55] 言語資源協会. Web 日本語 N グラム第 1 版, 2007. https:// www.gsk.or.jp/catalog/gsk2007-c.
- [56] Henry Ku˘cera and W. Nelson Francis. *Computational Analysis of Present-Day American English*. Brown University Press, 1967.
- [57] Dirk Goldhahn, Thomas Eckart, and Uwe Quasthoff. Building Large Monolingual Dictionaries at the Leipzig Corpora Collection: From 100 to 200 Languages. In *LREC 2012*, pages 759–765, 2012.
- [58] Harold Stanley Heaps. *Information Retrieval, Computational and Theoretical Aspects*. Academic Press, 1978.
- [59] Gustav Herdan. *Type-Token Mathematics: A Textbook of Mathematical Linguistics*. Mouton en Company, 1960.
- [60] George Kingsley Zipf. *The Psycho-Biology of Language: An Introduction to Dynamic Philology*. The MIT Press Classics Series. The MIT Press, 1935.
- [61] Micheline Petruszewycz. L'histoire de la loi d'Estoup-Zipf : documents. *Math´ematiques et Sciences humaines, Tome*, 44:41–56, 1973.
- [62] Alain Lelu. Jean-Baptiste Estoup and the origins of Zipf's law: a stenographer with a scientific mind (1868-1950). *Boletín de Estadística e Investigación Operativa*, 30(1):66–77, 2014.
- [63] R. Albert and A.-L. Barabási. Statistical mechanics of complex networks. Re*views of Modern Physics*, 74:47–97, 2002.
- [64] 田中久美子. 言語とフラクタル 使用の集積の中にある偶然と必然. 東京大学出版会 , 2021.
- [65] S. Naranan and V.K. Balasubrahmanyan. Models for Power Law Relations in Linguistics and Information Science. *Journal of Quantitative Linguistics*, 5(1- 2):35–61, 1998.
- [66] Martin Gerlach and Eduardo G. Altmann. Stochastic model for the vocabulary growth in natural languages. *Physical Review X*, 3:021006, 2013.
- [67] Fadhel Ayed, Juho Lee, and Francois Caron. Beyond the Chinese Restaurant and Pitman-Yor processes: Statistical Models with double power-law behavior. In *ICML 2019*, pages 395–404, 2019.
- [68] 林四郎. 臨時一語の構造. In 『国語学』第 *131* 集, pages 15–26. 日本語学会, 1982.
- [69] 佐藤敏紀, 橋本泰一, 奥村学. 単語分かち書き用辞書生成システム NEologd の運 用 一文書分類を例にして 一. In 情報処理学会 自然言語処理研究会研究報告, pages NL–229–15, 2016.
- [70] T. Mikolov, I. Sutskever, K. Chen, G. S. Corrado, and J. Dean. Distributed Representations of Words and Phrases and their Compositionality. In *Advances in Neural Information Processing Systems 26 (NIPS 2013)*, pages 3111–3119, 2013.
- [71] Peter F. Brown, Vincent J. Della Pietra, Peter V. deSouza, Jenifer C. Lai,

and Robert L.Mercer. Class-Based n-gram Models of Natural Language. *Computational Linguistics*, 18(4):467–479, 1992.

- [72] Kenneth Ward Church and Patrick Hanks. Word Association Norms, Mutual Information, and Lexicography. In *ACL 1989*, pages 76–83, 1989.
- [73] Gerlof Bouma. Normalized (Pointwise) Mutual Information in Collocation Extraction. In *Proceedings of GSCL*, pages 31–40, 2009.
- [74] Rameshwar D. Gupta and Donald St. P. Richards. The History of the Dirichlet and Liouville Distributions. *International Statistical Review*, 69(3):433–446, 2001.
- [75] Luc Devroye. *Non-Uniform Random Variate Generation*. Springer-Verlag, 1986. http://www.nrbook.com/devroye/.
- [76] David J. C. MacKay and L. Peto. A Hierarchical Dirichlet Language Model. *Natural Language Engineering*, 1(3):1–19, 1994.
- [77] Thomas P. Minka. Estimating a Dirichlet distribution, 2000. http:// research.microsoft.com/˜minka/papers/dirichlet/.
- [78] 佐藤一誠. トピックモデルによる統計的潜在意味解析. 自然言語処理シリーズ 8. コ ロナ社, 2015.
- [79] Yee Whye Teh, Michael I. Jordan, Matthew J. Beal, and David M. Blei. Hierarchical Dirichlet Processes. *JASA*, 101(476):1566–1581, 2006.
- [80] Yee Whye Teh. A Bayesian Interpretation of Interpolated Kneser-Ney. Technical Report TRA2/06, School of Computing, National University of Singapore, 2006.
- [81] Phil Cowans. *Probabilistic Document Modelling*. PhD thesis, University of Cambridge, 2006. http://www.inference.phy.cam.ac.uk/pjc51/thesis/index.html.
- [82] Reinhard Kneser and Hermann Ney. Improved backing-off for m-gram language modeling. In *Proceedings of ICASSP*, volume 1, pages 181–184, 1995.
- [83] Stanley F. Chen and Joshua Goodman. An Empirical Study of Smoothing Techniques for Language Modeling. Technical Report TR-10-98, Center for Research in Computing Technology, Harvard University, 1998.
- [84] Graham Neubig and Chris Dyer. Generalizing and Hybridizing Count-based and Neural Language Models. In *EMNLP 2016*, pages 1163–1172, 2016.
- [85] John Bridle. Training Stochastic Model Recognition Algorithms as Networks can Lead to Maximum Mutual Information Estimation of Parameters. In *NIPS 1989*, pages 211–217, 1989.
- [86] Yoshua Bengio, Réjean Ducharme, and Pascal Vincent. A Neural Probabilistic Language Model. In *Advances in Neural Information Processing Systems*, volume 13, 2000.
- [87] Y. Bengio, R. Ducharme, P. Vincent, and C. Jauvin. A Neural Probabilistic Language Model. *Journal of Machine Learning Research*, 3:1137–1155, 2003.
- [88] G. E. Hinton, J. L. McClelland, and D. E. Rumelhart. *Distributed Representations*, pages 77–109. MIT Press, Cambridge, MA., 1986.
- [89] Tomas Mikolov, Wen-tau Yih, and Geoffrey Zweig. Linguistic Regularities in

Continuous Space Word Representations. In *NAACL 2013*, pages 746–751, 2013.

- [90] Jun Suzuki and Masaaki Nagata. Right-truncatable Neural Word Embeddings. In *NAACL 2016*, pages 1145–1151, 2016.
- [91] Omer Levy and Yoav Goldberg. Dependency-Based Word Embeddings. In *ACL 2014 (short paper)*, pages 302–308, 2014.
- [92] Michael U. Gutmann and Aapo Hyvärinen. Noise-Contrastive Estimation of Unnormalized Statistical Models, with Applications to Natural Image Statistics. *Journal of Machine Learning Research*, 13(11):307–361, 2012.
- [93] Omer Levy, Yoav Goldberg, and Ido Dagan. Improving Distributional Similarity with Lessons Learned from Word Embeddings. *Transactions of the Association for Computational Linguistics*, 3:211–225, 2015.
- [94] Omer Levy and Yoav Goldberg. Neural Word Embedding as Implicit Matrix Factorization. In *Advances in Neural Information Processing Systems 27*, pages 2177–2185, 2014.
- [95] John A. Bullinaria and Joseph P. Levy. Extracting Semantic Representations from Word Co-occurrence Statistics: A Computational Study. *Behavior Research Methods*, 39:510–526, 2007.
- [96] John A. Bullinaria and Joseph P. Levy. Extracting Semantic Representations from Word Co-occurrence Statistics: Stop-lists, Stemming and SVD. *Behavior Research Methods*, 44:890–907, 2012.
- [97] G. ストラング. 線形代数とその応用. 産業図書, 1978. 山口昌也 (監訳) 井上昭 (訳).
- [98] D. R. Cox. Regression Models and Life-Tables. *Journal of the Royal Statistical Society. Series B (Methodological)*, 34(2):187–220, 1972.
- [99] Jeffrey Pennington, Richard Socher, and Christopher Manning. GloVe: Global Vectors for Word Representation. In *EMNLP 2014*, pages 1532–1543, 2014.
- [100] 横井祥, 下平英寿. 単語埋め込みの確率的等方化. In 言 語 処 理 学 会 第 27 回 年 次 大 会, pages A7-1, 2021. https:// www.anlp.jp/proceedings/annual meeting/2021/pdf dir/A7-1.pdf.
- [101] Adriaan M. J. Schakel and Benjamin J. Wilson. Measuring Word Significance using Distributed Representations of Words. In *arXiv preprint*, 2015. https:// arxiv.org/abs/1508.02297.
- [102] 大山百々勢, 横井祥, 下平英寿. 単語ベクトルの長さは意味の強さを表す. In 言語処 理学会第 *28* 回年次大会, pages A5–1, 2022.
- [103] Mikhail Khodak, Nikunj Saunshi, Yingyu Liang, Tengyu Ma, Brandon Stewart, and Sanjeev Arora. A La Carte Embedding: Cheap but Effective Induction of Semantic Feature Vectors. In *ACL 2018*, pages 12–22, 2018.
- [104] 田中久美子. 言語とフラクタル*:* 使用の集積の中にある偶然と必然. 東京大学出版 会, 2021.
- [105] Sepp Hochreiter and J¨urgen Schmidhuber. Long short-term memory. *Neural computation*, 9(8):1735–1780, 1997.
- [106] Ashish Vaswani, Noam Shazeer, Niki Parmar, Jakob Uszkoreit, Llion Jones,

Aidan N Gomez, Lukasz Kaiser, and Illia Polosukhin. Attention is All You Need. In *Advances in Neural Information Processing Systems*, volume 30, 2017.

- [107] Joshua T. Goodman. A Bit of Progress in Language Modeling, Extended Version. Technical Report MSR–TR–2001–72, Microsoft Research, 2001.
- [108] 岡崎直観, 荒瀬由紀, 鈴木潤, 宮尾祐介. *IT Text* 自然言語処理の基礎. オーム社, 2022.
- [109] Yoav Goldberg. *Neural Network Methods in Natural Language Processing*. Synthesis Lectures on Human Language Technologies. Morgan & Claypool, 2017.
- [110] Yoav Goldberg. 自然言語処理のための深層学習. 共立出版, 2019. 加藤恒昭, 林良 彦, 鷲尾光樹, 中林明子 (訳).
- [111] Ian Goodfellow, Yoshua Bengio, and Aaron Courville. *Deep Learning*. MIT Press, 2016.
- [112] Ian Goodfellow, Yoshua Bengio, and Aaron Courville. 深層学習, KADOKAWA, 2018. 松尾豊 (監訳).
- [113] 高松瑞代. 応用がみえる線形代数. 岩波書店, 2020.
- [114] Stephen Boyd and Lieven Vandenberghe. *Introduction to Applied Linear Algebra: Vectors, Matrices, and Least Squares*. Cambridge University Press, 2018.
- [115] H. S. Terrace, L. A. Petitto, R. J. Sanders, and T. G. Bever. Can an Ape Create a Sentence? *Science*, 206(4421):891–902, 1979.
- [116] Toshitaka N. Suzuki. Animal linguistics: Exploring referentiality and compositionality in bird calls. *Ecological Research*, 36:221–231, 2021.
- [117] Nipun Sadvilkar and Mark Neumann. PySBD: Pragmatic Sentence Boundary Disambiguation. In *Proceedings of Second Workshop for NLP Open Source Software (NLP-OSS)*, pages 110–114, 2020.
- [118] Rachel Wicks and Matt Post. A unified approach to sentence segmentation of punctuated text in many languages. In *ACL 2021*, pages 3995–4007, 2021.
- [119] Ryan Kiros, Yukun Zhu, Russ R Salakhutdinov, Richard Zemel, Raquel Urtasun, Antonio Torralba, and Sanja Fidler. Skip-Thought Vectors. In *NIPS 2015*, 2015.
- [120] Prakhar Gupta, Matteo Pagliardini, and Martin Jaggi. Better Word Embeddings by Disentangling Contextual n-Gram Information. In *NAACL-HLT 2019*, pages 933–939, 2019.
- [121] Sanjeev Arora, Yingyu Liang, and Tengyu Ma. A simple but tough-to-beat baseline for sentence embeddings. In *ICLR 2017*, 2017.
- [122] Sanjeev Arora, Yuanzhi Li, Yingyu Liang, Tengyu Ma, and Andrej Risteski. A Latent Variable Model Approach to PMI-based Word Embeddings. *Transactions of the Association for Computational Linguistics*, 4:385–399, 2016.
- [123] 伊庭幸人. ベイズ統計と統計物理. 岩波講座 物理の世界. 岩波書店, 2003.
- [124] Jiaqi Mu and Pramod Viswanath. All-but-the-Top: Simple and Effective Postprocessing for Word Representations. In *ICLR 2018*, 2018.
- [125] Kawin Ethayarajh. Unsupervised Random Walk Sentence Embeddings: A

Strong but Simple Baseline. In *Proceedings of The Third Workshop on Representation Learning for NLP*, pages 91–100, 2018.

- [126] Christopher D. Manning, Mihai Surdeanu, John Bauer, Jenny Finkel, Steven J. Bethard, and David McClosky. The Stanford CoreNLP Natural Language Processing Toolkit. In *ACL System Demonstrations*, pages 55–60, 2014. http:// www.aclweb.org/anthology/P/P14/P14-5010.
- [127] Nikita Kitaev and Dan Klein. Constituency Parsing with a Self-Attentive Encoder. In *ACL 2018*, pages 2676–2686, 2018.
- [128] Mai Omura and Masayuki Asahara. UD-Japanese BCCWJ: Universal Dependencies Annotation for the Balanced Corpus of Contemporary Written Japanese. In *Second Workshop on Universal Dependencies (UDW 2018)*, pages 117–125, 2018.
- [129] 松田寛. GiNZA Universal Dependencies による実用的日本語解析 —. 自然言 語処理,  $27(3):695-701$ ,  $2020$ .
- [130] Mark Johnson, Thomas L. Griffiths, and Sharon Goldwater. Bayesian Inference for PCFGs via Markov Chain Monte Carlo. In *Proceedings of HLT/NAACL 2007*, pages 139–146, 2007.
- [131] J. ホップクロフト, R. モトワニ, J. ウルマン. オートマトン 言語理論 計算論 *I*. サ イエンス社, 2003. 野崎明弘, 高橋正子, 町田元, 山崎秀記 (訳).
- [132] 能地宏. 文に隠れた構文構造を発見する統計モデル (特集「統計的言語研究の現在」). 統計数理,  $64(2):145-160$ ,  $2016$ .
- [133] Sadao Kurohashi and Makoto Nagao. Building a Japanese Parsed Corpus while Improving the Parsing System. In *Proceedings of LREC 1998*, pages 719–724, 1998. http://nlp.kuee.kyoto-u.ac.jp/nl-resource/corpus.html.
- [134] 持橋大地, 能地宏. 無限木構造隠れ Markov モデルによる階層的品詞の教師なし学 習. 情報処理学会研究報告 *2016-NL-226*, 12:1–11, 2016.
- [135] Julian Kupiec. Robust part-of-speech tagging using a hidden Markov model. *Computer Speech & Language*, 6(3):225–242, 1992.
- [136] Bernard Merialdo. Tagging English Text with a Probabilistic Model. *Computational linguistics*, 20(2):155–171, 1994.
- [137] Sharon Goldwater and Tom Griffiths. A Fully Bayesian Approach to Unsupervised Part-of-Speech Tagging. In *Proceedings of ACL 2007*, pages 744–751, 2007.
- [138] Jurgen Van Gael, Andreas Vlachos, and Zoubin Ghahramani. The infinite HMM for unsupervised PoS tagging. In *EMNLP 2009*, pages 678–687, 2009.
- [139] Phil Blunsom and Trevor Cohn. A Hierarchical Pitman-Yor Process HMM for Unsupervised Part of Speech Induction. In *ACL 2011*, pages 865–874, 2011.
- [140] Ryo Fujii, Ryo Domoto, and Daichi Mochihashi. Nonparametric Bayesian Semisupervised Word Segmentation. *Transactions of ACL*, 5:179–189, 2017.
- [141] 竹内孔一, 松本裕治. 隠れマルコフモデルによる日本語形態素解析のパラメータ推 定. 情報処理学会論文誌, 38(3):500–509, 1997.
- [142] Andrew J. Viterbi. Error Bounds for Convolutional Codes and an Asymptoti-

cally Optimum Decoding Algorithm. *IEEE Transactions on Information Theory*, 13(2):260–269, 1967.

- [143] G. David Forney Jr. The Viterbi Algorithm: A Personal History. In *arXiv preprint*, 2005. arXiv:cs/0504020 [cs.IT].
- [144] Laurence R. Rabiner. A Tutorial on Hidden Markov Models and Selected Applications in Speech Recognition. *Proceedings of the IEEE*, 77(2):257–286, 1989.
- [145] Stuart Geman and Donald Geman. Stochastic Relaxation, Gibbs Distributions, and the Bayesian Restoration of Images. *IEEE Transactions on Pattern Analysis and Machine Intelligence*, 6(6):721–741, 1984.
- [146] Julian Besag. On the Statistical Analysis of Dirty Pictures. *Journal of the Royal Statistical Society, Series B*, 48(3):259–302, 1986.
- [147] Daichi Mochihashi. Unbounded Slice Sampling. Technical Report Research Memorandum No.1209, The Institute of Statistical Mathematics, 2020. arXiv:2010.01760.
- [148] Christophe Andrieu. On random- and systematic-scan samplers. *Biometrika*, 103(3):719–726, 2016.
- [149] Jun S. Liu. The Collapsed Gibbs Sampler in Bayesian Computations with Applications to a Gene Regulation Problem. *Journal of the American Statistical Association*, 89(427):958–966, 1994.
- [150] George Casella and Christian P. Robert. Rao-Blackwellisation of Sampling Schemes. *Biometrika*, 83(1):81–94, 1996.
- [151] M. J. Beal, Z. Ghahramani, and C. E. Rasmussen. The Infinite Hidden Markov Model. In *NIPS 2001*, pages 577–585, 2001.
- [152] David J.C. MacKay. Ensemble Learning for Hidden Markov Models. Technical report, Cavendish Laboratory, University of Cambridge, 1997.
- [153] Matthew J. Beal. *Variational Algorithms for Approximate Bayesian Inference*. PhD thesis, Gatsby Computational Neuroscience Unit, University College London, 2003. https://cse.buffalo.edu/faculty/mbeal/thesis/.
- [154] Steven L. Scott. Bayesian Methods for Hidden Markov Models. *Journal of the American Statistical Association*, 97:337–351, 2002.
- [155] Kevin Knight. Bayesian Inference with Tears, 2009. https:// kevincrawfordknight.github.io/papers/bayes-with-tears.pdf.
- [156] Reina Akama, Kento Watanabe, Sho Yokoi, Sosuke Kobayashi, and Kentaro Inui. Unsupervised Learning of Style-sensitive Word Vectors. In *ACL 2018*, pages 572–578, 2018.
- [157] Phillip Keung, Yichao Lu, György Szarvas, and Noah A. Smith. The Multilingual Amazon Reviews Corpus. In *EMNLP 2020*, pages 4563–4568, 2020.
- [158] 株 式 会 社 ロ ン ウィット. Livedoor ニュー ス コ ー パ ス, 2014. http:// www.rondhuit.com/download.html#ldcc.
- [159] Hugo Larochelle and Iain Murray. The Neural Autoregressive Distribution Estimator. In *AISTATS 2011*, pages 29–37, 2011.
- [160] 宮内裕人, 鈴木陽也, 秋山和輝, 梶原智之, 二宮崇, 武村紀子, 中島悠太, 長原一. 主 観と客観の感情極性分類のための日本語データセット. In 言語処理学会第 *28* 回年次 大会, pages 1495–1499, 2022.
- [161] Haruya Suzuki, Yuto Miyauchi, Kazuki Akiyama, Tomoyuki Kajiwara, Takashi Ninomiya, Noriko Takemura, Yuta Nakashima, and Hajime Nagahara. A Japanese Dataset for Subjective and Objective Sentiment Polarity Classification in Micro Blog Domain. In *LREC 2022*, pages 7022–7028, 2022.
- [162] David M. Blei, Andrew Y. Ng, and Michael I. Jordan. Latent Dirichlet Allocation. *Journal of Machine Learning Research*, 3:993–1022, 2003.
- [163] A. P. Dempster, N. M. Laird, and D. B. Rubin. Maximum Likelihood from Incomplete Data via the EM Algorithm. *Journal of the Royal Statistical Society. Series B (Methodological)*, 39(1):1–38, 1977.
- [164] 篠崎寿夫, 松森徳衛, 吉田正広. 現代工学のための変分学入門. 現代工学社, 1991.
- [165] Greg C.G. Wei and Martin A. Tanner. A Monte Carlo Implementation of the EM Algorithm and the Poor Man's Data Augmentation Algorithms. *Journal of the American Statistical Association*, 85(411):699–704, 1990.
- [166] ウラム. 数学のスーパースターたち*:* ウラムの自伝的回想. 東京図書, 1979. 志村利 雄 (訳).
- [167] Eduardo G. Altmann, Janet B. Pierrehumbert, and Adilson E. Motter. Beyond Word Frequency: Bursts, Lulls, and Scaling in the Temporal Distributions of Words. *PLoS One*, 4(11):e7678, 2009.
- [168] Kenneth W. Church. Empirical Estimates of Adaptation: The chance of Two Noriegas is closer to  $p/2$  than  $p^2$ . In *COLING 2000*, pages 173–179, 2000.
- [169] K. Sjölander, K. Karplus, M.P. Brown, R. Hughey, R. Krogh, I.S. Mian, and D. Haussler. Dirichlet Mixtures: A Method for Improved Detection of Weak but Significant Protein Sequence Homology. *Computing Applications in the Biosciences*, 12(4):327–345, 1996.
- [170] 山本 幹雄, 貞光 九月, 三品 拓也. 混合ディリクレ分布を用いた文脈のモデル化と言 語モデルへの応用. 情報処理学会研究報告 *2003-SLP-48*, pages 29–34, 2003.
- [171] Issei Sato and Hiroshi Nakagawa. Topic models with power-law using Pitman-Yor process. In *KDD 2010*, page 673–682, 2010.
- [172] 山本幹雄, 持橋大地. Topic に基づく統計的言語モデルの最前線 –PLSI から HDP まで–. In 言語処理学会年次大会 *2006* チュートリアル, pages 11–28, 2006.
- [173] 貞光九月, 待鳥裕介, 山本幹雄. 混合ディリクレ分布パラメータの階層ベイズモデル を用いたスムージング法. 情報処理学会研究報告 *2004-SLP-53*, pages 1–6, 2004.
- [174] Charles Elkan. Clustering Documents with an Exponential-Family Approximation of the Dirichlet Compound Multinomial Distribution. In *ICML 2006*, pages 289–296, 2006.
- [175] 水谷静夫. 国語学に見る計量と数理. In 『数学セミナー』*1993* 年 *10* 月号 特集*:* 数 理化と計量化, pages 30-34. 日本評論社, 1993.
- [176] David M. Blei, Andrew Y. Ng, and Michael I. Jordan. Latent Dirichlet Alloca-

tion. In *Neural Information Processing Systems 14*, 2001.

- [177] Yee Whye Teh, David Newman, and Max Welling. A Collapsed Variational Bayesian Inference Algorithm for Latent Dirichlet Allocation. In *Advances in Neural Information Processing Systems 19 (NIPS 2006)*, 2006.
- [178] Tom Griffiths. Gibbs sampling in the generative model of Latent Dirichlet Allocation. Technical Report 11, Stanford University, 2002.
- [179] Thomas L. Griffiths and Mark Steyvers. Finding scientific topics. *PNAS*, 101:5228–5235, 2004.
- [180] Thomas Minka. Expectation-Propagation for the Generative Aspect Model. In *UAI 2002*, page 352–359, 2002.
- [181] J.K. Pritchard, M. Stephens, and P. J. Donnelly. Inference of Population Structure Using Multilocus Genotype Data. *Genetics*, 155:945–959, 2000.
- [182] Aaron Q. Li, Amr Ahmed, Sujith Ravi, and Alexander J. Smola. Reducing the Sampling Complexity of Topic Models. In *KDD 2014*, page 891–900, 2014.
- [183] Jinhui Yuan et al. LightLDA: Big Topic Models on Modest Computer Clusters. In *WWW 2015*, pages 1351–1361, 2015.
- [184] Hanna M. Wallach, Iain Murray, Ruslan Salakhutdinov, and David Mimno. Evaluation Methods for Topic Models. In *ICML 2009*, pages 1105–1112, 2009.
- [185] Wray Buntine and Aleks Jakulin. Applying Discrete PCA in Data Analysis. In *UAI 2004*, pages 59–66, 2004.
- [186] Hanna M. Wallach, David Mimno, and Andrew McCallum. Rethinking LDA: Why Priors Matter. In *NIPS 2009*, pages 1973–1981, 2009.
- [187] Jonathan Chang, Sean Gerrish, Chong Wang, Jordan Boyd-graber, and David Blei. Reading Tea Leaves: How Humans Interpret Topic Models. In *NIPS 2009*, 2009.
- [188] Jey Han Lau, David Newman, and Timothy Baldwin. Machine Reading Tea Leaves: Automatically Evaluating Topic Coherence and Topic Model Quality. In *EACL 2014*, pages 530–539, 2014.
- [189] Feng Nan, Ran Ding, Ramesh Nallapati, and Bing Xiang. Topic Modeling with Wasserstein Autoencoders. In *ACL 2019*, pages 6345–6381, 2019.
- [190] 石井健一郎, 上田修功. 続・わかりやすいパターン認識―教師なし学習入門―. オー ム社, 2014.
- [191] Shusei Eshima, Kosuke Imai, and Tomoya Sasaki. Keyword-Assisted Topic Models. *American Journal of Political Science*, 68(2):730–750, 2024.
- [192] Jacob Eisenstein, Amr Ahmed, and Eric P. Xing. Sparse Additive Generative Models of Text. In *ICML 2011*, pages 1041–1048, 2011.
- [193] Margaret E. Roberts, Brandon M. Stewart, Dustin Tingley, Christopher Lucas, Jetson Leder-Luis, Shana Kushner Gadarian, Bethany Albertson, and David G. Rand. Structural Topic Models for Open-Ended Survey Responses. *American Journal of Political Science*, 58(4):1064–1082, 2014.
- [194] Adji B. Dieng, Francisco J. R. Ruiz, and David M. Blei. Topic Modeling in

Embedding Spaces. *Transactions of the Association for Computational Linguistics*, 8:439–453, 2020.

[195] Shusei Eshima and Daichi Mochihashi. Scale-invariant Infinite Hierarchical Topic Model. In *Findings of ACL 2023*, pages 11731–11746, 2023.

- [196] Jon D. Mcauliffe and David M. Blei. Supervised Topic Models. In *Advances in Neural Information Processing Systems 20*, pages 121–128, 2008.
- [197] Daniel Lee and H. Sebastian Seung. Algorithms for Non-negative Matrix Factorization. In *Advances in Neural Information Processing Systems*, volume 13, 2000.
- [198] John Canny. GaP: A Factor Model for Discrete Data. In *SIGIR 2004*, pages 122–129, 2004.
- [199] 持橋大地. GaP, NMF, and more, 2006. http://chasen.org/˜daiti-m/paper/gapnmf.pdf.
- [200] S. Deerwester, Susan T. Dumais, and George W. Furnas. Indexing by Latent Semantic Analysis. *Journal of the American Society of Information Science*, 41(6):391–407, 1990.
- [201] Thomas Hofmann. Probabilistic Latent Semantic Indexing. In *SIGIR 1999*, pages 50–57, 1999.
- [202] Quoc Le and Tomas Mikolov. Distributed Representations of Sentences and Documents. In *ICML 2014*, pages 1188–1196, 2014.
- [203] Daichi Mochihashi. Researcher2Vec: Neural Linear Model of Scholar Recommendation for Funding Agency. In *International Society for Scientometrics and Informatics (ISSI 2023)*, 2023.
- $[204]$  Karen Spärck Jones. A statistical interpretation of term specificity and its application in retrieval. *Journal of Documentation*, 28(1):11–21, 1972.
- [205] Kishore Papineni. Why Inverse Document Frequency? In *NAACL 2001*, 2001.
- [206] 南風原朝和. 心理統計学の基礎. 有斐閣アルマ. 有斐閣, 2002.
- [207] Sungjoon Park, JinYeong Bak, and Alice Oh. Rotated Word Vector Representations and their Interpretability. In *EMNLP 2017*, pages 401–411, 2017.
- [208] Hiroaki Yamagiwa, Momose Oyama, and Hidetoshi Shimodaira. Discovering Universal Geometry in Embeddings with ICA. In *EMNLP 2023*, pages 4647–4675, 2023.
- [209] 東京大学教養学部統計学教室. 統計学入門. 基礎統計学 I. 東京大学出版会, 1991.
- [210] Sascha Rothe, Sebastian Ebert, and Hinrich Sch¨utze. Ultradense Word Embeddings by Orthogonal Transformation. In *NAACL 2016*, pages 767–777, 2016.
- [211] Bianca Zadrozny and Charles Elkan. Transforming Classifier Scores into Accurate Multiclass Probability Estimates. In *KDD 2002*, pages 694–699, 2002.
- [212] Michael Laver, Kenneth Benoit, and John Garry. Extracting Policy Positions from Political Texts Using Words as Data. *American Political Science Review*, 97(2):311–331, 2003.
- [213] Jonathan B. Slapin and Sven-Oliver Proksch. A Scaling Model for Estimating

Time-Series Party Positions from Texts. *American Journal of Political Science*, 52(3):705–722, 2008.

- [214] Kohei Watanabe. Latent Semantic Scaling: A Semisupervised Text Analysis Technique for New Domains and Languages. *Communication Methods and Measures*, pages 1–23, 2020.
- [215] 持橋大地. 確率的潜在意味スケーリング. In 情報処理学会研究報告 *2021-NL-249*, number 9, pages 1–16, 2021.
- [216] Philipp Dufter and Hinrich Sch¨utze. Analytical Methods for Interpretable Ultradense Word Embeddings. In *EMNLP-IJCNLP 2019*, pages 1185–1191, 2019.
- [217] Ikuya Yamada, Akari Asai, Jin Sakuma, Hiroyuki Shindo, Hideaki Takeda, Yoshiyasu Takefuji, and Yuji Matsumoto. Wikipedia2Vec: An Efficient Toolkit for Learning and Visualizing the Embeddings of Words and Entities from Wikipedia. In *EMNLP 2020: System Demonstrations*, pages 23–30, 2020.
- [218] Malay Ghosh. Inconsistent maximum likelihood estimators for the Rasch model. *Statistics & Probability Letters*, 23(2):165–170, 1995.
- [219] Radford M. Neal. *MCMC Using Hamiltonian Dynamics*. Chapman and Hall/CRC, 2011.
- [220] Qing Liu and Donald A. Pierce. A Note on Gauss-Hermite Quadrature. *Biometrika*, 81(3):624–629, 1994.
- [221] ピーター・D・ホフ. 標準ベイズ統計学. 朝倉書店, 2022. 入江薫, 菅澤翔之助, 橋本 真太郎 (訳).
- [222] Peter D. Hoff. *A First Course in Bayesian Statistical Methods*. Springer Texts in Statistics. Springer, 2009.
- [223] Andrew Gelman, John B. Carlin, Hal S. Stern, David B. Dunson, Aki Vehtari, and Donald B. Rubin. ベイズデータ解析 *(*第 *3* 版*)*. 森北出版, 2024. 菅澤翔之助, 小 林弦矢, 川久保友超, 栗栖大輔, 玉江大将, 株式会社 Nospare (訳).
- [224] Andrew Gelman, John B. Carlin, Hal S. Stern, and Donald B. Rubin. *Bayesian Data Analysis, Third Edition*. Chapman & Hall/CRC, 2013. http:// www.stat.columbia.edu/˜gelman/book/.
- [225] George Casella and Roger L. Berger. *Statistical Inference, Second Edition*. Texts in Statistical Science. Chapman & Hall/CRC, 2024.
- [226] Peter M. Lee. *Bayesian Statistics: An Introduction, 4th Edition*. Wiley, 2012.
- [227] 岩田具治. トピックモデル. 機械学習プロフェッショナルシリーズ. 講談社, 2015.
- [228] Kosuke Imai. *Quantitative Social Science: An Introduction*. Princeton University Press, 2017.
- [229] 今井耕介. 社会科学のためのデータ分析入門 *(*上*)(*下*)*. 岩波書店, 2018. 粕谷祐子, 原田勝孝, 久保浩樹 (訳).
- [230] Justin Grimmer, Margaret E. Roberts, and Brandon M. Stewart. *Text as Data: A New Framework for Machine Learning and the Social Sciences*. Princeton University Press, 2022.
- [231] Matthew Gentzkow, Bryan Kelly, and Matt Taddy. Text as Data. *Journal of*

*Economic Literature*, 57(3):535–574, 2019.

- [232] Elliott Ash and Stephen Hansen. Text Algorithms in Economics. *Annual Review of Economics*, 15:659–88, 2023.
- [233] Viet-An Nguyen, Jordan Boyd-Graber, Philip Resnik, and Kristina Miler. Tea Party in the House: A Hierarchical Ideal Point Topic Model and Its Application to Republican Legislators in the 112th Congress. In *ACL 2015*, pages 1438–1448, 2015.